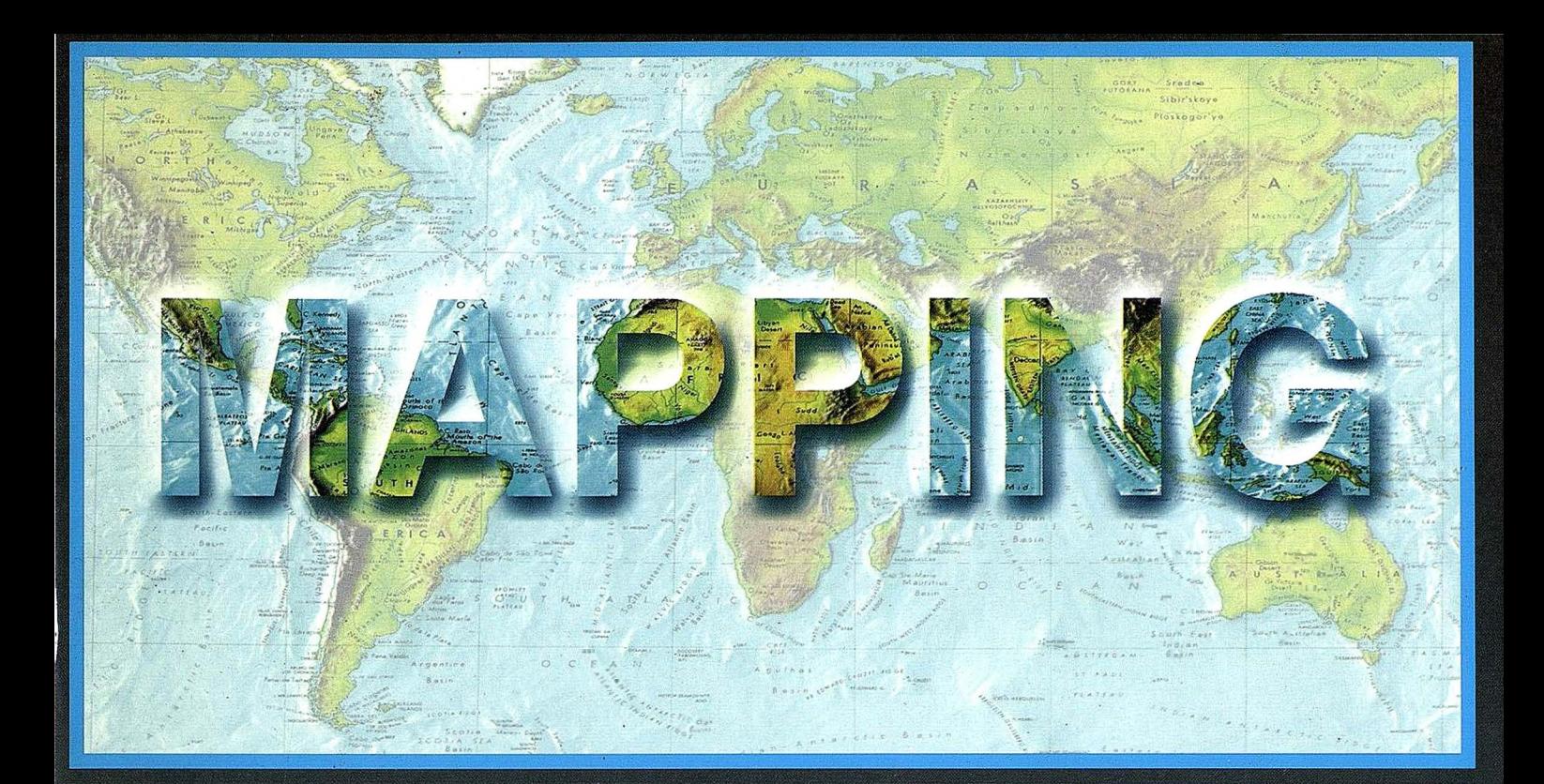

## TELEDETECCIÓN

## **MEDIO AMBIENTE**

PRECIO 900 PTAS

SEPTIEMBRE 2000

84

 $\overset{\circ}{\mathsf{z}}$ 

## CARTOGRAFÍA

**SISTEMAS DE** 

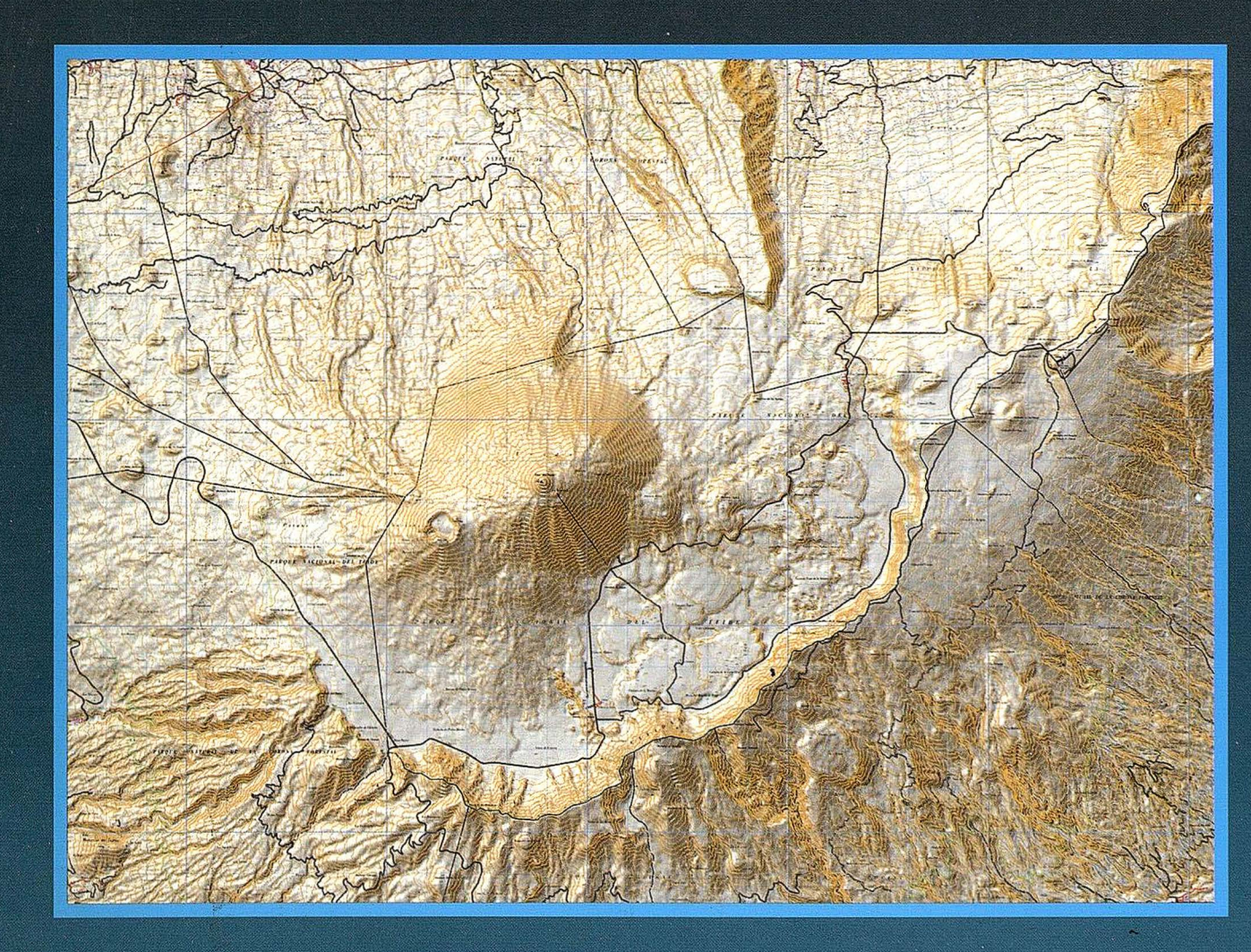

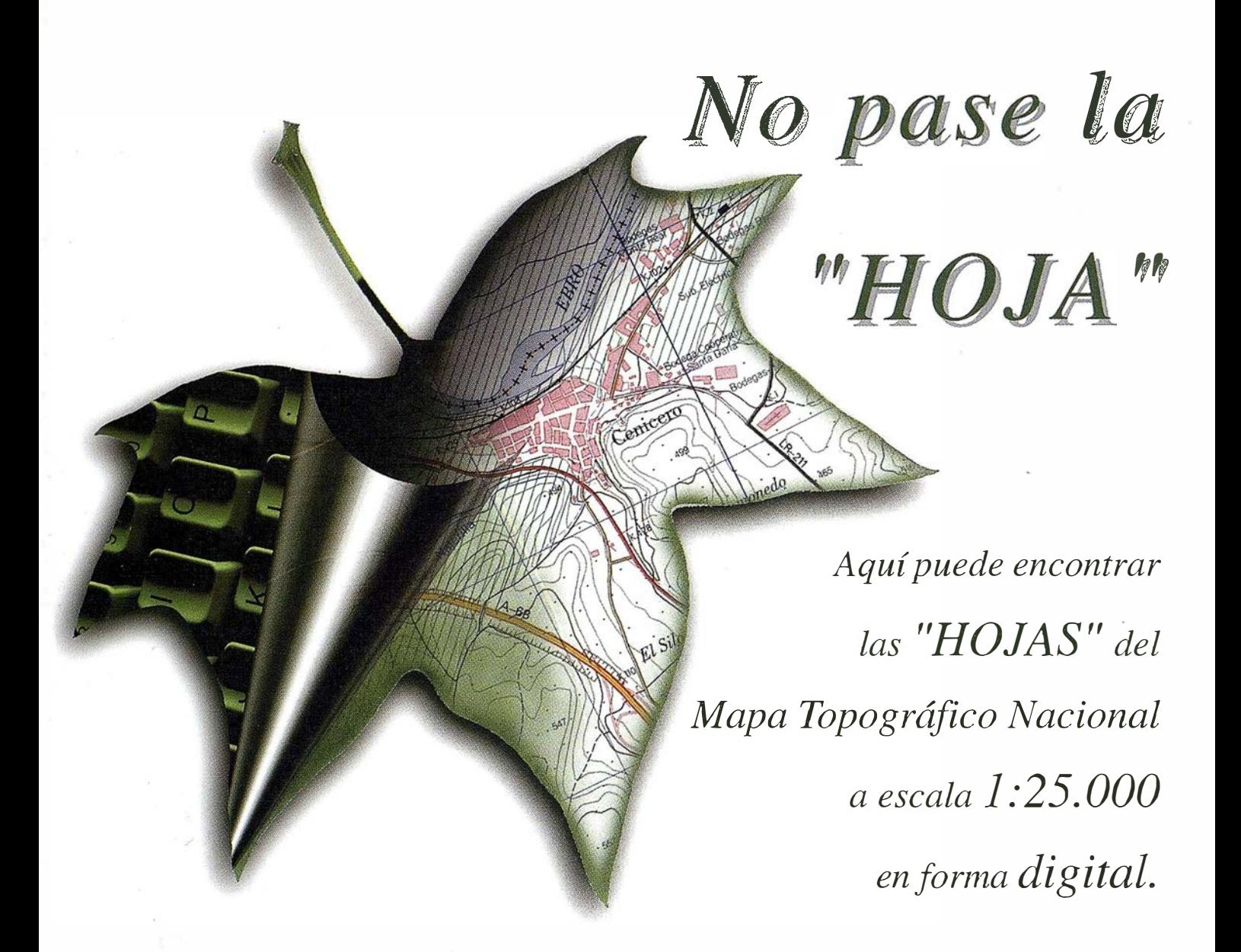

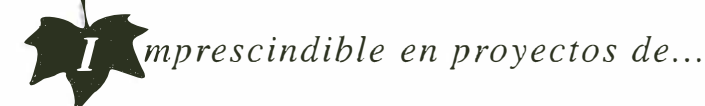

 $\sqrt{1}$  Redes de distribución,  $\sqrt{1}$  Puntos de venta,  $\sqrt{1}$  Localización de mercados,  $\sqrt{1}$  Tendidos eléctricos,  $\sqrt{P}$  Previsión de riesgos,  $\sqrt{P}$  Optimización de rutas,  $\sqrt{P}$  Obra civil,  $\sqrt{k}$  Estudios medioambientales, demográficos, etc.

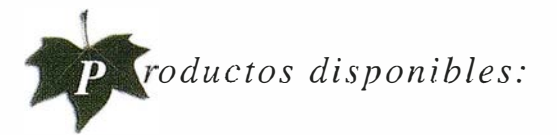

Base de Datos J: 25.000 (BCN25), Base de Datos 1: 200.000 (BCN200), Base de Datos 1:1.000.000 (BCNJOOO), Modelo Digital del Terreno (MDT25), (MDT200) y (MDTJOOO), Base de Datos Monotemáticos, Mapa de Usos del Suelo (Corine-Land Cover), Datos Teledetección (Landsat TM) (Spot Pancromático), Líneas Límite (Varias escalas).

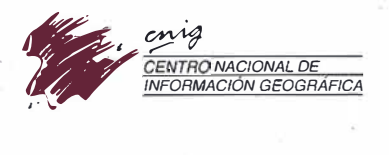

General Ibáñez de Ibero, 3 28003 Madrid (ESPAÑA) Teléfono: 34 (9) J 597 94 53 ·Fax: 34 (9) l 553 29 13 hllp:l!www.cnig.ign.es ·E-mail: webmaster@cnig.ign.es · consulta@cnig.ign.es Servicios Regionales y Centros Provinciales

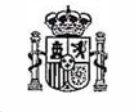

Ministerio de Fomento

## ro uno e e

**TRO CIUDAD** 

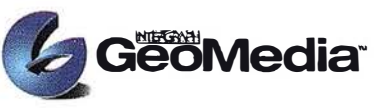

El cLiente geográfico de múltiples fonnatos con capacidad de análisis espacial.

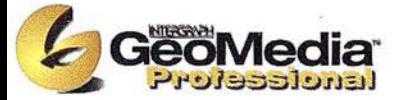

El producto para captura y mantenimiento de datos geográficos. desarrollado con la última tecnología que le pennitirá mejorar su productividad.

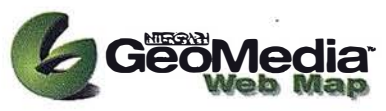

Permite publicar información geográfica en WEB. mejorando eficiencia y productividad con respecto a otras herramientas del mercado.

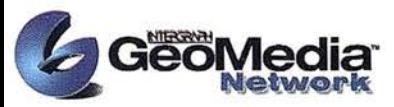

La solución para el análisis de redes logísticas y de transporte.

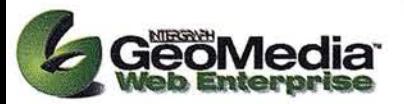

Añade a GeoMedia Web Map nuevas funciones de análisis de infonnación SlG o de redes

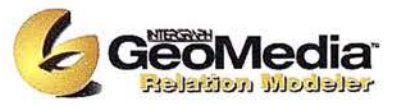

Versión extendida de GeoMedia Professional que pennite establecer relaciones entre entidades de acuerdo a unas normas preestablecidas. El producto para redes de distribución.

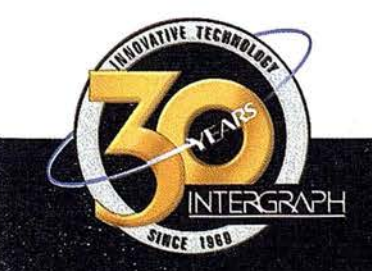

Conozca la nueya generación de Sistemas de Información Geográfica.

Soluciones

para todos los sectores

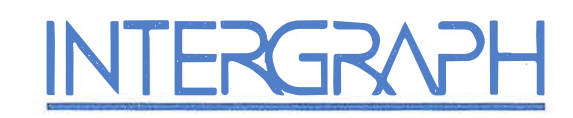

## Líder Mundial en Sistemas de Información Geográfica

INTERGRAPH (España) S.A. • C/ Gobelas, 47-49 • (La Florida) 28023 MADRID • Tel.: 91 708 88 00 • Fax: 91 372 82 55 INTERGRAPH (España) S.A. • C/ Nicaragua, 46. 1º 1ª • 08029 BARCELONA • Tel.: 93 321 20 20 • Fax: 93 321 47 73 Web: www.intergraph.com/gis

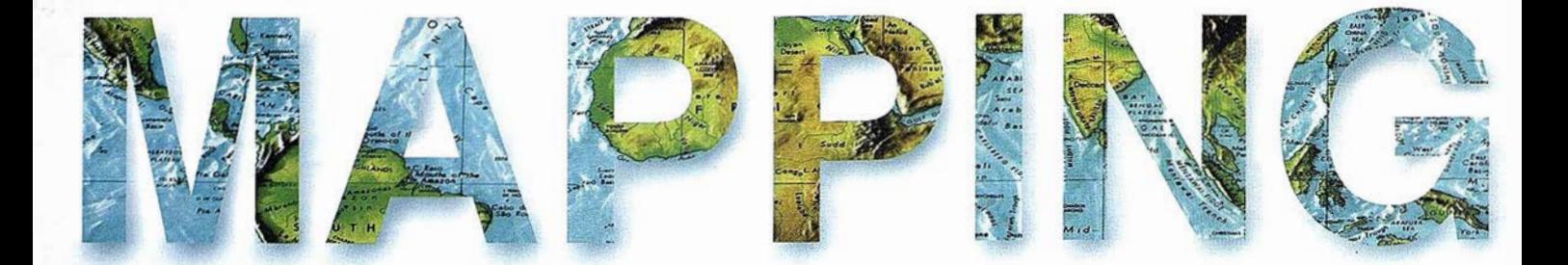

o 6 ¿QUÉ ES UN S.l.G.? LA EXPERIENCIA DEL l.M.I. DEL AYUNTAMIENTO DE PALMA.

> 20 ANÁLISIS DEL PROCESO DE RECTIFICACIÓN DE UNA IMAGEN AÉREA DE EJE VERTICAL PARA · OBTENER UNA ORTOIMAGEN DIGITAL.

34 PASADO PRESENTE Y FUTURO DE LA . TELEDETECCIÓN DE ALTA RESOLUCIÓN. EL SATELITE IKONOS.

42 INSTITUTO NACIONAL DE ESPAÑA Y EL GLOBAL NAVIGATION SATELLITE SYSTEMS DEL 2001 (GNSS- $2001$ ).

70 ARCIMS - EL PUNTO DE UNIÓN ENTRE INTERNETY EL GIS.

82 UNA ESTRATEGIA PARA LA PROTECCIÓN DE LA BIODIVERSIDADY EL PROGRESO HACIA EL . DESARROLLO SUSTENTABLE EN EL ECOSISTEMA SABANA-CAMAGÜEY (PARTE 1).

Foto Portada: Cedida por el C.E.N.l.G. - Mapa Parque Nacional del Teide.

Edita: CARSIGMA CARTOGRÁFICA, S.L. Director de Publicaciones: D. José Ignacio Nadal. Redacción, Administración y Publicación: C/ Hileras, 4, 2°, Oficina 2, 28013 Madrid - Tel. 91 547 11 16 Fax: 91 547 74 69 - http:// www.mappinginteractivo.com, E-mail: mapping@ctv.es Delegación en Andalucía: D. José Manuel Escobar, Tel. 956 47 47 58 Delegación en el País Vasco: Srta. Montserrat Sáenz de Ugarte, Tel. 945 128 454, Diseño Portada: R & A MARKETING Fotomecánica: P.C. FOTOCOMPOSICIÓN Impresión: COMGRAFIC ISSN: 1.131-9.100 Dep. Legal: B-4.987-92.

## MicroStation

ecoGraphics®

para MicroStation

## la solución de CAD para el mundo GIS.

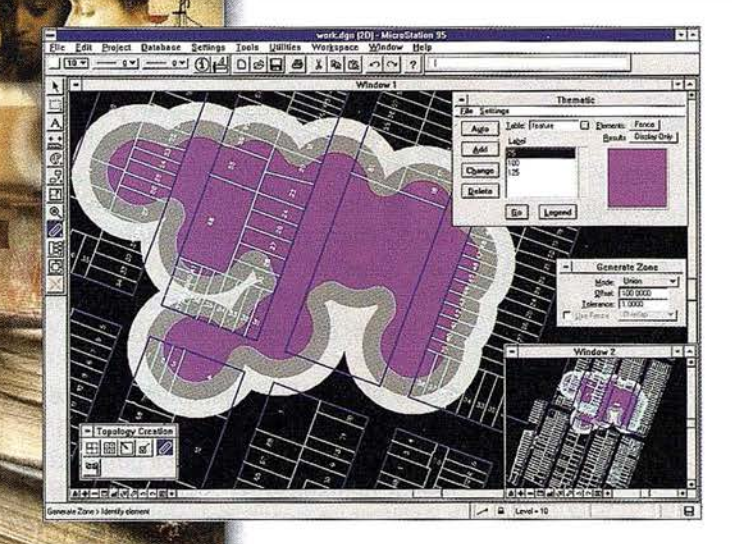

- •Totalmente personalizable.
- Gran capacidad de análisis espacial.
- Configuración de proyectos mediante un Wizard.
- ,· Nuevo gestor de mapas incluyendo ficheros raster.
- , Nuevo generador de consultas a base de datos (SQL Builder).
- Visualización contínua de la Cartografía.
- Máquina virtual Java (JVM).

## Solución Multiplataforma PC y UNIX.

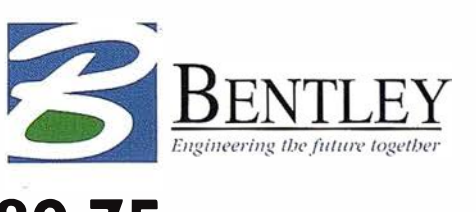

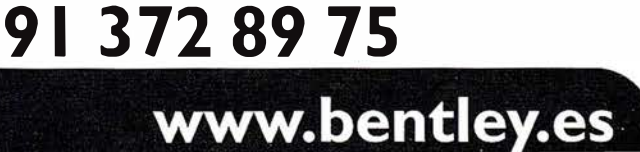

## ":Qué es un S.I.G.? La experiencia del I.M.I. del Ayuntamiento de Palma"

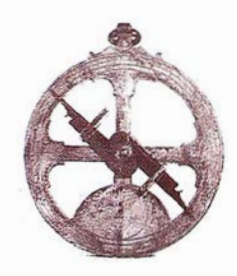

José Manuel Miñano Linde.

Jefe del Departamento de Información Territorial del I.M.I. del Ayuntamiento de Palma.

Jornada sobre la Gestión Territorial en la Administración Local. Organizada por ABSIS.

### **NINERSODICO ON**

Una gran parte de la gestión municipal que realiza una Administración Local está relacionada con el territorio, lo que implica que, aproximadamente, el 80% de los datos que maneja se puedan vincular, directa o indirectamente, al espacio geográfico del municipio.

Por otro lado, el mayor volumen de financiación económica que tiene un ayuntamiento, obtenido mediante la recaudación de los impuestos municipales (I.B.I., I.A.E., I.V.T., Construcciones, instalaciones y obras, ... ), procede de la propiedad, usos y actividades que se desarrolla en el territorio municipal.

Por consiguiente, dada la importancia y consecuencias que para la Administración Local tiene la gestión del territorio, su conocimiento le resulta esencial, debiendo ser éste un componente fundamental de su sistema de información corporativo.

Hoy día existen sistemas de información que permiten realizar una gestión territorial más eficaz, asociando los usuales datos corporativos de tipo alfanumérico a la información cartográfica que describe el territorio.

Estas asociaciones se logran por medio de la geocodificación, que se basa en enlazar los datos alfanuméricos a una localización, posición o elemento cartográfico, como puede ser una parcela catastral, un tramo de calle, una dirección postal, un tramo de una red de aguas, una farola, etcétera.

Estos sistemas se denominan Sistemas de Información Geográfica (S.I.G.) y son un tipo especial de los genéricamente denominados Sistemas de Información (S.I.), que se distinguen de los demás por su aptitud para operar conjuntamente datos geográficos y alfanuméricos.

Las aplicaciones de los Sistema de Información Geográfica son tan extensas que la mayor parte de los datos que maneja una administración municipal pueden ser georreferenciados directa o indirectamente, por lo que su gestión, análisis y explotación pueden realizarse con un sistema de estas características.

Existen muchas definiciones de lo que es un S.l.G. Quizás la más extendida y aceptada es la que hace el National Center for Geographic lnformation and Analysisde EE.UU., que describe a los S.I.G. como "Un sistema compuesto por elementos informáticos (hardware y software) y métodos diseñados para permitir la adquisición, gestión, manipulación, análisis, modelado, representación y salida de datos espacialmente referenciados, para resolver

problemas complejos de planificación y gestión".

De una manera sencilla, se puede decir que en un S.l.G., básicamente, se distinguen dos diferentes subsis-temas para la creación, introducción, almacenamiento y manipulación de los datos. Uno para los datos carto-gráficos, que normalmente es un sistema de tipo C.A.D., y otro para los datos alfanuméricos (atributos) asociados a los anteriores, que es un gestor de base de datos relacional. Algunos productos comerciales de S.I.G. integran en un único sistema, que suele ser un gestor de base de datos, los dos subsistemas comentados anteriormente.

Con la interrelación entre ambos subsistemas, y a través de ciertos procedimientos, se proporciona conectividad, consistencia y robustez a los datos que contiene el S.l.G., pudiendo realizar, por lo tanto, una gestión y un análisis integral de los mismos, facilitando su gestión, explotación y mantenimiento conjunto.

La diferencia entre un S.l.G. y un C.A.D. es que aquél tiene la facultad de relacionar los objetos cartográficos, que también son manipulados por éste, con los elementos de una base de datos. Y por su propiedad más importante, que es su capacidad de consulta y análisis, y la de elaborar nueva información a partir del conjunto de datos ya existentes.

Los Sistemas de Información Geográfica, mediante la numerización de los datos, representan la realidad del territorio y de los fenómenos y actividades que en él se desarrollan. Para ello, cada uno de los elementos u objetos terrestres recogidos en un S.l.G. son descritos, fundamentalmente, por:

- Su localización absoluta en la superficie terrestre mediante un sistema de coordenadas.
- La descripción de su posición y forma geométrica en dos o tres dimensiones, o simbolización.
- Por sus atributos inherentes (información alfanumérica) que lo califican y lo clasifican.
- Por sus relaciones espaciales con los demás elementos de su ámbito.

En un S.l.G. las funciones de consulta o selección de la información se utilizan para buscar y elegir objetos de la base de datos, seleccionando aquellos que cumplen una condición determinada.

El resultado de una búsqueda puede generar un plano o mapa y/o una tabla de valores que contenga todos los objetos geográficos que cumplan con las condiciones especificadas, ya sean espaciales (una localización) ya sean temáticas (el valor de un atributo)

Fundamentalmente, existen dos formas diferentes de realizar una búsqueda y seleccionar la información:

### E Espacial o geográfica:

Su fin es determinar que valor temático aparece en una localización precisa o en uno o varios objetos geográficos, y responde a una solicitud como: ¿Qué existe, o qué valor adopta un atributo, en una localización u objeto concreto? (¿Qué superficie tiene y quién es el propietario de la parcela con referencia catastral X?).

### Temática:

Se utiliza para localizar objetos geográficos que cumplan con determinados valores temáticos: ¿En dónde existe, qué localización tiene, un atributo temático concreto? (¿Qué parcelas tienen una superficie superior a 500 metros cuadrados y están clasificadas como sue- . lo industrial?).

## fits (or specif

El prototipo de S.1.G. municipal es aquél que integra los diferentes sistemas de información existentes, tanto los geográficos como los alfanuméricos, ya sean internos de la propia administración municipal, o externos generados por otros organismos o compañ ías que operan en el territorio común.

La construcción e implantación de un S.I.G. en cualquier organización es una tarea siempre gradual, compleja, laboriosa y continua. Los análisis y estudios previos a la implantación de un S.l.G. son similares a los que se deben realizar para establecer cualquier otro sistema de información. Pero en los S.I.G., además, hay que considerar las especiales características de los datos que utiliza y sus procesos de actualización.

Es evidente que los datos son el principal activo de cualquier sistema de información . Por ello el éxito y la eficacia de un S.l.G. se miden por el tipo, la calidad y vigencia de los datos con los que opera.

Por consiguiente, en la construcción de un S.l.G., en lo concerniente a los datos, hay que considerar:

### ■ Los sistemas de información internos.

Son los propios y habituales en la administración local con los que realiza su gestión municipal. Pueden ser tanto sistemas de información gráficos como alfanuméricos. La información alfanumérica suele estar normalmente gestionada con sistemas informáticos específicos, y los datos son susceptibles de poder ser geocodificados o asociados al territorio.

La información gráfica puede estar sin informatizar, o numerizada parcial o totalmente.

Para todos los sistemas de información existentes hay que evaluar los datos que se dispone, el tipo, precisión, calidad, vigencia de los mismos y el sistema de georreferenciación que se ha utilizado para la construcción de las cartografías que representen cualquier tipo de información gráfica.

Entre los datos gráficos que pueden existir, en un soporte u otro, se destacan:

- La Cartografía base.
- Cartografía catastral.
- Planeamiento Urbanístico.
- Proyectos de obras.
- Imágenes aéreas o de satélite.

Entre los datos alfanuméricos que pueden hallarse, están:

- El Padrón Fiscal del l.B.1.
- El Padrón Fiscal del I.A.E.
- El Padrón de Habitantes.
- Normativa del Planeamiento Urbanístico.
- El Padrón de Vehículos.
- Los expedientes de Licencias de Obras.
- Los expedientes de Actividades Económicas
- Disciplina Urbanística.
- Patrimonio Municipal.
- Los sistemas de información externos.

Son los construidos y gestionados por otros organismos ajenos a la administración municipal, pero que tienen incidencia en la gestión territorial del municipio.

Como en el caso anterior, hay que evaluar la informaeión que se puede obtener, tanto gráfica como alfanumérica, el tipo, precisión, calidad, vigencia de la misma y el sistema de

georreferenciación que se ha utilizado para la construcción de las cartografías que representen cualquier tipo la información del territorio municipal.

Entre estos se pueden citar:

- Sistemas de Catastro de la Dirección General del Catastro.
- Planeamiento Urbanístico supramunicipal.
- Sistemas de las compañías de comunicaciones.
- Sistemas de las compañías de distribución de agua potable, electricidad, gas, etcétera.
- Sistemas de gestión del Medio Ambiente.
- Sistemas de información geológica.
- Sistemas de información de recursos hídricos.
- **El modelo de descripción territo**rial que se va a utilizar como soporte único de georreferenciación del resto de la información cartográfica.
- **Los vínculos y claves de asocia**ción que se utilizarán para enlazar los diferentes datos entre sí mismos y para su geocodificación.

### APLICACIONES<br>MUNICIPALES DE LOS SHKOW

Teniendo en cuenta que el 80% de los datos que utiliza la Administración Local pueden ser georreferenciados y la facultad que tienen los S.l.G. para realizar consultas y análisis geográficos en combinación con otros tipos de datos, les capacita para ser usados en cualquier órgano de la administración municipal que realice tareas de planificación y gestión del territorio.

De los entes municipales más aptos para utilizar un S.l.G. destacan:

- El área de Cartografía.
- El área de Catastro.
- El área de Urbanismo.
- El área de Infraestructuras de la vía pública (pavimentación, alumbrado, mobiliario urbano, etcétera).
- Las áreas y compañ ías de servicios (agua, saneamiento, limpieza, electricidad, telefonía, gas, etcétera).
- El área de Tráfico y Transporte.
- El área de Actividades Económicas.
- El área de Patrimonio.
- El área de Población.
- El área de Sanidad y Asuntos Sociales.

Debido a la extensión que ocuparía describir las implicaciones de los S.l.G. en la gestión de cada una de las áreas relacionadas, y como no es el objetivo de esta exposición, vamos a centrarnos en las dos primeras. Fundamentalmente por que las características de la información que manejan y la repercusión que tienen, son las principales aplicaciones de S.l.G. que debe tener cualquier administración municipal. Y, especialmente, porque a partir de ellas se construyen el resto de las aplicaciones de S.I.G. de cualquier otra área que realice gestión territorial.

### El á rea de Cartografía

Toda Administración Local necesita para conocer y gestionar su territorio contar con una cartografía precisa y actualizada continuamente. La cartografía, que por si misma tiene una gran importancia, es la clave principal de un S.l.G., siendo la base fundamental sobre la que se diseñará, estructurará y representará numéricamente el resto de los datos municipales.

La cartografía base también debe ser el elemento que aglutine, de soporte y referencia al resto de la información territorial de índole no estrictamente municipal. Debe crearse una única cartografía para todo el territorio, que sea de uso común y compartido por todos los organismos y compañías que operan en él, como son, por ejemplo, las empresas de servicios (agua, saneamiento, electricidad, gas, telefonía, comunicacio-

nes, etcétera). Implicando a éstas en la construcción y mantenimiento de la cartografía base, se consigue, entre otras ventajas, distribuir los costes económicos que se derivan de su elaboración y actualización, y una exclusiva plataforma cartográfica de representación del territorio, lo que va a permitir georreferenciar, integrar y correlacionar todos los datos territoriales con la debida exactitud.

Dado lo específico y la casuística que poseen los datos cartográficos es importante prestarles la máxima atención. La problemática principal de los mismos es su contenido, obtención, calidad métrica y actualización.

La operación más costosa y complicada es la obtención de los datos de un S.l.G., y entre estos, los que más, con mucha diferencia, los datos geográficos. Diferentes estudios afirman que el coste de esta fase representa entre un 60% y un 80% del coste total de la elaboración y constitución de un S.l.G.

La escala y contenido de la cartografía debe estar en consonancia con el uso y finalidad de la misma. Normalmente las escalas utilizadas para la representación de la zona urbana son la 1:500 y 1:1.000, y la 1:2.000 o 1 :5.000 para representar la superficie rústica. Estos tipos de cartografías, sobre todo las correspondientes al suelo urbano, tienen un alto coste de producción, debido al gran volumen de información que contienen y a la exactitud con la que se representa dicha información.

El mantenimiento de la cartografía y su actualización continua, con el fin de obtener y representar puntual y fielmente las numerosas modificaciones que ocurren en el territorio, es una ineludible obligación para toda administración municipal que actúe en el mismo. De no conseguirlo, la cartografía quedará rápidamente desfasada con respecto a la realidad, dejando de ser útil, fiable y eficaz al poco tiempo.

Los procesos de actualización cartográfica suelen ser laboriosos y

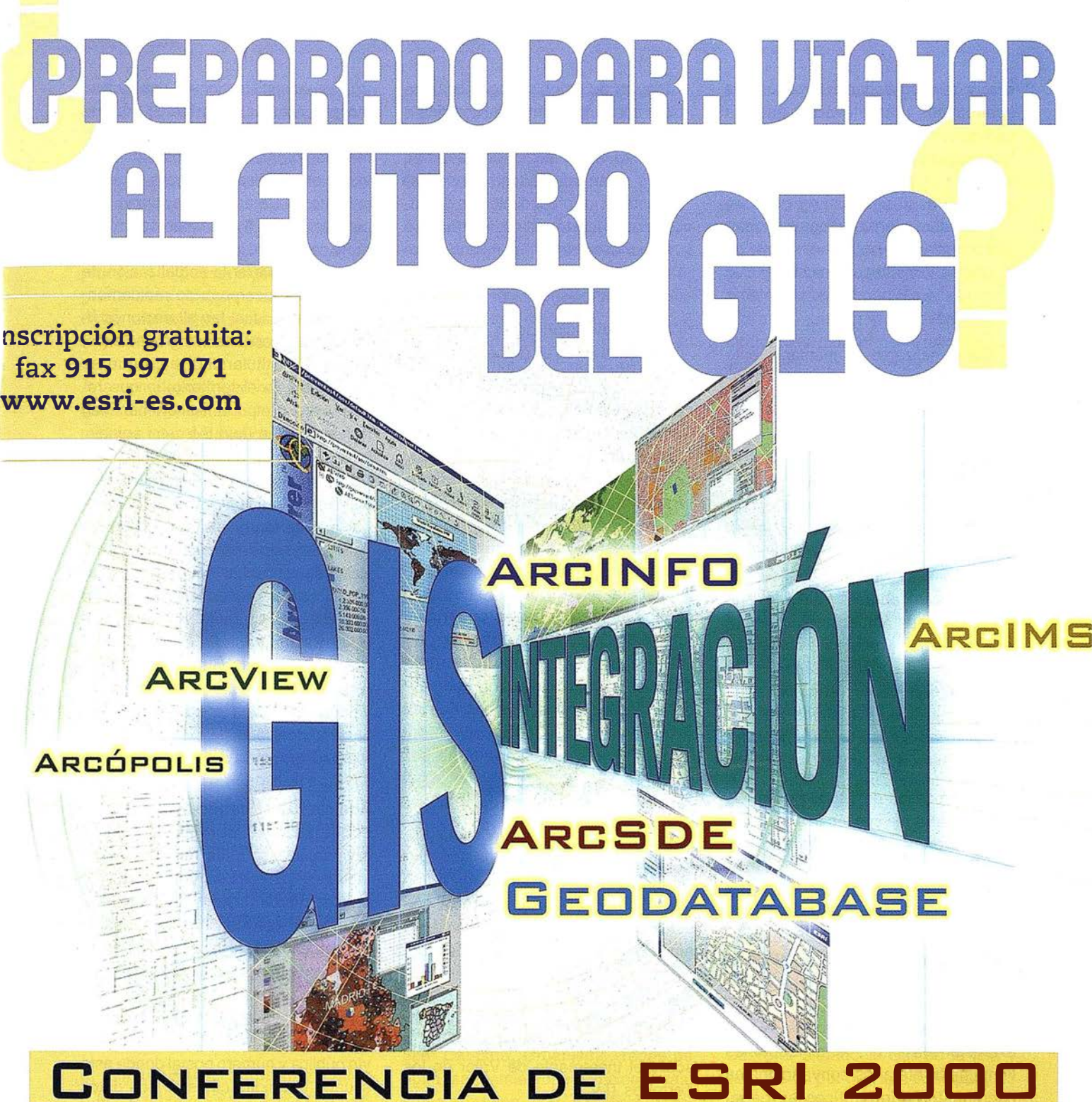

## Madrid, 25 y 26 octubre

Viaja con nosotros a un mundo donde la demografía, el medioambiente, la estadística, las telecomunicaciones o los transportes se controlan desde la pantalla del ordenador. Esto ya es posible gracias al GIS (Sistemas de Información Geográfica), la tecnología que te sitúa en un futuro lleno de soluciones.

VEN A LA CONFERENCIA DE ESRI 2000. APRENDE CÓMO SITUAR CUALQUIER TIPO DE INFORMACIÓN EN UN MAPA Y COMPRUEBA CON TUS PROPIOS OJOS LO FÁCIL QUE ES TOMAR DECISIONES.

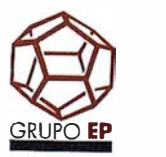

Facultad de Medicina de la Universidad Complutense de Madrid. Avda. Ciudad Universitaria s/n. 28040 Madrid Inscripción gratuita: fax 915 597 071 - www.esri-es.com

ESRl-España

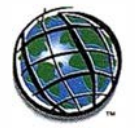

sos, y pueden llegar a tener costes económicos más elevados que los derivados de la confección original de la cartografía si no se aplican ciertas condiciones previas:

- El mantenimiento cartográfico debe comenzar en el mismo momento en que se inicia la construcción y carga de la cartografía en el sistema informático.
- Debe realizarse un mantenimiento selectivo, incorporando exclusivamente las variaciones detectadas, evitando realizar "barridos" sistemáticos del territorio en busca de modificaciones.
- Para esto es fundamental contar con una buena organización y control de los procedimientos técnicos y administrativos municipales que promueven, aprueban o supervisan las diversas actuaciones urbanísticas que se producen en el territorio. Así se consigue tener constancia del tipo de variaciones, su repercusión en el territorio y el momento en que se están produciendo y cuando se consolidan.
- Los procesos de actualización deben realizarse con los mismos principios de precisión y exactitud métrica con los que se confeccionó la cartografía original, por lo que se deben utilizar sistemas y procedimientos de puesta al día que no deterioren la calidad inicial de la misma.

La cartografía informatizada, y por extensión los S.l .G., tiene indudables ventajas frente a los convencionales documentos cartográficos. en papel en lo referente a su construcción y mantenimiento.

- Al no estar en un soporte físico como el papel, que es un material dimensionalmente inestable, la cartografía numérica es inalterable y coherente métricamente en toda su extensión y a cualquier escala.
- Es una cartografía continúa, no está dividida y organizada en tamaños y divisiones artificiosas como ocurre en las habituales cartografías en papel. Los sistemas de ob-

tención de datos cartográficos, como son la fotogrametría analítica o digital, la taquimetría electrónica, el G.P.S., la digitalización vectorial, etc., están integrados informáticamente en los procedimientos de elaboración cartográfica, lográndose mayor exactitud en los mismos y eliminando procesos manuales costosos e imprecisos.

- La actualización de la cartografía numérica no es un proceso destruc� tivo como ocurre en la de papel.
- Se puede editar de manera rápida, casi instantánea, cualquier plano de cualquier zona, a cualquier escala, contenido y simbolización gráfica a partir de la cartografía base.

A todas estas ventajas que tiene la cartografía numerizada hay que añadir una que es determinante que es la capacidad que tiene de soportar y referenciar la demás información gráfica y asociar e integrar los datos municipales a una localización geográfica, justificando así la existencia de los  $S.I.G.$ 

### El área de Catastro.

El Impuesto de Bienes Inmuebles (l.B. l.) es el principal recurso de financiación económica que posee una Administración Local. La importancia que este impuesto tiene en la Hacienda municipal justifica plenamente la adopción de un S.l.G. para gestionar dicho impuesto y todos aquellos otros que se fundamentan en la propiedad inmobiliaria, como es también el impuesto sobre el Incremento de Valor de los Terrenos (I.V.T.).

Por esto, la aplicación catastral es la que inicialmente suele incentivar y justificar la implantación de un S.l.G. en la Administración municipal, debido a que los beneficios que se derivan de su implementación y utilización son superiores a su coste, ya que se consigue una mejor eficacia en la gestión del l.B.I.

Esta iniciativa se refuerza aún más por la existencia hoy día de instrumentos de colaboración en materia catastral entre la Dirección General del Catas-

tro y las Administraciones Locales, que otorgan a éstas importantes competencias directas en la gestión y mantenimiento de los datos relativos a las variaciones físicas, jurídicas y cartográficas del Catastro. Estos convenios permiten a los Ayuntamientos asegurar la calidad de los datos catastrales, así como acelerar la actualización de los mismos incorporando rápidamente al Padrón fiscal las alteraciones físicas y jurídicas (altas, segregaciones, cambios de titularidad, etc.) que se produzcan en el territorio, lo que redunda en un importante incremento en la recaudación del I.B.I.

La determinación de las propiedades y su estructuración gráfica, que da lugar a la cartografía parcelaria, y que ésta a su vez determina los parámetros físicos de las entidades catastrales, se construyen utilizando como soporte la cartografía base del municipio. Esta cartografía catastral hereda, consecuentemente, las características propias de esta cartografía base, y principalmente a lo referente a exactitud métrica, identificación de elementos y su grado de actualización.

Además de la cartografía catastral, donde se describen las parcelas y subparcelas con sus referencias catastrales, los edificios y el número de plantas de los mismos, etc, el catastro cuenta con una rica información alfanumérica. Esta información describe, entre otras cosas, las superficies y dimensiones de las parcelas y sus unidades fiscales, su valor catastral, su referencia catastral, el código de la vía pública y número postal donde está situado la unidad catastral, los datos fiscales de los titulares de la propiedad, etcétera.

La riqueza de información y los unívocos identificativos espaciales que utiliza el catastro para geocodificar los datos, le proporcionan unas especiales condiciones para que éste sea utilizado como base referencial para integrar y vincular el resto de información municipal a través de unas claves cartográficas únicas, como son las refererencias de manzana/parcela/cargo y los códigos de vía y número postal, ambas, además, interrelacionadas.

costoLas condiciones a tener en cuenta pa-ra la actualización cartográfica, descritas anteriormente, son totalmente válidas para la organización y ejecución del mantenimiento continuo del catastro. Pero con una complicación añadida, además de mantener la cartografía catastral, supeditada a los procesos de puesta al día de la cartografía base, deben mantenerse los datos alfanuméricos y los enlaces entre éstos y el parcelario gráfico.

A la complejidad que conlleva la organización y control de los procedimientos internos municipales que están relacionados con las variaciones catastrales que se producen en el territorio, hay que añadir la dificultad en la coordinación que supone la implicación de otros órganos no municipales que intervienen en formalidades ligadas o relacionadas de alguna manera con el catastro. Entre estos están, como es lógico, la Dirección General del Catastro, los Registros de la Propiedad Inmobiliaria, notarías, etcétera. Con respecto a esto es importante decir, que a pesar de que en la actualidad la coordinación e intercambio de información catastral esté legalmente regulada, exclusivamente entre los organismos anteriormente citados, sus resultados aún no son efectivos, lo que provoca importantes problemas en el mantenimiento de la información del sistema catastral.

### EL S.I.G. DEL YUNTAMIENTO DE **DAY BILLEY**

El Instituto Municipal de Informática (I.M.I.), antiguamente E.M.I.S.A., es un órgano municipal dependiente del Ayuntamiento de Palma. Fue creado en noviembre de 1 .982 con el fin de implantar y desarrollar sistemas de información en la gestión municipal utilizando la tecnología informática.

El Ayuntamiento de Palma, por medio del I.M.I., es precursor en el ámbito nacional en el uso y la aplicación de la tecnología informática a los procesos y sistemas de construcción, mantenimiento, gestión y explotación de bases de datos cartográficos-catastrales, y por extensión, de bases de datos territoriales, y en la realización de Sistemas de Información Geográfica (S.I. G.) de uso municipal.

Desde su inicio, el I.M.I. ha tenido como misión principal la realización y el mantenimiento de la cartografía digital y el catastro del término municipal de Palma de Mallorca. El resultado obtenido ha sido el disponer de una única, multifuncional y polivalente base de datos cartográficos y catastrales de uso múltiple, que describe con una alta precisión, calidad y contenido, las características físicas y catastrales del territorio, su inventariado y catalogación. Esta base de datos ha permitido, además, integrar y correlacionar a su propia información otros datos relativos al territorio, para así potenciar, servir de soporte y facilitar a las áreas municipales competentes la planificación, administración, gestión y desarrollo del municipio.

En este momento, la base de datos territoriales contiene más de 450 clases de información de diversa tipología, compuesta por más de 4 millones de objetos diferentes, que están cartográficamente definidos por cerca de 16 millones de puntos con coordenadas, de los cuales, 9 millones están en tres dimensiones.

De la cantidad total de clases existentes en la Base de Datos Territoriales, unos 130 niveles corresponden a la cartografía base, el resto de las clases pertenecen a información temática: Catastro, Urbanismo, redes de agua, saneamiento, electricidad, gas, semaforización, gas, electricidad, telefonía, divisiones censales y administrativas, etcétera.

Los datos alfanuméricos están distribuidos en diferentes bases de datos, que contienen la información potencialmente relacionable con la información geográfica.

La asociación y geocodificación de los datos alfanuméricos se realizan mediante las claves de referencia catastral, códigos de calle/tramo/nº pos-

tal o cualquier otra que sea identificable y unívoca.

Actualmente existen cerca de cien puestos de trabajo municipales que acceden y utilizan la base de datos territoriales o algún producto derivado de la misma. Además, se cuenta con otros usuarios externos, ajenos a la organización municipal, que emplean la mencionada base de datos territoriales para el desarrollo de sus actividades, corno son las administraciones y organismos públicas y compañías de servicios que operan en el municipio.

Gracias a la elaboración y a la permanente actualización del Catastro del municipio, el Ayuntamiento de Palma ha conseguido, año tras año, un importante crecimiento en los Padrones del Catastro. Desde el año 1.987 hasta el pasado año, el Valor Catastral de Palma se ha incrementado un 241%, el Padrón Fiscal un 278%, el número de recibos emitidos un 60% y, consecuentemente, la recaudación del l.B.I. ha aumentado un 255%, pasando de recaudar 1 .973 millones de pesetas en el año 1 .987 a 7.002 millones de pesetas en 1.999.

### Superficie y estructura urbanística y catastral del municipio

El término de Palma incluye una parte que abarca una parte importante de territorio del SW de la Isla de Mallorca, así corno el subarchipiélago de Cabrera, situado al Sur de la isla y constituido por una isla principal y 25 islas menores e islotes.

La superficie del término municipal es de 20.850 hectáreas, de las cuales 1 .316 has. corresponden al subarchipiélago Cabrera.

De esta superficie, 5.209 has. están calificadas como Suelo Urbano y Suelo Urbanizable, el resto, 15.641 has. corresponden al Suelo No Urbanizable.

Los datos catastrales más significativos son:

### Catastro de Urbana:

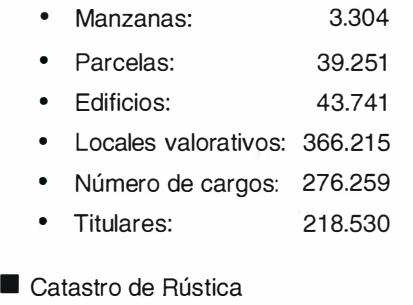

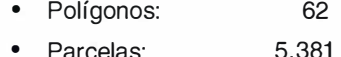

• Titulares: 4.308

### CARICCRAFIA BASE

Las características y la calidad de la base de datos cartográficos del I.M.I., así como su continua actualización, responden tanto a las necesidades de las diversas áreas y servicios municipales como a las de las empresas y compañías de servicios que operan en el municipio. Esta base cartográfica, por sus características de precisión, contenido y polivalencia, es utilizada por todos los organismos públicos y privados que actúan en el territorio municipal, empleándose como importante soporte en las tareas de planificación, diseño y gestión de sus propias actividades y en el intercambio de información entre las propias compañías y la administración municipal. Esta circunstancia permite que la base cartográfica esté aumentando continuamente y enriqueciéndose, incorporándose nuevos datos a medida de que los usuarios los van necesitando y creando. En este punto, las funciones del l.M.I., además de ejercer las propias, es la de centralizar, administrar y distribuir toda la información descriptiva del territorio a los usuarios del mismo que así lo requieran.

La construcción de la base cartográfica comenzó a principios de 1 .983, se emplearon cinco años en su confección, labor que fue totalmente realizada con los recursos propios que entonces se disponían, ya que, en aquella época, las empresas de servicios existentes no contaban ni con los medios técnicos ni con la experiencia necesarias para llevar a cabo este trabajo.

La información catastral empezó a recopilarse en el año 1 .985, conforme a la Revisión del Catastro de Urbana que fue encargada al l.M.I., finalizándose el trabajo en 1 .988, entrando en vigor el Padrón fiscal resultante en ese mismo año.

### Construcción de la Base **Cartográfica**

La cartografía base está confeccionada utilizando sistemas e instrumentos analíticos y digitales, empleando, básicamente, como métodos de obtención de datos, la taquimetría electrónica y la estereofotogrametría analítica y digital.

La taquimetría electrónica se ha utilizado, y se utiliza, para realizar exclusivamente los levantamientos topográficos en el suelo urbano del espacio público, fundamentalmente la superficie viaria (entre fachadas), aproximadamente 700 Km. de calle, recogiendo y describiendo, mediante coordenadas, todos los elementos existentes en superficie (geométricos, de mobiliario urbano, de vegetación, etcétera).

Mediante la fotogrametría se ha cartografiado, fundamentalmente, el interior de los espacios no públicos (edificios, solares, interior de las manzanas edificadas) en el suelo urbano y toda la superficie del suelo no urbanizable (suelo rústico).

Sobre la cartografía base, y a modo de esqueleto y apoyo, los diferentes usuarios, con el soporte técnico del l.M.I., han ido construyendo otro tipo de informaciones cartográficas: el catastro, las diferentes redes de servicios (agua, saneamiento, alcantarillado, gas, electricidad, telefonía, control de semaforización, etc.), el planeamiento urbanístico, las diferentes divisiones territoriales, etcétera, e incorporándolas a la gran base de datos territoriales.

El Catastro es otra información, especialmente importante, que está incorporada a la base de datos territoriales, y que ha sido creada y es mantenida al día por el l.M.I.

### Calidad Métrica y Precisión de la Cartografía Base

La base cartográfica, los procesos con los que se ha elaborado y los instrumentos utilizados, cumplen ampliamente las normas cartográficas oficiales tanto en precisión como en contenido.

En la superficie cartografiada a escala 1/500, especialmente la zona urbana, la precisión de los elementos representados es del orden de  $\pm$  10 cm.

En la superficie cartografiada a escala 1/2.000, correspondiente a la superficie no urbanizable, la precisión de los objetos recogidos es de  $\pm$  40 cm.

### Escalas, Superficies afectadas y número de Planos

La cartografía de casi la mitad del término municipal (aproximadamente un 45%) está realizada con características de la escala 1/500, cubriendo con creces todo el Suelo Urbano y Urbanizable así como las áreas adyacentes. El resto del territorio, el Suelo No Urbanizable (básicamente las áreas rústicas) se halla cartografiado a escala 1/2.000. Del conjunto de todo el municipio se dispone de cartografía normalizada a las escalas 1/1.000, 1/ 2.000, 1/5.000 y 1 /1 0.000, algunas de ellas obtenidas mediante procesos de generalización. También es posible editar la cartografía a cualquier otra escala comprendida entre 1/1 a 1/.

### Mantenimiento de la Cartografía Base

La base de datos cartográficos, al igual que cualquier otra base de datos, debe estar permanentemente actualizada, sino su utilidad y eficacia se perdería en poco tiempo.

El I.M.I. garantiza que la base de datos cartográficos del municipio esté continuamente al día, con los lógicos desfases que conlleva su actualización, originados, fundamentalmente,

## **A TOPCON**

El objetivo de Topcon siempre ha sido proporcionar al mercado de la topografía y la construcción de soluciones innovadoras. La última innovación de Topcon es la GTS-800A con sistema de control remoto. Con esta nueva serie de estaciones totales es posible ampliar y actualizar su estación motorizada GTS-800 a una estación total con seguimiento automático e incluso a un sistema de una sola persona con el RC-1 (o con radiomodems)

## Motorizada, Seguimiento automático o sólo una persona...

## Es su elección!

La característica exclusiva de este sistema es la vía de comunicación entre la GTS-800A y el RC-1: A través de un enlace de datos óptico desde el instrumento al prisma en el jalón y vuelta.

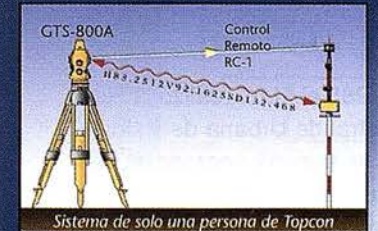

### Sistema ampliable de Topcon **SERVO AUTO SEGUIMIENTO**

### **GTS-800**

- Alta velocidad de giro servo asistida de 50°/seg
- Vuelta de campana automática

Frederic Mompou 5 - ED. EURO 3 08960 SANT JUST DESVERN Tel.: 93 473 40 57 Fax: 93 473 39 32

Av. Burgos, 16E, 1º 28036 MADRID Tel. 91 302 41 29 Fax 91 383 38 90

**GTS-800A** 

Alta velocidad a auto sequimiento de 5°/seq

E-mail: topografia@topcon.es

Avda. Guardia Civil, 30 (esquina Avda. Cataluña) 46020 - VALENCIA Tel./Fax: 96 362 13 25

GTS-800A & RC-1

SOLO

- Control remoto
- Comunicación óptica
- de 2 vías Función de puntería de una sola tecla

Tel./Fax: 943 120 300

http:www.topcon.es

Urtzaile, 1 Bajo - ED. AURRERA 20600 EIBAR (GUIPUZCOA)

por las especiales características de los trabajos que se deben de realizar para ello, y que son inherentes a esta tecnología.

Es evidente que, para poder realizar el mantenimiento cartográfico, se deben conocer las alteraciones urbanísticas y de infraestructuras que día a día se producen en el municipio, sino sería imposible actualizar cartográficamente dichas modificaciones, lógicamente por desconocer su existencia.

Aunque sea el I.M.I. el organismo competente en la actualización cartográfica, en esta labor están igualmente fuertemente comprometidas las diferentes áreas municipales que tienen responsabilidad en la autorización, control, promoción y/o ejecución de las obras que se realizan en Palma, y que, además, suelen ser destacados usuarios en el empleo de la cartografía, y consecuentemente los más interesados en que esté actualizada.

La actualización cartográfica se realiza siempre de manera selectiva. Interviniendo exclusivamente en aquellas zonas de las que previamente se tiene constancia documental de la existencia y características de las actuaciones urbanísticas ejecutadas.

Toda la gestión del mantenimiento cartográfico está informatizada, recogiéndose en el sistema los contornos de influencia de las obras a actualizar y los datos relativos a las mismas. Para obras ejecutadas en el espacio privado, fundamentalmente nuevos edificios o alteraciones en los mismos, normalmente se utiliza la parcela catastral como referencia espacial.

Mediante el empleo de la taquimetría electrónica y sistemas G.P.S. se recogen todas las actuaciones urbanísticas que suceden en el espacio público. Los levantamientos topográficos recogen una obra determinada o conjunto de ellas pero geográficamente próximas.

Para realizar la actualización cartográfica con fotogrametría, periódicamente se realizan vuelos fotogramétricos de la zona urbana y de la zona rústica de Palma. La selección de modelos fotogramétricos a restituir se realiza cruzando el gráfico del vuelo, previamente vectorizado, con los ficheros gráficos que contienen las parcelas y zonas a actualizar fotogramétricamente. La extracción de modelos así conseguida reduce notablemente los procesos y costes de actualización al centralizar todo el trabajo en unos determinados documentos fotográficos, que de media suele ser la mitad del conjunto de fotografías aéreas obtenidas.

La cartografía es actualizada con las mismas técnicas con las que se construyó originalmente la base de datos cartográficos: la Topografía, empleando principalmente la taquimetría electrónica y, en la actualidad, además, con sistemas G.P.S, y la Fotogrametría.

Con respecto al mantenimiento de la cartografía base, desde el año 1.987 hasta la fecha, se han actualizado topográficamente más de 7 .500 hectáreas de suelo urbano, lo que equivale a haber actualizado casi dos veces toda la ciudad. Con fotogrametría se ha actualizado cerca de 33.000 hectáreas de la zona urbana y áreas adyacentes, lo que también equivale a haber intervenido tres veces y media en esta zona. En la zona no urbana o rústica se han realizado hasta el momento dos vuelos fotogramétricos, además de los que inicialmente se hicieron para la confección de la cartografía, con una superficie cubierta de más de 20.000 hectáreas, similar a dos veces la superficie de suelo no urbano.

### **CAVASTRO**

Una de las razones de la existencia del l.M.I. es la necesidad del Ayuntamiento de contar con un órgano dentro del entorno municipal que realice y mantenga al día el catastro del municipio, dado que el Impuesto de Bienes Inmuebles (I.B.I.), cuya base es el catastro, es la mayor fuente de ingresos directos que tiene.

Además de la importancia que tiene el I.B.I., la información catastral es también necesaria para la gestión de otros tipos de impuestos, tanto municipales, como es el Impuesto sobre. el Incremento del Valor de los Terrenos (I.V.T.), las Contribuciones Especiales, así como otros impuestos de competencia de la Comunidad Autónoma y estatales.

Pero igualmente la información catastral es imprescindible para el desarrollo de ciertas actuaciones de orden municipal, como son las realizadas, entre otras, en la gestión y disciplina urbanística, el planeamiento urbanístico, patrimonio municipal, tareas competentes de Sanidad, Emaya, etcétera.

El hecho de que exista del l.M.I. ha dado lugar a que se hayan establecido convenios de colaboración entre el Ayuntamiento de Palma y la Secretaría de Estado de Hacienda (Dirección General del Catastro). Estos convenios han permitido que el Ayuntamiento logre mayores cotas de gobierno sobre el catastro inmobiliario del municipio, lo que ha redundado, entre otras cosas, en una mayor eficacia en la gestión tributaria y en la recaudación del l.B.I.

En el año 1.985 el l.M.I. realizó la Revisión Catastral de Urbana de Palma, elaborando un nuevo inventario de los bienes inmuebles existentes entonces. Este trabajo se finalizó en 1 .988, año que entró en vigor el Padrón Fiscal resultante de dicha revisión. A partir de esa fecha, se inició el mantenimiento continúo del catastro, lográndose, año tras año, un importante incremento en el valor catastral de Palma, en los padrones fiscales y consecuentemente en el número de recibos y recaudación del l.B.I.

Durante el año 1.992 el l.M.I. realizó también la revisión catastral del suelo rústico del municipio de Palma, entrando en vigor el Padrón Fiscal resultante al año siguiente.

Son dos las bases de datos catastrales existentes. Una es la base de datos gráficos que recoge la cartogra-

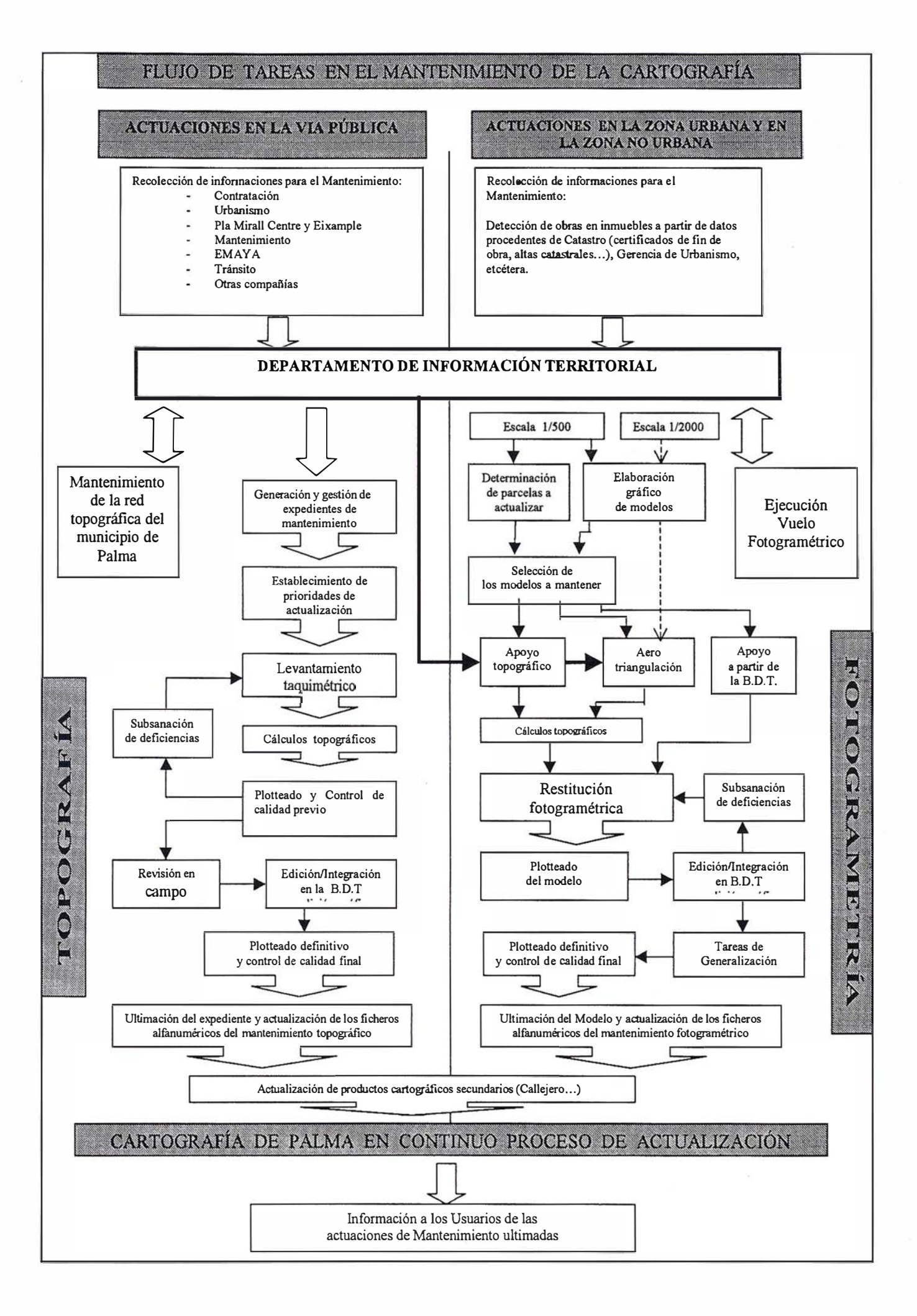

fía específicamente catastral, la descripción gráfica (CU1) de cada uno de los locales (viviendas, locales, aparcamientos, etc.) y los valores métricos de la misma, y la otra es la base de datos alfanuméricos, que contiene toda la información física, jurídica, económica y fiscal de las propiedades y sus titulares.

Existe, además, una tercera base de datos documental, que contiene las imágenes digitales de los documentos que producen alteraciones en la información catastral.

### Datos contenidos en las Bases de Datos de Catastro

**Q CATASTRO DE URBANA** 

- Datos de identificación
- Parcelas:
	- Referencia catastral.
	- $-$  Fachadas: calle y n° de policía.
- Locales:
	- Situación: escalera, planta y puerta.

### **Datos descriptivos**

- Parcelas:
	- Tipo de parcela.
	- Uso predominante.
- Edificios:
	- Año de construcción.
	- Año de reforma o rehabilitación.
	- Estado de conservación.
	- Tipo y categoría del edificio.
- Locales:
	- Uso predominante.
- Tipo y categoría del local.
- **Datos jurídicos**
- Propiedades:
	- Número de propiedades existente en el bien inmueble (cargos).
	- Locales contenidos en la propiedad.
	- Titulares:
- \* Apellidos, nombre y D.N.I.
- \* Domicilio fiscal.
- Coeficientes de copropiedad.
- Inscripciones registrales.
- Datos métricos
- Parcelas:
	- Superficie de parcela.
	- Longitudes de fachadas.
- Locales:
	- Superficie del local.
- Datos gráficos
	- Planos parcelarios:
		- Contornos de parcelas.
		- Definición de Edificios.
		- Definición de Volúmenes construidos.
- Croquis de parcelas:
	- Perímetros de locales por plantas.
- **Datos económicos**
- Propiedades:
	- Valores catastrales:
	- \* Valor del suelo.
	- \* Valor de la construcción.
- **Datos fiscales**
- Impuesto de Bienes Inmuebles  $(I.B.I.)$ :
	- Bienes sujetos.
	- Sujetos pasivos.
	- Cuotas.
	- Beneficios fiscales.
- $\blacksquare$  Documentos de alteraciones catastrales
- Imágenes digitales de los documentos de alteración (archivo electrónico).

### Q CATASTRO DE RUSTICA

- Datos de identificación
- Parcelas: - Polígono - parcela.
	- Nombre del paraje.
- **Datos descriptivos**
- Parcelas:
	- Fincas urbanas existentes.
- Datos jurídicos
- Propiedades:
- Titulares:
	- \* Apell idos, nombre y D.N.I.
- \* Domicilio fiscal.
- **Datos métricos**
- Parcelas: - Superficie de parcela.
- Datos gráficos
- Planos parcelarios:
- Contornos de polígonos.
- Contornos de parcelas.
- Definición de Edificios.
	- Documentos de alteraciones catastrales
	- Imágenes digitales de los documentos de alteración (archivo electrónico).

### Actualización de los datos catastrales

Para poder realizar el mantenimiento del catastro es obligada la colaboración de ciertos organismos oficiales y áreas municipales, los cuales aportan documentación de su competencia que afectan a las alteraciones catastrales. En otros casos se recurre a inspecciones en campo y a la participación de los contribuyentes.

Entre estos organismos se encuentran:

- La Gerencia Regional del Catastro.
- La Gerencia Territorial del Catastro de Baleares-Capital.
- Los Registros de la Propiedad.
- La Gerencia de Urbanismo del Ayuntamiento:
	- Licencias de Obras.
	- Licencias de Actividades.
	- Planeamiento.
	- Disciplina Urbanística.
- Servicio de Gestión Tributaria:
	- Plusvalías.
	- $-$  I.B.I.

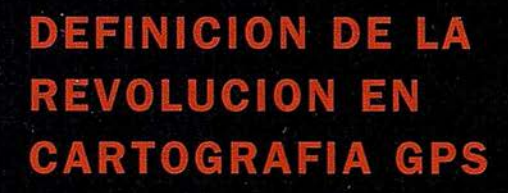

### **PRODUCTIVIDAD**

**PRODUCTIVIDAD<br>RÁPIDA Y FÁCIL<br>CAPTACIÓN DE DATOS<br>SIG** 

**MANTENIMIENTO DE LOS DATOS** SE ACTUALIZAN FÁCILMENTE<br>LOS DATOS SIG EXISTENTES

PRECISION EN TIEMPO REAL GPS DIFERENCIAL UTILIZANDO **NUESTRO RECEPTOR BOB' SIN<br>CABLE** 

GRAFICO

PRESENTACIONES DE MAPAS Y DATOS DE NAVEGACIÓN EN TIEMPO REAL

**PORTATIL** 

ANTENA INCOR PORADA Y BATERIA RECARGABLE PARA<br>TODO EL DÍA

### R O BUSTO

AMPLIO MARGEN DE TEMPERATURA DE FUNCIONAMIENTO Y CARCASA RESISTENTE AL AGUA

FA CIL DE USAR SU BRÚJULA DIGITAL INTEGRADA AYUDA A<br>LA NAVEGACIÓN

A veces, los grandes avances se presentan en paquetes pequeños. Le presentamos el GeoExplorer 3, el sistema GPS portátil más versátil para la captación y mantenimiento de datos SIG que jamás se haya desarrollado. Con él podrá trazar mapas de puntos, líneas, áreas, y sus atributos con tanta rapidez como pueda. • Combínelo con nuestro nuevo receptor de corrección diferencial, el Beacon-on-a-Belt (BoB<sup>a</sup>) ("Radiofaro en el cinturón") y obtendrá un sistema diferencial GPS capaz de relocalizar, verificar y actualizar sus datos SIG. • Así pues, tanto si usted está confeccionando un mapa de recursos naturales o manteniendo una Fax:+34 91 351 34 43 www.trimble.com/sales/spain.htm base de datos de bienes urbanos, el GeoExplorer 3 revolucionará la forma en que realiza su trabajo.

GeoExplorer3

RO

CLOSE

CANCE

OPTION

ENTER

DATA

MENU

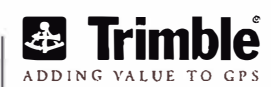

 $\varpi$ 

Trimble Navigation Iberica S.L. Via de las Dos Castillas No 33 ATICA Edificio de Alarcon Madrid, Spain Tel:+34 91 351 01 00

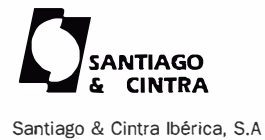

C/ José Echegaray,4 P.A.E Casablana B5 28100 Alcobendas (Madrid) Telf:+ 34 902 12 08 70 Fax: +34 902 12 08 71

© Copvight 1999. Trinble Navigation Limited. Todos los derechos reservados. Trinble y Geoexplorer, con el logo de Trimble, son marcas registradas de Trimble Navigation Limited en el Oficina de Patentes y Marcas<br>de los EE.

- Servicio de Interior:
	- Contratación.
	- Patrimonio.
- Recaudación Municipal.

Con la documentación aportada se inicia la gestión del mantenimiento; los procesos a realizar están en función del tipo de alteración de que se trate, tal como se puede ver en el organigrama del flujo de trabajo que más adelante se presenta.

Principalmente las alteraciones catastrales se producen por los siguientes motivos.

 $\square$  En los datos físicos, jurídicos y económicos:

- Por Declaración de los contribuyentes: altas, bajas y modificaciones.
- Por Inspección.
- Por Recursos.
- De Oficio.
- Por Revisión Catastral.

### O En los valores catastrales:

- Por Incrementos anuales según Presupuestos Generales del Estado.
- Por Modificación de los datos tí-

sicos, jurídicos o económicos.

- Por Revisiones de Ponencias (con nueva delimitación del suelo sujeto).
- Por Modificaciones de Ponencias (sin nueva delimitación de suelo sujeto).
- Por Recursos.

### Volumen medio anual de documentación recibida y tratada para realizar el mantenimiento catastral

- Recursos: ..... . . ... . .... . . . . . . . . . .......... ........ .... .... . ... . . ...... . ......... . . . . ..... 500 • Comunicaciones Oficiales Diversas: . . . ........ . . . . . . . ......... ..... ....... ...... . 500 • Modificaciones Jurídicas Con Declaración: .... . ... . . . ...... . ..... . . ........ . .. 5.000 • Modificaciones Jurídicas Sin Declaración: ... . . . . ... . . . . . ... . . ... . . . . ..... ..... 9.000 • Modificaciones Físicas Con Declaración: . . .... ........ . ... . ......... ... . ......... 200 • Modificaciones Físicas Sin Declaración: . ... . . . . ....... .... . .......... ........... 800
- Planos: . . ................. ....... ............ . . ............................. ............ .... 500 • Documentos Diversos: . ...... ......... ... . ... .......... . ...... . ... ....... ........ ..... 500

TOTAL ........................... ................. 1 7.000 documentos

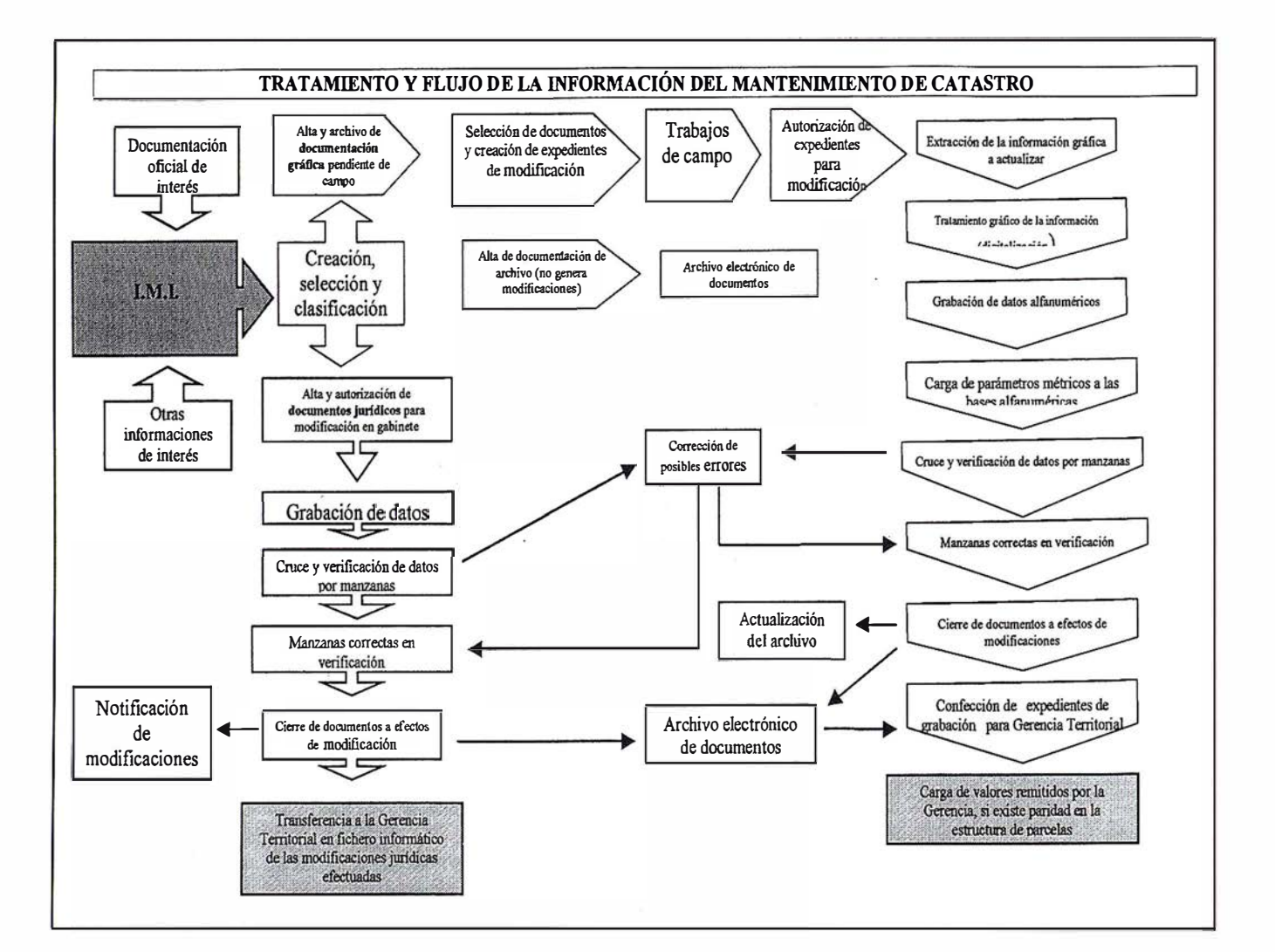

Para la visualización, gestión y análisis de datos superpuestos en un mapa, las empresas eligen Maplnfo -software líder en GIS y "business intelligence" basado en la ubicación

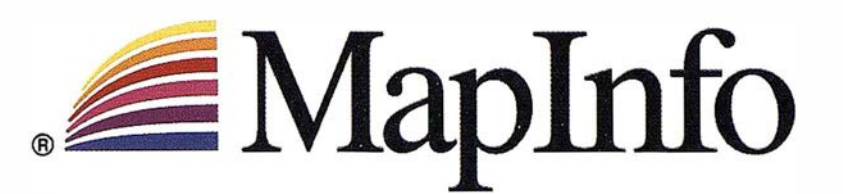

e

lfl

is just the  $\mathbf b$ eginning $^{\mathsf{m}}$ 

Transformar los datos que contienen información de situación geográfica en una ventaja comercial.

> Las soluciones de Maplnfo benefician a más de 500.000 clientes de todo el mundo en los sectores de administración pública, telecomunicaciones, servicios financieros y básicos ("utilities") y venta por menor en la gestión de las relaciones con el cliente (CRM). Descubren tendencias y patrones de clientes; perfilan y descubren clientes potenciales; gestionan y sitúan recursos más próximos a los clientes; proporcionan un mejor servicio para los clientes.

### Desde soluciones individuales a soluciones corporativas

Maplnfo lidera el mercado con su familia de productos, soluciones y datos cartográficos que se adaptan a sus requerimientos de análisis basado en la ubicación geográfica

- Arquitectura de productos abierta y escalable
	- Aplicaciones Windows, tecnologías de componentes y java
		- Implantación en Internet/Intranet
		- Soluciones corporativas basadas en Oracle Si para distribuir la información por toda la compañía.

Para descubrir como una solución de MapInfo puede beneficiarle, póngase en contacto con Maplnfo hoy.

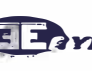

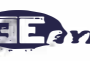

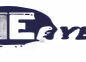

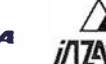

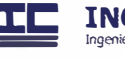

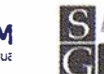

### MapInfo Professional v6.0 -YA ESTÁ DISPONIBLE!

Hasta un 30% de descuento en todos los pedidos que se realicen antes del 28 de Septiembre.

Incluido actualizaciones y nuevas licencias.

Contacte a su distribuidor o MapInfo para más información.

## Tel: +91 418 50 83

## Email: spain@mapinfo.com

Web: www.mapinfo.com

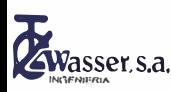

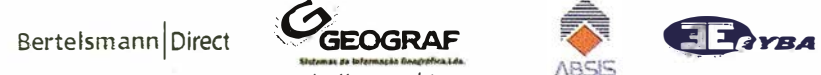

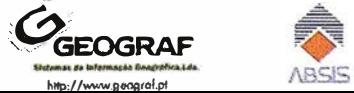

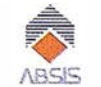

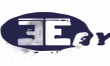

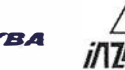

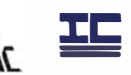

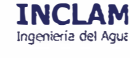

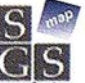

l **General** JAVA

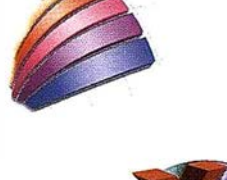

ofessional

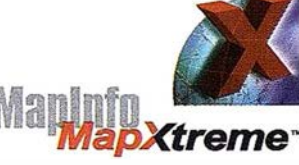

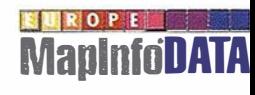

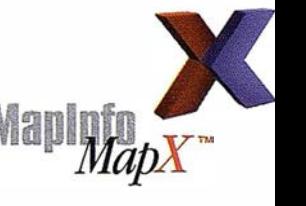

## Análisis del proceso de rectificación de una imagen aérea de eje vertical para obtener una ortoimagen digital

Javier Mª Sánchez Espeso. Profesor Titular de Universidad. Grupo de Investigación y Desarrollo del área de Cartografía, Geodesia y Fotogrametría.

Departamento de Ingeniería Geográfica y Técnicas de Expresión Gráfica. Universidad de Cantabria. Escuela Técnica Superior de Ingenieros de Caminos, Canales y Puertos. E-mail: sanchejm @ ccaix3.unican.es

### 1. Introducción

El proceso de rectificación que se inicia a partir de la imagen obtenida en una cámara métrica en un vuelo fotogramétrico convencional, que geométricamente responde a una perspectiva cónica, para conseguir una nueva imagen en la que la escala de la misma sea constante en cualquier posición, es el objeto del presente articulo. Esta nueva imagen, denominada ortoimagen, ortofotografía o ortomapa, precisa del empleo de una metodología especifica que combina medidas efectuadas en la imagen, obtención de puntos de apoyo con coordenadas terreno y, como dato esencial para la ortorectificación, el empleo de un modelo digital del terreno, que caracteriza la altimetría del terreno fotografiado.

Se presenta en primer lugar el procedimiento habitualmente empleado, detallando tanto los datos precisos como los criterios de diseño que permiten generar ortoimágenes correctas con nivel de precisión para escalas del tipo 1/1000 a 1/5000, compatibles con ia cartografía habitual en Ingeniería y análisis del territorio. Se enumeran también las principales fuentes de error existentes, así como los principales problemas que se suelen pre-

sentar, fruto de la experiencia en nuestro grupo de trabajo. Por último se presenta también el mayor reto pendiente que se tiene para las precisiones planteadas, consistente en la necesidad de establecer metodologías viables en la rectificación de las construcciones o microrelieve.

La oportunidad del presente articulo es, sin lugar a dudas, su actualidad. La ortoimagen digital es un producto cartográfico que está de moda, y que se demanda por sectores profesionales cada vez mas amplios y heterogéneos, pero que comparten la necesidad de emplear información referenciada de precisión. Y es claro el· motivo de elección de este producto cartográfico, que tradicionalmente ha estado muy ligado a la producción de cartografía convencional por métodos fotogramétricos: se posee una representación completa de la realidad, como corresponde a una fotografía, sin el empleo de los necesarios convencionalismos que precisa la cartografía numérica vectorial clásica; pero caracterizada por poseer una métrica planimétrica rigurosa, además de participar de un sistema referencial que, en un momento dado, posibilita el uso combinado de la información que se visualiza en la ortoimagen conjuntamente con cartografía vectorial numérica,

de forma sencilla y empleando programas de uso habitual, como pueden ser AutoCad o MicroStation, en el entorno de ordenadores personales de uso cotidiano.

### . Metodología de GROOMOGNUME (o) (o) (s) of still to sale (io)

En primer lugar se procede a presentar el proceso que se sigue para la obtención de una ortoimagen a partir de una foto aérea de eje vertical, detallando datos y métodos empleados.

### 2.1. Conceptos básicos. **Definiciones**

Una ortofoto digital es el producto que se obtiene como consecuencia de la rectificación diferencial de una imagen aérea sobre la base de un modelo de terreno, con la finalidad de transformar la perspectiva cónica que representa la imagen original en una proyección ortogonal, modificando analíticamente los rayos de luz que atravesaron el objetivo fotográfico, se concentraron en el punto de vista e impresionaron el negativo, a nuevas posiciones en las que dichos rayos resultan idealmente paralelos, estando por tanto el pun-

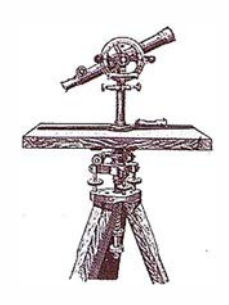

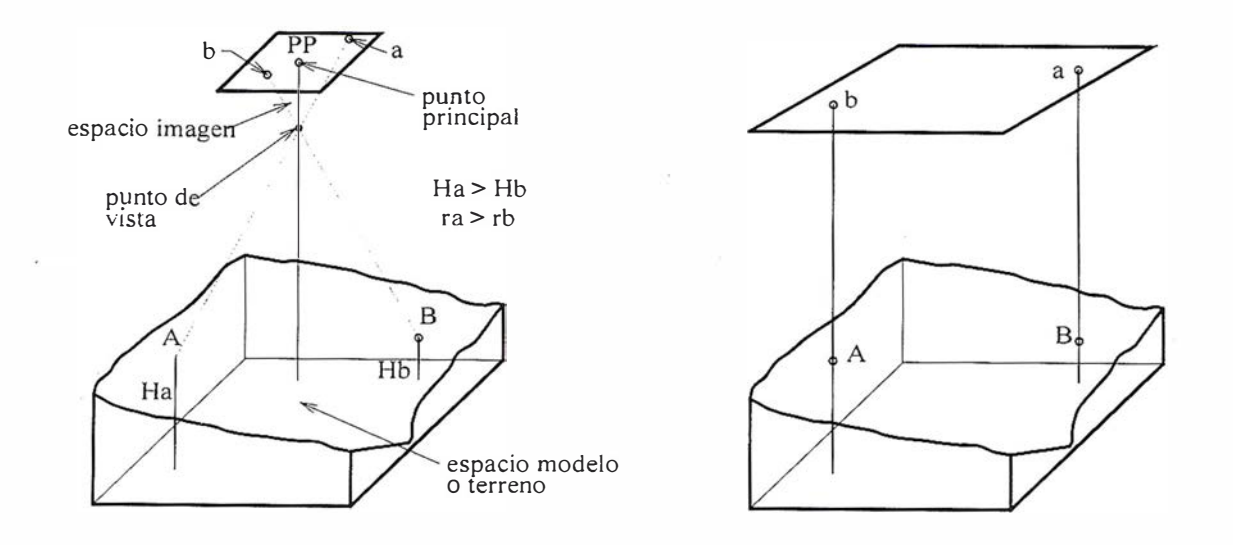

Fig. 1. Fotografía aérea de eje vertical. Concepto de ortoimagen.

to de vista de la hipotética cámara que efectúa la nueva imagen en el infinito, conforme se muestra en la figura 1.

Por tanto este proceso pretende eliminar los efectos de inclinación de la cámara respecto al sistema referencial establecido, así como las variaciones de escala y los desplazamientos causados por el relieve del espacio modelo en el espacio imagen, característicos de la perspectiva cónica, tal como se esquematiza en la figura 1, en la que se pone en evidencia como varían las posiciones que se obtiene en la imagen para dos puntos genéricos, situados a la misma distancia del punto principal pero con distintas alturas en el espacio modelo. Como se observa gráficamente, puntos elevados respecto a la media del terreno tienden a alejarse del punto principal, mientras que puntos deprimidos tienden a acercarse al mismo. Expresiones sencillas que cuantifican los desplazamientos descritos pueden consultarse en [1].

### 2.2. Fundamentos geométricos exi stentes entre el espacio imagen y el espacio modelo

Analíticamente la rectificación que se precisa relaciona las siguientes posiciones que definen un rayo perspectivo:

- Para cualquier punto genérico situado en el espacio imagen, se definirá su posición respecto al sistema de coordenadas de la fotografía o fotocoordenadas, establecido por las marcas fiduciales que la cámara fotogramétrica impresiona en la imagen. Se designará (x,y,-f), siendo f la focal de la cámara.
- Para el rayo perspectivo definido por el punto anterior, se necesita relacionar el punto correspondiente del espacio modelo, referido al sistema referencial de coordenadas terreno, habitualmente el sistema de proyección UTM y altitud referida al NMMA. Se designará como (X,Y,Z).

La ecuación 1 que liga ambas posiciones para el mismo punto se denomina colinealidad, y expresa simplemente la proporcionalidad existente entre el vector del espacio imagen y el correspondiente del espacio modelo, tal como se muestra en la figura 2.

$$
\vec{x}_a = \lambda \cdot \vec{X}_A
$$

### Ec. 1 - Planteamiento de la ecuación de colinealidad.

La relación que liga ambos sistemas de referencia emplea como parámetros los valores habituales que resuelve la orientación absoluta de la

imagen, constituidos por la posición del centro perspectivo O, en coordenadas modelo, y los giros existentes entre el sistema modelo e imagen. Dichos parámetros se denominan conforme se indica a continuación, en la nomenclatura habitual :

 $[X_0, Y_0, Z_0]$  { $\omega, \varphi, \kappa$ }

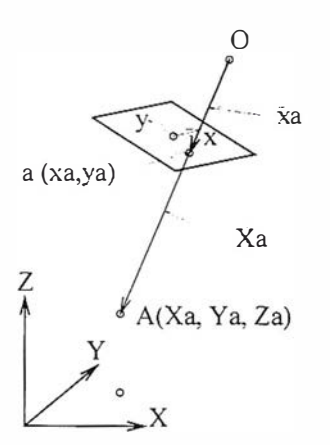

Fig. 2. Planteamiento de la ecuación de colinealidad.

El desarrollo de la ecuación de colinealidad proporciona las siguientes ecuaciones, que establecen la relación básica entre las fotocoordenadas de un punto en la imagen, sus coordenadas terreno y los 6 parámetros de orientación absoluta de la posición de la cámara respecto al sistema modelo:

$$
x_a = -f \cdot \frac{[A_1]}{[A_3]} \begin{bmatrix} X_A - X_O \\ Y_A - Y_O \\ Z_A - Z_O \end{bmatrix}
$$
  

$$
y_a = -f \cdot \frac{[A_2]}{[A_3]} \begin{bmatrix} X_A - X_O \\ Y_A - Y_O \\ Z_A - Z_O \end{bmatrix}
$$

### Ec. 2 - Desarrollo de la ecuación de colinealidad

Donde: (Ec. 3)

El desarrollo completo se puede consultar en [2].

### 2.3. Metodología de rectificación

### 2.3.1 . Datos precisos

Los datos necesarios para la rectificación que se plantea son los siguientes:

- Una fotografía aérea, escaneada a una cierta resolución.
- Un modelo geométrico del terreno, que proporcione información métrica tridimensional continua para el "macrorelieve" o terreno natural. Usualmente esta constituido por un modelo digital de terreno, formado esencialmente por una red de triángulos que se apoyan en un conjunto finito de puntos para los que, por algún procedimiento topográfico, se conocen sus coordenadas terreno, obteniéndose por interpolación para posiciones interiores a los mismos.
- Características para la cámara métrica: focal, calibración de las marc�s fiduciales, y función de distorsión de las lentes.
- Coordenadas terreno para un conjunto de puntos control, que permitirán dotar de métrica absoluta a la imagen rectificada. El número mínimo es de 3 posiciones perfectamen-

 $(x_a, y_a)$ : fotocoordenadas punto  $A$  $\left(X_{_{\boldsymbol{A}},}Y_{_{\boldsymbol{A}},}Z_{_{\boldsymbol{A},}}\right)$ : coordenadas \_terreno \_ punto \_ A  $\left(X_{\scriptscriptstyle O,} Y_{\scriptscriptstyle O,} Z_{\scriptscriptstyle O,}\right)$ : coordenadas \_terreno \_centro \_ perspectivo  $\begin{bmatrix} A_1 \\ A_2 \\ A_3 \end{bmatrix} = R_z(\kappa).R_y(\varphi).R_x(\omega)$ : matriz\_de\_rotación

Ec. 3 - Significado de los términos que intervienen en la ecuación de colinealidad.

te identificadas en la fotografía, siendo usual disponer al menos de 9 puntos. Como datos alternativos pueden emplearse los parámetros de orientación absoluta de la imagen que se han podido obtener en el proceso de aerotriangulación, supuesto que la ortoimágenes se planteen como un subproducto de la cartografía numérica convencional, situación muy habitual [3].

### 2.3.2. Preparación del proceso: mediciones sobre la imagen para determinar las orientaciones interior y absoluta

Previamente al proceso de rectificación es preciso establecer el sistema de coordenadas imagen y determinar la posición relativa de la cámara, dada por los parámetros de orientación absoluta, respecto al sistema de coordenadas terreno o modelo. Al primer proceso se le denomina orientación interior, y a la determinación de los 6 parámetros requeridos , cálculo de la orientación absoluta o exterior.

La orientación interior, que trata de establecer un sistema de coordenadas imagen respecto al cual conocer fotocoordenadas para cualquier punto de la foto, exige definir tanto la posición de del origen como la dirección y sentido de uno de los ejes, habitualmente el eje x. Partiendo de una posición y un tamaño arbitrario de la imagen escaneada, la identificación de las 4 marcas fiduciales, cuyas posiciones

son conocidas con precisión de micras, permiten establecer el sistema referencial imagen.

Establecida la orientación interior, se procede a medir coordenadas imagen para los puntos control, de los que se dispone de coordenadas en el sistema modelo, estableciendo en consecuencia un sistema de ecuaciones, empleando las ecuaciones de colinealidad, con 6 grados de libertad y 2N ecuaciones, siendo N el número de puntos de control. Su resolución, habitualmente por el método de mínimos cuadrados, permite reconstruir cualquier rayo perspectivo, partiendo de una posición en el espacio modelo y obteniendo el correspondiente del espacio imagen.

### 2.3.3. Algoritmo de rectificación

De forma semejante a la rectificación óptica en la creación de ortofotografias analógicas, en las que se corregía en fragmentos de superficie unitaria la escala y orientación de la imagen óptica [4], el algoritmo empleado en la generación de ortofotos digitales consiste esencialmente en una reordenación de la posición de los pixeles en la imagen.

El algoritmo de rectificación se muestra íntegramente en la figura 3. Se parte de una imagen "vacía'', formada por un conjunto de pixeles sin asignación de valor de tonalidad, caracterizados por estar referidos al sistema de

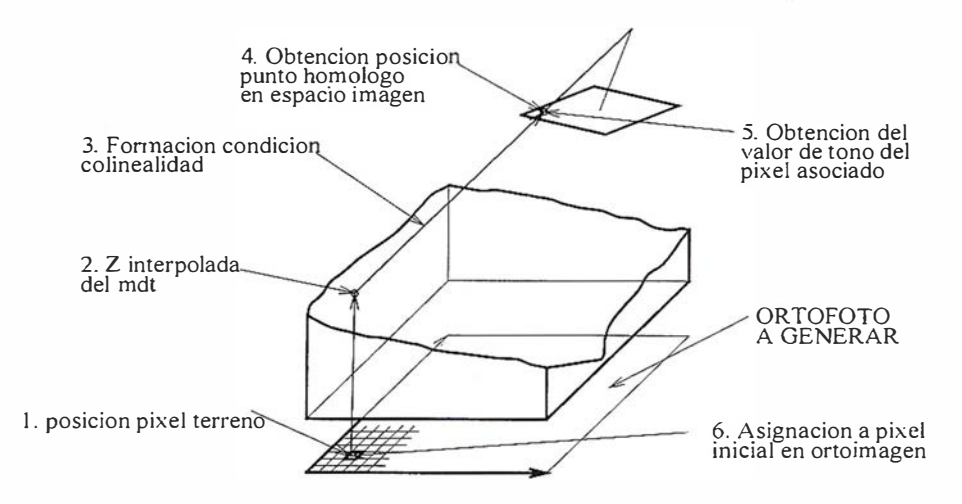

Fig. 3. Algoritmo de generación de una ortofoto digital.

rencia terreno y por poseer un cierto tamaño físico, que constituye la resolución de la ortoimagen. Por aplicación en sentido inverso de la ecuación de colinealidad, se rellenará dicho valor de tonalidad.

En concreto, supóngase que se parte de la posición de cualquier pixel terreno (X,Y), empleando la elevación interpolada Z que se obtiene en base al modelo digital del terreno (mdt), la ecuación de colinealidad proporciona analíticamente la posición (x,y) correspondiente en la imagen original, como si realmente se reconstruyese el rayo luminoso que impresionó la misma. A partir de la orientación interior efectuada se identifica dicha posición en la imagen y su tonalidad correspondiente, bien en modo escala de grises a un entero, bien en modo RGB a una terna de valores enteros; valor que se asignará a la posición (X,Y) de partida de la ortoimagen.

En la figura 4 se muestra un ejemplo de ortoimagen, en la que se ha superpuesto la cartografía convencional vectorial.

Es claro que en el proceso de rectificación que se lleva a cabo, las posiciones de los pixeles en el espacio modelo no corresponderán exactamente con pixeles en el espacio imagen, siendo preciso combinar de alguna forma la información espectral de los pixeles vecinos para obtener el valor final deseado de la tonalidad, empleándose habitualmente las técnicas usuales de remuestreo digital, como son vecindad, bilineal y bicúbica.

Destacar que aquellas zonas que en la fotografía original, como consecuencia del relieve y de su posición en la imagen, se han obtenido reducidas en sus dimensiones planimétricas, como pueden ser las laderas

en montículos que miran al sentido contrario del centro perspectivo, el proceso de rectificación que se plantea las devolverá a sus dimensiones originales, estirando las tonalidades existentes el remuestreo digital. Evidentemente se producirá también en otras ubicaciones el efecto contrario, en las que inicialmente se había aumentado las dimensiones reales de las zonas fotografiadas.

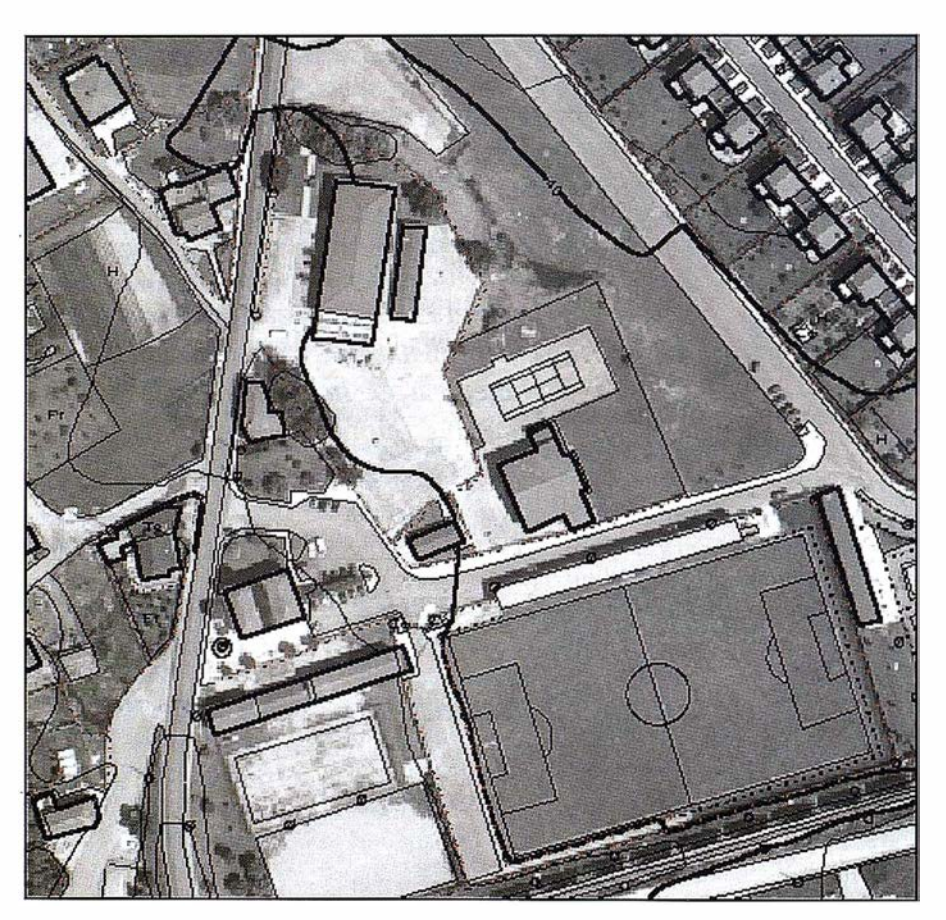

Fig. 4. Ortoímagen urbana, con cartografía superpuesta. Escala: 1/2000 (tamaño imagen: 12,5 x 12,5 cm)

refeEvidentemente, el efecto final de estas interpolaciones es la dispersión del valor espectral de la imagen, pudiendo aparecer algo confusas o borrosas definiciones de objetos que en la imagen original se establecían con nitidez.

### 2.3.4. Criterios de diseño

Básicamente se deben establecer criterios relacionados con el recubrimiento de las fotos aéreas, factor de ampliación entre la escala de vuelo y la escala de la ortoimagen, y consideraciones acerca de la resolución final deseada,

### 2.3.4.1. Configuración geométrica del vuelo fotogramétrico

Si como es habitual se realiza un vuelo fotogramétrico único tanto para la obtención de cartografía numérica digital, de la que se obtendrá el modelo geométrico preciso, y además se quiere aprovechar para la generación de ortoimágenes, se deberá alcanzar un equilibrio entre ambas necesidades. El recubrimiento longitudinal entre dos fotografías consecutivas para formar un par estereoscópico útil en el proceso de la restitución fotogramétrica debe ser del 60%, mientras que la conveniencia de disponer del mayor número posible de imágenes para cada zona de terreno de interés que se precisa para producir ortofotos, por los motivos que expondrán posteriormente, eleva el recubrimiento longitudinal a valores de, como mínimo, el 80%. Con este valor se consigue que haya zonas del terreno que aparecen hasta en 5 imágenes consecutivas, y observar que únicamente se pretende tener el mayor número posible de imágenes de cada zona de interés.

### 2.3.4.2. Minimizar las variaciones de tonalidad

En lo posible se debe plan ificar la realización del vuelo para que sea efectuado en un periodo de tiempo durante el cual las condiciones de luminosidad experimenten variaciones m ínimas. Se elegirá además el momento del día en el que las sombras sean lo menor posible. En cualq uier caso, siempre existen zonas potencialmente conflictivas, como las superficies cubiertas de agua, en las que conseguir homogeneidad en diferentes imágenes de una misma zona es virtualmente imposible.

### 2.3.4.3. Factor de ampliación y tamaño final de pixel

El criterio básico de diseño en la producción de ortofotos analógicas ha sido el máximo factor de ampliación soportado por el equipo óptico, debido a que constituía un límite constructivo imposible de salvar. Este factor establece la relación entre la escala de la fotografía inicial y la escala final de la ortofoto; un factor 5x, si se desea obtener una escala final 1/ 2000 implica que la escala de la foto original debe ser 1/10000 o mayor.

En el proyecto de una ortoimagen digital, el criterio clave lo establece el tamaño final de pixel, expresado en unidades terreno. Sin embargo se debe tener presente que la finalidad de la imagen que se obtiene puede tener dos campos de explotación radicalmente distintos, lo que condiciona su producción. Estos son :

- La obtención de una copia en papel, impresa, semejante al producto analógico.
- La gestión de una imagen en pantalla de ordenador , que permita su explotación de una forma mucho más intensiva, pero también más precisa; empleando programas de diseño vectoriales (MicroStation, AutoCad), o sistemas de información geográfica {Mge, Geomedia, Geographics, Arclnfo, Esri).

Una solución de compromiso, adecuada para ambas finalidades, es la que se plantea a continuación. Es habitual fijar la resolución final de la ortoimagen a 254 dpi, o valores próximos. La ventaja de esta numero es que proporciona valores de referencia enteros, al ser justamente la relación entre la pulgada y el mm. Esta relación equivale a un tamaño de pixel de 100 micras. Para una escala final de orto-

imagen 1 /5000 significa que cada pixel mide 0,5 m. terreno, un valor adecuado a la precisión de la escala.

Para conocer la resolución del escaneado se precisa fijar un factor de amplificación. Si bien se pueden emplear valores entre 4 y 10, la calidad de imagen óptima se consiguen con los factores 4x y 5x. [9]. Por tanto, la resolución óptica que debe ser capaz de proporcionar el escáner será, para un factor 4x, de 1016 dpi (254\*4), perfectamente alcanzable técnicamente. La escala de la fotografía aérea será 1/20000, y su tamaño de pixel de 25 micras, equivalente a 2 m. en unidades terreno. Estos ordenes de magnitud también se contemplan en otras publicaciones [10].

Si, como cada vez es más frecuente debido a las mayores prestaciones del hardware tipo PC, se plantea directamente la explotación digital en monitor de la imagen digital, las posibilidades son todavía mejores. Para un monitor con un tamaño de pixel de 0,25 mm, se puede conseguir un factor de ampliación mediante operaciones de ampliación de vista de hasta 10x (250/ 25), sin distinguir pixel alguno de la imagen, pudiendo llegar, con imágenes de gran calidad a aumentar la vista hasta un 50%, lo que supone un factor 15x. Evidentemente, este es sin duda el camino a seguir en el futuro., con el consiguiente aumento de los tamaños de las imágenes a tratar, aunque este es un aspecto cada vez menos decisivo.

### 3.1 . La captura de la imagen digital: el error del escáner

3. Fuentes de error

existentes

Hoy día todavía existe una clara soberanía de la emulsión fotográfica sobre la cámara digital, en la adquisición del documento base de todo el proceso fotogramétrico. Las cámaras aéreas métricas actuales pueden capturar, con cadencia de 2 sg. una imagen en formato de 23x23 cm. con resoluciones de hasta 2200 dpi. con

pleno color. Las cámaras digitales, en condiciones de vuelo no llegan a estas prestaciones [5). Sin embargo, se debe tener presenta la posibilidad de adquirir, bajo petición de zonas concretas de interés, imágenes digitales del satélite IKONOS, con una resolución de 1 m. en pancro-máticas y 4 m. en multiespectral.

Desde un punto de vista métrico, todos los escáner tienen errores, causados por imperfecciones mecánicas, que se traducen en errores posicionales del pixel: errores de escala, errores de enfoque y errores de movimiento, causados por variaciones no u niformes entre los sensores CCD y el espacio imagen de la foto. El empleo de un escáner de precisión asegura que los errores mecánicos de tipo sistemático que se producen se han medido y se corrigen en sentido inverso sobre la imagen digital que se obtiene. Los errores residuales que permanecen después del proceso de corrección se suelen expresar como unidades del tamaño de pixel óptico empleado. Un valor típico alcanzado por estos escáner fotogramétricos es de 0,33 pixel, en cada dirección, con lo que el error total, composición cuadrática en los ejes x e y, será de 0,5 pixel. Destacar que estas situaciones se reducirán cuando existan matrices de sen-sores CCD que cubran totalmente la imagen a capturar, frente a la batería de sensores en línea empleada actualmente.

### 3.2. La obtención del control métrico necesario: los trabajos topográficos de campo y fotogra métricos de aerotriangulación

La métrica absoluta de la imagen obtenida depende directamente de la calidad de dos procesos complementarios, que tienen por finalidad dotar de posición, tamaño y nivelación respecto a un cierto plano a la imagen capturada en la imagen:

• Establecimiento de coordenadas para un conjunto de puntos, referido a un cierto sistema referencial terreno, usualmente la RGN en planimetría y la RNAP en altimetría. Se efectúa mediante trabajos topográficos de campo, normalmente mediante técnicas de geodesia espacial GPS.

• Densificación de los puntos de control realmente observados, mediante técnicas fotogramétricas, para obtener todos los puntos realmente precisos para definir la rectificación . Este proceso, denominado aerotriangulación, se efectúa íntegramente en gabinete.

### 3.3. La medida de fotocoordenadas en la imagen: orientación interior y orientación absoluta

Para poder efectuar el proceso de rectificación se precisa identificar en la imagen un conjunto de puntos concretos, con dos objetivos diferentes:

- Identificación de las marcas fiduciales de la fotografía. La observación de estos puntos en la imagen permitirá establecer el sistema de coordenadas imagen en máquina. Una vez observadas, cualquier punto de la imagen queda perfectamente definido por una pareja de valores  $(x,y)$ . A este proceso, como se definió anteriormente, se le denomina orientación interior de la imagen.
- Identificación de los puntos de control para los que se dispone de coordenadas terreno, obteniéndose sus fotocoordenadas. A partir de la medición de dichos valores (x,y), y de las coordenadas terreno (X,Y,Z), se resolverá la condición de colinealidad planteada en la ecuación 3, obteniéndose en consecuencia los parámetros de orientación absoluta de la foto. Este proceso se denomina, evidentemente, orientación absoluta.

La definición del sistema referencial imagen, que se establece con la orientación interna, se puede considerar virtualmente perfecto, exento de error,

excluyendo la lógica apreciación del operador. En términos fotogramétricos, la medición se efectúa en un monocomparador ideal cuya resolución es de 1 pixel. Admitiendo el error de apreciación usual, se tiene una precisión de la medida de 0,25 pixel, en cada eje.

### 3.4. La definición del modelo geométrico para la superficie fotografiada: la generación de un modelo digital del terreno

Como se ha expuesto anteriormente, la clave del proceso de rectificación de la perspectiva cónica que realmente constituye la fotografía aérea consiste en eliminar los desplazamientos de posición que experimenta cada punto de la misma respecto a su posición teórica que presupone una altura de vuelo uniforme y que son debidos al relieve del terreno fotografiado. La calidad métrica del modelo geométrico que define la superficie de terreno es en consecuencia un factor clave para una rectificación correcta. Imprecisiones en la coordenada Z proporcionada para una posición (X, Y) del espacio modelo se traduce en errores en la formación analítica del rayo luminoso, en la obtención de fotocoordenadas (x,y), y en consecuencia en el valor de tonalidad asignado al pixel, traduciéndose en formaciones de imágenes incorrectas, provocando en consecuencia baja calidad en la imagen final.

Un modelo digital de terreno (mdt) se define como la representación matemática de una superficie continua de terreno, proporcionando coordenadas (XYZ) respecto a un cierto sistema de referencia, a partir de un número discreto de puntos. La bondad del mdt depende de dos factores, que constituyen las fases de formación:

• Tipología de datos base. Los mdt más precisos se obtienen directamente en base al empleo de cartografía digital, empleando toda la información altimétrica disponible. Si

<sup>1</sup>anueva, 2 - 28001 MADRID Tel. 91 435 52 01 - Fax. 91 435 51 15

RTOGRAFIA

圖圖

A

OM

set

 $\hat{E}$ 

- el proyecto de obtención de orto-fotos plantea también esta posibilidad, como es habitual, destacar que es ésta la partida económica más importante. En ocasiones se plantean mdt a partir de· un mode-lo de elevaciones digital (dem), completado con líneas de rotura para elementos significativos, co-mo vías de comunicación o accidentes orográficos.
- Procedimientos de interpolación. El método más empleado y preciso es el que utiliza superficies triangulares irregulares que se apoyan directamente sobre los datos proporcionados, a partir del algoritmo de Delaunay, constituyendo las redes topológicas de triángulos (ttn) [6].

Una singularidad métrica en la producción de ortoimágenes es la diferente repercusión que tiene la imprecisión del mdt. Debido a que la imagen es una perspectiva cónica, un error altimétrico uniforme en el mdt se amplifica en la posición planimétrica de forma proporcional a la dis-

tancia al centro de la foto, pudiéndose establecer dicha relación mediante una simple semejanza. Como orden de magnitud, para una focal usual de 1 50 mm., si se precisa mantener una precisión planimétrica inferior a 1 m. en la ortoimagen, se pueden admitir imprecisiones de 2 m. a mitad de la diagonal de la foto, que deben reducirse a 0,9 m. en la posición extrema.

Problemas ienciales que s an solite

### 4.1. Problemas de calidad de imagen

### 4.1.1. Falta de calidad de la imagen producida por el proceso de rectificación

La obtención de zonas de la imagen borrosas empleando originales nítidos puede deberse a dos causas:

• Errores altimétricos en el mdt. Como se ha expuesto anteriormente, esta situación tiene repercusión directa en la posición del pixel interpolado, obteniéndose una imagen falsa.

• Zonas con fuerte relieve alejadas del punto principal. Una colina aislada que se encuentre alejada del centro de la imagen aparecerá representada en la foto aérea aumentada su dimensión en la ladera que mira al centro y reducida en la ladera opuesta, por efecto de la perspectiva. El proceso de rectificación, para conseguir la métrica del modelo geométrico, reducirá la ladera aumentada y aumentará la empequeñecida, comprimiéndose la imagen en la primera y estirándose en la segunda. Evidentemente, en la ladera que aumenta su tamaño, al no disponer de la representación real del terreno existente, se rellenará interpolando a partir de los pixeles existentes, produciéndose de forma general una perdida de definición de la imagen. En la figura 5 se muestra un ejemplo significativo.

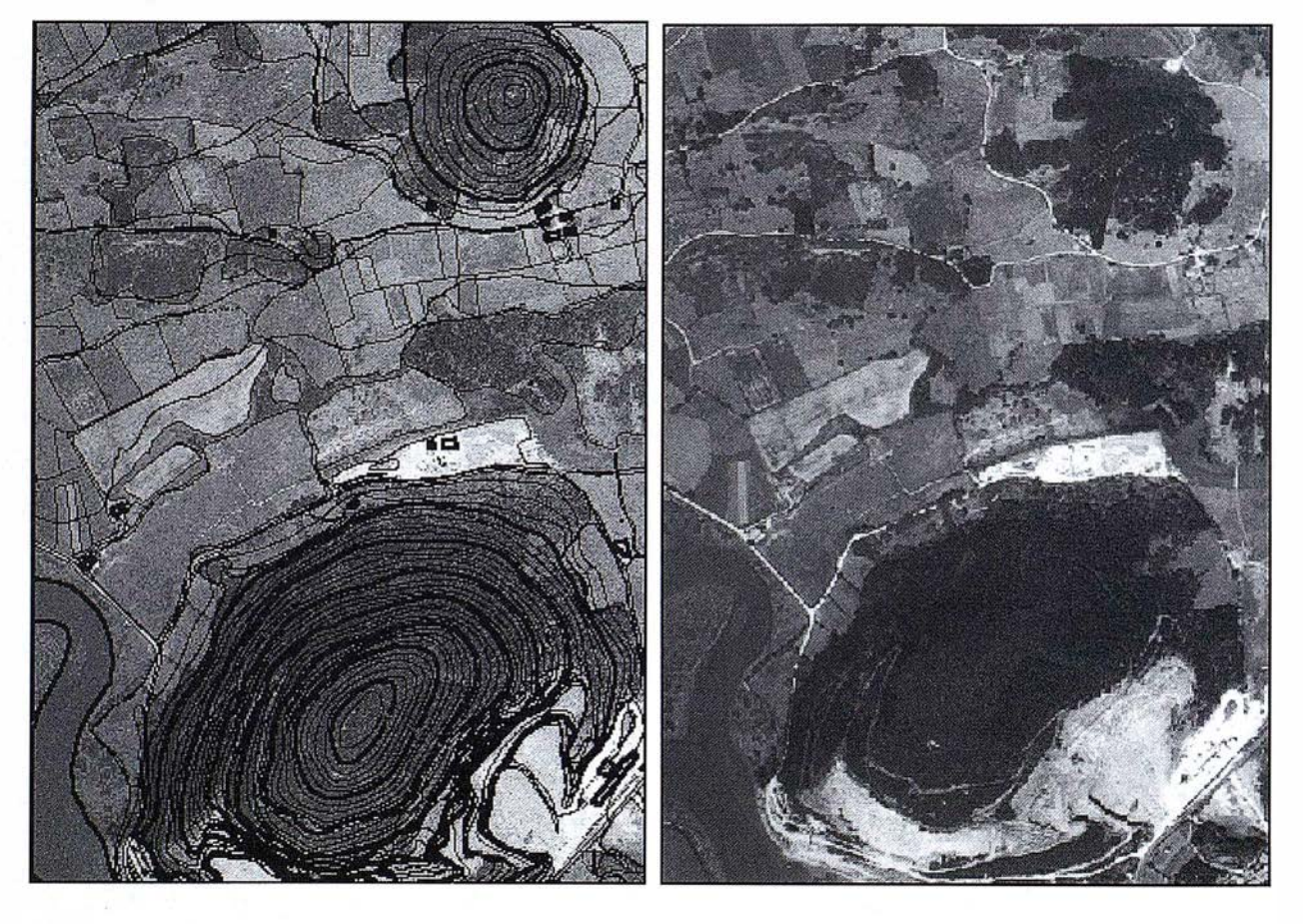

Fig 5. Rectificación de una colina.lzda: ortofoto rectificada, dcha : original. E: 1112500 (12x16 cm)

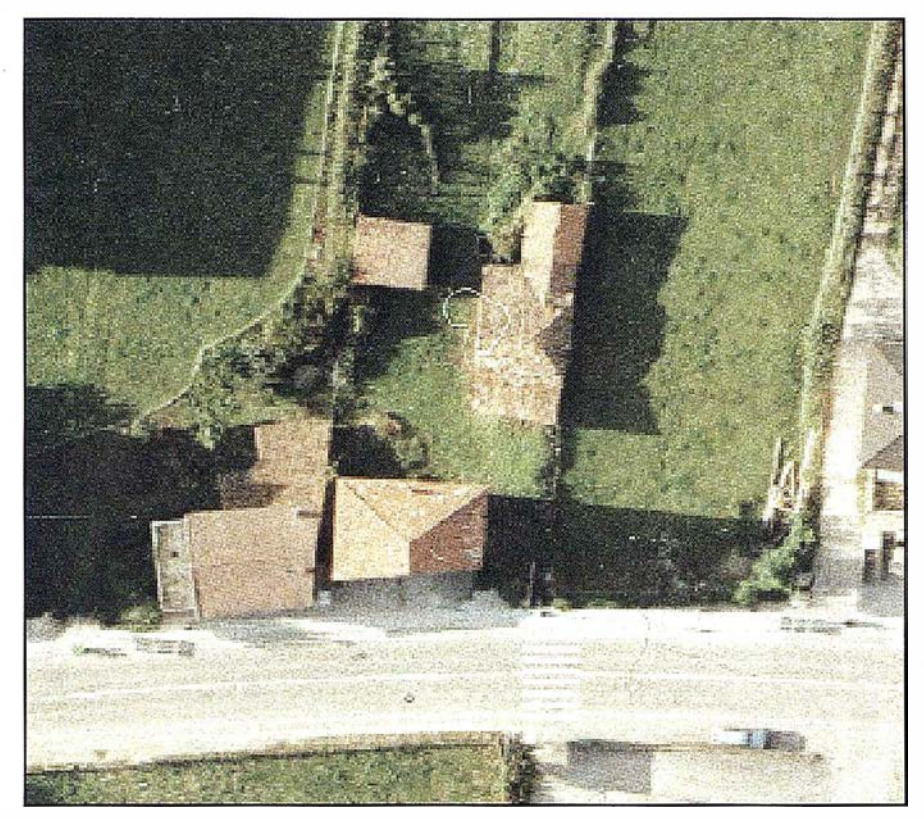

Figura 6.- Ejemplo de una pelusa sobre una imagen escaneada.

Para eliminar estos problemas, se deberá disponer de un mdt de calidad adecuada, así como procurar que las zonas con fuerte relieve queden centra-das, realizando en consecuencia los mo-saicos de imágenes que sea preciso.

### 4.1.2. Defectos provocados por errores mecánicos y humanos

La alta calidad de las imágenes que se trata, que pueden llegar a tamaños de pixel de hasta pocas micras, ponen en evidencia cualquier incidencia sufrida por la imagen durante su manipulación. Por estos motivos no es extraño ver en las imágenes arañazos, marcas producidas en la cámara aérea, pelusas de ropa e incluso pequeñas manchas de suciedad. Las resoluciones que se consiguen exigen un trato exquisito a los originales.

### 4.2. Problemas espaciales: la métrica de la imagen

El proceso de rectificación que se ha expuesto es el único capaz de corregir una fotografía para obtener una nueva imagen caracterizada por garantizar una escala uniforme. Otros modelos de deformación de imágenes existentes no consiguen este objetivo: helmert, afín, modelos proyectivos lineales entre planos o polinomiales de varios órdenes. La rectificación se basa en la existencia de un modelo geométrico del terreno, materializado en un mdt, que normalmente representa la superficie natural o macrorelieve. En consecuencia, dicha superficie queda métricamente corregida a una escala uniforme, constituyendo una auténtica ortoimagen.

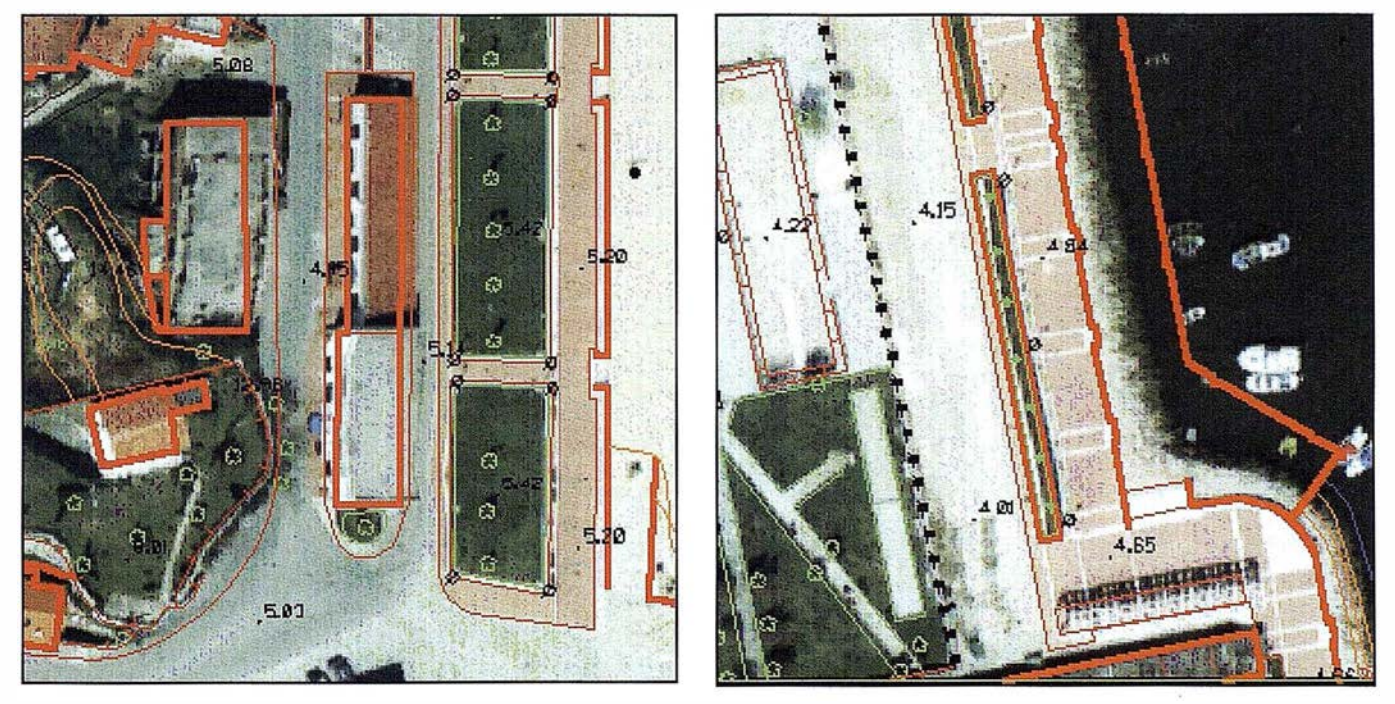

Figura 7. - Ejemplos de deformaciones en la ortoimagen causados por el uso de un mdt incorrecto. E: 111000. (Dimensiones de las ventanas: 80 mm\*BO mm).

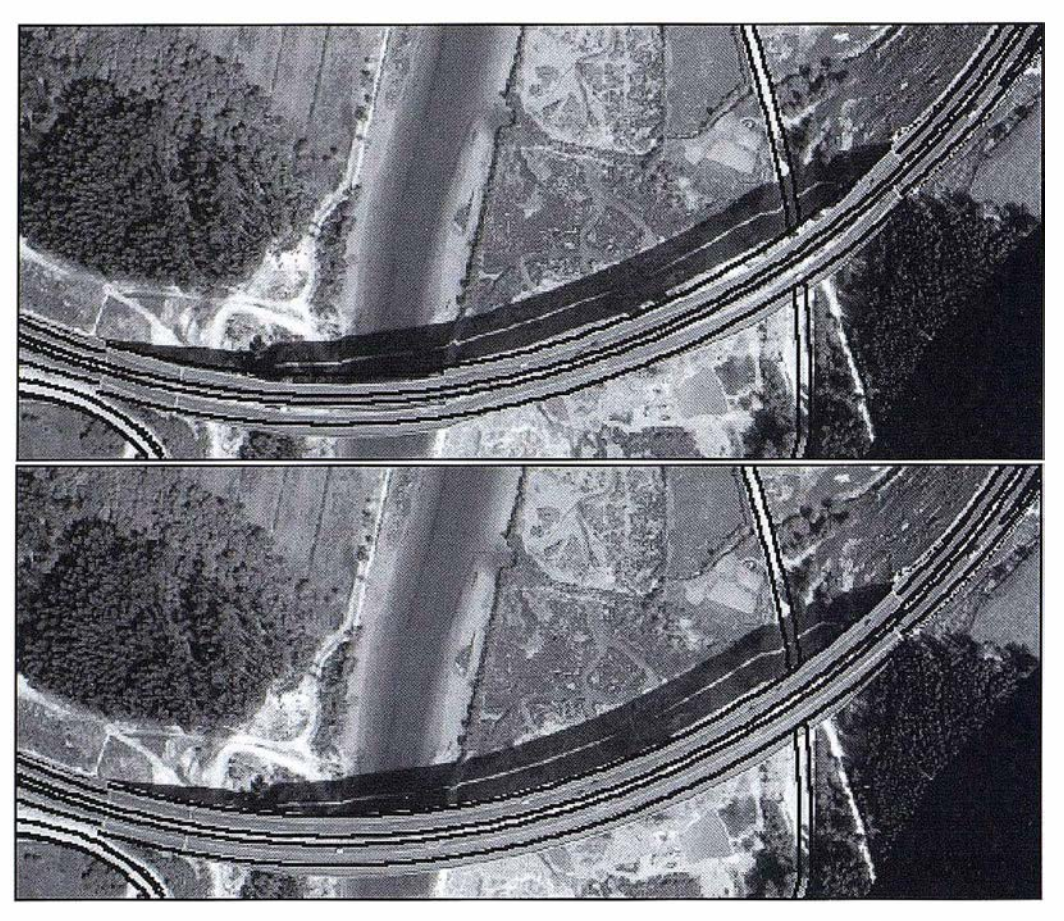

Fig. 8. Ejemplo de rectificación de microrelieve. E: t/4500 (14x 12,09 cm)

Si la generación del mdt se realiza de forma incorrecta, es decir, si no responde con la mayor fidelidad al terreno original, la ortoimagen que se obtiene adolece de irregularidades que resultan claramente perceptibles. A continuación se muestran dos ejemplos, en los que a modo de control se ha superpuesto la cartografía empleada para la rectificación.

Más problemática es la situación que plantea el microrelieve, los objetos situados sobre el terreno natural, y con lo que el usuario de la ortoimagen espera de la representación del mismo. Si en la imagen original existen objetos que tienen una altura de magnitud significativa respecto a la altura del vuelo, y además están situados lejos del centro, aparecerá su representación en altura desplazada respecto a la base. El algoritmo de rectificación modificará la imagen en posición y tamaño a nivel de suelo, exclusivamente, puesto que es la información altimétrica que posee. La representación en altura se considerará como imagen del microrelieve.

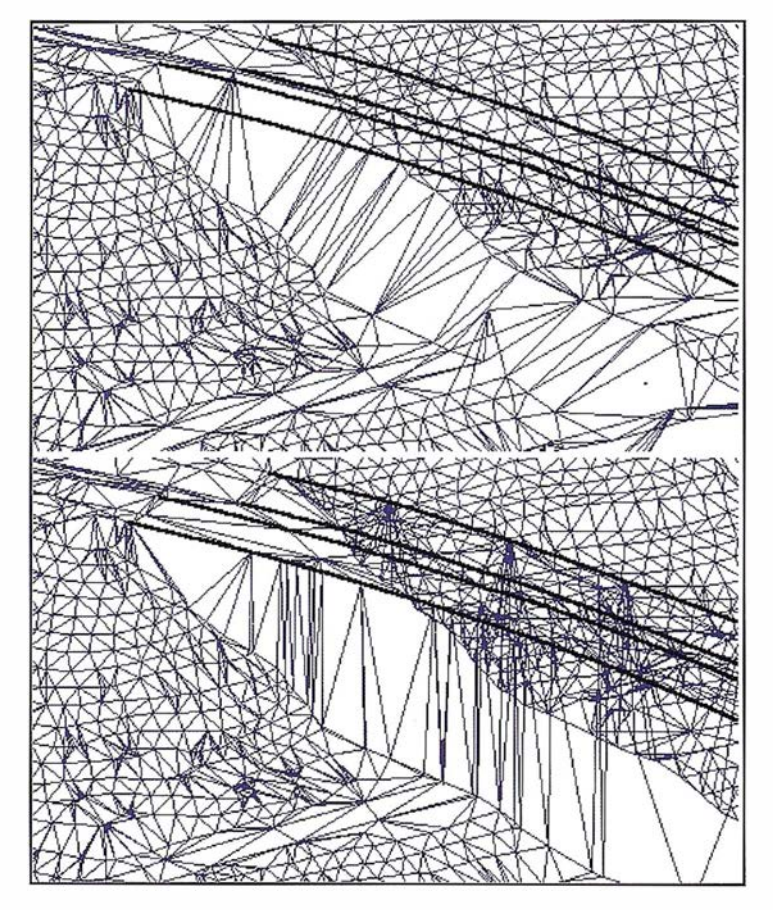

Figura 9. Modelos digitales empleados en la rectificación. El superior considera únicamente el terreno natural, el inferior trata el microrelieve como terreno natural.

# Proyectón<br>mundial

Treinta años de presencia permanente en el mercado han convertido a AZIMUT S.A. en una de las empresas más experimentadas del sector. A lo largo de estos años, AZIMUT, S.A. ha colaborado en el proceso de desarrollo cartográfico de nuestro país, participando en la mayoría de los trabajos de Confección Cartográfica, Obra Civil, Agronomía, Catastro, Teledetección o cualquiera de aquellas actividades en las que fuera necesario un sensor aeroportado.

Desde sus inicios AZIMUT, S.A. ha ido incorporando y aplicando la tecnología de vanguardia a la realización de vuelos fotogramétricos tradicionales. Este espíritu de constante innovación, unido a la experiencia y reconocida profesionalidad del equipo humano que la compone, garantiza la calidad de los trabajos encomendados.

Para AZIMUT, S.A., el objetivo es cumplir las expectativas de sus clientes aplicando los más avanzados medios tecnológicos.

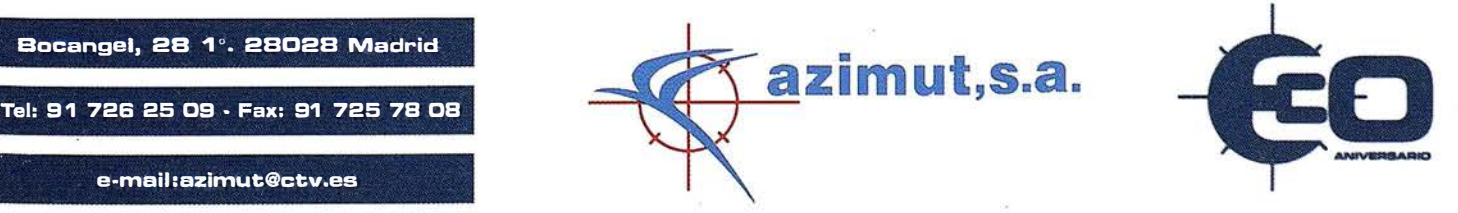

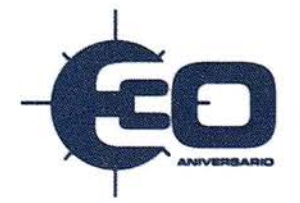

Bacangel, 2B 1 º. 28028 Madrid

e-mail :azimut@ctv.es

En la figura 8, en la imagen superior, se muestra la ortoimagen de una zona en la que existe un doble puente con pilas de hasta 50 m. de altura, que se ha rectificado, como es usual, empleando el mdt que define el macrorelieve. Además se han sobreimpresionado los bordes de dicha estructura, obtenidos de cartografía digital restituida. Como se observa, la rectificación es correcta hasta los estribos, apareciendo después una imagen del puente incorrecta, puesto que se ha deformado considerada como parte del terreno natural.

Parece que la solución a este problema consiste en formar un mdt que añada al macrorelieve los objetos del microrelieve que interese rectificar, con lo que se conseguiría rectificar los desplazamientos en altura. Desde un punto de vista cartográfico, este planteamiento del mdt es costoso y en alguna ocasiones casi inviable, puesto que los mdt están concebidos para representar modelos de relieve natural, no construcciones humanas.

Si se emplea un mdt en el que se incorpore la estructura como parte del macrorelieve, se obtienen los resultados de la imagen inferior de la figura 8. La definición del "nuevo terreno" obliga a la estructura a desplazarse hacia el norte, a su posición espacial correcta, como se observa al quedar encajada en su definición vectorial. Pero de la observación de la estructura situada al sur se evidencia como actúa la interpolación de pixeles en aquellas partes de la imagen donde se amplia la imagen representada respecto al original: al desplazar la estructura hacia el norte, para· la zona de terreno que existe debajo de la misma no se tiene imagen alguna, y se "estira" la imagen disponible, que corresponde al puente. Como se aprecia, el proceso de rectificación ha incorporado a la autovía de una nueva calzada, totalmente irreal. En la zona norte, al suceder el efecto contrario, se ha eliminado la parte del terreno que existía debajo de' la estructura y que se veía como consecuencia de la vista perspectiva. En la figura 9 se muestran los mdt que se han empleado en la rectificación.

Si se desea corregir esta problemática asociada al microrelieve se puede intentar trabajar con varias imágenes de una misma zona de forma simultánea, de forma que cuando en una imagen no se disponga de la imagen necesaria, se obtenga de otra. En [7] se referencia un algoritmo de rectificación en este sentido. Las mejores opciones que minimizan esta situación se plantean en dos extremos:

- En zonas con cierta intensidad de construcciones civiles, o de microrelieve significativo en general, las ortofotos se deberán realizar únicamente para vuelos altos, en los que no hay desplazamientos significativos del microrelieve.
- Si se precisan ortoimágenes a escalas grandes (1/500, 1/1000, 1/ 2000), planificar un proyecto de vuelo con recubrimientos elevados (superiores al 80%), focales grandes (200 a 300 mm), e incluso pasadas cruzadas, para disponer siempre de alguna "casi ortoimagen" del microrelieve.

### 6. Conclusiones

La mejora de las capacidades y del coste del hardware actual está provocando una creciente demanda de p roductos cartográficos basados en imágenes, frente a la producción cartográfica convencional, que emplea precisos formatos vectoriales, pero exige una formación básica cartográfica para su explotación correcta al emplearse signos y convencionalismos para los hechos geográficos. De esta forma, el campo de aplicación clásico de las ortofotos analógicas, siempre en soporte papel, centrado en levantamientos catastrales, como paso previo a la actualización cartográfica, ... da paso a un uso esencialmente digital: soporte de referencia en SIG, presentaciones de proyectos de ingeniería, análisis territoriales, estudios de impacto ambiental,... e incluso diseño sobre la propia información digital. Este cambio de soporte es posible gracias a la alta calidad métrica de la imagen final: la existencia real de una escala uniforme en toda la imagen.

Pero el aspecto clave para su formación adecuada es la elaboración de un mdt real y métricamente preciso, tal como ha quedado reflejado en los ejemplos mostrados. Y como asignatura pendiente, se continua investigando en algoritmos reales y fiables que permitan corregir los desplazamientos sufridos por el microrelieve para llegar a constituir una auténtica ortoimagen.

### $\sim e^{45\sigma^2}$ **Bibliografia**

- [1] Ferrer, R.; Piña Patón,B.; "Topografía aplicada a la Ingeniería". IGN Madrid, 1 996. 84-781 90686
- [2] Otero,J; "VI curso de geodesia superior. Una introducción a la fotogrametría analítica". Instituto de Astronomía y Geodesia. UC. Madrid, 1 990. 84-87488021.
- [3] Slama,C; Theurer,C.; Henriksen,S.; "Manual of photogrammetry". ASOF. USA, 1990. 09-37294012.
- [4] Stewardson, P.; "The Wild avioplan or ortophoto system". XIII Int Congress Photogrammetry. Helsinki, 1 976.
- [5] Kolbl, O.; "Photogrammetric scanners". Digital Photogrammetry. ASOF. U SA, 1 996. 1 5-70830371
- [6] Petrie,G.; Kennie,T.; 'Terrain modelling in Surveying and civil engineering". Whittles. Londres, 1990. 08-70325303.
- [7] Jensen,J; "Confluence of mapping and resource manegement''. Digital Photogrammetry. ASOF. USA, 1996. 1 5-70830371
- [8] ftp://ftpmcmc.cr.usgs.gov/release/ geotiff/jpl mirror/
- [9] Manzer,G; "Avoiding digital orthophoto problems". Digital Photogrammetry. ASOF. USA, 1996. 15-70830371
- [10] Gómez Molina, A. Tamaño del pixel de imágenes de fotogrametría digital. Mapping. Pág. 72-78. Vol 56, 1 999.

## **APLICACIONES INFOI** MCAS PARA **GRAFIA E INGEN**

### GPSAT

Programa integrado en AUTOCAD para la captura, Tratamiento y Registro de Datos provenientes de G.P.S. y/o Sondas.

- Visualización y regisro de la posición con las distintas entidades de Autocad.
- Comunicación con cualquier G.P.S. (mensajes NMEA)
- Configuración de Bloques, Forma de Registro, Filtros, Parámetros geodésicos, Puertos, Serie, etc.

### **APLICACIONES**

- NAVEGACION (Representación de cartas naúticas de fondo).
- BATIMETRIAS (Diseño en AUTOCAD de lineas de Navezación).
- TOPOGRAFIA, levantamientos con G.P.S. en tiempo real.
- Actualización Cartográfica.
- Toma de datos SIG (combinación con Autocad-Map).

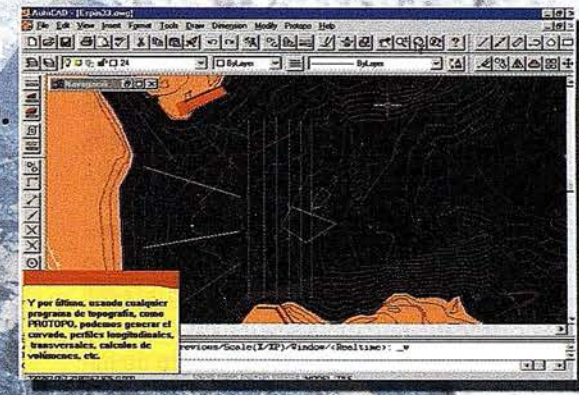

### PROTOPO V.5.0

Software Técnico de Cálculo Topográfico, Diseño y Provectos para empresas y profesionales, desarrollado en el entorno de AUTOCAD v. 14 y v. 2000. Está estructurado en 3 módulos:

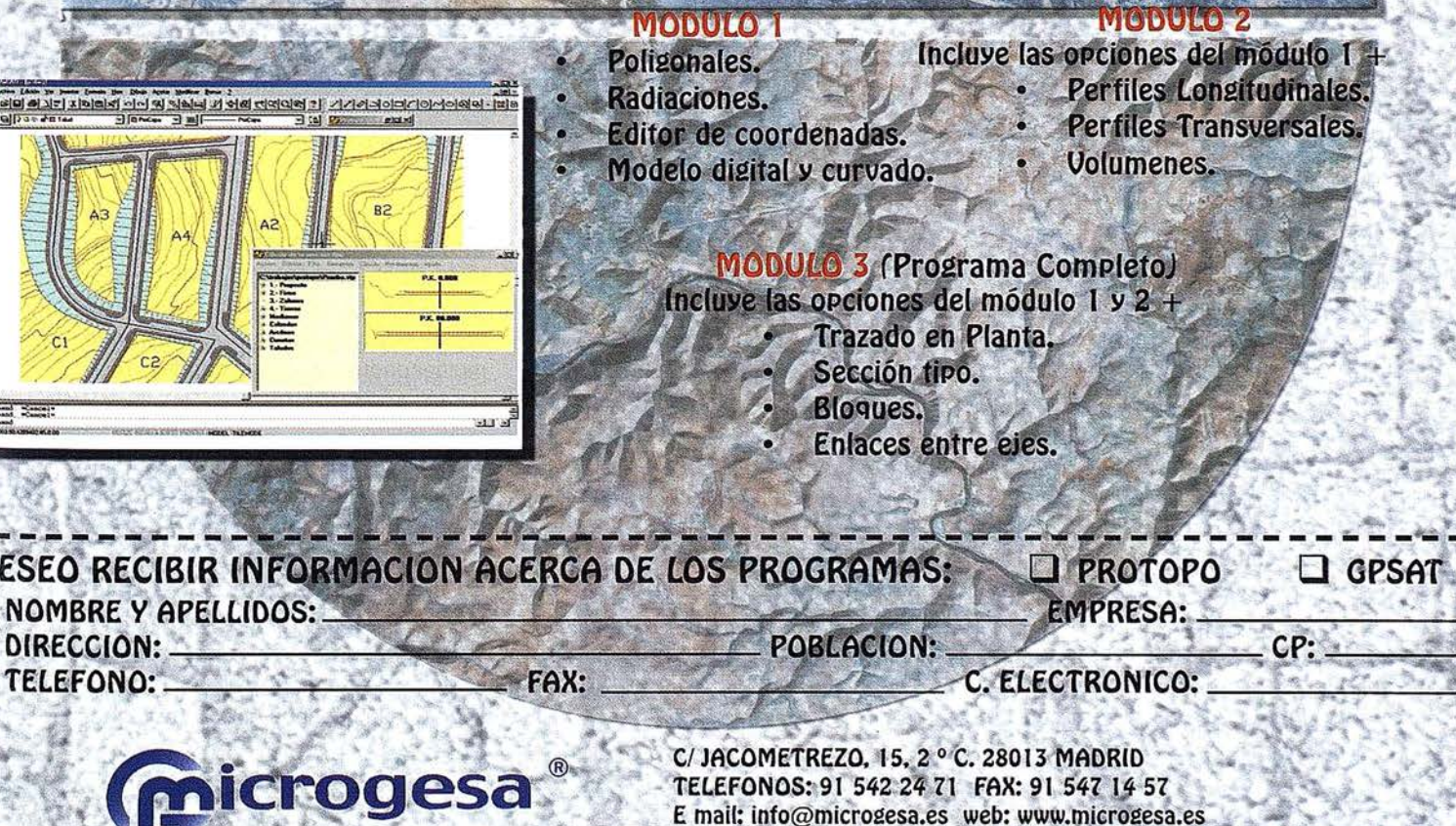

## Pasado presente y futuro de la teledeteccion de alta resolución. EL Satelite IKONOS

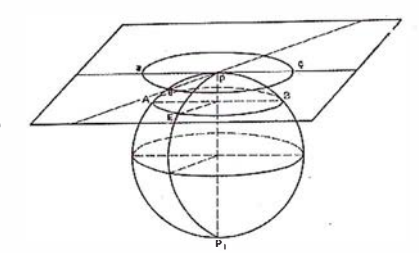

Jorge Gutiérrez del Olmo Miquel. Victoriano Moreno Burgos.

I NDRA Espacio - Departamento de Teledetección.

### Introduccion

En el presente artículo se relata brevemente la evolución que ha sufrido la tecnología de observación de la tierra de alta resolución a través de satélites desde prácticamente sus comienzos, hace 40 años, hasta nuestros días. Posteriormente se mostrarán las características y algunas aplicaciones del revolucionario satélite IKONOS, la actual vanguardia tecnológica en este campo.

### $1960a1999 - P<sub>5</sub>3a$

No es fácil establecer un punto de inicio en la historia de la teledetección de alta resolución dado que los primeros sistemas fueron militares. Las primeras reseñas hablan de 1960. Es el año supuesto en el que Estados Unidos pone en órbita el primer satélite de observación de la tierra equipado con un sensor óptico, por supuesto, con fines militares.

El comienzo para los sistemas abiertos a la mayoría de la comun idad científica es en el año 1972 con el Landsat-1, satélite con 80 metros de resolución. Le siguen sus hermanos Landsat-2 con 80 metros también en 1975, y Landsat-3 en 1978 con 50 metros de resolución .

En 1978 USA pone en órbita el Seasat, satélite que embarcaba un sensor SAR de 25 metros de resolución. Revolucionario para su época, el satélite solo estuvo en órbita unos 100 días. Las causas de tan corta vida nunca se supieron muy bien, pero corrieron muchos rumores de que el satélite fue derribado intencionadamente debido a la gran cantidad de

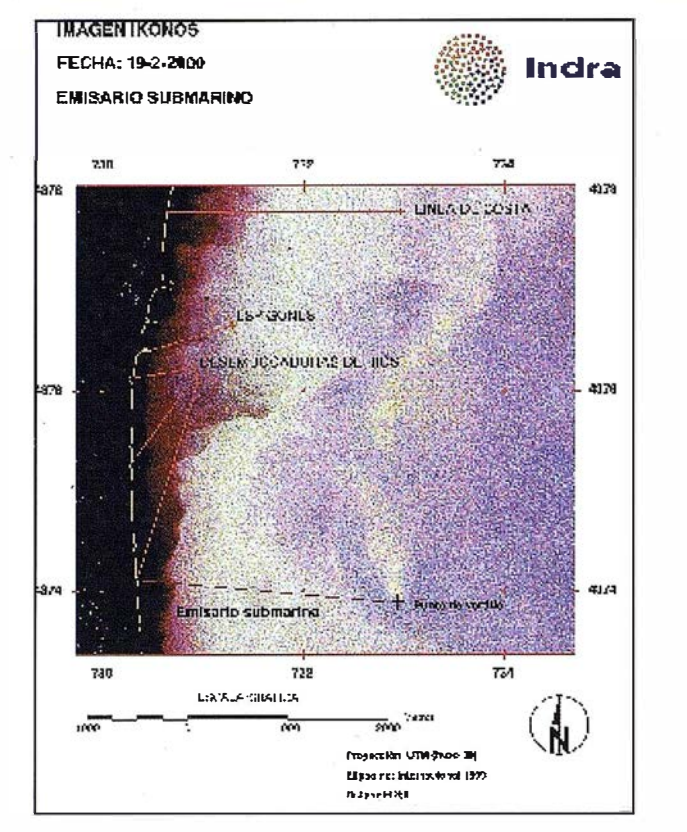

Figura 1: Mapa de turbidez de la zona de influencia de un emisario submarino en el litoral mediterráneo. Generado a partir de una imagen IKONOS multiespectral de 4 metros de resolución.

información que comenzó a revelar a ciertas personas e instituciones sin control.

Entre 1980 y 1998 Rusia lanza varios satélites SPIN equipados con cámaras fotográficas que dan resoluciones equivalentes a 2 y 10 metros. Las imágenes son clasificadas.

En 1982 llega Landsat-4, ya con 30 metros de resolución. En 1985 Landsat-5 toma imágenes de 7 bandas con 30 metros de tamaño de pixel, excepto el canal térmico que tiene 120 metros.

En 1 986 Francia pone en órbita el satélite Spot-1, capaz de adquirir imágenes con 1 O metros de resolución en modo pancromático y 20 en modo multiespectral, con tres bandas (rojo, verde, azul).

Dos años mas tarde, en 1988, USA pone en órbita la plataforma Lacrosse, el primer sistema espía radar.

En 1991 la ESA lanza el ERS-1, satélite con sensor SAR que ha terminado su vida hace tan solo unas semanas al dejar de funcionar el único giróscopo que le quedaba útil. Su hermano,

el ERS-2 fue lanzado en 1994 y aún continúa operativo.

Japón pone en órbita el JERS-1 en 1 992. Lo más destacable de esta plataforma sería el sensor SAR con 18 metros de tamaño de pixel.

Durante el año 1 994 se decide el actual salto en lo que a resolución se refiere. Una directiva del gobierno Clinton da el visto bueno a compañías privadas para construir sistemas satelitales comerciales capaces de adquirir imágenes de alta resolución. No obstante el gobierno de Estados Unidos se reserva el derecho de tomar el control de adquisición y distribución de datos "en periodos en que la seguridad nacional o las obligaciones internacionales y/o política exterior pudiera ser comprometida".

En 1 995 Canadá pone en órbita Radarsat-1 , el primer satélite con sensor SAR con una especial orientación comercial, permitiendo al usuario elegir ángulo de adquisición, cobertura y resolución. Los futuros sistemas SAR extenderán su flexibilidad con la posibilidad de elegir varias polarizaciones.

Un año después, en 1996, India lanza el IRS 1C satélite con un sensor óptico de resolución de 5'8 metros en una banda pancromática, pero de muy pobre resolución radiométrica, con 6 bits por pixel, tan solo 64 niveles de gris. En el mismo año Francia lanza el Spot-3 con idénticas capacidades observacionales que Spot-1.

En Diciembre de 1997 el satélite EarlyBird de Earthwatch Inc. con un sensor de resolución de 3 metros lideró brevemente el sector de la teledetección civil de alta resolución. Pero sólo brevemente, porque la plataforma perdió comunicación con el control en tierra tan solo 4 días después de entrar en órbita.

En 1 998 Rusia comienza a declasificar los productos derivados de adquisiciones fotográficas de archivos procedentes de los SPIN e inicia su comercialización. Estos sitúan el tamaño de pixel en imágenes de uso civil entorno a los 2 metros.

Abril del 99 no es un buen mes en lo que a lanzamientos se refiere. El 27 Abril de 1999 el satélite IKONOS-1 falla en la maniobra de separación de una parte de la lanzadera Athena-11 destinada a proteger la carga de Ja fricción aerodinámica en las primeras etapas de vuelo. El peso extra impide al satélite alcanzar velocidad de escape suficiente para entrar en órbita y se precipita en el océano. Fuera del campo de observación de la tierra, pero en el mismo periodo, al menos otros tres satélites de comunicaciones civiles y militares son puestos en órbitas equivocadas por lanzaderas Titan-IV y Delta-III.

En Agosto de este mismo año, una lanzadera Titan IV, portando un satélite de observación de la Oficina Nacional de Reconocimiento de los Estados Unidos (NRO - National Reconnaissance Office), explota 41 segundos tras el despegue.

Sin embargo, en Abril de 1999 el séptimo satélite de la saga Landsat, construido por Lockheed Martin Missiles & Space, es puesto en órbita por una lanzadera Delta-JI. El único instrumento a bordo, el Enhanced Thematic Mapper Plus (ETM+), construido por Raytheon, toma datos a 15 metros en modo pancromático y a 25 metros en 7 bandas espectrales (las mismas que su predecesor Landsat-5). Esta vez la banda térmica baja a 60 metros de tamaño de píxel.

El 24 Septiembre 1999 IKONOS-2 es puesto en órbita. Esta vez todo marcha conforme a lo previsto y es el primer satélite comercial con precisión submétrica: 82 centímetros de tamaño nominal de píxel. Las primeras imágenes, capaces de llegar has ta 1:2.500, reciben elogios por su gran calidad hasta de los más escépticos, tanto geométrica como radiométricamente. Responsable en gran medida de esta calidad es Kodak, quien ha desarrollado el magnifico sensor.

En Diciembre de 1999 el satélite IKONOS-2 adquiere imágenes de un complejo de armas químicas y supuestamente nucleares en Korea del Norte. Las imágenes son cedidas a

la Federación de Científicos Americanos (FAS - Federation of American Scientists) y publicadas en páginas web de libre acceso.

La respuesta rusa no se hace esperar. Lógico, si además unimos lo ya mencionado a las restricciones impuestas por el gobierno de los Estados Unidos a Space Imaging Inc., propietaria del satélite, relativas a la come rcialización de los productos IKONOS a países como Libia, Irak, Irán, Cuba, Rusia, China, etc. El Ministerio de defensa Ruso anunció sus planes de lanzamiento de un satélite de observación de la tierra de alta resolución junto a Rosvooruzhenie, la compañía encargada de la exportación de armas soviéticas. El satélite ha entrado en los planes de lanzamiento soviéticos elaborados para el presente año 2000. El satélite se encuentra en un 80% de construcción y sería puesto en órbita por una lanzadera Proton desde el cosmódromo de Baikonur, en Kazakhstan. El sensor óptico habría sido desarrollado por LOMO (Leningrad Optical Mechanical Association) en St. Petesburg. Rosvooruzhenie espera obtener la autorización de Moscú para la distribución comercial de imágenes del citado sistema, supuestamente creado para uso militar.

### 2000 Presente

En Febrero del 2000, la NASA realiza un DEM de aproximadamente el 80% del globo con el Endeavour. Este sistema porta dos antenas SAR, separadas por un brazo de 60 metros, enfocadas a aplicaciones interfero-métricas, básicamente a la extracción de un DEM de media resolución de casi todo el globo, 90 metros de tamaño de píxel y una precisión alti-métrica similar a la horizontal. Resoluciones más altas, llegando hasta los 30 metros, serán archivadas para uso militar del departamento de defensa de los Estados Unidos.

A finales del presente año 2000, West Indian Space Ltd. tiene previsto comenzar el lanzamiento de los satélites EROS (Earth Remote Observation System). Se pondrá en órbita el primero de 8 satélites de observación de alta resolución que capturará imágenes pancromáticas de 1 '5 metros de tamaño de pixel tan solo 2 meses tras el lanzamiento.

Entre finales del 2000 y mediados del 2001 dos nuevos sistemas con resolución similar a IKONOS, es decir, 1 metro pancromático y 4 metros multiespectral, serán puestos en órbita. El primero, OrbView-3, actualmente en las últimas fases de test, está gestionado por la compañía Orbital lmaging Corp. El segundo, QuickBird-1 que pertenece a Earthwatch lnc., participada por Ball Aerospace (empresa encargada de la construcción de los satélites en Boulder, Colorado), Hitachi, Eurimage e ITT, será lanzado en una plataforma rusa desde el cosmodromo soviético de Plesetsk. Tras ciertos problemas de financiación parece que Morgan Stanley Dean Witter y Capital Research & Management Co. también se han unido al consorcio.

Para. este mismo periodo está planificado el lanzamiento por la NASA del satélite Earth Observing  $-1$  (EO-1). A bordo de este satélite irá el sensor Hyperion, recientemente entregado por TRW lnc. Hyperion es un sensor de empuje hiperespectral de 220 bandas situadas entre el visible y el infrarrojo de onda corta que contará con una resol ución espacial de 30 metros. Este instrumento es el primero de su clase embarcado en una plataforma espacial.

### $2001 - 2005 Funing$

Junio del próximo año, 2001, es la última fecha hecha pública por la ESA para el lanzamiento del satélite relevo de los ERS: Envisat. El sensor SAR de Envisat, trabajando en banda C, a 5,3 Ghz, tendrá múltiples modos de adquisición. En cuanto a ancho de barrido, llegará hasta los 400 kilómetros con píxeles de entre 150 metros y 1 kilómetro, utilizando la técnica de ScanSAR. La polarización podrá ser elegida entre las cuatro posibles: HH, VV, HV y VH. La definición máxima es idéntica a la de

sus antecesores, 12'5 metros, siendo en realidad el tamaño nominal de píxel de 30 metros. Los productos disponibles abarcarán también una amplia gama con escenas que van desde los 5 km x 5 km hasta 400 km por 400 km.

En el mismo 2001, y siempre supeditados al status del primero de sus satélites, Earthwatch Inc. planea el lanzamiento de QuickBird-2. En concreto entre 9 y 12 meses después de QuickBird-1 . Ambos satélites estarán equipados con sensores de similares capacidades.

También en el 2001 Orbital lmaging Corp. planea el lanzamiento de Orb-View-4, un nuevo satélite con características similares a OrbView-3 y que añade capacidades hiperespectrales con 200 canales de resolución 8 metros. Este último sensor hiperespectral, capar de proveer información detallada de las composiciones químicas de los objetivos, es, en principio, de uso militar. No obstante, la compañía Orblmage intenta desde hace dos años llegar a algún tipo de acuerdo con el gobierno de los Estados Unidos para la distribución comercial de estos datos, de incalculable valor en muchos campos.

Hacia finales del mismo año, 2001, estaría planificado el lanzamiento de SPOT-5. Dicho satélite contará con capacidades de observación dentro del espectro visible, como sus antecesores, pero llegando hasta una resolución de 2,5 metros sobre una anchura de barrido de hasta 60 kilómetros. Tendrá además capacidades estereoscópicas.

También para el 2001 podría comenzar el desarrollo de un satélite no militar de EEUU equipado con sensores SAR en banda X que daría datos de alta resolución, hasta 3 metros, y en banda L, más apropiados para usos del suelo, caracterización de la vegetación, agricultura, medidas de humedad superficial, etc. Dicho proyecto, denominado LightSAR, fue ya aprobado y suspendido por el congreso en varias ocasiones durante 1999. Enton-

ces, hubo gran controversia dentro la comunidad estadounidense de observación de la tierra debido a la dependencia de dicha comunidad de los datos canadienses de Radarsat y de los europeos de los satélites ERS. Sin embargo, ni los presupuestos de la NASA para el presente año ni las previsiones para el próximo incluyen fondos destinados a dicha misión comercial radar. Los interesados, ya sean de la administración o de la industria, han formado una coalición y esperan conseguir fondos especiales para el mencionado sistema mediante una petición especial al congreso de los Estados Unidos. Las últimas noticias apuntan a que la iniciativa no tiene buenas expectativas.

Israel también planea poner en órbita en breve un satélite con sensor óptico de resolución inferior a los 2 metros. También participada por Israel junto a Core Software Technology estaría una constelación de ocho satélites con resolución de 1'80 metros en banda pancromática. Pero aún no hay fechas lo cual no es muy buen indicio.

En el 2002 Canadá tiene previsto el lanzamiento de Radarsat-2, sistema SAR con resolución de hasta 3 metros y diferentes modos de adquisición, polarizaciones, etc.

En el 2002 también, China y Brasil pondrían en órbita los satélites CBERS-3 y 4, con 3 metros de resolución.

En el mismo año, 2002 y el siguiente 2003, India lanzaría los IRS-P5 e IRS-2A, también llamados Cartosat-1 y 2 con resoluciones de 2'5 y 1 metro en banda pancromática.

En la actualidad Francia busca socios para sacar adelante Pleiades. Pleiades es un proyecto de constelación de satélites ligeros (500 kg de peso), de observación de alta resolución, de órbita baja, de hasta 70 centímetros de pixel. La decisión definitiva de si el proyecto sale adelante será en el 2001, y la constelación estaría ope-rativa para el 2005. También se contempla la posibil idad de embarcar sensores radar en algunas de las unidades.

Hacia finales del presente año 2000 se . creará l nfoSAR, una corporación que llevará adelante el proyecto del satélite TerraSAR. Dicha corporación estará constituida por Daimler Chrisler Aerospace en Alemania y el National Remate Sensing Centre en Inglaterra y Matra Marconi Space, a los cuales, se unirán las agencias espaciales nacionales de Inglaterra, Alemania y Noruega. El plan es poner en órbita para el 2004 un solo satélite de órbita baja y capacidad para adquirir imágenes en doble frecuencia: banda X con 1 metro de resolución y banda L con 10 metros.

Aunque aún no hay fechas definidas, se puede calcular que hacia el 2003 o 2004 podrían llegar los primeros sistemas comerciales con resoluciones aproximadas de 50 centímetros . Siempre supeditadas al visto bueno y declasificación de las dos grandes superpotencias, Rusia y los EEUU, y más en concreto EEUU. Según la opinión del actual director de la NRO, estos no llegarán hasta los años 2004 o 2005.

Aparte de los sistemas observacionales de propósito general, estamos también asistiendo cada vez más a sistemas especializados. Son sistemas que concentran sus modos de adquisición y cadena de proceso, no en obtener un determinado producto para múltiples usos, sino de satisfacer una aplicación en concreto. Este es el caso, por ejemplo, del sistema Fuego. El sistema Fuego es una constelación de satélites específica para vigilancia de incendios. Serán 12 satélites con capacidades de adquisición en banda térmica y resolución de entre 25 y 50 metros. El tiempo de revisíta, parámetro fundamental en la vigilancia de incendios, baja hasta tan solo los 15 minutos. Se prevé tener en órbita de modo operativo una constelación inicial de 4 satélites para el año 2004. Los ocho restantes estarían volando un año mas tarde, en el 2005.

Está claro que hay un gran mercado que se hace más grande a medida que aumenta la resolución y las capacidades de los sensores. En palabras de Christian Bernard, director de estrategia de negocio en Spot lmage: "se estima que para el 2006 el 65 % del mercado global de observación de la tierra serán imágenes de igual o mayor resolución que 1 metro".

No obstante, las actuales capacidades punteras, las del satélite IKONOS, parecen incluso pobres en comparación con los sensores electro-opticos embarcados en plataformas satelitales operadas por la NRO estadounidense. Sistemas controlados por la NRO con resoluciones similares a IKONOS fueron puestos en órbita a finales de los años 60. Estos sistemas, por supuesto clasificados y cuyos datos son celosamente archivados, habrían evolucionado hasta alcanzar en nuestros días resoluciones de entre 20 y 30 centímetros.

La gran mayoría de los países no poseen sistemas que superen el metro de resolución en el campo civil, por supuesto, ni en el militar, y no tendrán medios ni tecnología para construirlos hasta dentro de muchos años. No obstante, esto no es un gran problema, ya que, como hemos mencionado, los sistemas de alta resolución (IKONOS) ya están disponibles para casi todas las naciones del mundo para uso civil.

Como hemos mencionado anteriormente, en Septiembre del año 1999 se puso en órbita el satélite IKONOS. Este satélite, el primero con precisión submétrica (82 cm.) cuenta además con capacidad multiespectral: con tamaño de pixel de 4 metros es capar de adquirir 4 bandas: rojo, verde, azul e infrarrojo próximo. Siendo la adquisición como es, simultánea en los modos pancromático y multiespectral, la fusión de ambos tipos de datos es prácticamente perfecta, resultando como productos de observación de la tierra imágenes de tamaño de pixel de 1 metro y color real (rojo, verde, azul), o bien falso color infrarrojo (4,3,2).

En cuanto a precisión geométrica los productos son también de gran calidad. Solo con los parámetros de apuntamiento del sensor, los productos más básicos, llegan al usuario con errores planimétricos de georreferenciación que oscilan entre los 10 y los 20 metros en media, aunque Space lmaging se cubre las espaldas especificándolos como 50 metros de error circular para el 90% de los pixeles. Productos más elaborados ofrecen, según especificaciones,  $\pm 25$  metros, también CE90%,  $+12$ ,  $+10$ ,  $+4$  y hasta  $\pm 2$  metros de error. Estos productos, según han sido mencionados cumplen las especificaciones de precisión de ortoimágenes del USGS a escalas: 1:50.000, 1:24.000, 1:12.000, 1 :4800 y 1 :2.400. Todas estas precisiones van aumentando según las imágenes sean corregidas con puntos de control en el terreno (GCP's) sólo, Modelo Digital del Terreno, etc.

En lo que a resolución radiométrica se refiere, IKONOS nos sorprende de nuevo, adquiriendo imágenes codificadas a 11 bits por píxel, es decir, nos permite trabajar con paletas de 2048 tonos reales de gris. A priori hay quien puede pensar que no es significativo ya que !os sistemas de visualización sólo permiten mostrar 256 tonos, e incluso el ojo humano no es capaz de distinguir más. Sin embargo, esa información está ahí, y podemos jugar con ella, mostrarla o esconderla a conveniencia. En resumen, tenemos ocho veces más información que en imágenes tradicionales de 8 bits por píxel. Quizá para interpretación visual sólo sea una buena ayuda, pero en estudios temáticos se convierte en una ventaja fundamental.

Hay otras muchas características del sistema IKONOS que valdría la pena destacar, como por ejemplo la óptima resolución temporal con revisita diaria manteniendo 2 metros de tamaño de pixel ó de 3 días con 1 metro, pero estas que hemos mencionado son las más importantes desde el punto de vista de la mayoría de los usuarios. Ahora pasamos a describir brevemente algunas de las aplicaciones de las imágenes IKONOS:
Contaminación: Tomando en un sentido amplio el término contaminación, la Teledetección es un conjunto de técnicas con un alto potencial para el control de aquella dentro del territorio. Puede servir de apoyo a la definición de planes nacionales, especialmente los interregionales, a la valoración de los agentes contaminantes de aguas litorales o continentales, o a la simulación de actuaciones de saneamiento y su impacto.

En especial, en el tema aguas, las situaciones de concentración de contaminación debidas a vertidos o pérdidas pueden detectarse y seguirse utilizando imágenes multiespectrales de satélite.

Urbanismo: La Teledetección de muy alta resolución sirve como herramienta complementaria para apoyo a la planificación de zonas metropolitanas. Será un elemento determinante para establecer una metodología que permita el conocimiento y el control territorial para el seguimiento de grandes aglomeraciones urbanas, necesario para una correcta gestión del territorio. Ayudará, con relativa facilidad, a identificar las zonas de expansión de la ciudad (por ejemplo, a lo largo de los ejes principales de comunica-

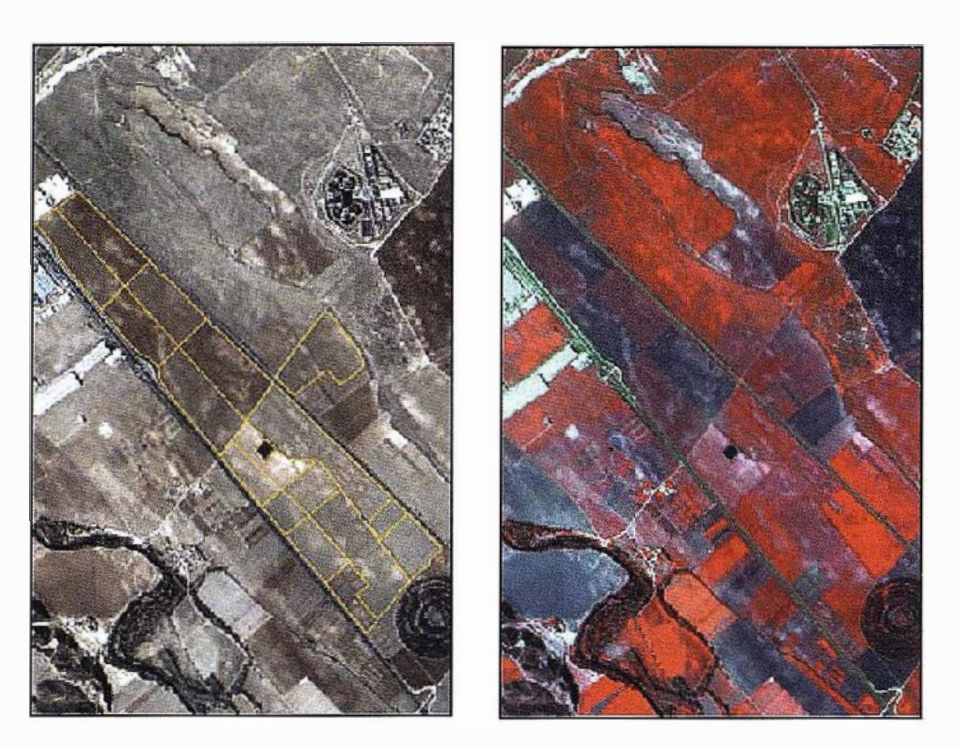

Figura 3: Imagen IKONOS multiespectral para el estudio de la heterogeneidad de cultivos. La imagen corresponde a la finca El Encín (Alcalá de Henares) del Instituto Madrileño de Investigación Agraria (IMIA).

ción), presuntas urbanizaciones ilegales, grado de utilización de los polígonos industriales, la distribución y extensión de los espacios verdes, la ocupación del suelo de las zonas de influencia de los núcleos urbanos, etc... Es, por tanto, una herramienta ideal para municipios y para Comunidades Autónomas.

#### Agricultura de precisión:

Las imágenes multiespectrales de muy alta resolución, como las adquiridas por el satélite IKONOS, permiten las aplicaciones de agricultura de precisión. En estas imágenes puede observarse la heterogeneidad en el crecimiento del cultivo, dentro de una parcela, que puede ser debida a:

- estrés hídrico, por mala distribución del riego
- ataque de plagas y enfermedades en el cultivo
- irregular distribución de fertilizantes

#### Catastro Rural:

Con el objeto de que los gobiernos, a través de sus diferentes organismos, puedan poner en marcha un proceso de agricultura sostenible a nivel nacional, basado en la legalidad de la tierra, la protección y la óptima gestión de los recursos hídricos o la optimización de la producción agrícola según su verdadero potencial, desarrollando de forma definitiva y ordenada el sector agropecuario del país, es necesario contar con un inventario de

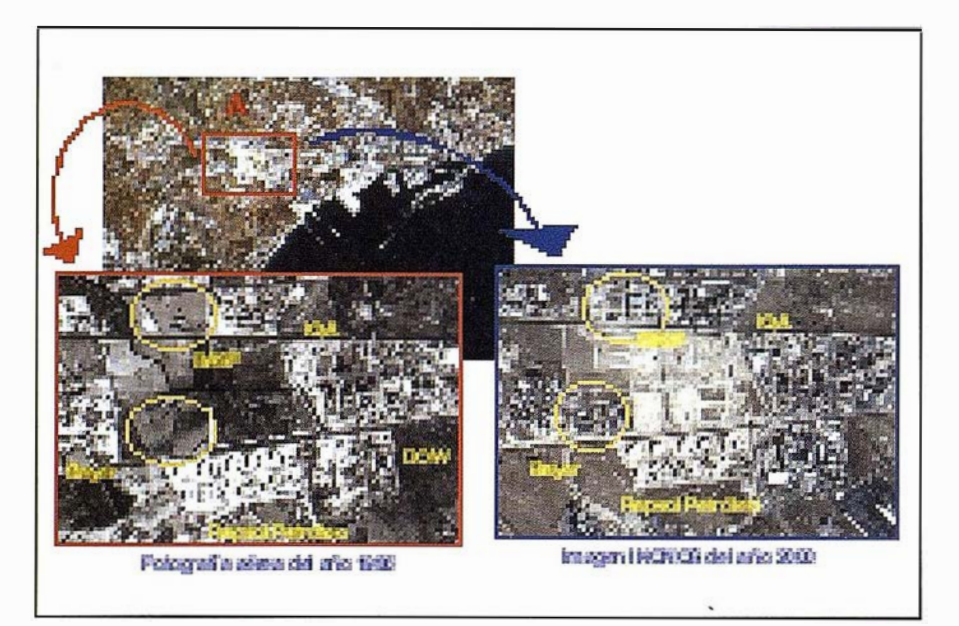

Figura 2: Actualización de un polígono industrial a partir de imágenes IKONOS, comparándola con fotografía aérea anterior (Polígono Industrial de Tarragona).

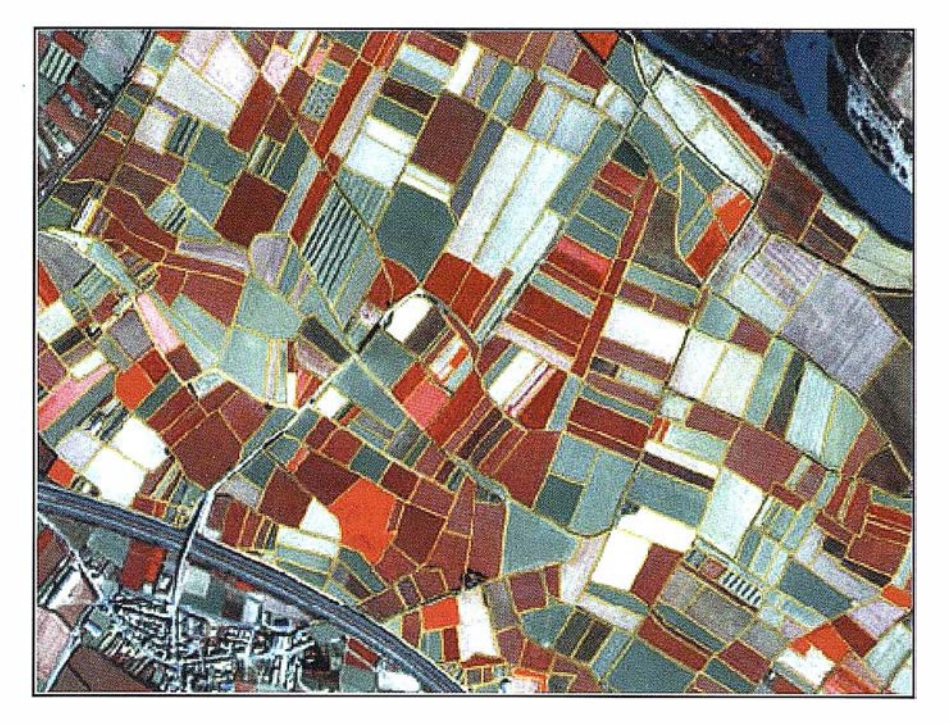

Figura 4: Parcelario agrícola superpuesto a una imagen IKONOS multiespectral. La combinación de bandas permite discriminar el tipo de cultivos. Alrededores de Zaragoza.

las unidades de producción agropecuaria, la individualización de las parcelas y el valor de las mismas.

Hasta fechas muy recientes, las pequeñas escalas necesarias para estos estudios obligaban a utilizar fotografía aérea ya que con la resolución espacial que proporcionaban los satélites para observación de la Tierra de uso civil era inútil alcanzar escalas por debajo de 1 :20.000. Pero este panorama ha cambiado desde principios del año 2000, y sin duda cambiará aún más en los próximos años, gracias a la puesta en servicio de satélites de

muy alta resolución (por debajo del metro), como es el caso del IKONOS.

#### **Riesgos Naturales:**

La identificación y cartografía de las áreas con alto riesgo de sufrir inundaciones es una necesidad para cualquier estudio de planificación territorial. Un elemento claramente favorable a la Teledetección de muy alta resolución respecto a las técnicas convencionales de control de áreas inundadas es la mayor cobertura proporcionada por el satélite y por consiguiente su menor coste en tiempo y mano de obra.

Muchos de los parámetros con influencia en la evaluación de los efectos producidos por una inundación pueden ser analizados más o menos directamente con el uso de estas técnicas: geomorfológicos y fisiográficos (estructuras geológicas, redes de drenaje, orientación de los valles, disposición de terrazas y terrenos aluviales, etc...), topográficos (pendientes y microrrelieve), cobertura del suelo (cultivos y zonas boscosas) y parámetros socioeconómicos (habitabilidad del suelo, intensidad del uso, redes de comunicación, etc...). En general resulta posible delimitar claramente el área afectada por la avenida e identificar y cartografiar los efectos de la misma en las zonas inundadas (erosión del suelo, acumulación de materiales) .

#### Telecomunicaciones:

En el campo de las Telecomunicaciones, las imágenes adquiridas por los sensores de muy alta resolución permiten, por ejemplo:

- Determinar la localización más idónea para los receptores.
- Determinar el uso del suelo urbano, así como la altura de los edificios.
- Determinar de forma rápida un mapa topográfico urbano.

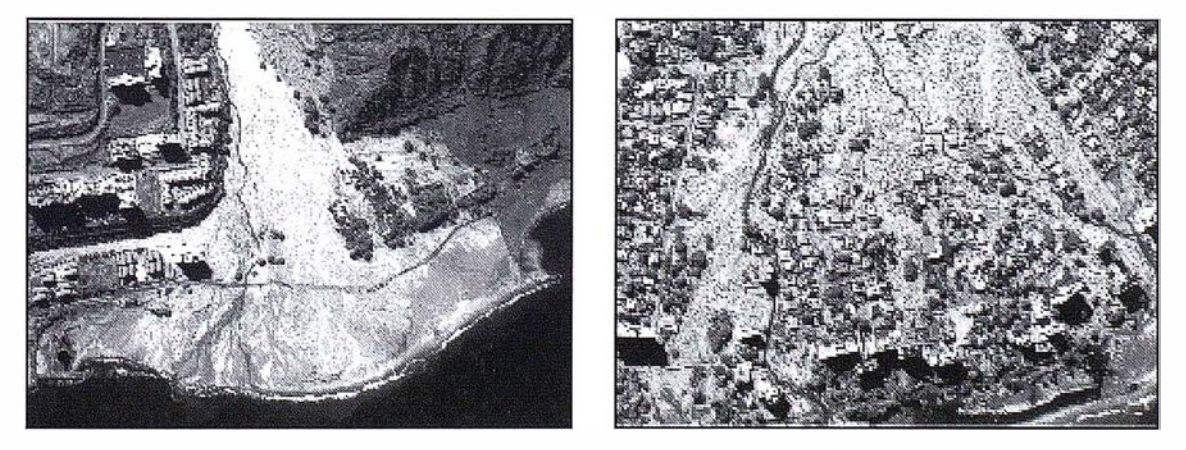

Figura 5: Efectos provocados por una inundación vistos por el satélite IKONOS (Venezuela). La imagen de la derecha fue adquirida antes de las inundaciones y la de la izquierda después.

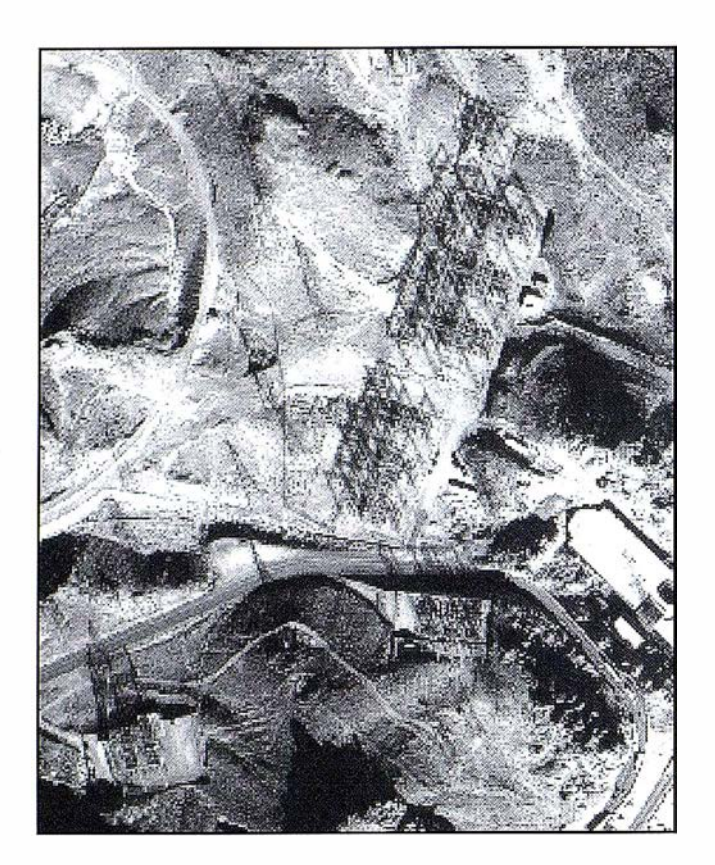

Figura 6: Imagen IKONOS Pancromática (1 metro) de una subestación eléctrica (Hoover Damn, Nevada, USA}.

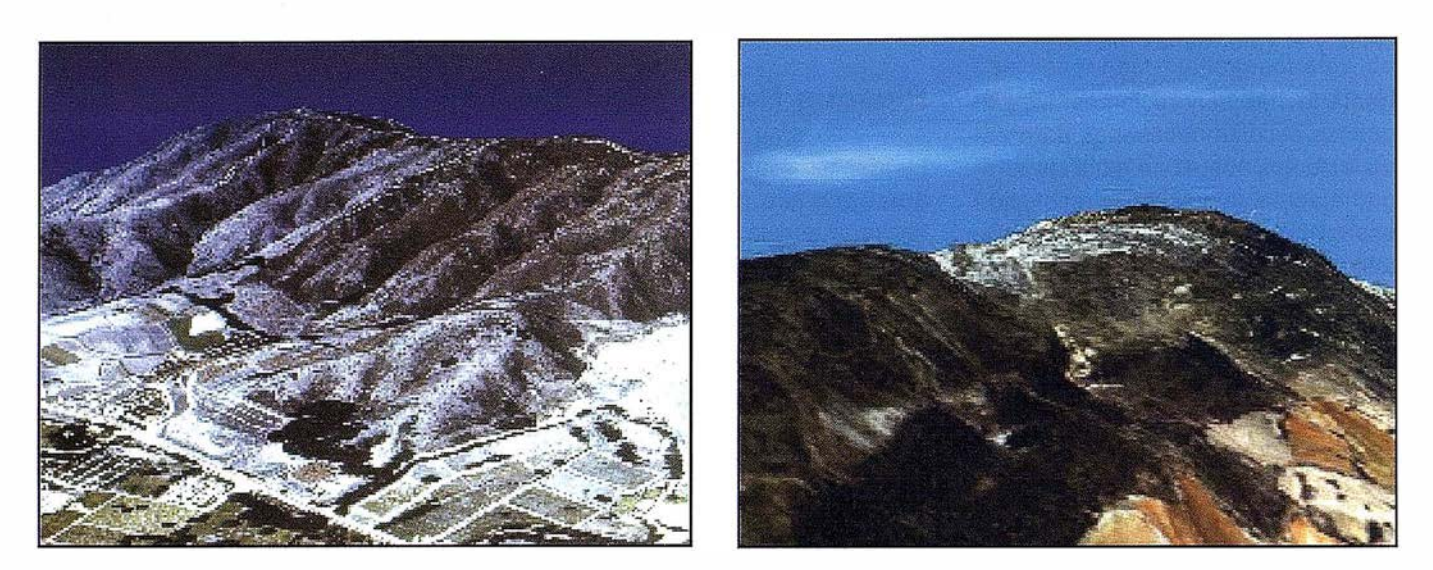

Figura 7: Escenarios virtualés 3D obtenido superponiendo la imagen de satélite de muy alta resolución sobre el Modelo Digital del Terreno.

#### Representación de escenarios virtuales:

Debido a la gran resolución espacial y radiométrica, con las imágenes IKONOS podemos representar escenarios con texturas reales de cualquier parte del mundo, que servirán para alimentar simuladores de aviones y helicópteros así como realizar estudios de impacto ambiental, determinar áreas de posible inundación y movimiento de tierras.

A modo de conclusión, podemos terminar diciendo que con la incorporación de la teledetección espacial de muy alta resolución, el uso de aviones para la mayoría de las aplicaciones ha sido reemplazado por la primera.

INDRA es actualmente distribuidor y empresa de valor añadido del satélite IKONOS de alta resolución.

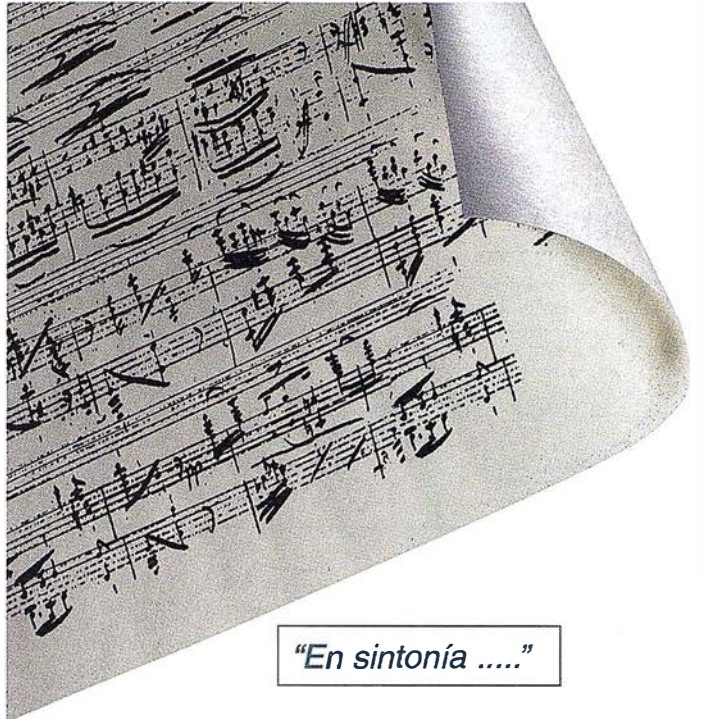

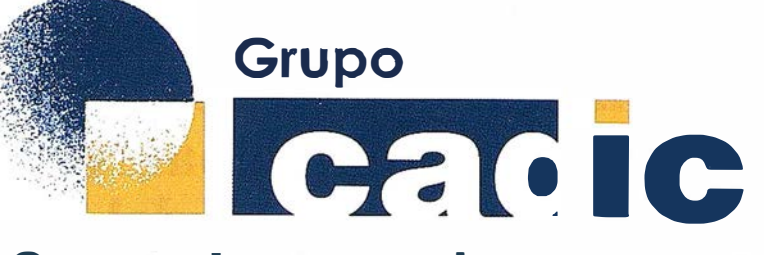

# Sus socios en cada proyecto

Camino de Valderribas, 93-C 28038Madrid Tlf. 91.328.12.16

Marqués de San Juan, 5 46015 Valencia 96.348.86.37

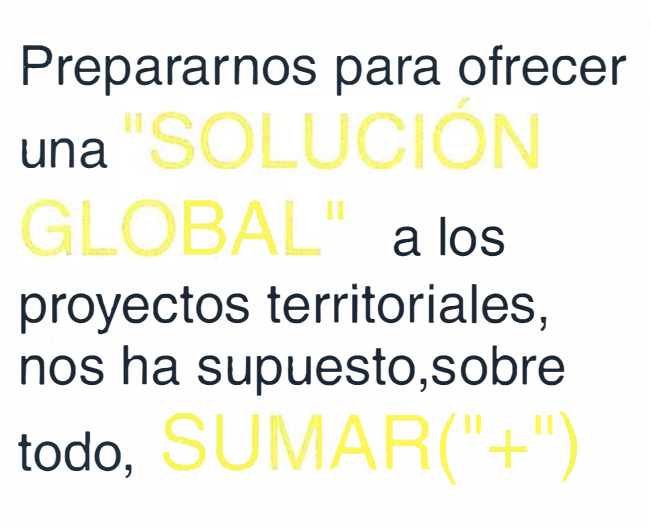

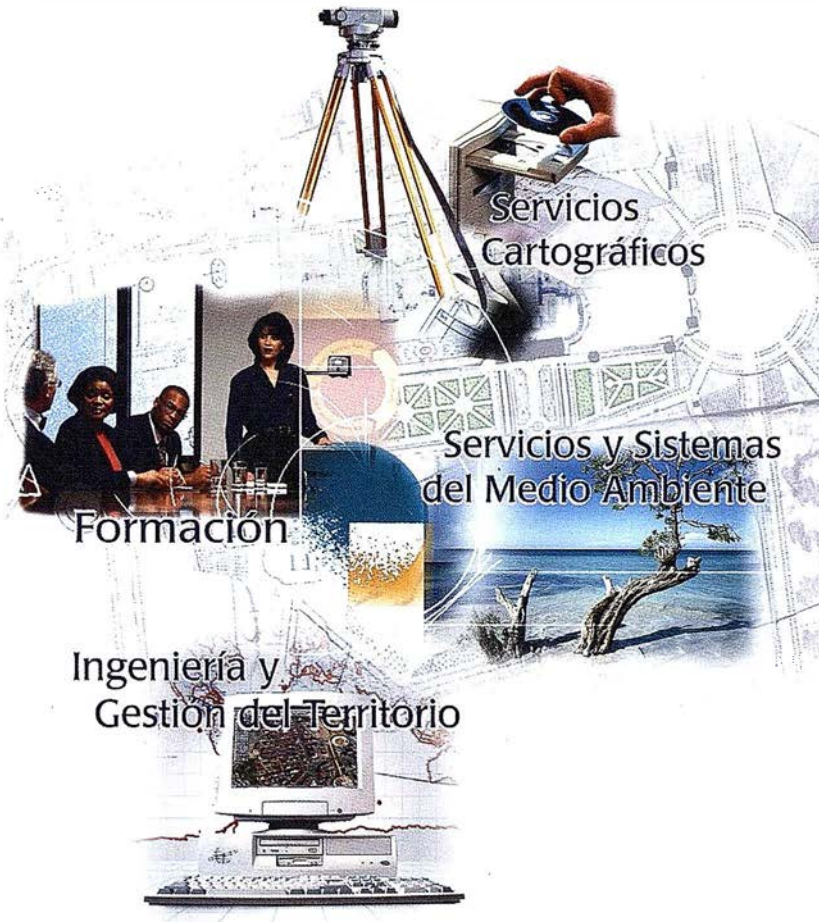

Consultoría + Análisis + Optimización de Procesos + Ingeniería Topográfica + Restitución Fotogramétrica (Analítica y Digital) + Ortofotomapas + Tratamiento de Imágenes(Espaciales, Sensores, Radar) + Digitalización + Tratamiento de la Información + Homogeneización de datos + Edición gráfica + Control de Calidad + Catastros + Censos + Inventarios + Outsourcing de Explotación de datos geográficos + Batimetrias + Soporte a Procesos Internos + Estudios de Impacto Ambiental + Auditorias + Restaure id de Espacios Naturales + Sistemas de Gestión **Jee Company** K April **De bas Pre Antistra Mars** I6 羅羅 ❀ **B a alataics** + Inventative commissions of the contractor of the contractor of the contractor **Seafer Property Committee** inventarios Forestales + Sistemas para la Gestión Sostenible + Estudios Fidrológicos de Aguas Contaminadas + Depuración de Aguas + implantación GIS + Sistemas de Navegación Terrestre + GIS para Gestión Medioambiental + GIS para Utilitles + Desarrollos GIS y CAD. Aplicaciones de propósito específico + Investigación, Desarrollo e Innovación + Sistemas Gráficos Remotos + Sistema GIS propio + Tecnología Gráfica para Internet e Intranet + Integración de Tecnologías GPS + **Formación** Interna  $+$ **Formación**  $\overline{a}$ terceros  $+$  ..................

# Instituto de Navegación de España y el Global Navigation Satellite Systems del 2001 (GNSS-2001)

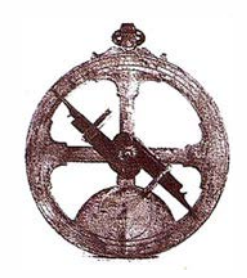

Bascon Cañete, J.M.; Simón Corbera, J. instituto de Navegación de España

#### **ELSUMENE**

El Instituto de Navegación de España, como miembro de EUGIN (European Group of lnstitutes of Navigation), recibió de este la responsabilidad en la organización del próximo GNSS-2001. Las siglas GNSS responden a Global Navigation Satellite Systems, ámbito en el que europa ha apostado en el presente y en el futuro de forma muy importante a través

de los programas EGNOS y el futuro GALILEO. GNSS 2001, representará la oportunidad de llevar a España al evento internacional más importante en el sector de la navegación y los sistemas de posicionamiento, en un marco especialmente interesante atendiendo tanto a la eliminación de la disponibilidad selectiva del G.P.S. como al advenimiento y madurez de las nuevas tecnologías de la información o las comunicaciones (UMTS).

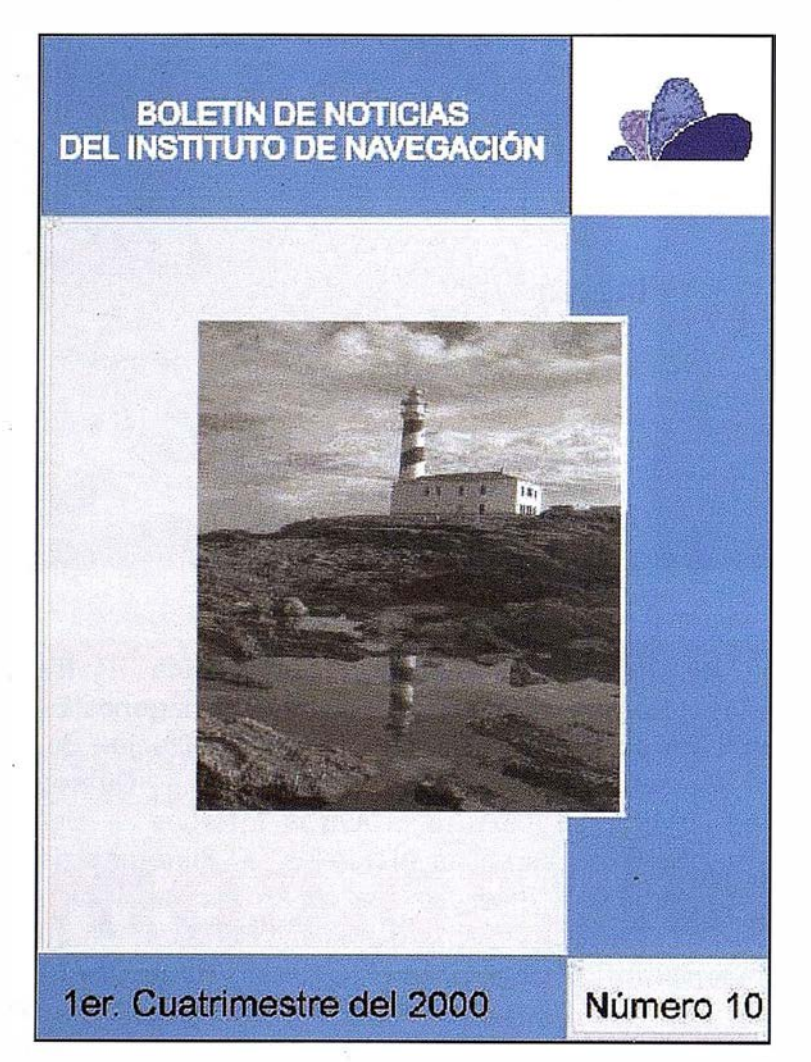

Fig 1. -Aspecto de la portada del boletín del último número.

GNSS-2001 (www.gnss2001.com) se celebrará en Sevilla del 8 al 11 de Mayo del 2001 , bajo la organización y esfuerzo de AENA y del Instituto de Navegación de España del cual en este artículo presentaremos sus principales actividades, con el ánimo de que su capital social y corporativo vaya en aumento y consecuentemente su importancia como grupo de opinión e influencia ante los organismos europeos e internacionales.

#### **THEIRS ENDING ON**

#### DESCRIPCIÓN Y PROPÓSITOS:

El Instituto de Navegación de España, organización sin ánimo de lucro, autorizada por el Ministerio del lnte · rior el 28 de Junio de 1 996, tiene la misión de unificar en una sola entidad a todos aquellos profesionales, instituciones, personas y empresas que tienen relación, intereses o aficiones en cualquier ámbito de la navegación (terrestre, marítima, aérea o espacial). En la actualidad cuenta con una sede central, una vicepresidencia marítima y terrestre en Barcelona y una Vicepresidencia aérea y Espacial (Edificio AENA) .

Su propósito es el de diseminación, difusión, integración e intercambio de ideas, información, criterios, opiniones y experiencias entre los expertos y organismos tanto científicos, comerciales o de la administración, que trabajen en el sector.

Su ámbito de trabajo es todo el estado español, y los países de habla hispana, lo que permitirá aunar los

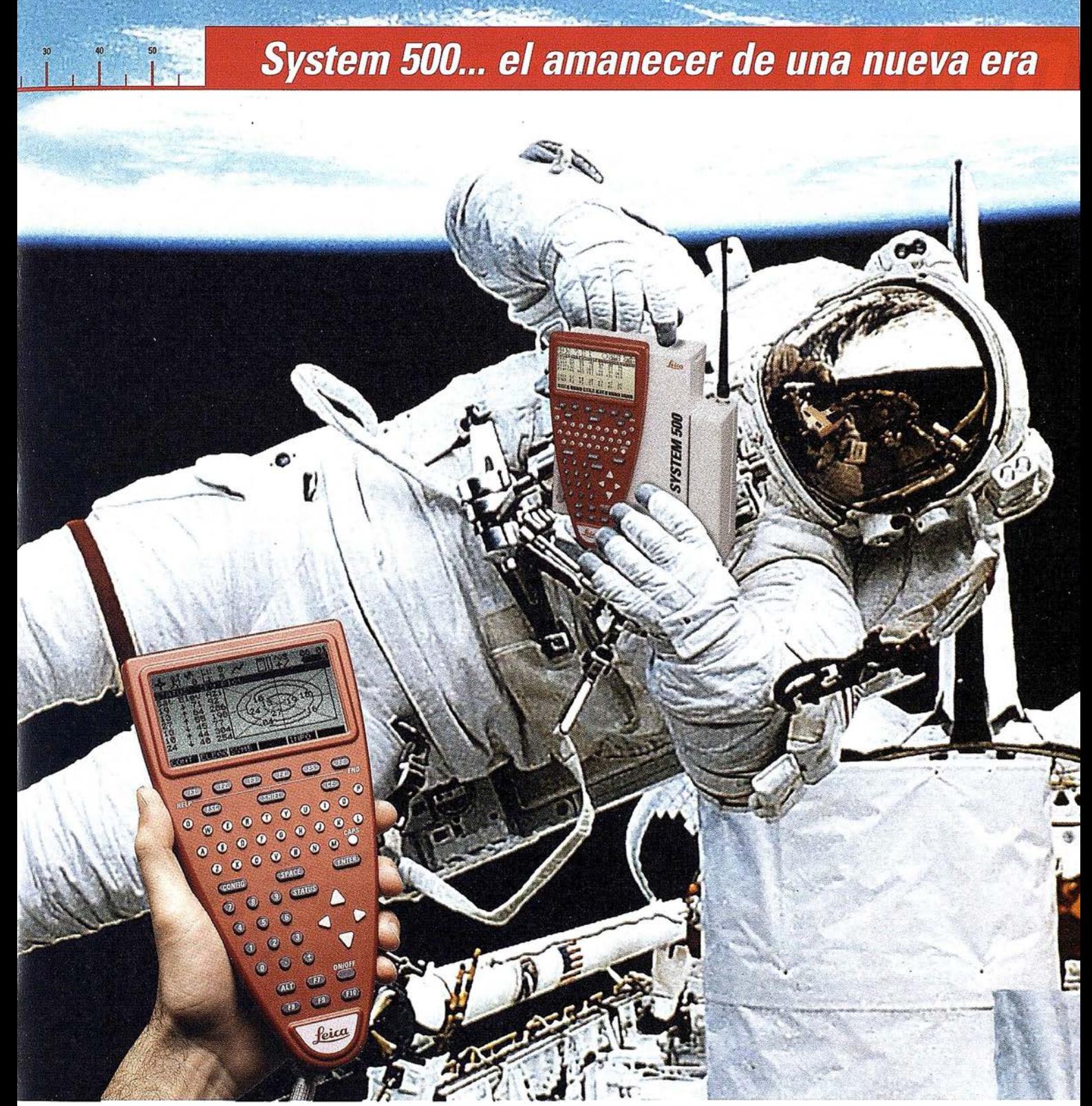

GPS 01·99s

«Un Pequeño Paso para el Hombre, Un Salto de Gigante para...» Nuevo System 500 de Leica, el Nuevo Estándar Mundial en Topografía GPS. Con él, su trabajo se hará más fácil. El System 500 ha sido concebido para el más alto rendimiento, desde su reducido tamaño y bajo peso hasta su diseño modular, y a un precio que usted puede afrontar. Es la mejor solución GPS para cualquier aplicación, disponiendo en un mismo equipo de dos configuraciones, todo en bastón o en mochila, ya sea en coche, barco o cualquier medio de transporte. No más barreras gracias a sus baterías facilmente insertables y tarjetas PCMCIA de gran capacidad. Es un pequeño paso para el hombre, pero un salto de gigante para la topografía. Contacte con nosotros a traves del +41 71 727 31 61 (Europa) o través de su representate local.

conocimientos y experiencias de todos, contribuyendo así al desarrollo de nuestros respectivos países. El Instituto de Navegación, integrado con los demás institutos de navegación a través de EUGIN, juega el papel de nexo del sector entre Europa y Latino-América.

En el ámbito profesional, muchos trabajos de los Institutos de Navegación tienen un ámbito internacional y están coordinados entre sí a través de la Asociación Internacional de Institutos de Navegación (IAIN). La IAIN está representada en organismos internacionales tales como la OMI (Organización Marítima Internacional), la ICAO (Organización Internacional de Aviación Civil) o EUGIN (Grupos de Institutos de Navegación Europeos), que actúan como órganos consultores de la Comisión Europea en materias de navegación y seguridad. El Instituto de Navegación pertenece actualmente tanto a IAIN como a EUGIN, potenciando así no solo el papel de difusión, diseminación y conocimiento del sector sino también el de organismo consultor y grupo de opinión e influencia ante los organismos competentes en navegación y seguridad.

#### El INSTITUTO Y SUS **MIEMBROS:**

El Instituto de Navegación de España es una entidad sin ánimo de lucro, que se mantiene por la aportación de las cuotas de sus miembros. En la actualidad el Instituto de Navegación cuenta con tres perfiles de miembros.

Los miembros de Honor, constituido por personalidades que por su trayectoria profesional se han destacado tanto a nivel nacional e internacional en el sector de la navegación aérea, marítima, terrestre o espacial.

Los miembros a título personal, componen para el Instituto su masa crítica y social más importante, tanto cuantitativa como cualitativamente y son uno de los principales referentes del Instituto en el intercambio, diseminación y generación de ideas, criterios, trabajos o acciones. En la

actualidad el Instituto cuenta con más de 120 miembros personales, cifra en constante crecimiento.

Finalmente el Instituto cuenta con los miembros corporativos o en otras palabras, entidades, empresas, organismos u asociaciones que han atendido a bien participar de una forma logística y remunerativa al crecimiento y desarrollo del Instituto y sus actividades. El Instituto se congratulo de poder contar en la actualidad sin ningún genero de dudas con los miembros corporativos que en ámbitos como la navegación espacial, aérea, terrestre, marítima o la cartografía entre otros constituyen la verdadero punta de lanza en la investigación y el desarrollo.

# **FINES!** CTIVIDADES<br>RINCIPALES DEL<br>ISTITUTO

El Instituto de Navegación de España está organizado como una sociedad científica especializada en el estudio y avance del arte y la ciencia de la navegación, mediante el desarrollo de actividades que se desglosan a contin uación:

#### PUBLICACIONES:

LA REVISTA: Con carácter cuatrimestral el Instituto publica la Revista del Instituto de Navegación de España, una publicación técnico-científica de navegación marítima, aérea, espacial y terrestre. En dicho formato se incluyen diversas secciones, noticias, artículos técnicos, ciencia y literatura, derecho de la navegación, historia de la navegación, premios, convocatorias y una relación de los artículos publicados por las revistas de otros institutos de navegación tanto a nivel europeo como internacional, que los miembros del Instituto pueden solicitar en su versión íntegra.

EL BOLETIN: El boletín de noticias constituye una herramienta fundamental de actualización y conocimiento de las novedades del sector,

en sus dos formatos actuales. Los miembros del Instituto reciben de forma cuatrimestral un boletín de noticias, compendio de la actualidad en los diferentes ámbitos de la navegación en ese periodo, mensualmente, una versión reducida del boletín de noticias es de acceso gratuito vía Internet para todos los ususarios de la red que lo deseen. El boletin esta estructurado en una editorial, secciones de navegación aérea, espacial, terrestre, marítima, institucional y finalmente un foro de resultados de la encuesta que a titulo de tema del més, se puede acceder en la sección tu voto de www.inave.org. El objetivo del boletín es ofrecer una rápida y concisa redacción de las noticias más destacadas y cuando sea posible dirección Internet por si se desea profundizar en la noticia.

INTERNET: El Instituto de Navegación de España entiende y aspira a que Internet constituya uno de sus ejes principales de difusión y prestación de información y servicios, en ese sentido se han activado las siguientes líneas de trabajo:

- Gestión de un dominio propio. www. inave.org, info@inave.org.
- Activación de secciones de interacción entre el Instituto y el sector: tu voto, actualidad, comentarios......
- Publicación del boletín de noticias mensual.
- Cuestionario who is who.

En el futuro, y en la medida que las capacidades humanas y logísticas del Instituto lo permitan, se activarán nuevas secciones y se centrarán los esfuerzos en la mejora y actualización de los actualmente activos.

#### **PUBLICACIONES** TEMÁTICAS:

El Instituto de Navegación contempla dentro de sus fines y objetivos una línea de publicaciones temáticas que acorde con el conocimiento del sector, le sean propias y de utilidad. En ese sentido el Instituto de Nave-

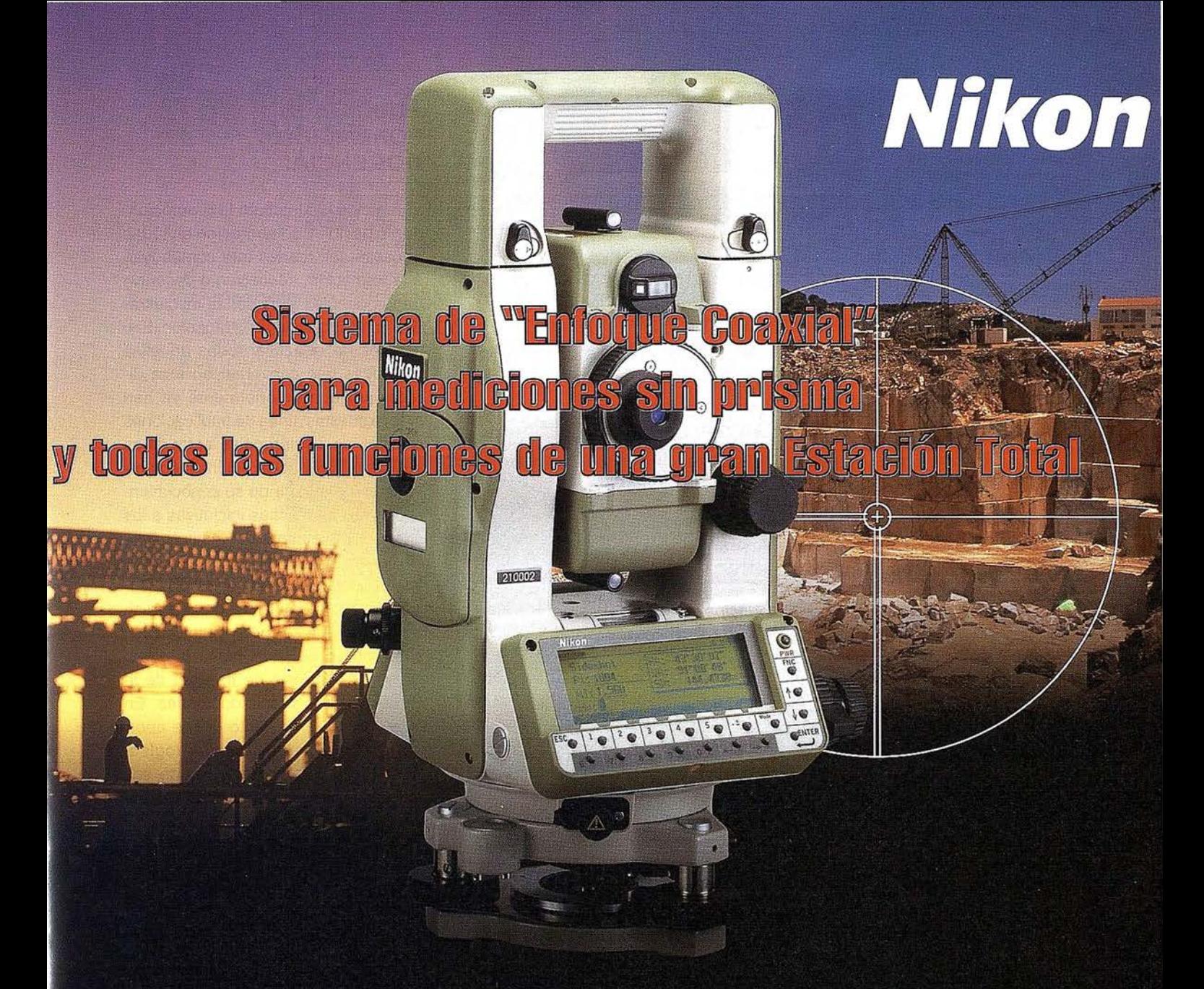

# **ESTACIÓN NPL-820 DE PULSOS LÁSER**

### Disfrute de los beneficios y seguridad del Láser Clase I y la flexibilidad de dos modos de medición.

La estación NPL-820 posee un sistema de medición sin prisma el cual le permitirá medir puntos donde antes era imposible con los sistemas tradicionales. Además, combina las renombradas tecnologías de láser y óptica propias de NIKON con los sistemas de almacenamiento de datos de las series DTM-800. El resultado: aumento significativo de la productividad y eficiencia. Este es nuestro objetivo.

- · Enfoque coaxial, el primer sistema en el mundo de mediciones sin prisma totalmente seguro.
- Láser clase I no requiere condiciones especiales para seguridad o supervisión.
- · Dos módulos de medida: con prisma y sin prisma.

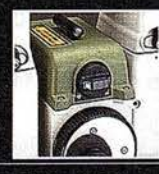

- Alta precisión  $\pm$  (3+3 ppm X D) mm en medición sin prisma.
- · Alta velocidad en medidas de distancias: 0.5 seg en modo TRK.
- · Permite todas las funciones de las series DTM-800.
	- · Sistema abierto (sistema compatible con MS-DOS).
		- · Tarjetas de memoria estándar PCMCIA.
		- · Pantalla gráfica de alta calidad de 256 X 80 pixel.
		- · Señal de guiado Lumi-Guide.
		- · Sistema avanzado de seguridad en el almacenamiento de datos.
	- · Precisión DIN 3" (Imgon) con compensador de doble eje. .
	- · Gran número de programas diseñados especialmente para su uso en campo.
	- · Fácil de usar, sofisticado sistema de almacenamiento interno.

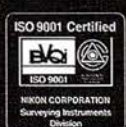

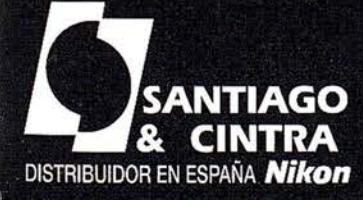

Santiago & Cintra Ibérica, S.A. Calle José Echegaray, 4 P.A.E. Casablanca B5<br>28100 Alcobendas (Madrid), ESPAÑA Tel.: 902 12 08 70 Fax: 902 12 08 71 www.santiagoecintra.es

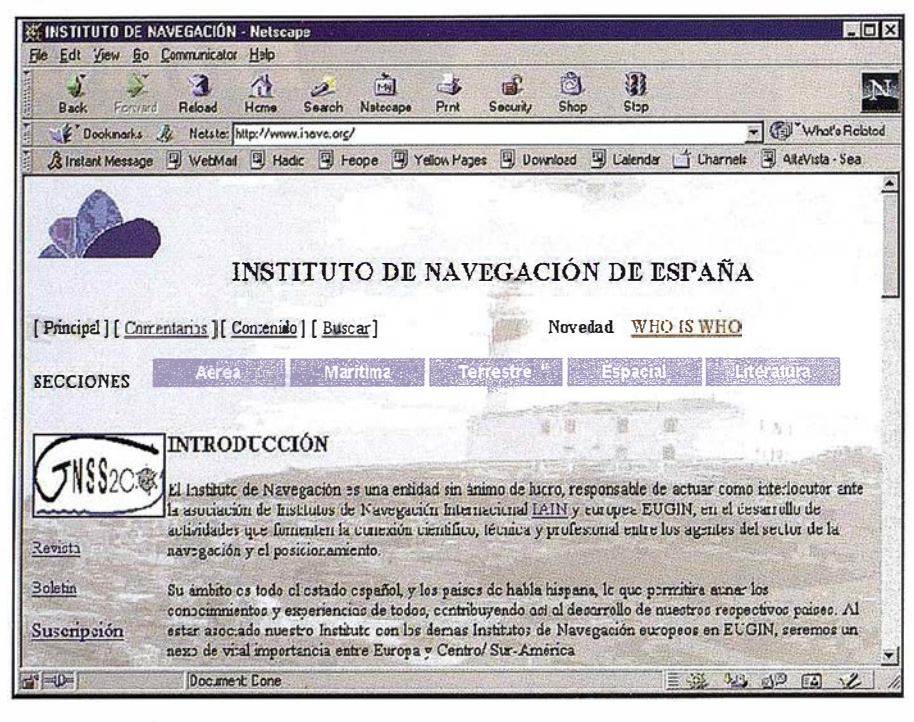

Fig 2. Aspecto de la página principal de www.inave. org.

gación ha activado un foro en Internet titulado who is who a partir del cual se generara una publicación donde se contemplará una relación de las principales empresas, instituciones u organismos en España y Latino-América involucrados en el ámbito de la navegación. Así mismo está contemplado la formación de grupos de trabajo en temas de interés, las conclusiones de los cuales se publicarán como reports técnicos.

#### CONFERENCIAS:

El Instituto tendrá un programa anual de conferencias y seminarios que van desde reuniones internacionales, a conferencias sobre temas concretos de especial interés. Estos programas también cubren reuniones de Grupos Especiales de Trabajo. En esta dirección el Instituto tiene activada un ciclo de conferencias que responde al nombre epígrafe de 1er Ciclo de Conferencias en Sistemas de Control y Seguridad en la Navegación. El horizonte de integración entre tecnología y sociedad en el ámbito del posicionamiento y la navegación ofrece como nunca antes un prometedor y profundo futuro, tanto a nivel

de sistemas, o nuevas herramientas como y fundamentalmente en el rola de estas en las pautas y comportamientos sociales. Ante esta situación el Instituto de Navegación considera de vital importancia, el fomentar y crear espacios y foros de opinión y discusión sobre las implicaciories que a nivel de control y seguridad dichos sistemas intensamente imbricados en la sociedad van a tener en un futuro que ya es presente.

#### GRUPOS DE TRABAJO:

Se van a formar Grupos Especiales de Trabajo, para atender a las necesidades de aquellos que tienen intereses concretos en ámbitos de la navegación y para los cuales el Instituto debe constituir un foro de apoyo, gestión y diseminación de sus trabajos, bajo línea de publicación al sector y gratuita para los miembros del Instituto.

Los grupos previstos son: Navegación marítima deportiva, historia de la navegación, Formación y estudios en navegación, navegación y tecnologías de la información o sistemas de control y seguridad en navegación entre otros.

#### EDUCACIÓN, FORMACIÓN Y DOCENCIA:

Es función del Instituto la promoción , participación y colaboración en todas aquellas actividades que contribuyan a la formación, educación o docencia de los agentes y personas involucrados en el sector de la navegación. Ello comportará el activar todas aquellas iniciativas que converjan en esta dirección y que anteriormente ya han sido expuestas, línea de publicaciones o ciclos de conferencias entre otros como la participación del Instituto propiamente o a partir de su conocimiento de vehicular dichas iniciativas a los agentes y miembros del Instituto más idóneos para el tipo de actividad a desarrollar a modo de consultoría técnica. Ello contempla desde la participación en el desarrollo y planificación de cursos o masters, hasta la dirección o ce-dirección de trabajos de final de carrera o tesis doctorales. En este sentido, el Instituto puede aportar desde su infraestructura logística, documental y profesional de sus miembros, hasta la generación propia de actividades de formación y docencia organizadas por el propio Instituto. En este sentido el Instituto de Navegación cuenta ya en la actualidad con diversas líneas de co-dirección de tesis doctorales y participación en el desarrollo y planificación de masters en navegación y posicionamiento.

#### PREMIOS:

El Instituto convocará concursos para premiar las mejores contribuciones a la navegación, tanto en su estudio teórico como práctico. Las convocatorias y sus especificaciones serán publicadas en Internet y en las publicaciones propias del Instituto, así como en las referentes a los organismos, empresas o instituciones que deseen colaborar en la esponsorización , definición y evaluación de los mismos.

En la medida de lo posible el resultado de dichas convocatorias coincidi-

# Entre en la Autopista Digital de ISM

A diferencia de otros, ISM simplifica por completo la fotogrametría de principio a fin. Ahora, con nuestra tecnología, generar un Modelo Digital del Terreno es tan fácil como apretar un botón ... y esto solo es el principio. Contacte con nosotros para discutir la mejor solución a sus necesidades.

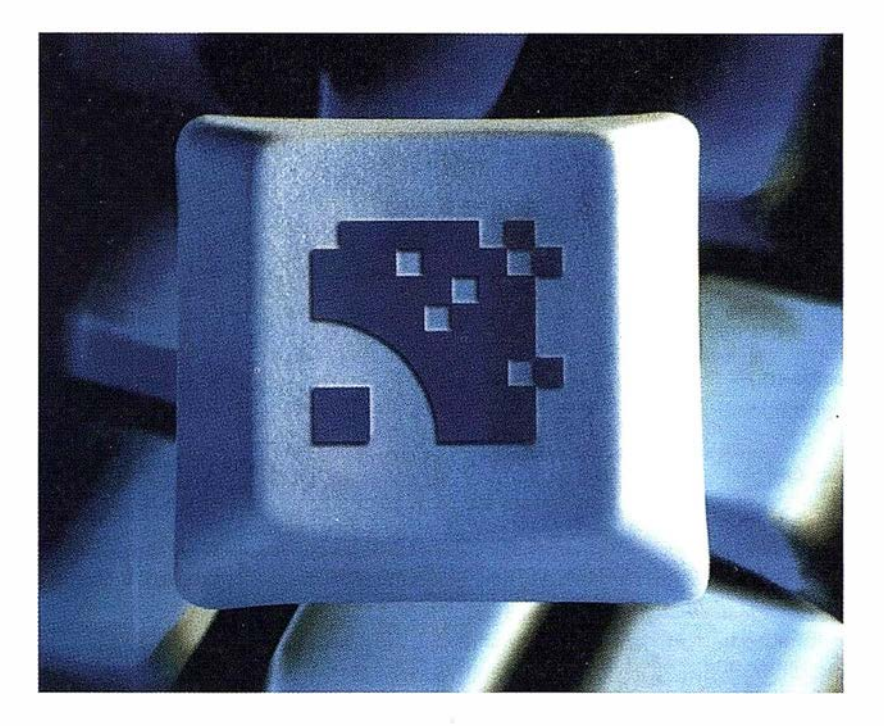

Utilice la Potencia de DiAP para sacar el máximo provecho de la fotogrametría digital. ..

Eficiencia en el proceso - DiAP minimiza la duplicación de tareas, elimina el trabajo redundante y soporta múltiples aplicaciones para la captura de datos. ·

Productividad - Consiga un alto rendimiento eri cualquier entorno de producción. Además, llegará a considerar la ortofoto digital como un sub-producto.

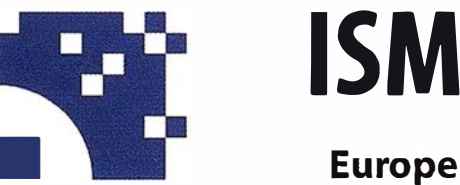

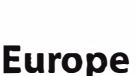

Stereo /maging Through lnnovation

Facilidad de maneio - Todos nuestros sistemas funcionan sobre PC, con MicroStation, y bajo el sistema operativo Windows NT. Los procesos se controlan mediante teclas de función o iconos de pantalla.

Y además, el precio de DiAP es menor que el coste de mantenimiento del instrumento al que reemplaza

Contacte con nosotros.

ISM Europe S.A. Avda J. V. Foix 72, Local 5B 08034 Barcelona

Tel. 93 280 1050 Fax. 93 280 1950

Contacte con nosotros para conseguir una copia de nuestro manual The Fundamentals of Digital Photogrammetry.

rán para su mejor difusión y presentación con eventos que organizados o no por el Instituto, su temática sea idónea para tal fin. En este sentido el Instituto está preparando una propuesta de convocatoria anual de un concurso al mejor trabajo presentado al Instituto en el ámbito de Cartografía y Navegación.

#### PROYECTOS E INVESTIGAC IÓN:

El papel del Instituto en el ámbito de la investigación y participación en proyectos gira entorno a dos ejes principales:

- a) Fomentar la participación española y latinoamericana de sus miembros en proyectos, convocatorias o redes temáticas, a nivel nacional e internacional a través de establecer a partir del Instituto los cauces de información , diseminación y consultoría técnica sobre los mismos (documentación, calls, recomendaciones etc.).
- b) La participación expresa del Instituto en proyectos de investigación y desarrollo, cuya participación potencia la propuesta desde un punto de vista institucional y representativo y bajo el perfil de tareas de consultoría técnica como conocimiento del estado del arte, reglamentaciones, normativas, reports técnicos, planes estratégicos de desarrollo etc.

#### CONGRESOS:

SEMANA GEOMÁTICA: El Instituto participa de forma activa como colaborador en las ediciones de la Semana Geomática. El Instituto aporta a través de sus miembros y cuerpo directivo, las personalidades y contactos que sean necesarios para la elaboración de los diferentes comités organizativos, técnicos, científicos o de moderación de sesiones entre otros.

EVENTOS NACIONALES E INTER-NACIONALES: Es función del Instituto, la participación y colaboración en eventos nacionales e internacio-

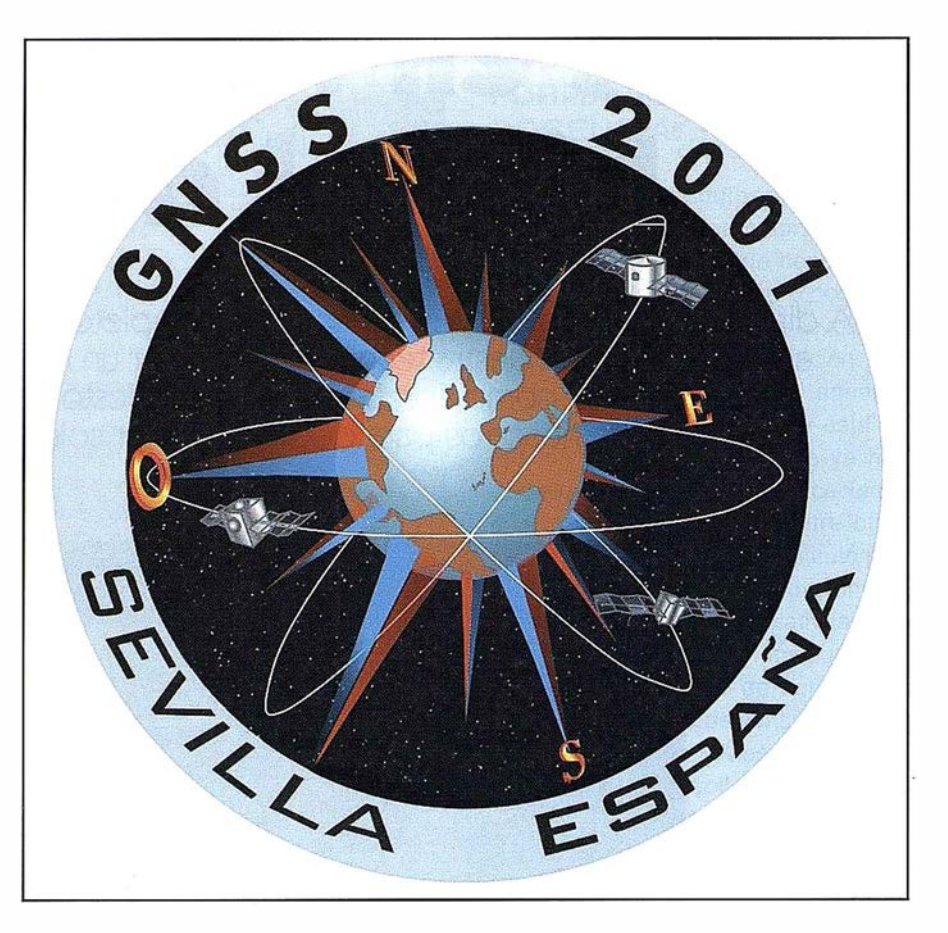

Fig 3.-Logotipo oficial del evento internacional GNSS 2001.

nales del sector, como colaborador, patrocinador o bajo la fórmula necesaria y más pertinente al evento. En esta dirección dentro de la larga lista de participaciones del Instituto, destacar como las más recientes a nivel nacional el 2º Internacional Congress on Maritime Technological lnnovations and Research o el IAIN World Congress.

#### 화재료 유민이 정치 공원이 많이

El Instituto de Navegación de España, como miembro de EUGIN recibio de este organismo la responsabilidad en la organización del Global Navigation Satellite System 2001. Dicho evento internacional, es co-organizado por AENA, miembro del Instituto y constituye uno de los retos sociales, económicos y profesionales más relevantes del Instituto. El Congreso, que tendrá lugar en Sevilla del 8 al 11 de Mayo del 2001 , estará focalizado entre otros aspectos en el sistema y futuros desarrollos del sistema de radionavegación europeo GALILEO. En la actualidad se encuentra activada para su consulta, registro on-line, información complementaria etc, un dominio web site propio.

www.gnss2001 .com.

drain a link and direct

El Instituto de Navegación de España, es una joven entidad que debe atender a construir un nexo entre los diferentes ámbitos de la navegación en España y con una respetuosa orientación hacia Latinoamérica, conocer sus necesidades, problemáticas y conocimientos a través de una clara línea de actividades de difusión y organización para que la voz del sector que representamos se escuche de forma fuerte, sólida y con autoridad en los foros nacionales, europeos e internacionales de opinión y decisión. Es en esta dirección y finalidad en la que el Instituto, conjuntamente con AENA Ilevarán a España el GNSS-2001, un verdadero reto y oportunidad para el sector.

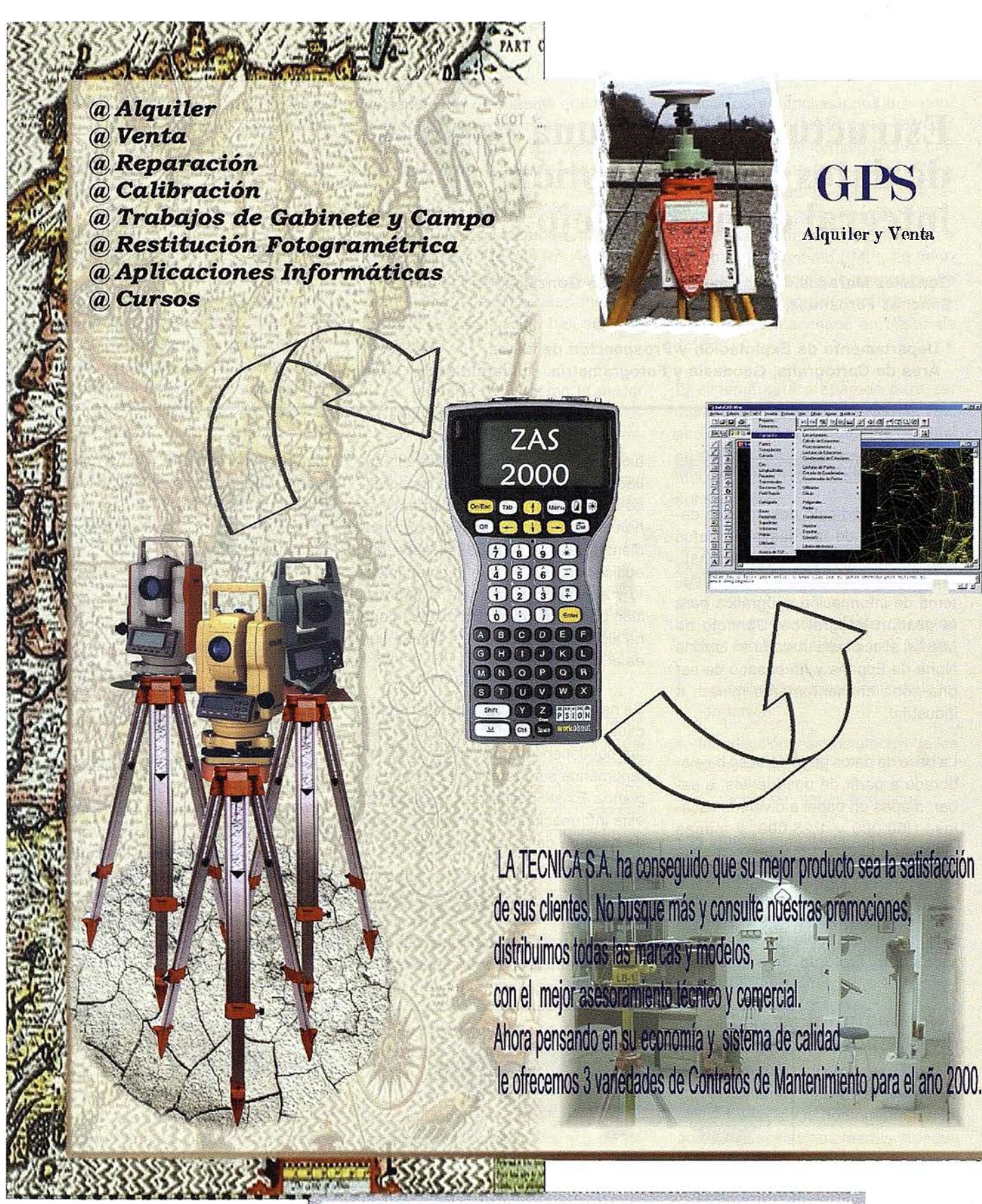

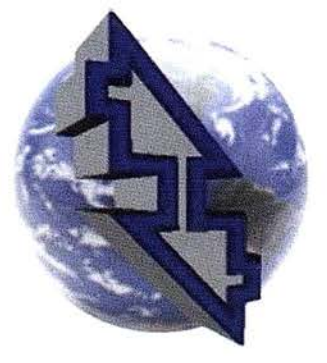

La Técnica, S.A. **Servicios Topográficos** 

C/ Juan de Austria, 30 28010- Madrid Tlf: 91 4468704 - Fax: 91 4470243 E-mail: latecnica@redestb.es http:\\www.latecnica.com

# Estructuración de una base de datos para la gestión integral de un concejo

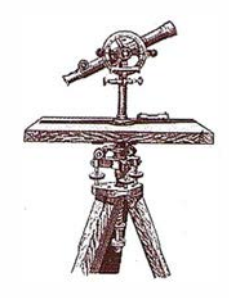

González Moradas, M.R.; Sáez, E.; Recondo González, C.; Sánchez Fernández, B.\*.

\* Departamento de Explotación y P rospección de Minas. Área de Cartografía, Geodesia y Fotogrametría. Universidad de Oviedo.

#### RESUMEN

El presente artículo describe las características de las bases de datos gráficas y alfanuméricas que constituyen el punto de partida de un sistema de información geográfica para la gestión integral del Concejo de Mieres, el cual está ubicado en la zona Norte de España y ha pasado de ser una zona eminentemente minera a industrial.

La base de datos geográfica se ha elaborado a partir de dos fuentes, a saber: mapas en papel a diversas escalas, 1:50.000 y 1:25.000, y mapas digitales a escala 1:5000. Los mapas en papel han sido digitalizados y reclasificados para obtener varios mapas temáticos como son: cultivos, profundidad del suelo, pedregosidad, rocosidad, litologia, lineamientos,

hidrológico, orientación a vertidos sólidos urbanos, etc. El mapa topográfico digital ha sido reestructurado y se han creado mapas temáticos de: pendientes, alturas, transportes, servicios, edificación, etc. Para el mantenimiento y actualización de toda la información gráfica se utiliza Microstation que ha sido conectado con GeoMedia que es el gestor del SIG.

Se han creado fichas específicas para cada uno de los mapas temáticos; éstas contienen no sólo información alfanu mérica sino también fotografías y planos. Existe posibilidad de gestionar esta información con un simple gestor de base de datos como es Access.

#### **MARISTER AT CH**

This paper shows grahic and alphanmeric databases features, beeing the starting point of a GIS for the holistic management of Mieres County. This County is in the North of Spain and formerly a mining area it turned into an indudstrial area.

Two main sources, either1 :50000 or 1 :25000 paper maps and 1:5000 digitized maps have been used. Mapas have been digitized and stored out and thematic maps have been made out of them.

These thematic maps are: maps of farming, soil-depth, lithology, hydrogeology, urban wastes, etc. Slope, altitude, hydrogeologic, transportation, services, building, archaeologic and other maps have been made and topographic mapas have been remade. Microstation and Geomedia, as a GIS Manager, have been used for geographic data treatment.

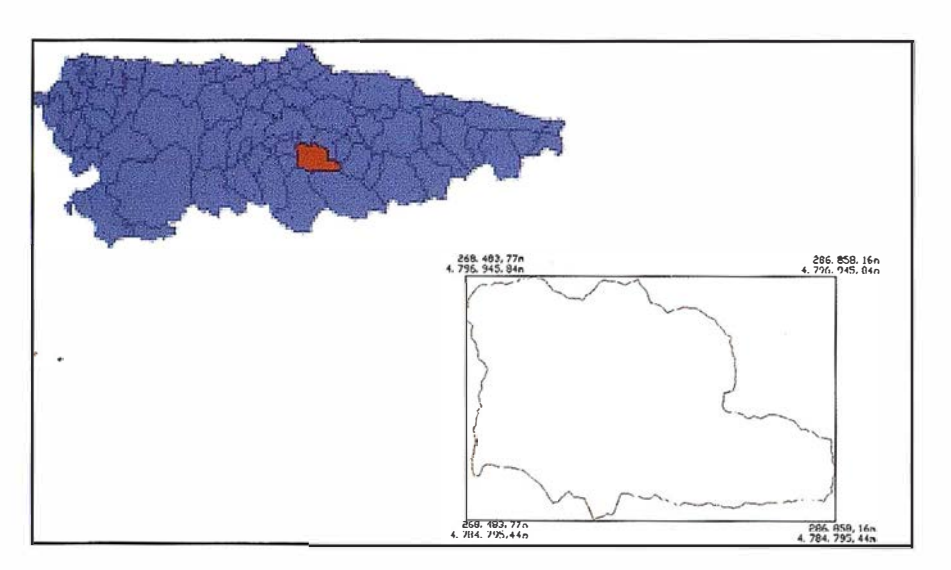

Figura 1.- Ubicación del Concejo de Mieres en Asturias y coordenadas UTM de la zona.

l ndex cards have been made for every thematic maps. These have not only alphanumeric information but photographs and maps. This information can be managed with Access.

#### **HNH:ODUCCION**

La zona para la que se ha implementado el Sistema de Información Geográfico (SIG) es el Concejo de Mieres. Se encuentra �ituado en la Zona Central de Asturias; con una superficie de unos 146 Km<sup>2</sup>, ocupa el puesto número veinticuatro, en relación a su tamaño, en el conjunto de todos los concejos que configuran Asturias.

La mayor parte de su población activa está ocupada en los sectores de servicios, industria y minería, aunque es de obligada mención el alto porcentaje de población prejubilada de la minería y el elevado índice de paro. La profunda crisis de la zona intenta ser mitigada con la implantación de polígonos industriales y el desarrollo de un campus universitario.

Ante estas peculiaridades, desde la Universidad de Oviedo, se ha implementado un SIG eminentemente práctico y suficientemente genérico, tal que constituya no sólo una recopilación de la cartografía de la zona, sino también el punto de partida para el desarrollo de aplicaciones mucho más concretas (Ochoa, 1996 a) y b).

#### GHERISHG! l ES add

Dadas las peculiaridades de los usuarios finales y los organismos e instituciones donde pudiera ser instalado el sistema, se ha prestado especial atención a la valoración y elección de la plataforma SIG. Debido al tipo de información disponible y las utilidades básicas programadas: catalogación de edificaciones singulares (escuelas, centros de salud, Ayuntamientos, etc.), monumentos historico-artísticos, yacimientos arq ueológicos, catastro minero, etc., se ha optado por un sistema que maneje esencialmente información de tipo vectorial, pero que a su vez sea capaz de incorporar información raster.

La plataforma escogida lo fué frente a otras también consideradas: Map lnfo, AutoCAD Map, Arc Info Pc, Arc View, en cuanto al soporte SIG y Oracle en cuanto a base de datos relacional. Las razones de tal elección han sido las siguientes:

- Se requería del sistema la mayor compatibilidad con los formatos de la cartografía digital elegida más extensamente utilizados. En este sentido debía ser capaz de incorporar, dentro de la misma estructuración lógica, planos procedentes de Auto-CAD y Microstation.
- Se requería un sistema compatible con las bases de datos indicadas y además que fuese capaz de conectarse simultáneamente a varias bases de datos.
- Para el desarrollo, se requería un sistema compacto y completo, que no exigiera la compra de varios módulos; pero que, a su vez, el producto final pudiera ser utilizado con un visualizador que implicase las menores inversiones de software al usuario final.
- Se requería un sistema compatible con el entorno operativo de Microsoft pues todo el soporte quedaría en una plataforma tipo Pe.
- Se requería un sistema con capacidad de desarrollo de macros y programas propios.

Para el desarrollo del sistema se ha optado por GeoMedia Pro v.3 de IN-TERGRAPH y Access 97 de Microsoft. Se utilizó un Pc con procesador Pentium 111 a 400 MHz, 264 Mb de RAM y disco duro de 8 Gb. Como periféricos adicionales se requirieron mesas digitalizadoras con superficies de trabajo AO y A3 y scanner.

Toda la información está almacenada en un servidor (sistema operativo Windows NT) y estructurada en unos

directorios y subdirectorios que contienen: planos (en formato DWG Y DGN), vídeos (en formato MOV), croquis y fotografías (en formato JPG y BMP, normalmente), imágenes de satélite, bases de datos (formato MDB), esquemas y librería personalizada de símbolos (en formato BMP). La información alfanumérica, la estructuración lógica de la información gráfica y la topología es almacenada en bases de datos.

El sistema está preparado para ser utilizado por varios usuarios a la vez, pudiendo disponer cada uno de ellos de distinto nivel de acceso a la información según se establezca por el administrador.

# EASE DE DATIOS

La generación de la base de datos gráfica fue abordada en tres fases:

- Recopilación y tratamiento de la información
- Introducción y estructuración de los datos en el SIG
- Creación de mapas temáticos.

Las labores más dilatadas en el tiempo han sido la recopilación de la información y todos los tratamientos requeridos hasta conseguir su adecuación, bien a formato digital o con estructuración adecuada, antes de ser integrados en el sistema.

#### Fuentes de información gráfica y su adecuación

No ha existido una única fuente de datos gráficos y ni homogeneidad en cuanto a escalas empleadas, aunque todos los mapas están en proyección UTM y en el huso 30. Se ha dispuesto de:

• Mapas en papel, normalmente a escala 1:50.000 y 1:25.000. Son mapas temáticos como: el mapa geológico, hidrológico, usos y aprovechamientos, cultivos, agrológico, concesiones mineras, servicios (conducciones de agua, electricidad, gas, etc.), entre otros. Normalmente proceden de la Consejería de Agricultura y Medio Ambiente del Principado de Asturias.

- Mapas digitales en 3D a escala 1 :5000, apropiada para este tipo de trabajos (Ferreiro et al., 1999). Se ha utilizado el mapa topográfico digital del Principado de Asturias.
- Imágenes del satélite Landsat-TM, de 30 m de resolución.
- Ortofotos a escala 1 :3000.
- Otros: fotografías, croquis de campo, vídeos, perfiles de carretera, planos en planta de edificios. Su característica común es que va a ser información gráfica conectada a entidades gráficas de la cartografía base.

El paso de los mapas en papel a mapas digitales se ha efectuado a través de una digitalización manual con tableta digitalizadora. Los mapas sometidos a este proceso son mapas temáticos sobre los que posteriormente se ha reconocido topología de polígonos, a excepción de los mapas de servicios: conducciones de agua, electricidad, gas, saneamiento, etc.

Llegado a este punto, mencionar que la digitalización no se ha realizado teniendo en cuenta: los arcos, la conectividad, el cierre de polígonos, etc., debido a que se dispone de una herramienta que automáticamente es capaz de eliminar líneas sueltas, alargar líneas, crear polígonos cerrados a partir de un conjunto de polilíneas, eliminar polígonos espúreos, etc. y todo esto en una única operación. El proceso descrito generaba mapas digitales DWG estructurados en capas. Cada una de ellas contenía únicamente los polígonos (ya cerrados) para un sólo valor de la variable representada en el mapa. Todo ello ha supuesto un considerable ahorro de tiempo al reducir al mínimo el empleado en la digitalización y en el reconocimiento de topología.

La totalidad del concejo de Mieres queda englobado en 27 hojas del

Mapa Topográfico Digital, concretamente: de la E505313 a la E505317, de la E505323 a la E505328, de la E505333 a la E505338, de la E505343 a la E505347, de la E505355 a la E505357, la E505366 y la E505367. Todas las hojas están estructuradas en los mismos niveles de información, a saber: edificación, vías de comunicación, hidrografía, obras hídricas, líneas de alta tensión, líneas de teléfono, curvas de nivel, puntos de cota, vértices geodésicos, taludes, cultivos, toponimia, y un largo etc.

El primer paso en la adecuación de estos mapas ha sido la comprobación de cada uno de los niveles y la unión de hojas. El mapa resultante, por su volumen, era difícilmente manejable por lo que, en una segunda etapa, se procedió a extraer información por temáticos. Así se obtuvieron los temáticos de: vías de comunicación y obra civil (túneles, puentes y muros de contención), hidrografía y obras hídricas (tuberías, acequias, acueductos y presas), edificación, y topografía (curvas de nivel, puntos de cota, vértices y taludes). Cada mapa temático está estructurado en sus propios niveles, mucho más detallados que en el mapa original.

Especial mención ha de tener el mapa topográfico debido a que fue necesario realizar un meticuloso y prolongado trabajo de depuración y corrección antes de introducir la información en el SIG. Entre los errores más comunes se detectaron: curvas cruzadas, incompletas y, en algunos casos, ausencia de curvas. Se corrigieron los huecos existentes entre las polilíneas y se unieron los diferentes tramos que forman cada curva, también se llegó a redibujar, con ayuda de los puntos de cota, las curvas que faltaban.

Con los vértices geodésicos se acotó el error del modelo. Para ello se ha utilizado una docena de vértices geodésicos y se ha calculado el error medio cuadrático obtenido por comparación de las coordenadas del mapa con las suministradas por el IGN. Estos errores son de 0.108 m en X, 0.1 08 en Y y 4.656 en cota. Si bien los datos en X y en Y indican un modelo planimétrico óptimo, hay que resaltar el anómalo valor obtenido en cota, lo que hace pensar no sólo en deficiencias del modelo sino también en la poca fiabilidad de los datos altimétricos proporcionados por el IGN.

En la última fase se procedió a comprobar las redes de ríos y carreteras. En el caso concreto de las carreteras, al no venir representado el eje de las mismas, se dibujó por tramos de nodo a nodo, lo que facilita la definición de la red en el Sistema de Información. Sobre la red hidrográfica también se comprobó la conectividad y se definieron tramos de nodo a nodo.

La imagen del satélite Landsat-TM (tomada el 10 de septiembre de 1987) abarcando una superficie de 205x193. Km<sup>2</sup> y con una resolución de 30 m, fue corregida atmosféricamente y georeferenciada (Recondo et al. 1999) con ER MAPPER en dos etapas, a saber:

- Una primera georeferenciación grosera, utilizando toda la escena, con 1 35 puntos distribuidos en toda la imagen y tomados sobre ríos y vías de comunicación. El RMS fue de 0.522, esto es, aproximadamente 1 5m.
- Una segunda georeferenciación mucho más precisa. Se usó, además de los ríos, el mapa topográfico a escala 1:25.000 y equidistancia 20 m. El número de puntos empleado fué de 140, distribuidos únicamente en la zona del concejo. El RMS ha sido de 1.210.

De la imagen se ha obtenido el mapa de vegetación de 1987 (Recondo et al. 1 999), que entra en la base de datos como un elemento de la sucesión temporal. Pero la imagen satélite con color real (composición RGB 3,2,1) también ha sido incorporada en el SIG.

La ortofotografía del casco urbano de Mieres data del año 1996 y está a escala 1 :3000. El único tratamiento al que ha sido sometido es el de la georeferenciación, realizado dentro del propio SIG.

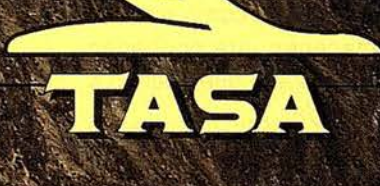

**TRABAJOS AÉREOS, S.A.<br>ida de América, 47 - 28002 MADRID<br>If. 91 413 57 41 - Fax. 91 519 25 40** 

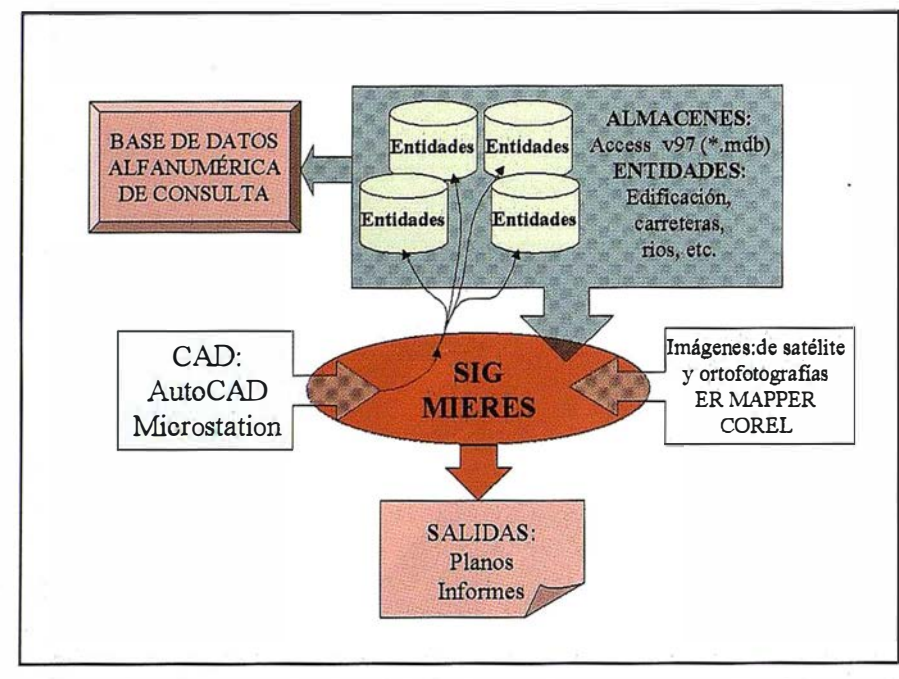

Figura 2.- Estructura general del Sistema de Información Geográfica para Mieres.

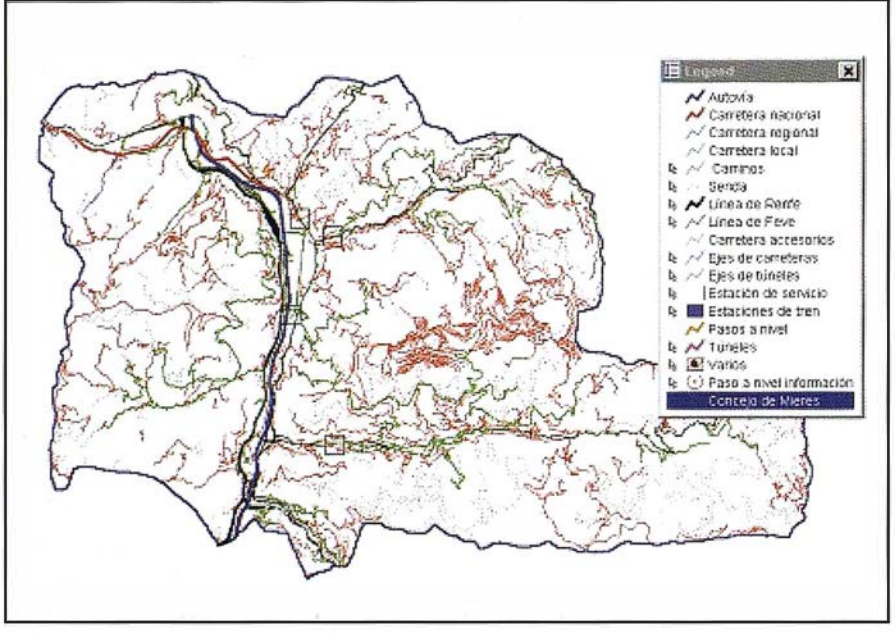

Figura 3.- Mapa de vías de comunicación. La leyenda muestra todas las entidades que lo forman.

# EMENTACION

El sistema se concibe como un conjunto de almacenes que contienen entidades (ver figura 2) que pueden o no estar conectadas a:

Información gráfica (planos, fotos o vídeos)

- Información alfanumérica (fichas)
- Otras aplicaciones: páginas web, documentos de word, excell, access, etc.

Las entidades proceden, en todós los casos, de conexiones a AutoCAD y Microstation que posteriormente son exportadas a almacenes Access ya que, entre otras cosas, son éstos los

requeridos por los visualizadores de GeoMedia (gratuitos en Internet).

Puesto que tanto las entidades como la información asociada a ellas queda registrada en ficheros de Access, se ha optado por implementar una base de datos externa al SIG y conectada a los almacenes de éste. Sirve para consultar información que no ha de tener necesariamente un soporte gráfico.

#### C reación de temáticos

Para facilitar las consultas y análisis a los usuarios finales, se han creado hasta 24 temáticos agrupados en dos tipos, a saber: los que son simples visualizaciones de entidades y los provenientes de consultas a una o varias entidades gráficas. Del primer grupo cabe citar el mapa geológico, cultivos, usos del suelo, comunicaciones (ver figura 3), servicios, hidrográfico, etc.

Especial mención merece el mapa de poblaciones que presenta entidades diferentes según la escala; a escalas pequeñas muestra todos los núcleos de población con fichas asociadas que caracterizan cada pueblo; a escalas medias (a partir de 1:10.000) muestra la edificación según tipo: centros de enseñanza, salud, edificios históricos, iglesias, hostelería, etc. Cada uno de ellos queda conectado a una ficha, tal y como se muestra en la figura 4. El casco urbano de Mieres viene representado por una ortofotografía a escala 1:3000, un detalle puede apreciarse en la figura 4.

Del segundo grupo, esto es, los que proceden de consultas a una o varias entidades o a temáticos propiamente dichos, mencionar los mapas de: alturas (ver figura 5), pendientes, agrológico, pedregosidad, rocosidad, profundidad del suelo, erosión, etc.

#### Base de datos externa

Ya que toda la información asociada a las entidades queda registrada en diversas bases de datos, se ha optado por crear una herramienta con la que poder visualizar los datos temáticos que no necesitan, obligato-

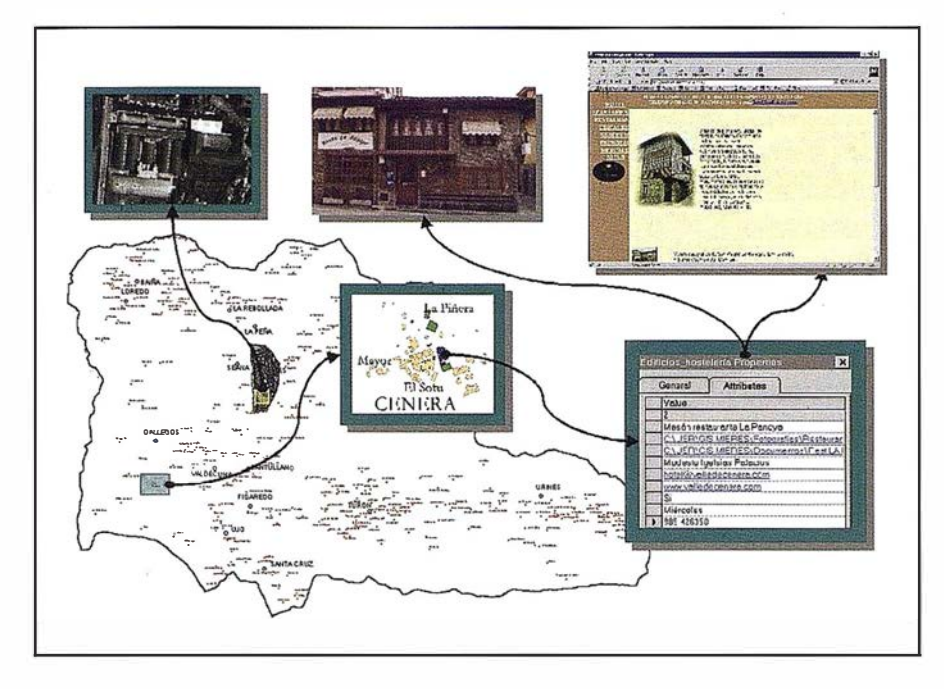

Figura 4.- Mapa de poblaciones del Concejo. A través de las fichas se puede tener acceso a otro tipo de información gráfica, páginas web, etc.

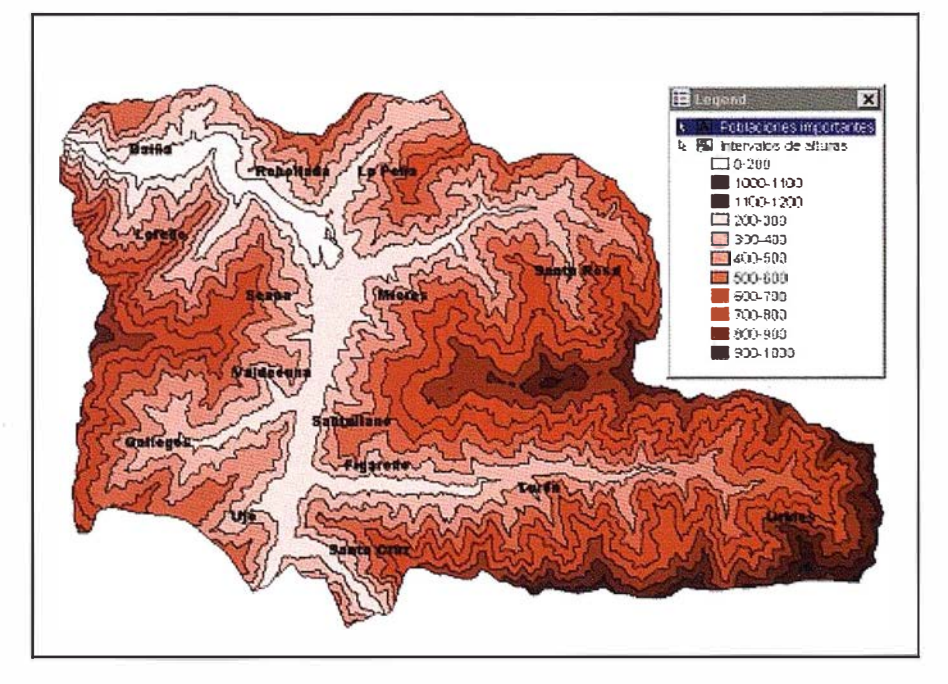

Figura 5.- Mapa de alturas creado a partir del mapa topográfico a escala 1:5000 con intervalos de 100m.

riamente, representación sobre un mapa para tener sentido. Es una utilidad que asociada al SIG viene siendo clásica (Díaz Rato et al., 1998, Gallego et al., 1999). Consiste en una base de datos a la que se le han adjuntado las tablas (procedentes de diversas bases de datos) que almacenan tales datos; por tanto, está vinculada al SIG de tal forma que cualquier cambio que se produzca, éste será visible desde la base de datos. Es "externa" porque para poder utilizarla no es necesario activar el SIG. y por tanto podrá ser usada en ordenadores de menores prestaciones.

En ella se han implementado consultas, macros y módulos que hacen más amigable el entorno y facilitan las búsquedas. También han sido diseñados informes con los que obtener los documentos en papel sujetos a formato específico; éstos pueden ser impresos desde los formularios. Desde la base de datos se tiene acceso a datos referentes a: monumentos (iglesias, ermitas, capillas, palacios y casonas), servicios (hostelería y centros sanitarios), ríos, vértices geodésicos, etc.

Especial atención se ha prestado a la seguridad de los datos. En este sentido apuntar que la información original sólo puede ser modificada desde el propio SIG.

La parte más laboriosa al crear la aplicación ha sido, sin duda, la preparación y tratamiento de los mapas y planos antes de ser incorporados al sistema de información. La experiencia ha demostrado que trabajar con información gráfica lo más depurada posible evita posteriores problemas y ahorra tiempo en la implementación del SIG.

Los almacenes a crear y las entidades a incorporar dependen de dos aspectos: la disponibilidad y el fin para el que se crea el SIG. Pero, indepen-

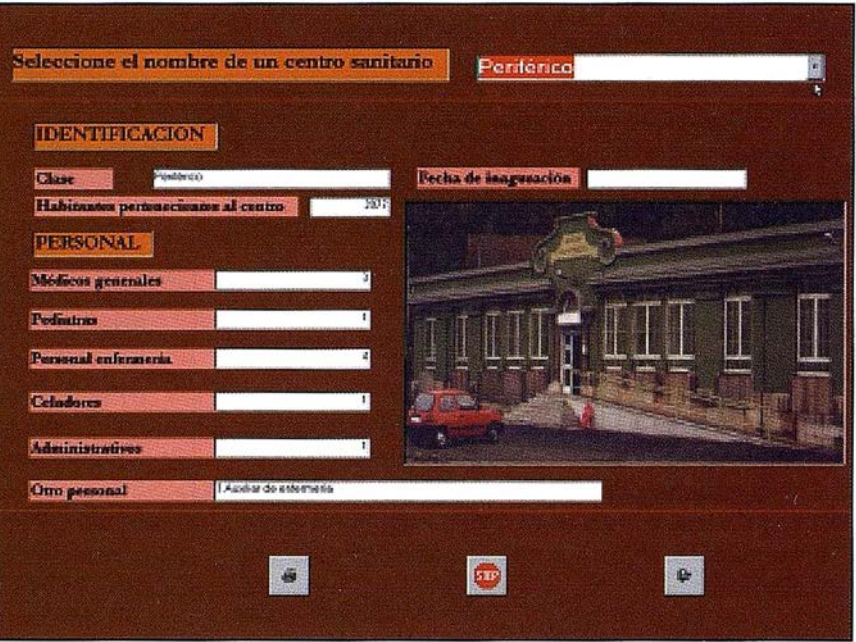

Figura 6.- Formulario referido a los centros de salud.

dientemente de ello, es aconsejable esbozar la estructuración de ficheros del sistema y planificar el conjunto de almacenes y entidades a crear y su estructuración lógica. Así se evitarán omisiones y redundancias, y se logra una disminución del tiempo de creación del SIG. También puntualizar que los almacenes Access no deben contener mas de 15 clases de entidades, si se quieren reducir los tiempos de acceso y, por tanto, conseguir un sistema más ágil.

Si bien el sistema contiene todos los elementos necesarios para su explotación, se ha estimado conveniente la creación de un conjunto de mapas temáticos genéricos que faciliten, a los usuarios finales, operaciones de consulta y en menor medida de análisis. Por motivos de claridad en los mapas es recomendable que éstos no incluyan mas de dos clases de entidad tipo área, de lo contrario habrá dificultades en su representación sin que se produzcan solapes y ocultaciones.

Una de las bases cartográficas utilizadas en el desarrollo del SIG ha sido el mapa topográfico digital 1 :5000 del que se han calculado los errores del modelo. A la vista de los resultados destacar que se hace necesario la comprobación de la red geodésica que establezca coordenadas más precisas para, al menos, los vértices presentes en el área de trabajo.

#### **NETERIO CEZAREZ**

- DÍAZ RATO, J.L.; GONZÁLEZ MORA-DAS, M.R.; GONZÁLEZ NICIEZA, C.; MENÉNDEZ DÍAS, A. (1998): "Desarrollo de un SIG para instalaciones portuarias". Ingeniería Civil, n°108, pp 1-9.
- FERREIRO PRIETO, J.I.; APARICIO A RIAS, E.; G RAS MORENO, E. (1 999): "I nformación gráfica en el Plan de Ordenación Urbana: "El caso de Alcoy" base para la elaboración de un SIG municipal." Actas del XI Congreso Internacional de Ingeniería Gráfica. Vol 2, pp.1122-1129.
- GALLEGO ÁLVAREZ, F.J.; RINCÓN PANCORBO, T.; LÓPEZ JURADO, D.; ANGUITA ORDÓÑEZ, J.M. (1 999): "Diseño de in Geosistema

de Información urbana "práctico" para la gestión de un municipio pequeño." Actas del XI Congreso Internacional de Ingeniería Gráfica. Vol 2, pp.1111-1121.

- OCHOA, C.J. (1996 a): "El Geosistema de Información Municipal como Herramienta de Modelización de la Administración Pública". Mapping , nº 28, pp.30-37.
- OCHOA, C.J. {1 996 b): "El nuevo escenario de las tecnologías de la información en la Administración Local". Mapping , nº 28, pp.82-90.
- RECONDO GONZÁLEZ, C.; MÉNDEZ MORENO, A.; GARCÍA MANTE-CA, P.; GONZÁLEZ MORADAS, M.R.; SÁEZ GARCÍA, E. (1 999): "Corrección topográfica de imágenes Landsat-TM por medio de filtros. Aplicación al Concejo de Mieres (Asturias) para la obtención de un mapa de vegetación". Comunicación presentada en el congreso "Evaluación de nuevas tecnologías de exploración del territorio a través de Cartografía y Sistemas de Información Geográfica''. Mérida 1 -3 diciembre.

# del Territurio y Sistemas ormación Inf

# · Cartografía y Topografía

- Mapas temáticos
- · Sistemas de Información Geográfica
- Catastro  $\bullet$
- Inventario de Bienes y Recursos ●

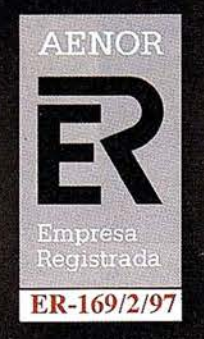

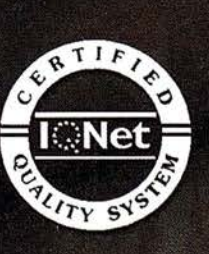

Avda. de los Chopos nº 33 - 48990 Guecho (Vizcaya) - Tel.: 94 431 90 15 · Fax: 94 430 00 91 http://www.itsistemas.com

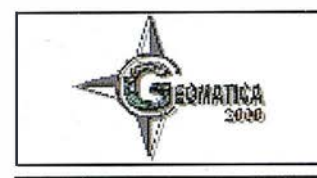

# Memorias GEOMÁTICA 2000

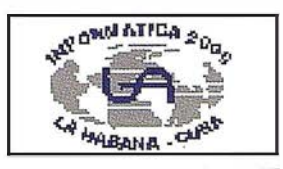

Un interesante comienzo de siglo constituyó para la Comunidad Geomática, que se dio cita en La Habana entre el 22 y el 26 de Mayo, la celebración del 11 Congreso Internacional GEOMATICA 2000, dentro del marco de la Convención INFORMATICA 2000.

Las instalaciones del Hotel PALCO acogieron a unos 150 profesionales de 19 países que compartieron experiencias y debatieron temáticas de gran actualidad entre las que se destacan: Cartografía Digital, Sistemas de Información Geográfica, Estándares de datos espaciales, Cartas Electrónicas de Navegación, Aplicaciones GPS, Fotogrametría y Teledetección .

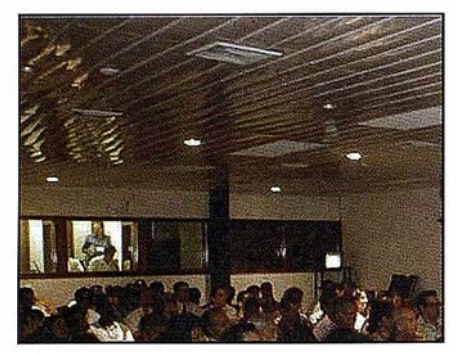

Ceremonia de Inauguración de GEOMÁTICA 2000.

Este evento, organizado por el Grupo Empresarial GEOCUBA y la Oficina Nacional de Hidrografía y Geodesia, contó con el coauspicio de prestigiosas organizaciones internacionales. La Asociación Cartográfica Internacional (ACI) estuvo representadá por el Secretario General Dr. Ferjan Ormeling y por el Presidente de la Comisión de Educación y Entrenamiento, Dr. Vladimir Tikunov. El Director del Buró Hidrográfico Internacional (BHI), Contralmirante Neil Guy, y el Presidente de la Sociedad de Especialistas Latinoamericanos de Percepción Remota y Sistemas de Información Espacial (SELPER), Dr. Gustavo Ruiz, fueron las figuras principales de sus respectivas organizaciones que asistieron a GEOMATICA 2000.

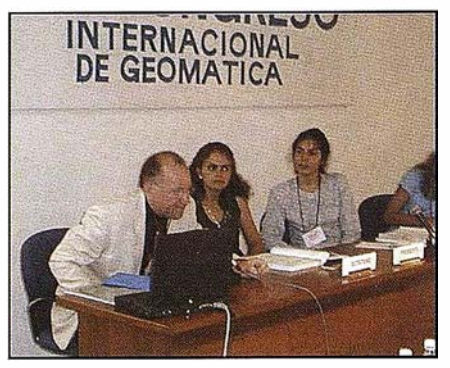

Seminario de Estándares de Datos Espaciales Izquierda a derecha - Michel Huet (Monaco), Tatiana Delgado (Cuba), Maria Elena Díaz (Cuba).

El acto inaugural fue presidido por el lng. Eladio Fernández Cívico, Director General del Grupo Empresarial GEO-CUBA, quien tuvo a su cargo las palabras de bienvenida, el Coronel Ingeniero Eloy Alum Ortiz, Jefe de la Oficina Nacional de Hidrografía y Geodesia y los principales invitados de las organizaciones coauspiciadoras. La inauguración culminó con la Conferencia Magistral "Retos y oportunidades de la cartografía en la era digital'', a cargo del Dr. Ferjan Ormeling.

El tema central del evento "Por una Integración Global de los Datos y Servicios Geoespaciales", fue debatido en el marco de un Seminario de Estándares de Datos Espaciales que contó con la colaboración de Michel Huet, asistente para la Cartografía del Buró Hidrográfico Internacional, y del Presidente de la Empresa Canadiense Glo-

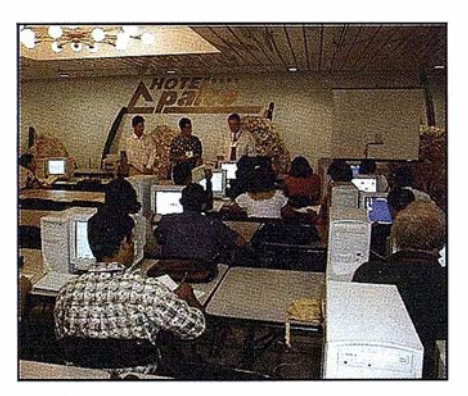

Taller de Producción de Mapas y Atlas de la  $ACI$ 

bal Geomatics, el Sr. Gilles Clement. La experiencia nacional en la implementación de las especificaciones OpenGIS fue también expuesta por la administradora de tal proyecto cubano, la MSc María Elena Díaz Aguirre. Fueron abordados tópicos relacionados con los conceptos básicos de la estandarización, las experiencias nacionales e internacionales según el reporte editado por la ACI, el estándar S-57, el trabajo del Comité de las ISO TC/21 1 y del consorcio OpenGIS, entre los más importantes.

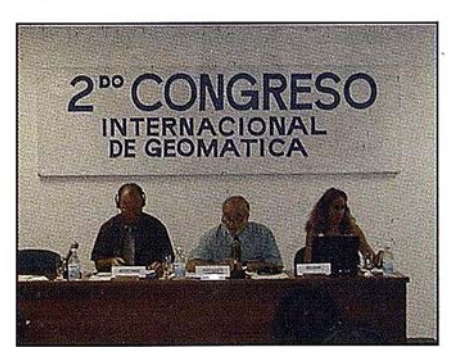

Sesión Científica de Cartas Electrónicas de Navegación presididas por el Director del Buró Hidrográfico Internacional (en el medio).

Paralelo al Seminario se realizó un Taller de Producción de Mapas y Atlas, coordinado por el Presidente de la Comisión de Producción de Mapas de la ACI, Sjef van der Steen, e impartido por profesores de Holanda, Finlandia, Alemania y Rusia. Las temáticas giraron alrededor del estado del arte de la producción de mapas y atlas, aplicación de la cartografía en proyectos para el desarrollo sostenible, costos asociados a la producción de mapas y otras interesantes temáticas relacionadas.

Durante el Congreso sesionaron varias comisiones de trabajo especializadas. La Comisión de Trabajo de Cartas Electrónicas de Navegación fue presidida por el Contralmirante Neil Guy, quien abrió la sesión con la Conferencia Magistral "Bases de datos mundiales para las cartas electrónicas de navegación: estructuras existentes y estrategia para el futuro''. Esta fue una jornada muy fructífera donde se pusieron de manifiesto las tendencias mundiales en la temática y la experiencia cubana en la producción de cartas electrónicas de navegación.

La Sesión científica que precedió al acto de clausura se empleó en proyectos e iniciativas nacionales para la integración y diseminación de datos espaciales y fue aprovechada la ocasión para lanzar una iniciativa cubana para la creación de la Infraestructura Nacional de Datos Geoespaciales, alentada por GEOCUBA, el Ministerio de Informática y Comunicaciones, la Oficina Nacional de Hidrografía y Geodesia y otras entidades del país, lo cual contribuirá a fortalecer el Programa Nacional de Informatización de la Sociedad Cubana.

UKARA QU

Una pequeña muestra comercial se p resentó esta vez, compuesta por Aerosensing (Alemania), LEICA (Suiza), y GEOCUBA (Cuba).

Colateral al evento se propiciaron dos visitas técnicas a las Agencias de Cartografía Digital, Fotogrametría y Cartografía Náutica de GEOCUBA, que contaron con la entusiasta participación de los delegados, y sirvieron para la generación de ideas de intercambio comercial.

Como colofón del Congreso, estuvieron unas bellas palabras del Secretario General de la ACI, Dr. Ferjan Ormeling y del Presidente de SELPER, Dr. Gustavo Ruiz, quien además manifestó su apoyo a la propuesta cubana para que el Simposio Latinoamericano de Percepción Remota correspondiente al año 2002 sea celebrado en Cuba, en el marco de G EOMÁTICA

2002. Las palabras oficiales de clausura las expresó el Coronel Ingeniero Eloy Alum Ortiz, Jefe de la Oficina Nacional de Hidrografía y Geodesia.

El Programa Social del evento estuvo matizado por elementos insignias de la cultura nacional, como el Concierto ofrecido por la Camerata Romeu en la Gala Inaugural y el excelente desempeño del Ballet Nacional de Cuba del clásico "Giselle" en el Gran Teatro de La Habana, y otras actividades como el Coctel de Bienvenida y la Fiesta de Clausura, que sirvieron para estrechar los lazos entre los colegas de la Comunidad Geomática e Hidrográfica asistentes al evento.

Con este reporte llegue también una convocatoria al círculo de profesionales afines de todos los países del mundo para participar en el 111 Congreso Internacional GEOMATICA 2002 en Febrero de ese año, en la capital cubana.

i Nos vemos en el 2002!

# Líderes en cartografía desde hace 35 años.

La calidad y profesionalidad de nuestro trabajo nos ha otorgado la confianza de múltiples organismos oficiales y prestigiosas empresas privadas.

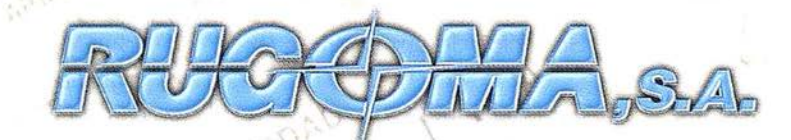

· Cartografía digital.

- · Tratamiento de archivos CAD (dxf, dgn, dwg...) y PostScript, generando separaciones de color en fotolitos para su posterior publicación.
- Sombreados orográficos.
- Mapas en relieve.
- Edición de atlas, guías, agendas, callejeros.
- Cartografía temática, mapas mundi, planos turísticos.
- Mapas digitales interactivos multiplataforma.
- Maquetaciones y composiciones digitales a base de imágenes, gráficos y texto en entorno PostScript.
- Laboratorio técnico fotográfico.

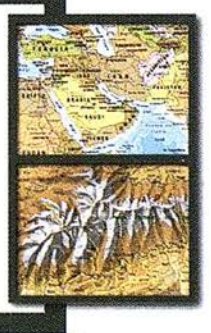

Conde de la Cimera, 4 - local 6 - 28040 MADRID Tels.: 91 553 60 27 / 91 553 60 33 FAX: 91 534 47 08 • RDSI: 91 456 11 00 E-Mail: rugonia@rugoma.com • Web: www.rugoma.com

# TOP-CART 2000

# VII CONGRESO NACIONAL DE TOPOGRAFÍA Y CARTOGRAFÍA

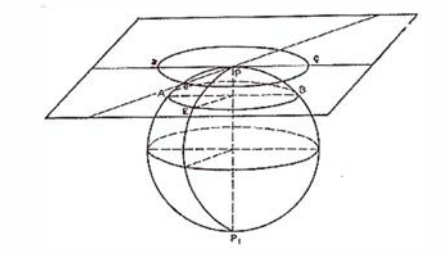

Lugar de celebración. - Recinto Ferial de la Casa de Campo de Madrid Fechas.- Del 16 al 20 de octubre de 2000 Organiza. - Ilustre Colegio Oficial de Ingenieros Técnicos en Topografía Presidencia de Honor. - Excmo. Sr. Ministro de Fomento

#### **Minized Tradents and**

En un escenario de integración de tecnologías y procedimientos, la cartografía pasa a ser un elemento esencial en todas las actividades relacionadas con el territorio, no en vano el mapa, el plano es la representación gráfica y numérica del espacio físico. Podría decirse que la mayor ía de las actividades y servicios prestados a los ciudadanos pueden ser georreferenciados o referidos al territorio, porque es en el territorio donde se encuentran las redes, los servicios, y los propios usuarios y sus demandas:

- Proyecto y construcción de Obras civiles
- Infraestructura de las redes de servicio
- Control de averías y establecimiento de caminos alternativos
- Emplazamiento de estaciones base en Telefonía Móvil
- Estudio de coberturas radioeléctricas
- Estudio de coberturas de servicios
- Sistemas de navegación basados en GPS, Glonass y en futuro próximo Galileo. Tráfico
- Realización de callejeros y su mantenimiento actualizado
- Estudios estadísticos
- Catastro y Registro de la Propiedad
- Litigios urbanísticos
- Servicios de emergencia
- Tele-asistencia
- Localización de vehículos, (seguridad, robo, etc).
- Estudios de Geomarketing, GIS negocios
- Publicaciones cartográficas en **Internet**
- Estudio de recursos
- Planificaciones territoriales

Detrás de cada una de estas acti vidades aparece la necesidad de una cartografía de referencia, de un conocimiento detallado de la realidad física. Las posibilidades tecnológicas actuales y las nuevas demandas sociales requieren, exigen cada vez mayor fiabilidad del dato geográfico y cartográfico. En el Top-Cart 2000 asistiremos por primera vez a una verdadera integración de nuevas tecnologías: cartografía digital, posicionamiento por GPS, nueva generación de teléfonos móviles, internet, etc.

Siempre ha sido importante la calidad del dato topográfico y cartográfico, siempre ha sido necesaria una buena base geográfica para la toma de decisiones del político, del ingeniero, del estratega, del gestor etc. Pero el examen pormenorizado de la información cartográfica era difícil de realizar y solo en determinadas circunstancias y con medios adecuados era posible detectar una falta de adecuación del documento cartográfico a la gestión que se pretendía.

En la actualidad podría decirse que el correcto posicionamiento del dato geográfico está sometido a examen de forma casi continuada. La doble posibilidad de determinar coordenadas absolutas y posicionarlas sobre una cartografía digital de fondo, permiten detectar cualquier error del documento gráfico. Esto unido a la demanda cada vez mayor de una información ágil dinámica y actualizada, exigen del topógrafo, del cartógrafo y en general de todos los responsables de la elaboración de la información cartográfica una evolución permanente en los aspectos tecnológico y de gestión.

El Top-Cart 2000 pretende ser el punto de encuentro de las partes intervinientes: el fabricante, el autor y el usuario. Las entidades encargadas de realizar una producción cartográfica deberán ser conocedores de las necesidades requeridas por los diversos usuarios, así como los procedimientos y herramientas disponibles en el mercado. A su vez, el usuario deberá ser conocedor de las posibilidades actuales que le brindan las nuevas tecnologías, en la generación de los datos geográficos que le son necesarios para su gestión, tanto en el aspecto cualitativo, como cuantitativo y por supuesto con el grado de actualización necesario para su actividad.

Pasando al terreno de las necesidades actuales, se pueden citar las cuestiones siguientes:

- Determinación de coordenadas absolutas por el sistema GPS.
- Integración de GPS y Glonass.
- Proyecto Galileo, (Unión Europea).
- Obtención de correcciones para la determinación de coordena-

das por el método diferencial, (RASANT). Datos facilitados por el IGN y el ICC.

- Vuelos con GPS
- El tratamiento digital de imágenes, posibilidades actuales.
- Los sistemas de navegación y control de flotas terrestres.
- Los Organismos Cartográficos y la producción cartográfica oficial.
- Cartografía disponible en España en el ámbito privado.
- Necesidades de los usuarios.
- La calidad del dato cartográfico.
- La cartografía como soporte de las nuevas tecnologías.
- La reingeniería en el terreno de la cartografía.
- El acceso a la información geográfica a través de Internet, posibilidades reales.

Como puede observarse son muchas las cuestiones que se plantean para debatir en el próximo Congreso Nacional de Cartografía, y muchas deberán ser las cuestiones y recomendaciones que figuren en la redacción de sus conclusiones finales.

# Gane-4001

- Presentar a través de la exposición tecnológica y científica las últimas novedades existentes en el mercado, tanto en el terreno instrumental, como de software, comunicaciones y procedimientos.
- Exposición y presentación por parte de los profesionales de los

proyectos relevantes realizados en los últimos años.

- Debate y análisis de las ventajas e inconvenientes en la utilización y aplicación de las nuevas tecnologías y procedimientos, a través de experiencias contrastadas.
- Que los diversos usuarios de la información cartográfica manifiesten sus necesidades y requerimientos.
- Realizar una convivencia activa entre fabricantes, productores, y usuarios del dato geográfico y cartográfico.
- E laboración de un documento de conclusiones, que pueda ser difundido entre los diferentes agentes intervinientes en el escenario cartográfico español.
- Dar el máximo de difusión a las actividades programadas en el Congreso, al objeto de conseguir una participación importante de los diversos sectores empresariales y profesionales usuarios de cartografía.

Para mayor información sobre el Top-Cart 2000 dirigirse a la secretaría del Cogreso:

Colegio Oficial de Ingenieros Técnicos en Topografía

Top-Cart 2000

A vda. de Reina Victoria nº 66, 2ºC

28003 Madrid, Spain

Telf. - 34 91 553 89 65

Fax. - 34 91 533 46 32

E-mail. - coit\_top @ arrakis. es

www.coit-topografia.es

# **Noticias**

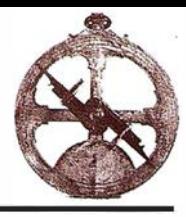

#### LA DIVISIÓN DE SISTEMAS **EMPRESARIALES DE INGRAM MICRO** CELEBRA SU QUINTO **ANIVERSARIO**

En la actualidad cuenta con tres áreas de especialización claramente diferenciadas: HP9000, Sun Microsystems y SGI

El pasado 3 de Julio, la División de Sistemas Empresariales de Ingram Micro cumplía su quinto año de exitoso funcionamiento en el mercado español. Y lo hacía en un momento en el que la confrontación entre los conceptos de mayorista generalista y especialista es tema de debate diario. Sin embargo, Ingram Micro ha demostrado con esta unidad de negocio cómo pueden conjugarse ambos conceptos para la consecución del éxito.

La División de Sistemas Empresariales nace para dar respuesta a las necesidades específicas de distribución de sistemas para soporte de soluciones empresariales críticas. Los especiales requerimientos de este mercado, aconsejaron su constitución como unidad totalmente autónoma e independiente del negocio mayorista tradicional, lo que le dotaba de gran flexibilidad y agilidad en el planteamiento de sus servicios, pero con el fuerte respaldo financiero y logístico que sólo un mayorista generalista puede facilitar.

En el mundo de los sistemas empresariales se producen en la década de los noventa varios fenómenos que propician el nacimiento de un nuevo concepto de mayorista, en el que Ingram Micro es pionera, y que va más allá de su tradicional papel logístico y financiero.

En primer lugar, hay una creciente aceptación del sistema operativo Unix y del concepto de sistema abierto, que supone la inmediata portabilidad de aplicaciones, frente a los tradicionales sistemas propietarios, que ligaban fuertemente el software-solución al hardware que lo soportaba. Este hecho confiere un enorme poder de decisión al usuario final, que puede escoger libremente la plataforma sobre la que desea que funcione el aplicativo que mejor se adapta a sus necesidades. Por tanto, el canal de valor añadido que desarrollaba estas soluciones, en esta década conocida como la del cliente en todas las áreas de actividad, ha de adaptarse a las exigencias de sus usuarios a la hora de tener disponible su software para cualquier entorno Unix.

Por otro lado, el cliente, ante el fraccionamiento por especialización en cada una de las áreas de la cadena de valor añadido que hay detrás de la solución que busca, con compañías especializad as en cada una de las variantes de hardware, software y servicios, busca un proveedor-interlocutor único que integre todo e impida que se diluyan las responsabilidades.

Ante este entorno, los fabricantes de hardware, deciden focalizar todos sus recursos comerciales en el usuario final, para generar la demanda correspondiente, y buscan en el mayorista un especialista a la hora de facilitar al canal de distribución la integración de las otras piezas de la solución con su hardware, realizando funciones de consultoría técnica y de negocio, añadidas a las tradicionales de logística y financiación. Hewlett Packard, como lo ha sido siempre en la gestión de canal, es pionera a la hora de implementar este nuevo modelo de negocio, y firma con nosotros un acuerdo de distribución de sus sistemas HP9000.

Conceptos como el «built to order» , o el outsourcing total para el canal de todo el ciclo de venta de hardware, fueron real idades nacidas en el seno de esta División.

Fabricantes de la talla de Sun Microsystems, acostumbrados a contar con el mayorista ú nicamente como socio logístico, supieron ver enseguida el efecto multiplicador de su fuerza de ventas que esta organización les brindaba. En el año 98 deciden firmar con lngram Micro la distribución de sus equipos e inmediatamente se replica una estructura integrada por experimentados especialistas en Solaris que pronto empieza a dar sus frutos y a celebrar con este nuevo fabricante importantes crecimientos.

SGI, con un mercado nicho altamente profesionalizado, también confía en este tipo de soporte para comercializar sus productos.

Todo ello hace de la División de Sistemas Empresariales de Ingram Micro, por

sí sóla, el mayor mayorista de valor añadido del país. Su grado de especialización alcanza cotas tales como la de ser el único partner de Hewlett Packard Española en posesión de la ú ltima certificación «training for trainers» otorgada por la División de Producto HP OpenView, solución altamente compleja de gestión de redes y sistemas.

Para ello cuenta en cada una de sus líneas de producto con un excelente equipo de consultores técnicos y de negocio, que permiten al integrador olvidarse de todo el componente hardware de sus proyectos, desde la fase de definición hasta el proceso de venta (en el que sus especialistas participan activamente, incluso en las reuniones necesarias con el usuario final) y planificación de entregas adaptada a cada uno de los hitos marcados.

Asímismo, diseña programas de formación a m edida, adaptados a las necesidades específicas del mercado en el que opera nuestro cliente.

Y, por supuesto, ofrece fórmulas de financiación que permitan soportar los ciclos de cobro habituales en proyectos con largos plazos de implantación.

Cuando se comercializan equipos para soportar aplicaciones tan críticas y en entornos tan competitivos como el comercio electrónico o el sector de las telcos, es importante, además, la disponibilidad inmediata de configuraciones montadas totalmente a medida lo cual constituye un factor diferenciador importante. Y esto sólo es posible realizando ensamblado local en nuestro Centro de Configuraciones con una fina sensibilidad hacia las necesidades locales que perciben nuestros clientes.

Los integradores de ERPs, CRMs, ASPs, sistemas de control de procesos industriales, e ingenierías, son los clientes por excelencia de esta División.

Y siempre con una idea en la cabeza: «Facilitar al canal todos los servicios necesarios para hacer de la integración del hardware en la venta de su solución completa una actividad altamente rentable, convirtiendo el coste fijo que el contar con técnicos especialistas en su organización supondría, en un coste variable»

ormación Territorial

#### **SUMINISTROS DE EQUIPOS Y SOFTWARE**

Escáner fotogramétrico (Vexcel) Sistemas digitales modulares (Softplotter)

# **GESTIÓN Y REALIZACIÓN DE PROYECTOS**

Ō

Gabinete de escaneo Cartografía Inventarios y catastro Mapas temáticos -SIG/GIS

ITSaica. Agustín de Foxá, 25 - 5ºA · 28036 Madrid · Tel: 91 733 01 28 - Fax: 91 314 90 37 E-mail: saica@saica.net - www.itsaica.com

# Noticias

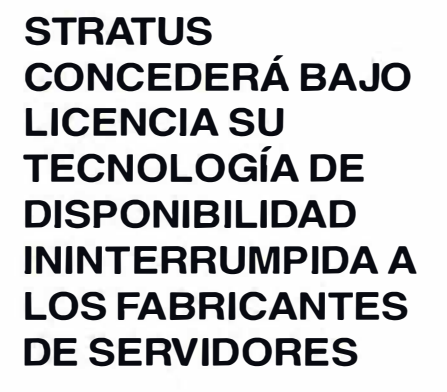

#### NEC Corporation es la primera compañía en firmar Informática tolerante a fallos para la economía digital

Reconocida como proveedor global de tecnología informática para aplicaciones críticas que no admiten fallos, Stratus acaba de anunciar que concederá licencias de su propiedad intelectual a otras empresas, por primera vez en sus veinte años de historia. Esta decisión estratégica permitirá que los OEM de servidores basados en Intel, desarrollen y fabriquen sistemas para entornos Microsoft® Windows® 2000 que incorporen la tecnología líder mundial en informática tolerante a fallos.

Stratus anuncia también que NEC Corporation, el mayor fabricante de servidores de Japón y el quinto del mundo, será la primera compañía en utilizar bajo licencia la tecnología de disponibilidad 24 horas al día y 7 días a la semana (24-7) de Stratus, que aplicará a una nueva línea de sistemas que se presenta hoy en Tokio. Además. NEC ha invertido 10 millones de dólares en acciones de Stratus.

Estos anuncios se producen tras la reciente presentación de la nueva familia Stratus® FtServer™, una línea de servidores con procesadores basados en la plataforma Intel para entornos Windows 2000. La iniciativa de concesión de licencias y los anuncios de los productos llegan en un momento en el cual la demanda de alta disponibilidad y de procesamiento informático ininterrumpido se está acelerando. La proliferación de aplicaciones business-to-business basadas en Internet y el comercio electrónico, tanto dentro de las actuales empresas como en forma de modelo de negocio principal de muchas nuevas iniciativas de comercio electrónico, es en gran medida la responsable del crecimiento de la exigencia de disponibilidad.

"La demanda urgente de aplicaciones de gran consumo y continuamente disponibles para procesos de carácter crítico está alimentando el rápido crecimiento del mercado de servidores tolerantes a fallos. Stratus es la única empresa del mundo que dispone de la tecnología necesaria para satisfacer las necesidades del mercado informático en general" dijo Steve Kiely, presidente y CEO de Stratus. "Nuestro objetivo es hacer de la tecnología Stratus el estándar de tolerancia a fallos del sector''.

Stratus cree que, ante la oferta de una fuente segura de tecnología de disponibilidad continua, los fabricantes de servidores aprovecharán la oportunidad para integrar la tolerancia a fallos en sus líneas de productos de forma rápida y barata. Para conducir esta iniciativa Stratus ha creado, dentro de la · propia empresa, una organización autónoma dedicada a conceder bajo licencia su propiedad intelectual. Este nuevo grupo se dedicará a trabajar con los OEM para integrar las tecnologías de hardware, software y servicios en sus servidores de gama baja y media. La compañía declara que la iniciativa de concesión de licencias es complementaria a las estrategias actuales de desarrollo, fabricación y venta de productos y proporcionará a Stratus acceso a nuevos mercados y canales de distribución de gran volumen para su tecnología.

NEC, la primera compañía licenciataria de Stratus, ha anunciado que sus

nuevos servidores tolerantes a fallos Express5800 serán configurables como sistemas de 1 ó 2 procesadores. Las unidades básicas de los servidores Express5800, fabricados y distribuidos en todo el mundo por NEC, tendrán un precio base a partir de quince mil dólares, lo que representa una reducción sustancial del precio de acceso a este tipo de equipos. Stratus recibirá royalties por unidad vendida. Los términos y condiciones concretos del acuerdo no se han hecho públicos.

"NEC ofrecerá una solución económica y de alta disponibilidad, única en el sector", afirmó Kazuhiko Kobayashi, vicepresidente senior asociado de NEC Corporation, al referirse a la integración de la tecnología tolerante a fallos en sus servidores Express5800. "Esperamos una fuerte aceptación por parte del mercado y un rápido crecimiento de las ventas durante 2001 y 2002, mientras Windows 2000 se consolida como plataforma preferida para industrias y aplicaciones en todo el mundo".

Hasta la fecha, los usuarios de los sistemas operativos Windows sólo disponían de kits monoprocesadores caros que necesitaban múltiples CPU's y licencias de software para conseguir satisfacer las necesidades de alta disponibilidad. "NEC, compañía reconocida como uno de los principales proveedores de servidores del mundo, ha elegido una tecnología más sólida y fácil de usar para satisfacer las necesidades de uptime de sus clientes", afirmaba Haruvoshi lida, presidente de Stratus Computer Asia Pacífico y vicepresidente senior de la división de Alianzas Estratégicas de Tecnología.

Para reflejar con más exactitud su nueva y más amplia visión estratégica -fabricación de sistemas y comercialización de licencias tecnológicasla compañía ha previsto cambiar su nombre por el de Stratus Technologies.

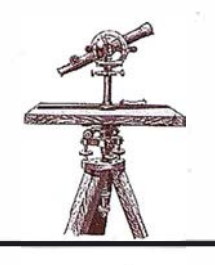

#### STRATUS COMPUTER SE CONVIERTE EN STRATUS **TECHNOLOGIES**

#### El cambio refleja su nueva visión estratégica y el alcance más amplio de su misión

Stratus, una empresa con 20 años de veteranía en el suministro de sofisticados sistemas informáticos, diseñados para funcionar ininterrumpidamente como soporte de actividades críticas, acaba de anunciar que cambia su nombre por el de Stratus Technologies. El cambio denota la evolución de la compañía, que empezará a conceder licencias de su propiedad intelectual, además de seguir fabricando y comercializando servidores tolerantes a fallos.

Stratus ha anunciado asimismo, una nueva iniciativa de negocio dentro de la compañía, que se dedicará a conceder bajo licencia, a fabricantes independientes de servidores, su tecnología de tolerancia a fallos. Este nuevo grupo promocionará y concederá bajo licencia las exclusivas tecnologías Stratus de hardware, software y soporte a los fabricantes de servidores basados en procesadores lntel, compatibles con el sistema operativo Microsoft® Windows® 2000.

Finalmente, Stratus ha anunciado también un acuerdo de licencia con N EC Corporation, Tokio, el primer contrato de este tipo cerrado por la compañía.

"Estamos ante una situación clásica de oferta y demanda que representa para Stratus una enorme oportunidad de expansión rápida del mercado y de crecimiento sostenido a largo plazo", declaró Steve Kiely, presidente y CEO de la compañía. "La demanda de uptime de los ordenadores es una exigencia constante, porque la mayoría de las empresas actuales dependen, en gran medida o por completo, del funcionamiento ininterrumpido de sus aplicaciones más importantes. La disponibilidad del sistema sigue siendo la preocupación más importante, especialmente en entornos Windows".

"Stratus goza de una posición única para suministrar su tecnología de tolerancia a fallos a los principales fabricantes mundiales de servidores para la plataforma Wintel. Al mismo tiempo, disponemos de familias de servidores, plataformas múltiples y una infraestructura de servicio propia plenamente dedicadas a mantener las más rigurosas exigencias de la informática ininterrumpida. Nuestro futuro está en un modelo de negocio dedicado tanto a los sistemas como a la tecnología, como pretende reflejar nuestro nuevo nombre".

La actividad tradicional de la empresa -la venta y el soporte de sistemas informáticos tolerantes a fallos, por medio de su equipo de venta directa y de una red de distribuidores internacionalescontinua siendo un componente central de la estrategia de negocio a largo plazo. Stratus ofrece actualmente las familias Continuum® y ftServer™ de sistemas tolerantes a fallos y es compatible con las plataformas Windows 2000, HP-UX® Unix y VOS. El servicio Stratus Service Network (SSN™) está reconocido como una de las organizaciones de servicio y atención al cliente más eficaces del sector.

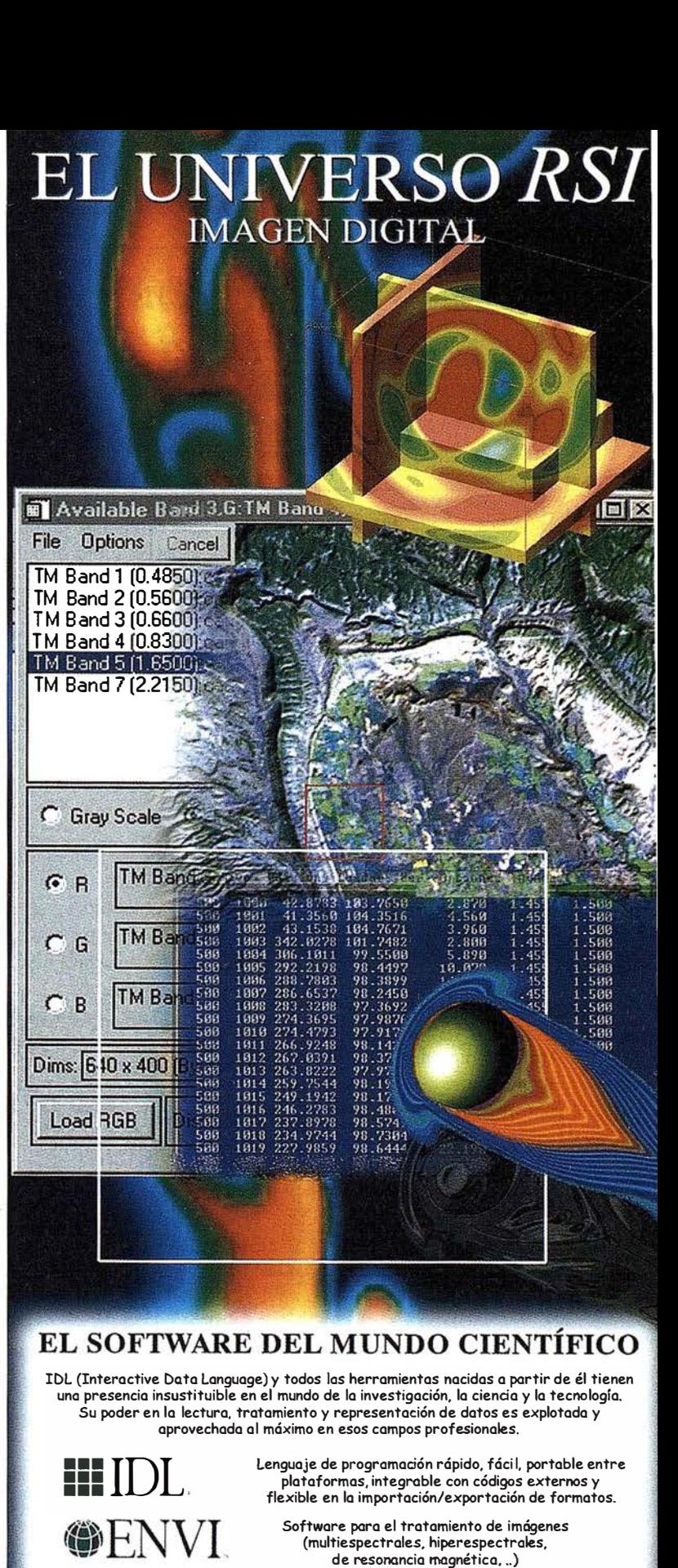

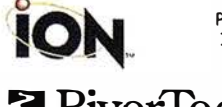

 $\frac{1}{2}$  VIP

Permite al usuario explotar toda la funcionalidad de IDL en Internet o Intronet. Presenta dos opciones de desarrollo: ION-Scrip e ION-Java.

**EXIVELTOOLS** Gestión topográfica (a partir de MDT's)<br>Topographic and River Network Analysis de cuencas hidrográficas.

**in Texas NOESYS** Este programa permite al usuario todo tipo de<br>análisis y representaciones 2D y 3D sin necesida análisis y representaciones 2D y 3D sin necesidad de conocer un lenguaje de programación.

 $\mathbf{E}_{\mathbf{H}}\ \mathbf{V}\mathbf{IP} \hspace{10mm}$  Hace más sencilla la programación ya que combina la potencia<br>de IDL con un entorno de programación gráfico,<br>con conectividad entre los procesos. de IDL con un entorno de progromoción gráfico, con conectividad entre Jos procesos.

Distribuidor para España y Portugal:

Tolf. y Fax: 91-6590255  $\alpha$  ware@grupoatias.com www.grupoatlas.com

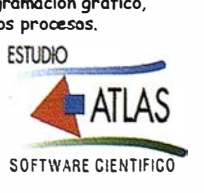

# ARCIMS - El punto de unión entre Internet y el GIS

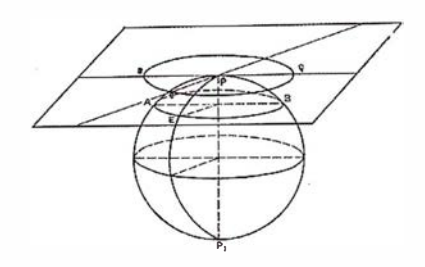

#### Pedro Torres Moya. Opto. de Preventas de ESRI ESPAÑA

ArclMS 3, plataforma estándar para el intercambio de datos y servicios a través de Internet, nace con la intención de convertirse en un entorno de desarrollo apropiado sobre el que aprovechar al máximo las ventajas de un GIS distribuido.

ArclMS pone a disposición del usuario todo un abanico de posibil idades para la creación, diseño y administración de sitios web que incorporen funcionalidad GIS, todo ello sin necesidad de programar. ArclMS ofrece la posibilidad de visualizar y utilizar los datos GIS tanto en local como en Internet accediendo a los mismos a través de la World Wide Web. Además ArclMS es capaz de servir datos en formato raster o vectorial de un modo inteligente.

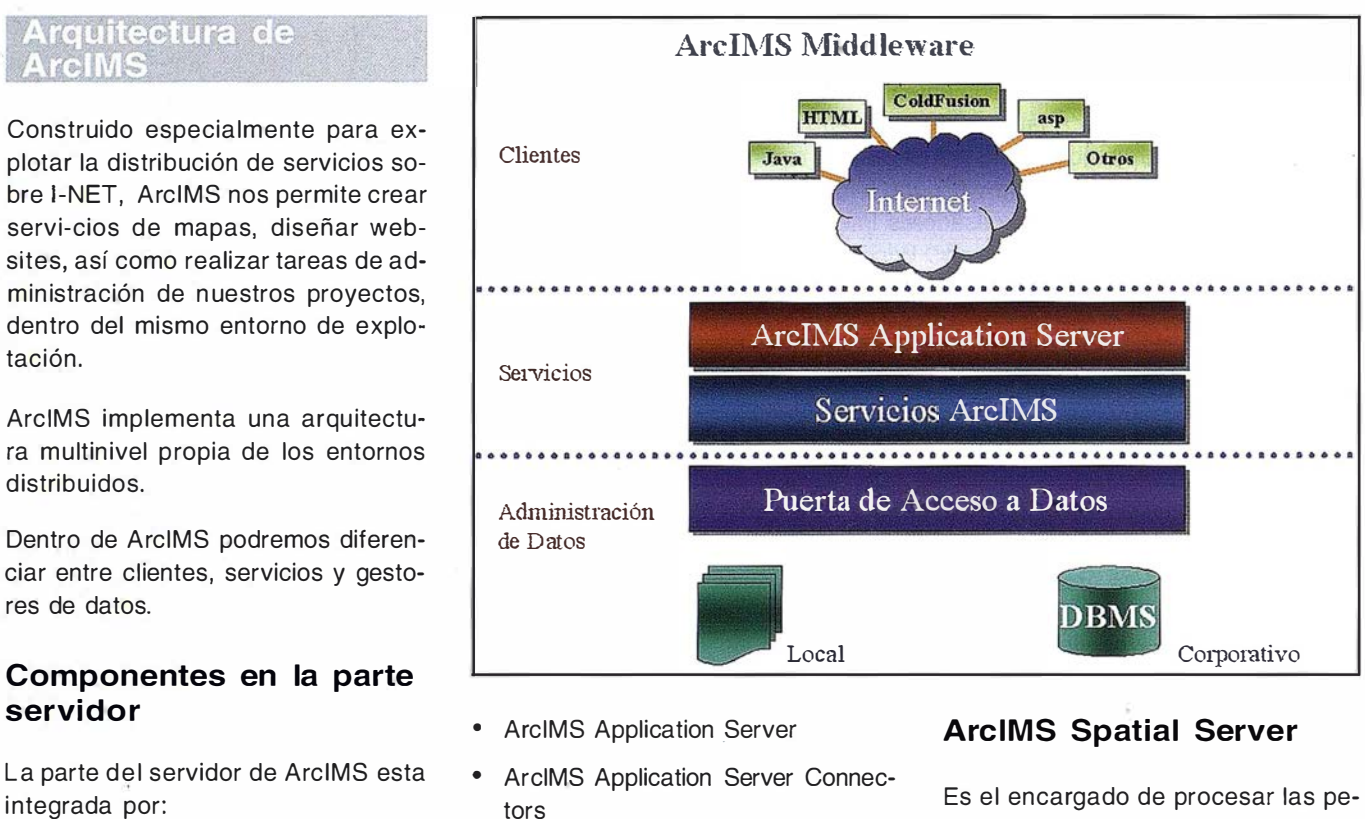

- ArclMS Spatial Server
- ArclMS Manager

ticiones de mapas e información alfanumérica asociada.

#### GERENCIA MUNICIPAL DE URBANISMO DEL AYTO. DE MADRID

#### http://www.urbanismo.munimadrid.es

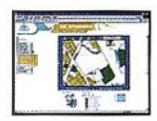

Desde junio de 1999 está en Internet la Gerencia Municipal de Urbanismo del Ayuntamiento de Madrid con un servicio web orientado a proporcionar información urbanística a los ciudadanos. Desde entonces, éstos fienen acceso a la misma base de datos que utiliza el servicio de información urbanística al público de la Gerencia, pudiendo realizar búsquedas de información urbanística y normativa por múltiples crite-

rios, navegar por los planos de Ordenación, Gestión, Condiciones de la Edificación, Usos y Actividades, Catálogo de Edificios y Elementos Singulares y Análisis de la Edificación y descargar los planos oficiales A3 en formato PDF (calidad de impresión). También es posible consultar las fichas HTML y PDF (que se generan dinámicamente) con información urbanística de parcelas, dotaciones y elementos singulares, fotografías de edificios, etc. Este web ha sido implementado por los servicios de Desarrollo de Aplicaciones del Departamento de Informática de la Gerencia Municipal de Urbanismo, y se basa actualmente para su parte espacial en tecnología Mapobjects Internet Map Server y Oracle con Spatial Database Engine (ArcSDE). La base de datos urbanística contempla además de información espacial vectorial, información raster, documental y georreferenciación dinámica de los expedientes urban ísticos en trámite.

Cuando recibe una petición, el ArclMS Spatial Server realiza entre otras funciones:

- Creación de mapas cartográficos en formato de imagen, (jpg, gif o png).
- Creación de mapas cartográficos en formato vector.
- Búsqueda de información en la base de datos.
- Geocodificación de direcciones.
- Acceso y recorte de los datos para su posterior envío en formato shapefile.

#### **ArcIMS Application** Server

Este componente se encarga de realizar el balanceo de carga de las peticiones entrantes así como de catalogar que servicios de mapas están ejecutándose en que ArclMS Spatial Server.

#### **ArcIMS Application** Server Connectors

Estos componentes permiten la comunicación entre el servidor WEB y el ArclMS Application Server. ArclMS permite elegir entre tres opciones tecnológicas diferentes:

- Servlets
- ColdFusion
- ActiveX

La opción por defecto de ArclMS es utilizar servlets, un servlet es una aplicación escrita en Java que se ejecuta en el servidor web. Para comunicarse con el Application server utiliza Arc-XML, que es un derivado del eXtensible Markup Language(XML). Los conectores de ColdFusion y ActiveX

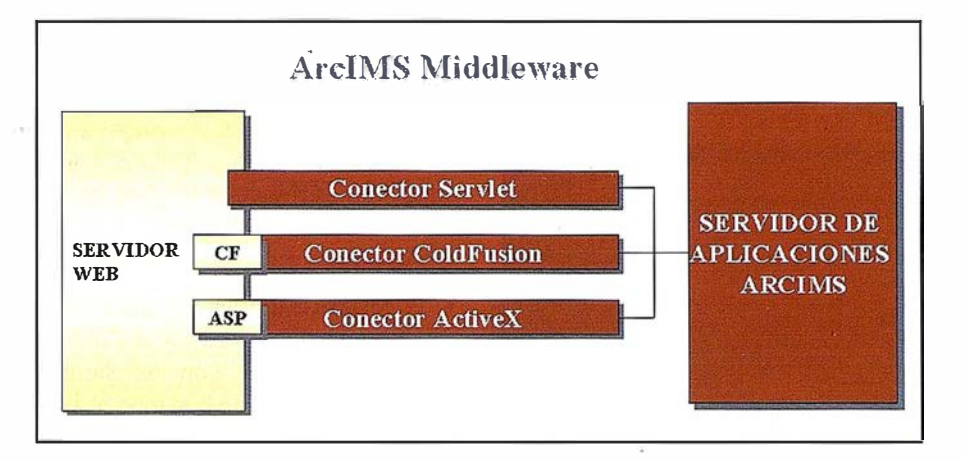

trabajan con sus respectivas notaciones y se encargan de traducirlas a Arc-XML (el lenguaje que entiende el Application server).

#### ArcXML

Los diferentes componentes de Arc-IMS se comunican entre sí utilizando ArcXML. Este lenguaje es parecido a HTML, con la salvedad de que HTML se encarga de describir como se van a presentar los datos, mientras que ArcXML lo que hace es describir la estructura de datos.

Las etiquetas y atributos de ArcXML describen la estructura de:

- Los ficheros de configuración de los servicios de mapas (MapService). Estos ficheros describen, entre otras cosas, qué capas utilizar, qué simbología, escala, etc.
- Peticiones. Una petición es un filtro sobre el servicio de mapas que especifica qué parte de este servicio y qué datos asociados queremos consultar.
- Respuestas. Constituyen la información solicitada por el cliente.

```
<ARCXML version="1 .0"> 
< REQUEST> 
 <GET _IMAGE> 
  <PROPERTIES> 
 <ENVELOPE minx="-180" miny="-90" maxx="180" maxy="90" />
  </PROPERTIES>
</GET _IMAGE> 
</REQUEST></ARCXML>
```
Ejemplo de una petición en ArcXML

#### TELEFÓNICA MÓVILES, Cobertura Movistar y Moviline

http://www.cobertura. movistar. tsm.es http://www.cobertura.moviline.tsm.es

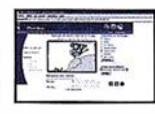

Telefónica Móviles pone al alcance de sus usuarios de MoviStar y Moviline un nuevo servicio de información online sobre la cobertura disponible para todos los puntos de España. Siendo posible también consultar información general sobre puntos de interés, carreteras, calles, ..., localizándose sobre el mapa.

Este servicio ha sido desarrollado por la División de Sistemas de Información para Móviles de Telefónica l+D utilizando la tecnología MapObjects Internet Map Server . Está disponible en dos versiones, una básica programada en HTML y otra avanzada programada en Java.

#### Componentes en la arte del citente

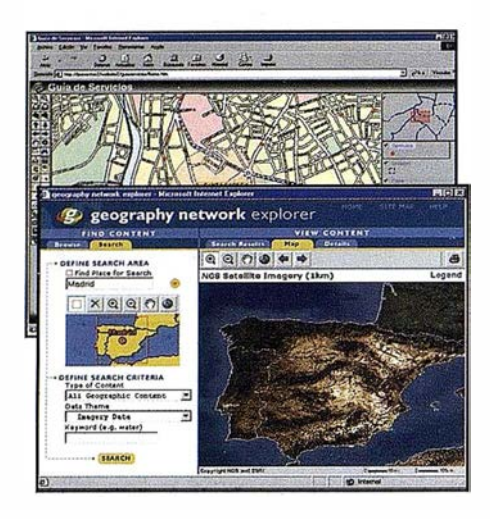

Por defecto, ArclMS nos ofrece la posibilidad de elegir entre clientes ligeros, que sólo utilizan HTML, o clientes Java que permiten explotar al máximo todas las novedades tecnológicas de ArclMS. El rango de clientes se amplía con productos como ArcExplorer o ArcPad y la estrategia en este sentido esta dirigida a que todos los productos de ESRI sean clientes de ArclMS, convirtiéndolo así en la plataforma ideal para la implementación de un GIS corporativo distribuido.

Los desarrolladores también pueden construir aplicaciones cliente a medida, programando con lenguajes estándar como Visual Basic o Visual C++, y haciendo uso de los API que ofrecen los ArclMS Connector (ActiveX y ColdFusion).

Además existen otros tipos de terminales, tales como teléfonos móviles (servicios WAP) o PDA's.

Al margen de las aplicaciones WAP, las peticiones pueden ser enviadas desde tres tipos diferentes de clientes:

- HTMUDHTML, clientes que envían peticiones directamente usandó ArcXML
- HTMUDHTML, clientes que utilizan los conectores ActiveX o ColdFusion de ArclMS. Son los clientes más ligeros puesto que todo el proceso se realiza en el lado del servidor.
- Java Viewers incluyendo ArcExplorer 3 (en su versión Java).

El tipo de cliente utilizado, determinará la funcionalidad y el aspecto estético de nuestro website, siendo posible realizar todo tipo de modificaciones como insertar logos y gráficos, cambiar los colores o añadir nuevas funcionalidades.

Con la nueva arquitectura de ArclMS los distintos clientes son capaces de realizar varias tareas en su propia máquina, sin necesidad en muchos casos, de interactuar con el servidor.

Funcionalidades ofrecidas por los clientes de ArclMS.

- Navegación por el mapa cartográfico. Acercar, alejar, desplazar...
- Consulta de datos espaciales y sus atributos.
- Creación de buffers alrededor de elementos.
- Posibilidad de añadir notas, gráficos o imágenes sobre el mapa.
- Posibilidad de editar datos espaciales y sus atributos.
- Guardar y recuperar proyectos.
- Activar y desactivar capas, así como interactuar con la leyenda.
- Vista global del website.
- Medida de distancias sobre el mapa.
- Localización de direcciones.
- Impresión de salidas gráficas.

Además de esto el cliente Java, permite al usuario conectarse a servicios de mapas en formato de imágenes o en formato vectorial inteligente ("feature streaming"), ofreciendo así la posibilidad de realizar multitud de operaciones en la parte cliente sin necesidad de realizar continuas llamadas al servidor. Este cliente Java dispone además de la posibilidad de incorporar datos locales (en formato shape o de un servidor ArcSDE) junto con datos de 1-net en la misma vista, característica clave en un entorno GIS distribuido.

Ejemplo de terminales WAP:

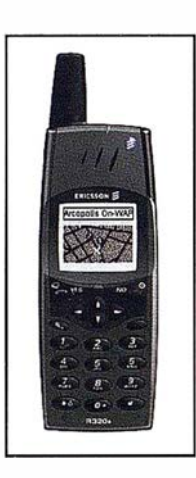

#### ARCOPOLIS ONLINE, Portal de Localización Geográfica

#### http://www.arcopolis.com

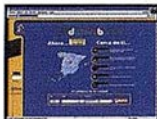

France Con Arcópolis On-line los visitantes de su web podrán acceder al mapa de la zona que más les interese y encontrar, señalizada con su logotipo, cada oficina, delegación, concesionario, sucursal o distribuidor que ten distribuidor que tenga en cualquiera de las más de 1 00 ciudades disponibles en nuestra base de datos geográfica. También se dispone de la posibilidad de localizar geográficamente puntos de interés clasificados en 5 secciones, Servicio Público, Ocio, Salud, Turismo, Sección temporal (contenido que cam-

bia en función de la época del año).

"Gracias a la tecnología MapObjects Internet Map Server de ESRI podemos ofrecer una respuesta instantánea", comenta David Pascual, Gerente de Internet de SITESA. "Actualmente el servicio Arccópolis Online está dando respuesta a más de 1 .700.000 peticiones semanales", añade David Pascual.

#### ArclMS Manager

El ArclMS Manager es un asistente q ue nos guiará durante la creación y explotación de nuestros servicios de mapas.

Este proceso se divide en tres fases:

- Creación del servicio
- Diseño del website
- Administración de los servicios publicados y de los servidores espaciales

Para ello, el ArclMS Manager combina tres aplicaciones que pueden explotarse de manera independiente, ArclMS Author, ArclMS Designer y Arc-IMS Administrator.

#### Creación del servicio de mapas

La creación del servicio de mapas se basa en establecer que capas de datos van a definir nuestro servicio. Es en esta fase donde se fijan las propiedades de nuestras capas, las escalas de visibilidad, el modelo de geocodificación, las consultas predefinidas, el etiquetado a utilizar, el origen de nuestros datos, etc.

La salida del ArclMS Manager es un fichero de configuración en formato AXL, que define nuestro servicio de mapas.

#### Diseño del website

La funcionalidad del ArclMS Designer es construir el website que finalmente será accesible por los clientes. En esta fase se establecen las funcionalidades que estarán presentes en el navegador y es cuando se decide que tecnología utilizar en el cliente HTML o Java. Un website es mucho más que un servicio de mapas; este incluye la leyenda, la barra de herramientas, la escala y la vista global.

La salida del ArclMS Designer es una serie de páginas HTML, que pueden ser utilizas directamente o personalizadas para satisfacer necesidades especificas.

#### Administración de los servicios de mapas

El ArclMS Administrator es el encargado de la explotación de los distintos servicios de mapas, entre sus funcionalidades se encuentran:

- Añadir y configurar los servicios de mapas al website.
- Realizar el balanceo de carga.
- Administrar los servidores espaciales.
- Asignar tareas a los servidores.
- Monitorizar la comunicación entre cliente y servidor.
- Actualizar automáticamente la configuración de nuestro website.
- Proporcionar información estadística.

ArclMS esta especialmente diseñado para poder añadir y borrar servicios sin necesidad de detener aquellos que no se ven afectados por los cambios.

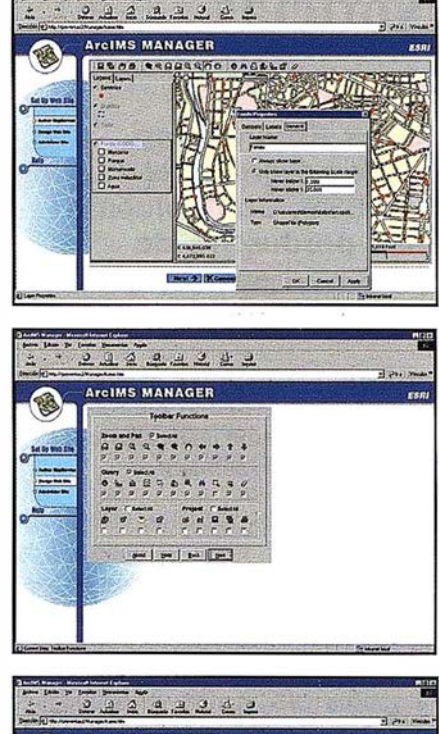

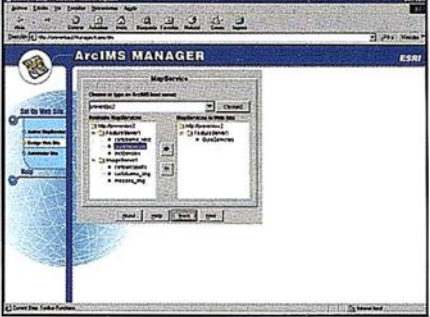

El punto fuerte del ArclMS Administrator, es manejar todos estos componentes con el fin de crear un sistema que permita la distribución de datos y funcionalidad GIS en Internet.

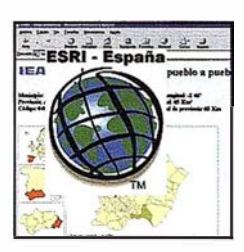

#### INSTITUTO DE ESTADÍSTICA DE ANDALUCÍA, Sistema de Información Multiterritorial de Andalucía

http://www. iea.junta-andalucia.es/sima web/

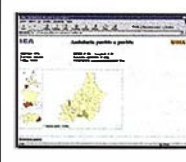

Los productos de difusión del Instituto de Estadística de Andalucía (IEA) utilizan habitualmente el trinomio; 'en qué lugar', 'en qué momento' y 'en relación a qué tema ...', como conceptos de búsqueda de datos. La creación de una solución de software en Internet como respuesta a esta forma de interrogación de BBDD vio la luz durante el verano de 1.998. Justo un año más tarde, ya se había incorporado la tecnología IMS de ESRI en combinación con MapObjects a la solución citada, convirtiéndose este

módulo de la aplicación en un símbolo de referencia de la comunidad estadística para la creación dinámica de cartografía temática en WEB.

"Hoy se considera acertada la decisión adoptada desde 1 .998 con ORACLE como BBDD más Internet Map Server con MapObjects para WebMapping", comenta Antonio Molina, Jefe de Servicio de I.E.A.. "Muestra de ello son los dos proyectos en los que el IEA utilizará de nuevo ésta tecnología de ESRI y que estarán disponibles antes del 2001."

# Noticias

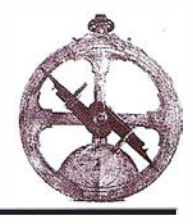

#### Xerox Engineering Systems presenta XPRESS, una solución más productiva de inyección de tinta para el mercado de GIS

#### La impresora Xpress ofrece a los usuarios un proceso más sencillo para la producción de impresiones en color rápidas y resistentes

Xerox Engineering Systems, filial de Xerox Corporation, ha presentado hoy la impresora Xpress, una solución de gestión de impresión digital a todo color diseñada para las demandas específicas del mercado de sistemas de información geográfica (GIS). Xpress, primer producto que resulta de la adquisición de ColorgrafX por parte de Xerox Engineering Systems, se ha diseñado para posibilitar el aumento de productividad de las corporaciones al ofrecer impresión a color a alta velocidad, secado instantáneo de las impresiones y adaptabilidad a red para entorno multiusuario.

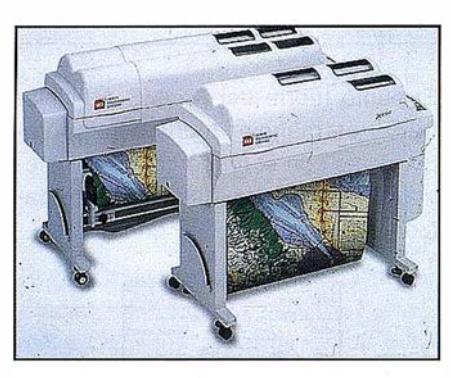

#### Xpress proporciona impresiones a color duraderas y de alta calidad

La nueva inyección de tinta de color de XES ofrece una amplia gama de aplica- · ciones en el mercado de GIS, que desarrolla análisis espacial y creación de mapas mediante la utilización de gráficos informatizados. Los proyectos de GIS, que pueden ir desde la creación del mapa de la infraestructura de una autopista hasta el estudio de campos petrolíferos y de gas, requieren la producción de documentos a color de alta precisión y "listos para el trabajo de campo".

"Las impresoras de inyección de tinta de color que existen actualmente en el mercado no satisfacen totalmente las necesidades del mercado de GIS respecto al

color y la duración de la impresión", dijo John Petralia, director mundial de marketing de Xerox Engineering Systems. "Es frecuente que los usuarios de GIS expongan estas copias impresas a condiciones y elementos ambientales de riesgo, que producen daños y manchas en la impresión.

#### Autodesk presenta el n uevo Volo View

#### El software de visualización permite colaborar a varios diseñadores por Internet

Autodesk ha anunciado la inmediata disponibil idad de Volo™ View, la herramienta para visualizar información de diseño integrada con Internet. El nuevo Volo View elimina las barreras de comunicación entre los miembros del equipo de diseño, permitiéndoles visualizar, imprimir, trazar y revisar dibujos de AutoCAD, sin necesidad de tener instalado el programa AutoCAD. Además, gracias a su integración con Internet, permite comunicar ideas y revisar diseños en formatos DWG, DXF y DWF rápida y eficientemente.

Volo View utiliza la tecnología de Auto-CAD, permitiendo intercambiar información de diseño basado en el lenguaje RedlineXML de Autodesk. También se ejecuta en cualquier navegador web, lo que permite abrir dibujos desde Internet, intranets o cualquier red local. Los dibujos visualizados con Volo View están a salvo porque el dibujo original no puede ser modificado, garantizado la seguridad de los archivos.

Eddie Boyle, vicepresidente de Autodesk, señala, "Los inspectores de obra o los responsables del proyecto normalmente no crean los dibujos, pero sí participan en el perfeccionamiento de los mismos. Volo View elimina las barreras co-

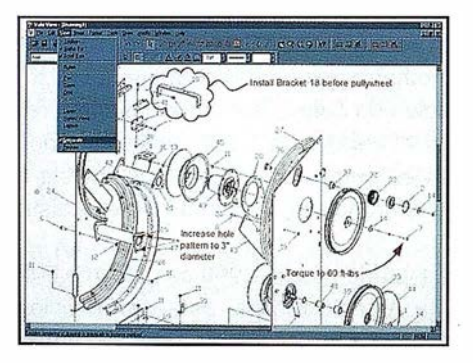

municativas en los equipos de diseño a la hora de revisar diseños creados con AutoCAD, AutoCAD LT o cualquier aplicación de Autodesk. Gracias al estándar abierto para la Web RedlineXML, cualquier integrante del equipo de diseño puede involucrarse en el proceso de creación y recomendar modificaciones a través de Internet".

#### Características de Volo View

Este software para visualizar información de diseño puede funcionar por sí solo o desde cualquier navegador de Internet. Volo View ofrece el motor de plotting de AutoCAD 2000, soporte Object Enabler y la capacidad de visualizar archivos en 30 con sombras y desde todos los ángulos. Volo View incluye entre sus características:

- Visualización de múltiples formatos. Volo View y Volo View Express puede abrir y visualizar archivos en formato DWG, DXF, dibujos DWF y los archivos DWF ePlot de AutoCAD 2000, además de numerosos formatos más. Volo View utiliza el sistema de gráficos de alto rendimiento que tiene AutoCAD 2000 y que incluye zoom y visualización en 30 desde todos los ángulos en tiempo real. Los usuarios de Auto-CAD pueden enviar sus diseños a sus compañeros de trabajo con Volo View, permitiendo a cualquiera visualizar dibujos realizados con AutoCAD.
- AutoCAD plotting. Volo View puede utilizarse como una pequeña y asequible a estación de ploteado ya que incluye las mismas características que AutoCAD 2000 para imprimir una copia del diseño en grandes formatos.
- Revisión de diseños con la tecnología ActivaShapes del software Actrix Technical de Autodesk. Con esta tecnología se pueden incorporar diagramas a los diseños con el fin de comunicar cambios entre los componentes de un equipo de diseño.
- Medir y alinear los diseños con la tecnología AutoSnap. Con esta tecnología se pueden ajustar con exactitud datos del diseño como la distancia, el área, etc. De esta manera no es necesario imprimir el dibujo para comprobar las medidas, ya que se pueden realizar medidas exactas en la pantalla.

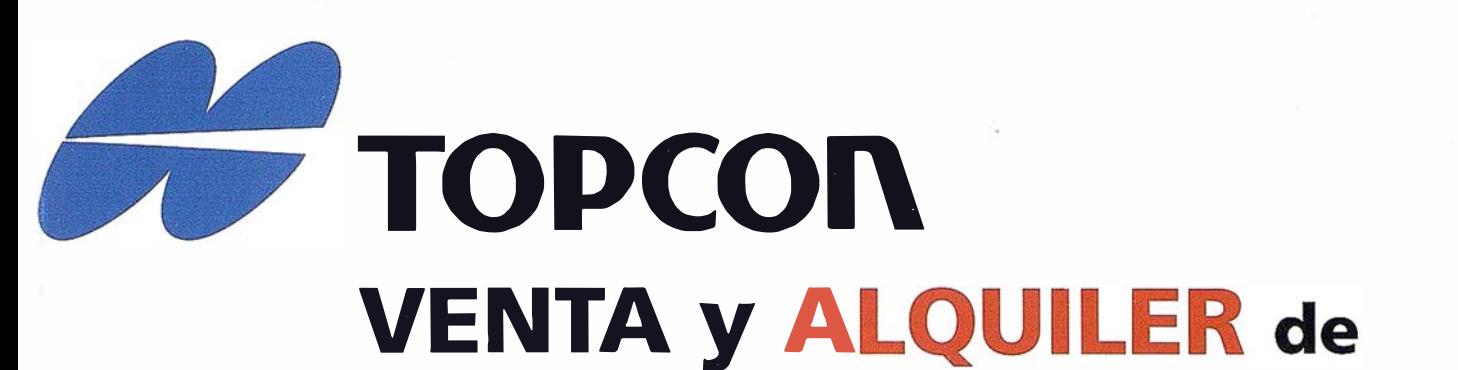

# instrumentos topográficos

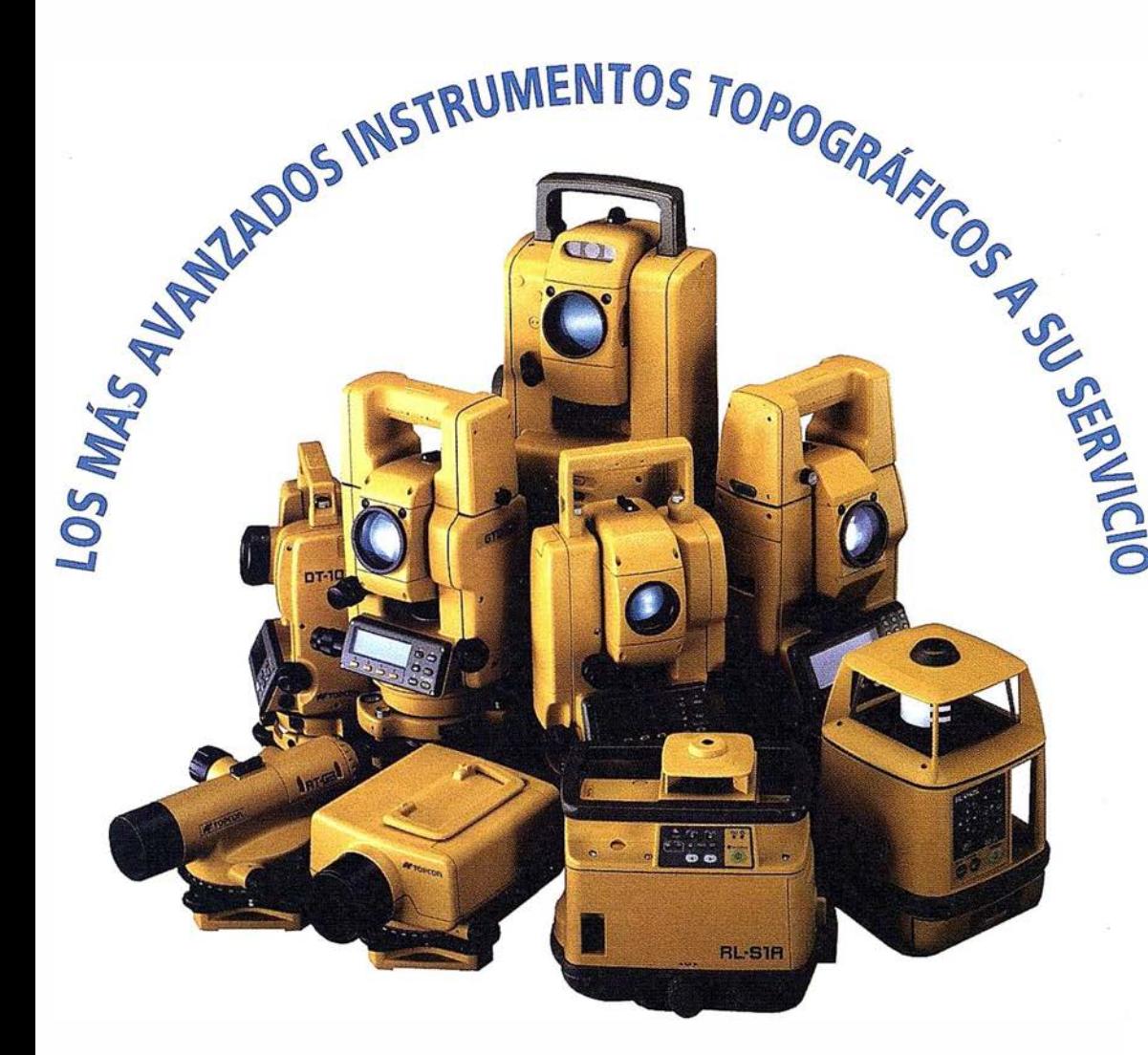

Frederic Mompou 5 - ED. EURO 3 08960 SANT JUST DESVERN Tel.: 93 473 40 57 Fax: 93 473 39 32

> Av. Burgos,  $16E$ ,  $1<sup>°</sup>$ 28036 MADRID Tel. 91 302 41 29 Fax 91 383 38 90

Avda. Guardia Civil, nº 30 (esquina Avda. Cataluña) 46020 - VALENCIA Tel./Fax: 96 362 13 25

Urtzaile, 1 Bajo - ED. AURRERA 20600 EIBAR (GUIPUZCOA) Tel./Fax: 943 120 300

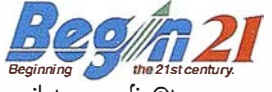

E-mail: topografia@topcon.es http:www.topean.es

#### ¡AHORA RESERVE SU EQUIPO DE ALQUILER POR INTERNET!

www.topcon.es

### **F** ESTACIONES TOTALES SIN PRISMA

**MOTORIZADAS Y ROBOTIZADAS** 1 SOLA PERSONA

**GPS MONO Y DOBLE FRECUENCIA** 

**NIVELES DIGITALES** 

ha incorporado a su parque de alquiler nuevos receptores GPS de doble frecuencia con RTK

**TOPCON** 

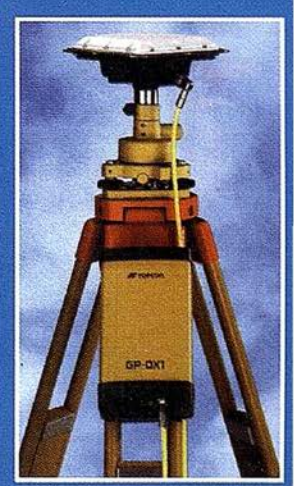

# Noticias

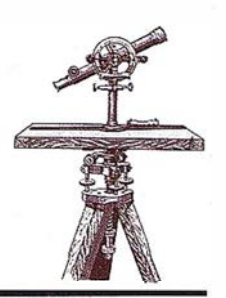

#### Nueva serie de TOPCON GTS-GOOAF

#### Topean introduce en el mercado una nueva serie de estaciones totales de altas prestaciones, la GTS-600AF con Auto-Focus

Estos nuevos modelos se basan en la serie recientemente lanzada al mercado GTS-600, que incluye cuatro modelos con diferentes especificaciones de medición (precisiones angulares de 15cc, 10cc, 6cc y 3cc).

La serie GTS-600AF también se compone de cuatro modelos, pero estos instrumentos tienen el primer sistema de enfoque automático del mundo (autofocus) desarrollado para una estación total topográfica. Además del autofocus, la serie GTS-600AF dispone de las luces punto guía para ayudar en el replanteo de puntos. También hay como opción la p lomada láser para estacionar más rápida y fácilmente.

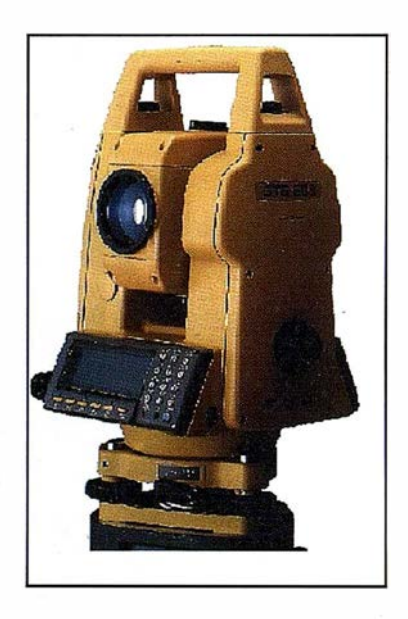

(AF). De este modo se sustituye la para acceso ilimitado a datos.

plomada óptica estandar montada en el cuerpo principal del instrumento. La plomada láser es un rayo láser rojo que proporciona un punto claramente visible en la dirección del eje vertical del instrumento. Esto marca claramente la posición dando una facilidad y rapidez en el centrado del instrumento sobre el punto.

#### **INTERNOLIX único** patrocinador Europeo de "Microsoft Fusion" en **Atlanta**

INTERNOLIX, uno de los principales fabricantes y proveedores de software estándar para e-commerce, es el único patrocinador europeo del mayor evento mundial de asociación de Microsoft que se celebro en Atlanta, Georgia, EE.UU., del 14 al 17 de julio de 2000. INTERNOLIX no sólo es el único socio europeo participante sino que además es uno de los principales patrocinadores del mismo. Esto demuestra la alta valoración que Microsoft e INTERNOLIX atribuyen a su estrategia de cooperación. Participaron entre cinco y seis mil socios de Microsoft de todo el mundo. Para INTERNOLIX, la Micro-soft Fusion fue una extraordinaria oportunidad para expandir más sus actividades comerciales en el mercado americano del e-commerce.

INTERNOLIX presentó recientemente la "INTERNOLIX Professional Line -Microsoft Edition'', un paquete de ecommerce desarrollado de forma conjunta por ambas compañías en el curso de su estrategia de cooperación y la presentó en el evento Microsoft Fusion. Con un precio muy atractivo, este paquete ofrece la base de datos Microsoft SOL Server 7 junto con las tiendas en línea estándar de INTER-Esta opción, está disponible en to- NOLIX Professional Line, además de dos los modelos de la serie GTS-600 una licencia de conexión con Internet

#### INSTITUT DE **GEOMÀTICA**

#### Curso de introducción al GPS

Del 26 al 29 de septiembre de 2000, en horario de 16 h. a 20 h., en la sala de actos del Institut Cartogràfic de Catalunya y dirigido por Dr. Ismael Colomina, Director del lnstitut de Geomatica (IG), y Dr. Antoni Rius, responsable del grupo de investigación de Observación de la Tierra del Institut d'Estudis Espacials de Catalunya (IEEC), se impartirá el curso de intro- . ducción al GPS.

Va dirigido a todos aquellos que deseen conocer conceptualmente la tecnología GPS, GLONASS y Galileo, los servicios públicos DGPS en España, sus posibilidades y tendencias futuras.

Profesionales del ramo de la navegación o el posicionamiento de precisión mediana. Profesionales que realicen trabajo de campo de recogida o comprobación de datos y personas interesadas en la fiabilidad de los datos GPS.

Directivos y especialistas de marketing involucrados en el mundo de la georeferencia y sectores afines.

Integradores y diseñadores de sistemas que utilicen información georeferenciada.

Está organizado por el Institut d'Estudis Espacials de Catalunya (IEEC) y el lnstitut de Geomática· (IG), y colaboran el Institut Cartogràfic de Catalunya (ICC), Colegio Oficial de Ingenieros Técnicos en Topografía delegación de Catalunya-, Universitat Politècnica de Catalunya, Puertos del Estado y Caixa d'Estalvis i Pensions de Barcelona, "la Caixa".

La más completa exposición de técnicas topográficas y cartográficas

 $O/2$ 

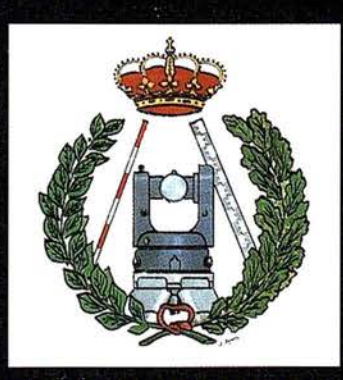

COLEGIO OFICIAL DE INGENIEROS TECNICOS EN TOPOGRAFIA

Fechas: 16 al 20 de octubre 2000

Lugar: Recinto Ferial Casa de Campo Madrid

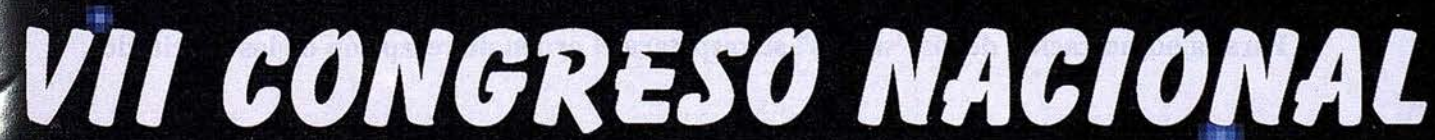
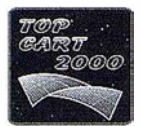

1

1 �

1

2 神経病理

1999 - 1999 - 1999 - 1999 - 1999 - 1999 - 1999 - 1999 - 1999 - 1999 - 1999 - 1999 - 1999 - 1999 - 1999 - 1999<br>1999 - 1999 - 1999 - 1999 - 1999 - 1999 - 1999 - 1999 - 1999 - 1999 - 1999 - 1999 - 1999 - 1999 - 1999 - 1999<br>19 1 1 ¡,

1 **WEEK Walker** 12223470 **CARGE** 

 $\frac{1}{2}$   $\frac{1}{2}$   $\frac{1}{2}$ 

1 1 11

1999<br>1999 - Paris Barbara, prima politik (n. 1918)<br>1999 - Paris Barbara, prima politik (n. 1918)

1

1 1

# EXPOSICIÓN TECNOLÓGICA Y COMERCIAL

La Exposición Tecnológica y Comercial se desarrollará, como en anteriores ediciones, en el Palacio de Exposiciones del Recinto Ferial de la Casa de Campo de Madrid, donde se dispondrá de 47 stands con la siguiente distribución: �

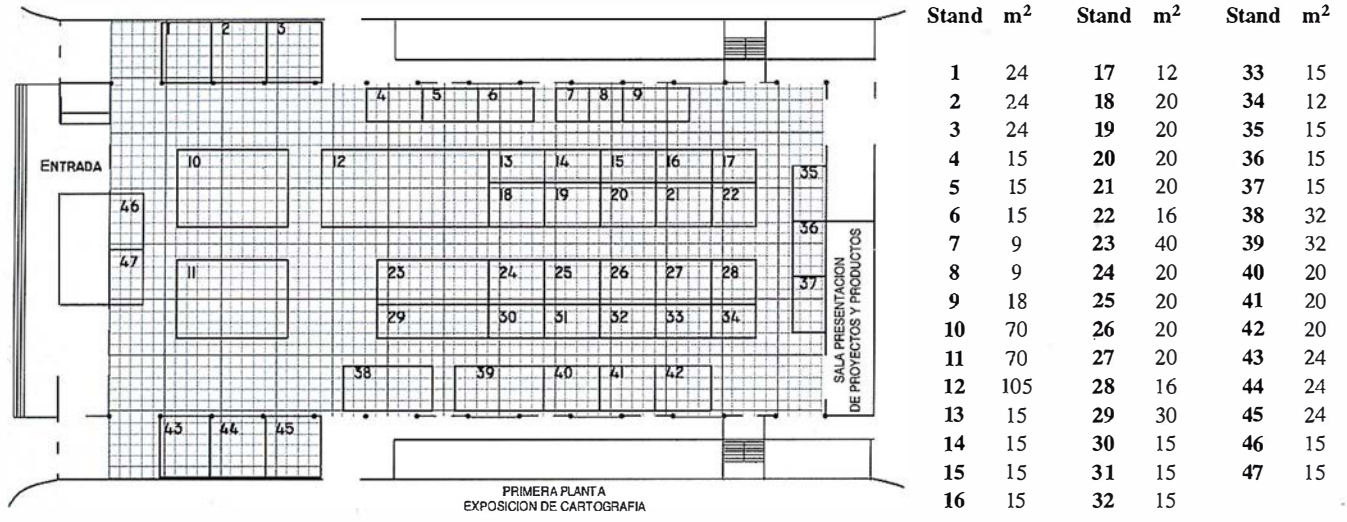

Las características de los stands son las siguientes:

- Estructura general de aluminio en su color
- Techo en cruceta de aluminio para la sujeción y ubicación de focos
- Paneles de tabiquería en melamina blanca entre perfiles de aluminio
- Frontis con panel en melamina blanca entre perfiles
- Moqueta directamente al suelo
- Rótulo en letra estándar de vinilo adhesivo en negro, en cada cara que dé al pasillo
- Iluminación mediante focos halógenos de 300 w, agrupados en carril a razón de 75 w/m.
- Cuadro eléctrico con diferencial magnetotérmico y enchufe para 1.000 w.

Dentro del precio están incluidos los siguientes servicios:

- Utilización del espacio alquilado durante el tiempo de exhibición, montaje y desmontaje.
- Iluminación general del pabellón.
- Inserción en el Programa-Catálogo del Congreso.
- Seguro de Responsabilidad Civil General.
- Servicio general de limpieza de áreas comunes.
- Servicio de vigilancia las 24 horas del día.

Los precios son 31.500 Ptas./m<sup>2</sup> para formalizaciones hechas antes del 30 de junio y 34.000 Ptas./ m<sup>2</sup> para las realizadas entre el 30 de junio y el 15 de septiembre (IVA no incluido). La forma de pago será de un 50 % a la confirmación de la reserva y el resto a la contratación.

Para solicitar los stands basta con rellenar el boletín adjunto y remitirlo a:

Colegio Oficial de Ingenieros Técnicos en Topografía TOP-CART 2000 Avda. de Reina Victoria, 66, 2º C 28003 MADRID

Tel. 91 5538965 Fax 91 5334632 E-mail: coit\_top@arrakis.es

# **BOLETIN DE SOLICITUD DE STAND**

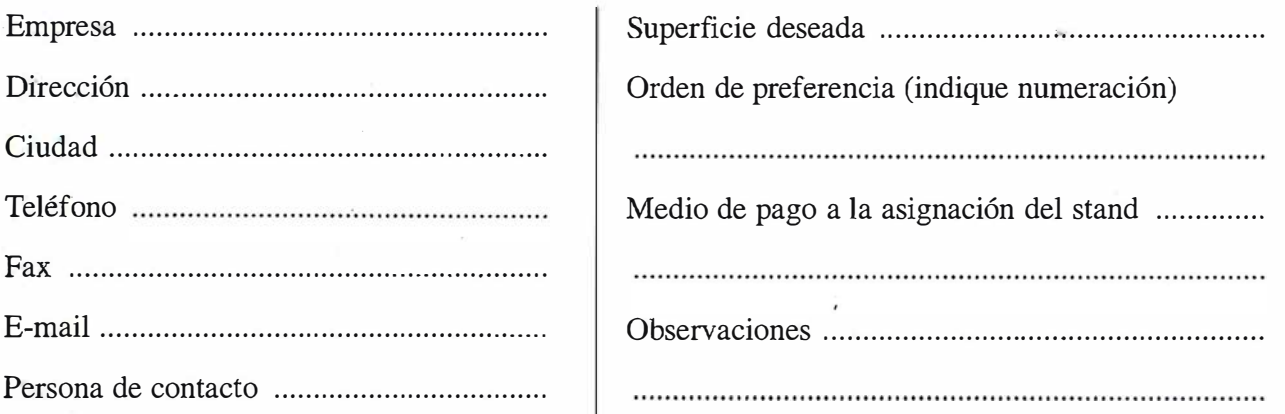

Para la adjudicación de los "stands" se respetará el orden de recepción de las solicitudes.

# Noticias Tele Atlas

# Tele Atlas exporta su tecnología digital a **Singapur**

### Permitirá el desarrollo de CD's de navegación de automóviles y otras aplicaciones en el país asiático

Tele Atlas, compañía especializada en cartografía digital, ha alcanzado un acuerdo estratégico con Geo Millennium System, empresa de Sistemas de Información Geográfica {SIG), con sede en Singapur, por el cual ésta empleará la tecnología de Tele Atlas en el desarrollo de CD's de navegación automovilística para este país.

Está previsto que los nuevos CDs de navegación -los primeros que permitirán una conducción guiada por Singapur- estén en el mercado a principios del próximo año. Además, Geo Millenium System prevé utilizar la tecnología de Tele Atlas para dotar a sus mapas inteligentes de distintas aplicaciones, como telemática viaria, buscadores de ruta y suministro de mapas a través de Internet.

Según el director de Desarrollo de Tele Atlas, Ad Bastiaansen, "este acuerdo se enmarca dentro de la estrategia de crecimiento de la compañía y refuerza nuestra posición en el sureste asiático. Singapur es un mercado con un gran potencial de crecimiento en el segmento de navegación de automóviles y aplicaciones de mapas digitales y está demandando nuestra tecnología".

Geo Millenium System es la compañía l íder de Singapur en suministro de Sistemas de Información Geográfica, GPS (Global Positioning Systems) y comunicación de datos sin cable en distintas áreas, como logística y transporte, automoción, medio ambiente y turismo, entre otras. Su objetivo es convertirse en el primer fabricante de mapas digitales de Asia.

# Los mapas digitales de Tele Atlas agilizan la asistencia en carretera

### Acuerdo con IDX Informática para la localización y seguimiento de grúas

Tele Atlas, compañía especializada en cartografía digital, ha alcanzado un acuerdo de colaboración con IDX Informática, por el cual ésta empleará los mapas inteligentes de Tele Atlas en desarrollar un software para la gestión, seguimiento y localización de grúas en carretera.

Esta operación, que se realizará mediante el sistema de posicionamiento global (GPS) permitirá a IDX localizar al proveedor de grúas más cercano al vehículo siniestrado o averiado y prestar al usuario un servicio de asistencia en carretera rápido y eficaz.

Según el Director General de Marketing y Ventas de España y Portugal de Tele Atlas, Rafael Gil-Casares, "gracias a la precisión de los datos digitales de Tele Atlas de la red de carreteras, los sistemas informáticos podrán determinar la localización de las grúas en relación con el suceso y garantizar que los servicios se destinan justo donde y cuando son más necesarios".

IDX Informática, creada en 1994, es una empresa de capital español, con sede en Barcelona, especializada en el desarrollo de software para distintas aplicaciones, tales como la gestión y seguimiento de flotas. En la actualidad, presta este servicio a 140 vehículos.

# " LA TIENDA VERDE"

**SANTAINDER** () C/ MAU DES  $N^{\circ}$  38 - TLF. (91) 534 32.57 $^{\circ}$   $\degree$  $^{\circ}$  C/ MAUDES Nº 23 - TLF. (91) 535 38 10 Fax. (91) 533 64 54 - 28003 MADRID **EXECUTE AND STRUCTURE OF PROPERTY OF PROPERTY** 

"LIBRERIA ESPECIALIZADA EN CARTOGRAFIA, VIAJES Y NATURALEZA"

;

PALENCIA

- -MAPAS TOPOGRAFICOS: S.G.E. LG.N.
- MAPAS GEOLOGICOS.
- MAPAS DE CULTIVOS Y APROV.
- MAPAS-AGROLOGICOS.
- MAPAS DE ROCAS INDUSTRIALES
- MAPAS GEOTECNICOS.
- MAPAS METALOGENETICOS
- MAPAS TEMATICOS
- PLANOS DE CIUDADES.
- **MAPAS DE CARRETERAS.**
- MAPAS MUNDIS.
- -MAPAS RURALES. CIUDAD REAL
- -MAPAS MONTADOS EN BASTIDORES

•

• •

GRANADA

•

.

1.  $\rightarrow$ 

- FOTOGRAFIAS AEREAS.
- CARTAS NAUTICAS.
- GUIAS EXCURSIONISTAS
- © - GUIAS TUBISTICAS: 000

 $\bullet$ .  $\bullet$ 

 $\frac{1}{2}$ 

 $\bullet$  .  $\bullet$  .  $\bullet$ - MAPAS MONTANEROS. **BEVILLA** 

•

• - . . '--· ·,• � ®

"VENTA DIRECTA Y POR CORRESPONDENCIA"

"SOLICITE CATALOGO"

MALAGA

# **Noticias**

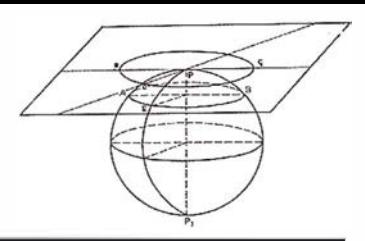

Bentley introduce una nueva estrategia Internet para redes de ingeniería, construcción y explotación (E/C/O)

## La iniciativa global "VIECON" integra los Proceso de Negocio para crear y explotar activos

Bentley Systems lncorporated, acaba de lanzar VIECON™, una nueva estrategia Internet diseñada para mejorar la eficacia de las organizaciones que gestionan, construyen y explotan activos, como edificios, plantas, carreteras, y redes de servicio público. La iniciativa VIECON integra todas las disciplinas necesarias para la gestión de las redes más complejas de ingeniería, construcción y explotación (E/  $C/O$ ).

La iniciativa VIECON incluye tres elementos: VIECON.com, un servicio de hosting de proyectos extranet; VICON Licensing, que proporciona licencias de las tecnologías Bentley sobre Internet por persona, proyecto y por mes; y por último VIECON Platforms, una versión local del software para las organizaciones que desean crear sus propias "redes privadas".

Según la declaración hecha por Keith Bentley, CEO de Bentley en la conferencia Forbes sobre e-Business en la industria de la construcción. "La ventaja económica que proporciona esta iniciativa a las organizaciones de ingeniería, construcción y obras, será mayor que cualquier cambio tecnológico en nuestros 15 años de historia", y añade "Mejorar la eficacia total de los proyectos E/C/O desde el diseño y la construcción, pasando por las obras y el mantenimiento, es la promesa que la nueva economía defiende para nuestra industria. Al aprovecharse del modelo e-bussines, los participantes de E/C/O, crean para sí mismos una gran ventaja competitiva. VIECON es la tecnología que permitirá que esta suceda".

La estrategia VIECON de Bentley se distingue de otros enfoques Internet por tres aspectos importantes:

- Su naturaleza global permite realizar transacciones inteligentes como consultas de los datos del proyecto a nivel componente. Esta capacidad de acceso a los componentes, hace posibles las transacciones de comercio electrónico. La inversión de Bentley en desarrollar su tecnología ProjectBank™ es la base de esta diferenciación, ya que reduce drásticamente el tiempo empleado en analizar y procesar la gran cantidad de órdenes de cambio implicadas en el complejo proceso de construcción de un activo.
- VIECON cuenta con los estándares de Internet, más particularmente con aecXML, como la base para las comunicaciones y consultas directas de máquina a máquina, a pesar de la incompatibilidad de los formatos de fichero. Esto significa que VIECON facilita el intercambio de información a través de todas las fases de un proyecto E/C/O, desde el diseño y análisis, la fase de especificaciones, búsquedas de catálogo, planificación, proceso de oferta, producción, instalación, desarrollo y mantenimiento.
- VIECON permite la sincronización directa con los sistemas de información "engineering back office" y ampliando las capacidades del sistema de gestión de información de ingeniería ProjectWiseó de Bentley.

Un nuevo estudio de Daratech, compañía de investigación con sede en Cambridge, estima que el mercado de proveedores de la tecnología Webhosted, basada en estándares, el diseño a nivel de componentes y la colaboración de proyectos, sobrepasará el billón de dólares en el año 2004.

"Este es quizás el desarrollo más importante de la tecnología para E/C/O en los años recientes", comenta David Weisberg, conocido editor del bo-

letín de noticias de la automatización de A-E-C. "Bentley ha estado siempre un paso por delante de sus competidores en asimilar los cambios dinámicos que están afectando al sector E/C/O, En una forma u otra, la nueva iniciativa que ofrece Bentley, se convertirá en una espina dorsal para cada uno de los implicados en el diseño, la construcción y obra de infraestructura mundial".

Las 20.000 compañía que representan las más de 200.000 licencias de suscripción al Bentley SELECT pronto podrán registrar los proyectos en VIECON entrando en www.viecon.com.

Noticias relacionadas: Primavera Systems, lnc. anunciará próximamente que su red mundial de distribuidores autorizados ofrecerán los servicios de colaboración de VIECON.com integrados con Primavera Project Planner) (P3)) y Expedition). Esta integración se ha hecho posible gracias a la dedicación de ambas compañías al estándar aecXML, con lo que aseguran que la información del diseño se pueda compartir y utilizar a través de aplicaciones.

Joel Koppelman, presidente y CEO de Primavera ha reafirmado su acuerdo en la conferencia de Forbes, declarando "Uniendo nuestro software para la gestión de proyectos con el servicio de colaboración de VIECON, nuestros clientes pueden colaborar y comunicarse eficientemente durante la fase de un proyecto de creación del ciclo vida de un activo. Lo que significa una salida mucho más rápida de los proyectos acabados y resolviendo completamente los objetivos de negocio del propietario".

El pasado mes, Bentley hizo público dos provectos especiales que utilizan la plataforma VIECON. El primero es AECdirect, un proyecto de hosted extranet ofrecido conjuntamente con el Instituto Americano de Arquitectos y funcionando con tecnología VIECON.

El segundo proyecto se trata de construction.com, una especie de portal

para las organizaciones de construcción, desarrollado conjuntamente con McGraw Hill [NYSE:MHP]. La primera fase del acuerdo establece la conectividad entre el software de ingeniería MicroStation) de Bentley y McGraw-Hill Companies' Sweet's. Los usuarios de MicroStation pueden diseñar un proyecto y simultáneamente tener acceso a información específica de producto como especificaciones 3-D, detalles de diseño asistido por ordenador y relaciones de ventas regionales vía sweets.com.

## Bentley prepara su nueva serie GeoGraphics **SELECT**

### El nuevo programa aporta un mayor valor a /os suscriptores del Bentley SELECT

Bentley Systems Incorporated acaba de anunciar que la serie GeoGraphics SELECT estará disponible próximamente para todos los suscriptores al Bentley Geoengineering SELECT. La Serie GeoGraphic SELECT integra varios productos de software de Geoingeniería existentes para crear una solución más comprensiva y potente. Todos los suscriptores de SELECT que utilizan MicroStation GeoGraphics podrán descargar MicroStation Geo-Coordinator 7.0 y MicroStation Geo-Parcel sin coste adicional.

Al mismo tiempo, Bentley también anuncia la disponibilidad de MicroStation GeoScript, una nueva herramienta de geoingeniería incluida en la Serie GeoGraphics SELECT, para todos los suscriptores de Bentley SE-LECTSM que utilizan MicroStation Geo-Graphics. Se trata de una herramienta genérica de generación de informes de geoingeniería diseñada para MicroStation GeoGraphics. MicroStation Geo-Script estará disponible próximamente.

En el tercer trimestre del 2000, Bentley hará aún más mejoras, ofreciendo MicroStation GeoAddress en el programa SELECT, sin cuota anual ni coste adicional. MicroStation GeoParcel, MicroStation GeoAddress y MicroStation GeoCoordinator no serán vendidos como programas complementarios pero si serán incluidos en el producto Micro-Station GeoGraphics.

### MicroStation GeoParcel

MicroStation GeoParcel es el sistema universal de topografía para todos los flujos de trabajo de Geoingeniería, GIS o Infraestructura. Su interfaz y sus operaciones de workflow están adaptadas a las necesidades de los profesionales de topografía, incluidos planificadores y tasadores. MicroStation GeoParcel facilita espacialmente la información catastral en toda la empresa haciendo más eficaz los flujos de trabajo y los procesos de gestión de datos. Cualquier persona puede acceder a la información de MicroStation GeoParcel utilizando ModelServer Discovery) de Bentley.

### MicroStation GeoCoordinator

MicroStation GEoCoordinator es un sistema de gestión de proyecciones diseñado exclusivamente para MicroStation. GeoCoordinator asigna Sistemas de Coordenadas a mapas individuales, reconoce las coordenadas desde cualquier sistema de proyección asignada y convierte datos MicroStation de un Sistema de Coordenadas a otro. Además, los usuarios pueden generar mapas cuadriculados basados en cualquier Sistema de Coordenadas soportado. Los usuarios de MicroStation GeoCoordinator de Bentley SELECT pueden adquirir, por un tiempo limitado, la configuración de ingeniería de MicroStation GeoGraphics a un precio especial (995 dólares). MicroStation GeoCoordinator se puede incorporar directamente a configuraciones de MicroStation o a las configuraciones de MicroStation Geo-Graphics.

### **MicroStation GeoScript**

Con MicroStation GeoScripts el usuario puede generar scripts rápidamente utilizando una sintaxis simple para crear informes espaciales y a-espaciales. Además MicroStation GeoScript proporciona herramientas para manipular, analizar, y transferir tanto valores gráficos como de atributos desde una base de datos utilizando comandos sencillos. MicroStation GeoScripts también tiene herramientas para importar ficheros de ArcView y Maplnfo dentro de sesiones de MicroStation Geographics.

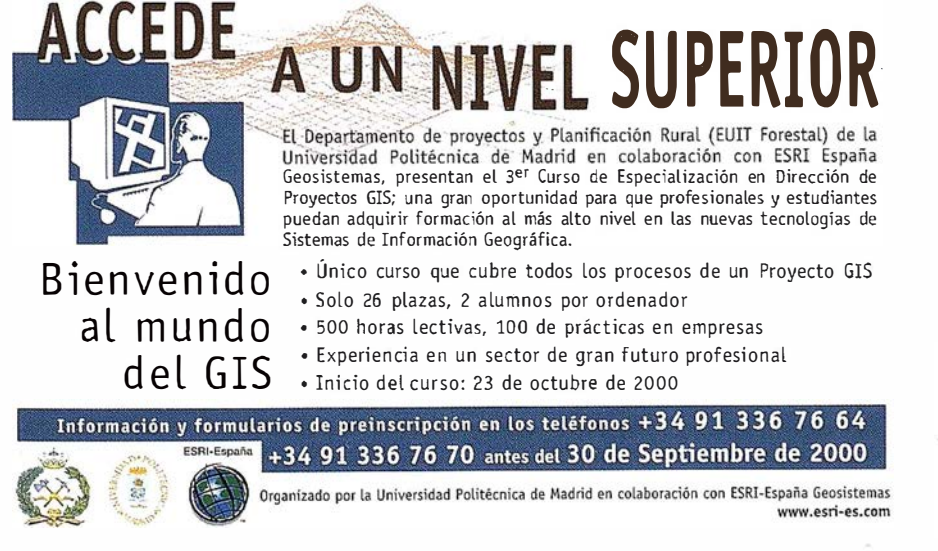

**I** DIKELLIUII<br>DDDJICCTOC DE PROYECTOS

CURSO DE ESPECIALIZACIÓN

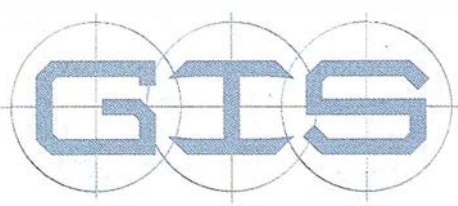

# Una estrategia para la protección de la biodiversidad y el progreso hacia el desarrollo sustentable en el Ecosistema Sabana-Camagüey (1 Parte)

Publicado en "Protección de la biodiversidad y desarrollo sostenible en el Ecosistema Sabana-Camagüey

Editores científicos: Pedro M. Alcolado, Elisa Eva García, Nelson Espinosa.

Proyecto GEF/PNUD Sabana-Camagüey, CUB/92/G31, 1999, Cuba.

## **Oportunidades de** Ecosistema Sabana Camaguey

Como ya se ha expresado esta región costera es de gran importancia por sus bellas playas y paisajes, la gran diversidad de especies de flora y fauna, y ecosistemas marinos y terrestres, el alto grado de endemismo, el patrimonio cultural e histórico y los valores arqueológicos (Figura 1), así como por el grado de conservación y el carácter de unicidad en muchos casos. La importancia de su biodiversidad rebasa el marco nacional y trasciende a la escala regional y global.

El Arch ipiélago Sabana-Camagüey ha sido identificado por el Gobierno de la República de Cuba como una de las áreas de más alta significación dentro del programa de desarrollo turístico nacional y, de hecho, en los últimos años se ha iniciado un intenso proceso inversionista, fundamentalmente en los cayos ubicados al norte de la provincia de Ciego de Ávila (cayo Coco, cayo Guillermo y, en menor escala, cayo Paredón Grande).

Las oportunidades que el Proyecto GEF ha podido identificar para la conservación de la biodiversidad y el desarrollo sustentable del Ecosistema Sabana-Camagüey son:

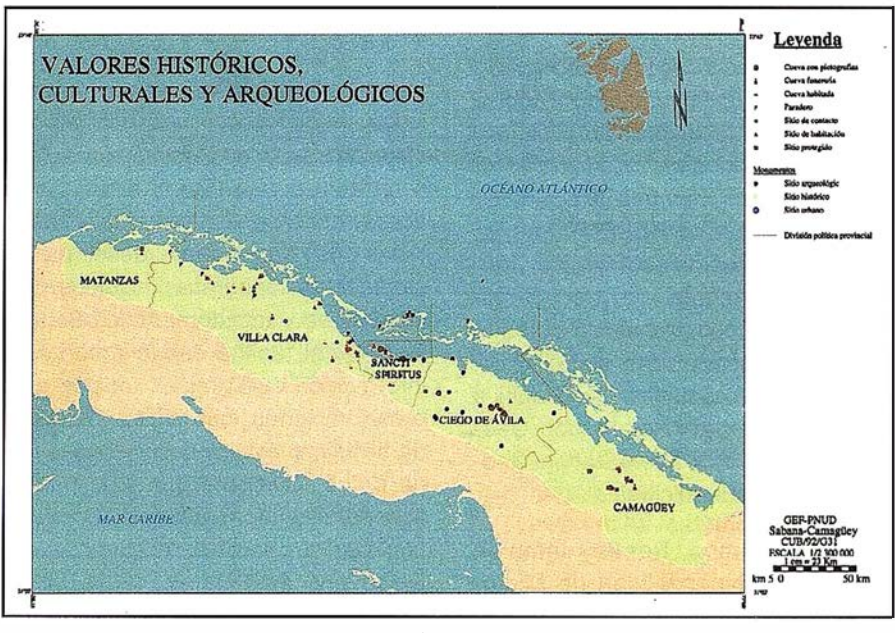

Figura 1

## 1 .1. Recursos naturales, turismo y un sistema de áreas protegidas

Entre las oportunidades que brinda este territorio pueden enumerarse recursos naturales ya mencionados que constituyen un valioso capital natural nacional y regional. Ejemplos de ello a reiterar son: elevada diversidad de especies; presencia de especies carismáticas y endémicas; especies migratorias y metapoblaciones de la región del Caribe; diversos ecosistemas marinos y terrestres como arrecifes coralinos, pastos marinos, manglares, playas y dunas, bosques semideciduos, bosques siempreverdes micrófilos, matorrales xeromorfos costeros, etc.; y áreas costeras y submarinas de gran valor escénico.

Las características de las playas existentes a lo largo de la cayería, unidas a las formas de vegetación, a la riqueza de fauna y a los fondos marinos de extraordinaria belleza y riqueza de especies, brindan oportunidades únicas para el desarrollo del turismo vinculado a la naturaleza.

Algunos sitios especiales cumplen exigentes requisitos para el desarrollo del ecoturismo, turismo especia-

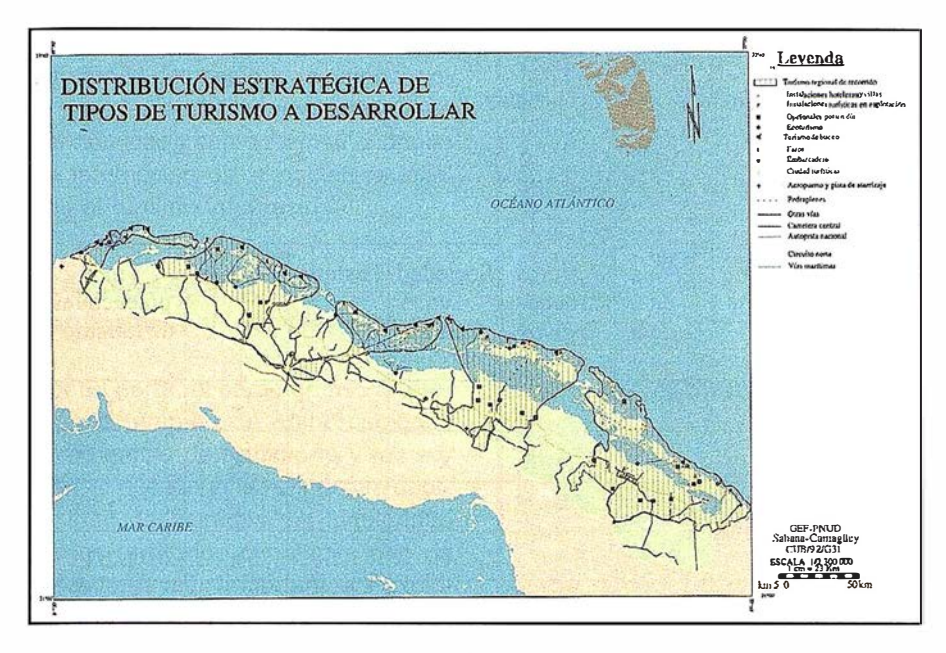

Figura 2

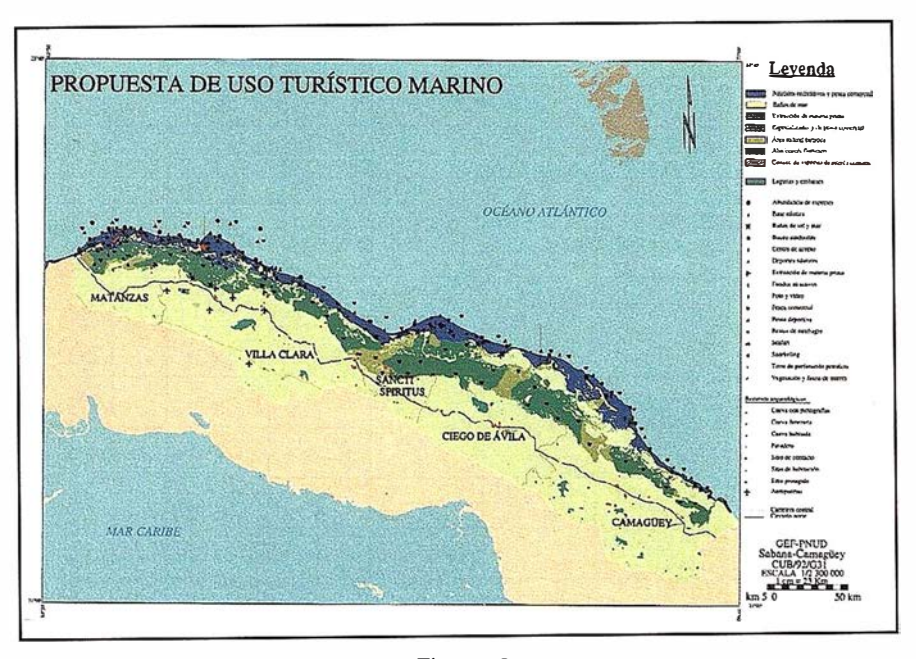

Figura 3

lizado y turismo exclusivo de alto ingreso, como formas de turismo que pueden garantizar el desarrollo sustentable del Archipiélago Sabana-Camagüey, por medio de la vinculación de los valores naturales, culturales e históricos presentes con las necesidades del desarrollo turístico de esta región y con la explotación sustentable de los recursos vivos del mar. El ecoturismo por definición constituye una fuente de ingreso para el financiamiento de las actividades de conservación . Entre las actividades turísticas que pueden vincularse con la biodiversidad pueden mencionarse, además de los baños de sol y playa, el buceo, senderismo, fotocaza, aventura, bienestar y salud, cultura, navegación recreativa, etcétera (Tabla 1 y 2) Figuras 2 y 3).

Los elevados valores de biodiversidad ponen de manifiesto la necesidad de tomar importantes medidas de conservación y protección de la biodiversidad. Ello brinda la oportunidad de crear un parque marino-costero con la categoría de Área Protegida de Uso Múltiple o Región Espe-

cial de Desarrollo Sustentable (Figura 4). Este sería el segundo gran parque marino en extensión con arrecifes, después del Parque Marino de la Gran Barrera Australiana y el mayor del Caribe, y provocaría un enorme interés turístico hacia el Ecosistema Sabana-Camagüey. Este sistema de áreas protegidas, por su parte, constituiría una opción más para el turismo en la región, además de las playas.

### 1 .2. Recursos socioculturales

Además existen recursos socioculturales, como sitios y poblados de gran valor cultural, histórico, arqueológico, arquitectónico, paisajístico y medicinal (balnearios). Ejemplos de ello son las ciudades o poblados de Cárdenas, Isabela de Sagua, Remedios, Caibarién, Morón, Ciego de Ávila, Nuevitas; el balneario Elguea, el Paso de Lesca, la Trocha Júcaro-Morón, las cuevas de Punta Caguanes, etc. (Tabla 1). Muchos de esos recursos pueden ser utilizados en función del turismo como opción complementaria al turismo de sol y playa.

Para la incorporación de estas oportunidades al turismo son necesarias acciones de remozamiento urbano, estético y paisajístico de los sitios escogidos, incluyendo las reparaciones y embellecimiento en los hoteles ya existentes en la Isla Principal. Esto puede constituir una oportunidad para redistribuir y disminuir la cantidad de habitaciones planificadas para los cayos.

### 1.3. Recursos humanos

Hay que mencionar también los recursos humanos que incluyen: personal científico y técnico nacional y local capacitado para orientar y acometer el desarrollo sustentable y la protección de la biodiversidad del Ecosistema Sabana-Camagüey; fuerzas para la construcción con una elevada experiencia en obras de gran complejidad; una cantera de personal capacitado y en formación en actividades relacionadas con el turisTabla 1. Cayos y sitios en la cuenca hidrográfica con algunos de sus productos turísticos más relevantes, y sus tipos potenciales de turismo.

\* Tipo potencial de turismo: 1 = visita por un día; 2 = ecoturismo; 3 = con hoteles

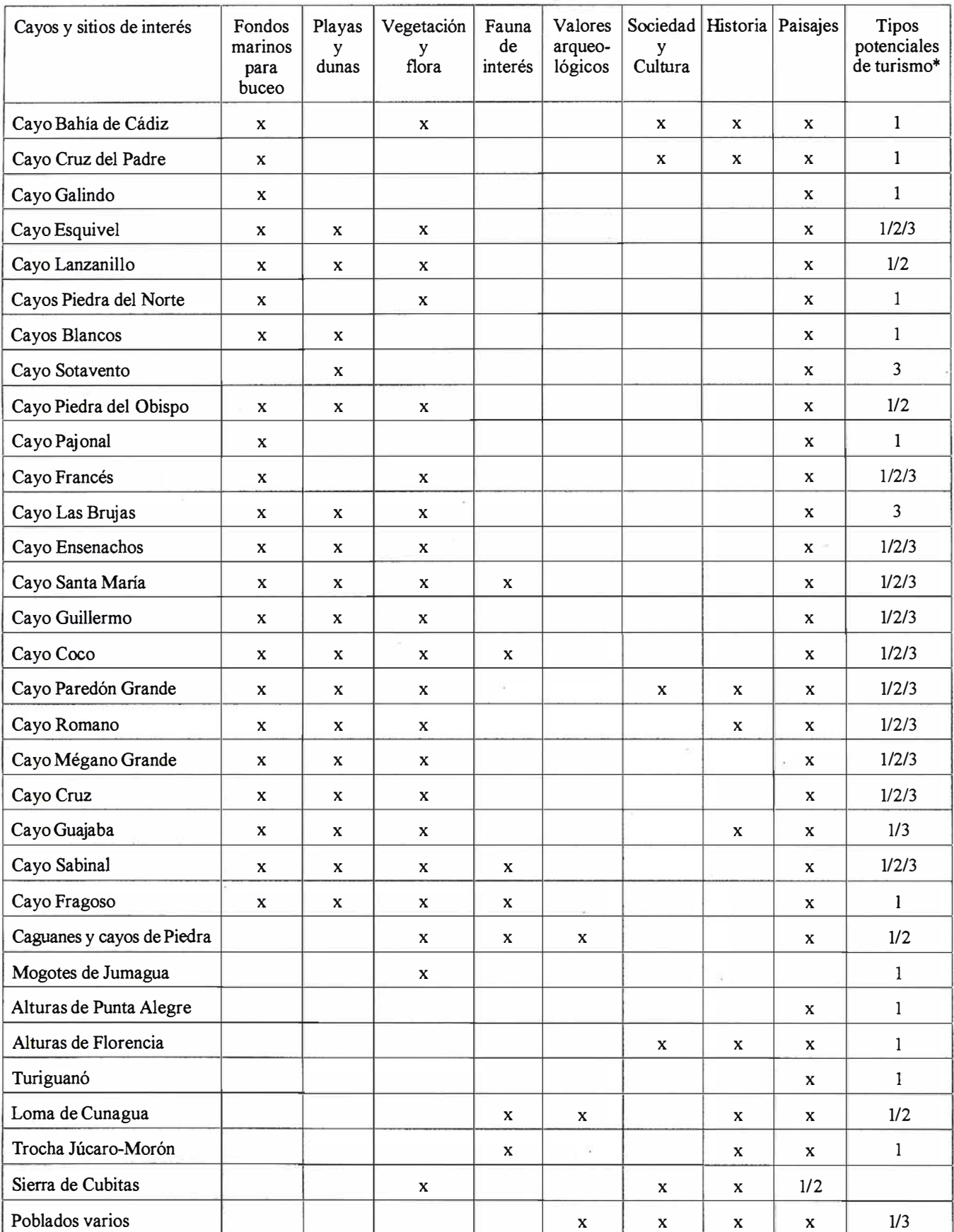

mo, y en general una población de alto grado de escolaridad como fuente para las más diversas actividades económicas y como elemento idóneo de interacción de la población local con el turismo internacional.

## 1.4. Navegación recreativa y de transporte

Por su parte, el carácter insular propicia el empleo de embarcaciones como medio de transporte y recreación, lo que se revela como otra oportunidad de ingresos. La insularidad de los territorios constituye uno de los valores más importantes a explotar y preservar, por cuanto la separación de tierra firme es generalmente muy apreciada por el turista. en el terminal el estado Figura 4

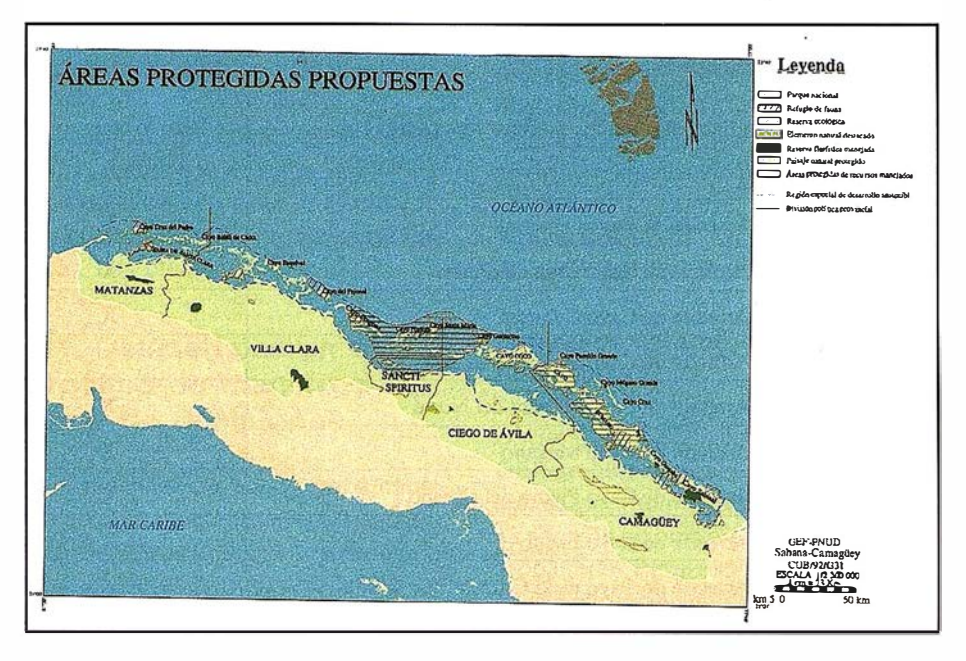

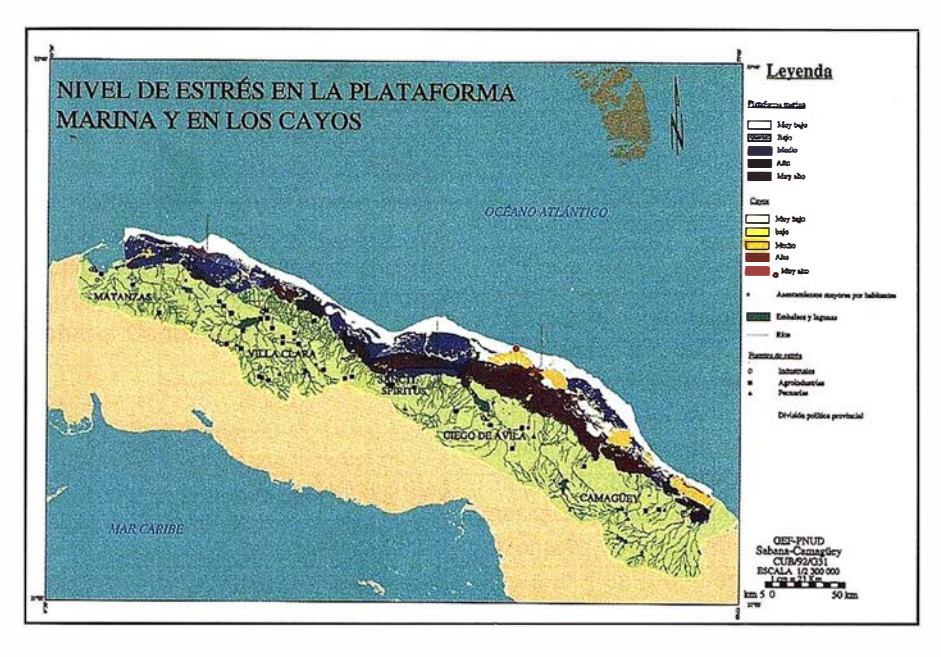

Figura 5

# 1.5. Pesca comercial y deportiva

Igualmente se cuenta con numerosos recursos biológicos para la pesca comercial, actividad tradicional del archipiélago, y la pesca deportiva de peces de pico, sábalo, tú nidos y otras especies. El método de "pesca y liberación" de peces ( cath and release) es una modalidad que produce altos dividendos con poca inversión y poco impacto a las poblaciones. Esta puede ser una modalidad a desarrollar en una reserva de pesca para compensar los costos de oportunidad de la interrupción de la pesca comercial. como de hecho se hace en el sudeste de Cuba (Archipiélago de los Jardines de la Reina).

# 1 .6. Actividad forestal sustentable

Además, existen potenciales forestales en la cuenca hidrográfica donde pueden aplicarse prácticas forestales sustentables. La flora y la fauna del Ecosistema Sabana-Camagüey pueden constituir un valioso potencial de obtención de biop roductos. El Proyecto GEF ha de incluir la orientación de esa actividad en una próxima etapa.

# 1.7. Actividad petrolera

Existen potenciales petroleros que son explorados y explotados en el oeste del Ecosistema Sabana-Camagüey (bahías de Cárdenas y de Santa Clara).

# 1 .8. Tráfico marítimo

El tráfico marítimo en el Estrecho de las Bahamas y la actividad portuaria son oportunidades económicas impuestas por la necesidad y la ubicación geográfica con las que el turismo y la pesca tienen que convivir. La zona ha sido declarada por la Organización Marítima Internacional como Área Ecológicamente Sensible tomando como base la información brindada por el Proyecto GEF.

# 1.9. Investigaciones, monitoreo y turismo científico

Entre los elementos de infraestructura (construcciones) se cuenta con el Centro de Investigaciones de Eco-sistemas Costeros (CIEC), creado para

Tabla 2. Lugares principales y tipo de buceo en la plataforma merina del Ecosistema Sabana-Camagüey.

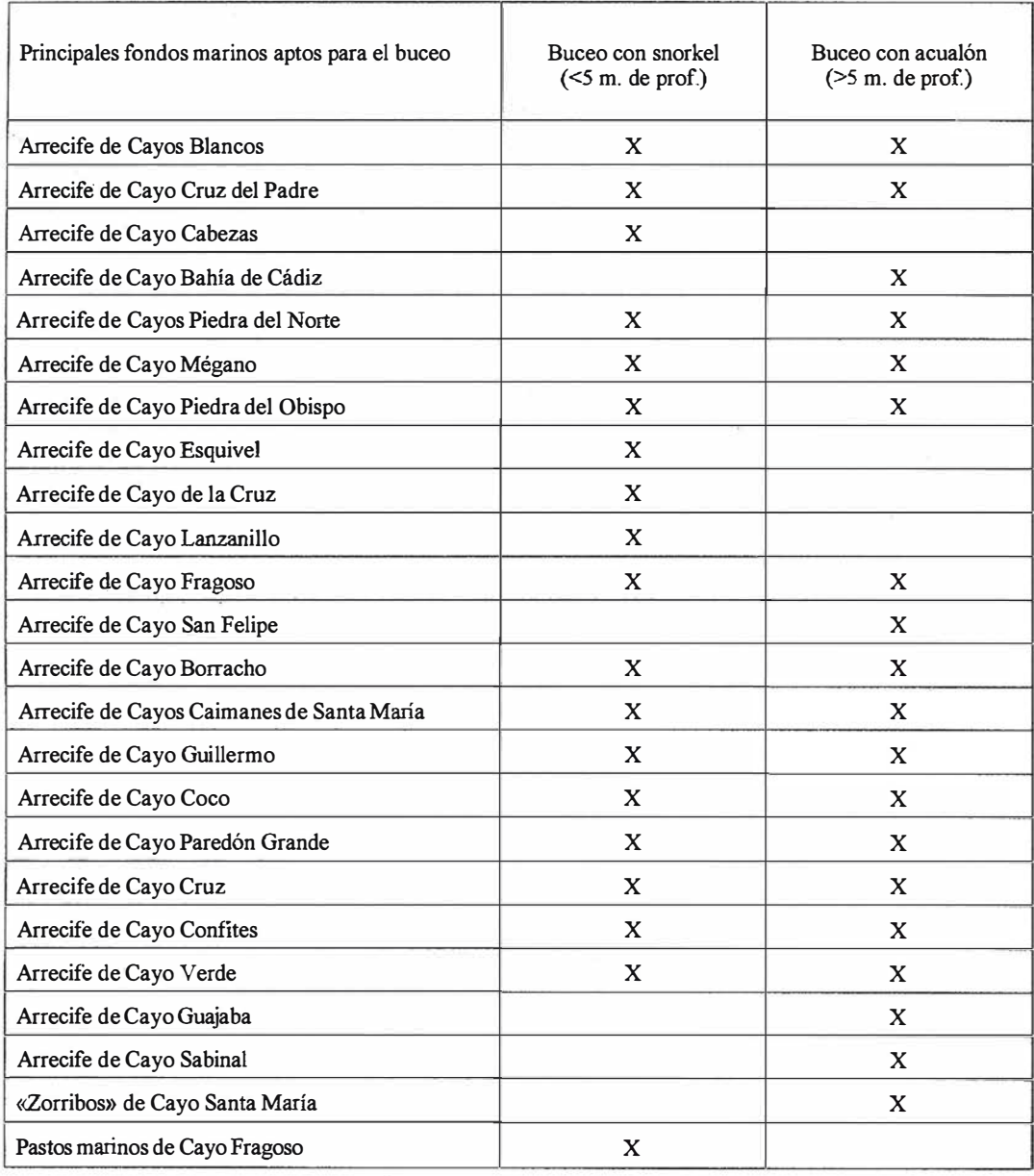

una adecuada gestión ambiental, monitoreo, investigación, y educación y divul gación ambiental en el Ecosistema Sabana-Camagüey. Este centro puede servir de base al desarrollo de la modalidad de turismo científico.

# 1.10. Redes técnicas

Se dispone de redes viales, eléctricas y de suministro de agua, así como medios de comunicación nacional e internacional en existencia y ejecución que ya han abierto posibilidades de acceso e inversiones en algunos cayos (principalmente en los cayos Coco y Guillermo).

# 1.11. Inmuebles para la gestión ambiental

También se dispone de inmuebles en las provincias (en la Isla Principal) ocupados por las Delegaciones Provinciales del CITMA y las Unidades de Medio Ambiental del Ministerio de Ciencia, Tecnología y Medio Ambiente, y por las Direcciones Provinciales de Planificación Física. El Proyecto GEF se propone la construcción de otros inmuebles pequeños en los cayos para la atención de las áreas protegidas y de las estaciones de monitoreo ambiental.

## 1.12. Alojamiento para turistas internacionales

En los cayos Guillermo y Coco existen ya confortables hoteles en operación y otros en construcción, así como instalaciones de servicios y otras de apoyo a la actividad de construcción. En cayo Sabinal se cuenta con ranchones gastronómicos y unas pocas cabañas rústicas para turistas. Estas villas hoteleras no exceden de 3 pisos de altura, como exigen las regulaciones actuales.

# 1.13. Seguridad marítima y del territorio nacional

De forma dispersa y estratégica existen en los cayos algunos puestos de guardafronteras y faros habitados que garantizan la seguridad marítima y nacional en la región. Como ya se dijo, la zona oceánica aledaña al Ecosistema Sabana-Camagüey ha sido aprobada por la Organización Marítima Internacional como Zona Ecológicamente Sensible, a lo que contribuyó la información brindada por el Proyecto GEF.

# 1.14. Contexto institucional y legal ambiental

El país cuenta con una estructura institucional ambiental que como ya se ha explicado ha sido sometida a un importante proceso de fortalecimiento y perfeccionamiento. A este proceso no ha escapado la legislación ambiental que promete hacer una importante contribución a la protección de la biodiversidad y al desarrollo sustentable del Ecosistema Sabana-Camagüey.

 $200200000008$ planteados por las<br>condiciones y<br>tendencias de uso del Ecosistema Sabana-**Camaguey** 

En el proceso de análisis se identificaron 30 problemas. Algunos de éstos, por su gran vinculación, fueron integrados en uno solo de carácter más abarcador. A continuación se enumeran los problemas identificados en el Ecosistema Sabana-Camagüey en las áreas de los cayos y de la plataforma marina, con los respectivos objetivos de manejo, y acciones propuestas priorizadas. No se incluyen acciones cuyo cumplimiento obligatorio está implícito y explícito en la legislación ambiental vigente o de próxima aprobación. Dado el fuerte y acelerado proceso de fortalecimiento de la legislación ambiental que experimenta en estos momentos el país, se ha preferido no abordar los problemas de tipo legal.

El Proyecto GEF obtuvo como resultado un mapa que muestra la distribución del nivel de estrés producido por el conjunto de esos problemas (Figura 5). Los problemas son:

# 2.1. Deficiencias en el proceso de manejo y toma de decisiones

Una delimitación que merece consideración ha sido la toma de decisiones sin previo análisis multisectorial suficientemente integrado, que a veces tiene lugar, lo que trae aparejado el uso inadecuado de los recursos naturales. El análisis de la toma de decisiones por lo general ha tenido un carácter multisectorial basado en consultas por separado, o la consulta colectiva se hacía en fases ya avanzadas de los proyectos. En pocos casos la participación de las partes interesadas comenzaba desde la concepción del Proyecto hasta su culminación.

Si bien la legislación ambiental experimenta un continuo y fuerte proceso de perfeccionamiento, contra la efectividad del manejo también ha conspirado la falta del control de la implementación y del cumplimiento de la legislación, por causas institucionales, organizativas y de extrema carencia de recursos.

Estas limitaciones están siendo enfáticamente tenidas en cuenta en el proceso de perfeccionamiento del sistema institucional y legal ambiental. La política del Gobierno de llevar a cabo el Manejo Integrado Costero en el país (como consta en la Estrategía Nacional Ambiental) debe contribuir sensiblemente a avanzar hacia la solución de estas dificultades. De hecho, ya están en práctica algunos intentos serios de manejo integrado en la cuenca del Río Cauto (provincias orientales de Cuba) y del Río Almendares (provincia de Ciudad de La Habana) que son atendidas por consejo de manejo integrado. Recientemente se creó el Consejo Nacional de Manejo de Cuencas Hidrográficas de la República de Cuba. No obstante la falta de recursos puede dificultar sensiblemente las actividades de vigilancia y control. Además, ya existen el Cuerpo de Inspección Ambiental Estatal y el Cuerpo de Inspectores de la Pesca.

### Progresos durante el período del Proyecto GEF

Durante la ejecución del Proyecto GEF se ha practicado una forma colectiva de trabajo de planeamiento y de identificación de oportunidades y problemas. Para ello se ha contado con la participación de las provincias del Ecosistema Sabana-Camagüey y . de personal de las instituciones, disciplinas científicas y técnicas, y de los sectores económicos involucrados en los estudios, conservación y desarrollo del territorio del Ecosistema Sabana-Camagüey. El Instituto de Planificación Física, después de un análisis en su consejo científico, ha considerado que ésta es la forma en que se debe seguir trabajando en el futuro planeamiento del desarrollo en Cuba. El trabajo conjunto se ha llevado a cabo mediante sesiones de análisis de problemas, talleres de trabajo de planeamiento de los cuatro cayos priorizados, y reuniones del consejo de expertos del Proyecto. Esas actividades se han realizado tanto en las provincias como en la capital. El Proyecto ha promovido la idea de que en esta forma deberá trabajarse en un futuro Consejo de Manejo Integrado Costero del Ecosistema Sabana-Camagüey.

Está creado el Comité de Dirección Nacional del Proyecto y el Consejo de Expertos con 10 Grupos de Expertos de diferentes instituciones. En cada provincia existen también grupos de expertos multidisciplinarios y responsables provinciales del Proyecto. Ello constituye el embrión institucional de lo que puede ser parte de una futura autoridad de manejo del Ecosistema Sabana-Camagüey, como se recomienda con carácter esencial en la estrategia institucional propuesta por el Proyecto.

### Objetivos de manejo

Implementar de forma gradual el Manejo Integrado Costero del Ecosistema Sabana-Camagüey mediante la creación del Consejo de Manejo Integrado Costero del Ecosistema Sabana-Camagüey. Este deberá estar apoyado por un Comité Técnico Asesor compuesto por especialistas nacionales y de las provincias.

### Acciones propuestas

- Diseñar la estructura, composición, funciones, poderes, organismo cabecera y vinculación con el aparato institucional del Gobierno de un futuro Consejo de Manejo Integrado Costero del Ecosistema Sabana-Camagüey.
- Formalizar por el Gobierno el Consejo de Manejo Integrado Costero del Ecosistema Sabana-Camagüey, que asesore, coordine e integre (entre otras posibles funciones) las estrategias y acciones de protección
- y uso sustentable de la biodiversidad.
- Formalizar por el Gobierno el Comité Técnico Asesor.
- Realizar acciones dirigidas al incremento de la vigilancia y control del cumplimiento de la ley y las regulaciones.

### Prioridades

- Diseñar la estructura, composición, funciones, atribuciones, organismo cabecera y vinculación con el aparato institucional del Gobierno de un futuro Consejo de Manejo Integrado Costero del Ecosistema Sabana-Camagüey.
- Formalizar por el Gobierno el Consejo de Manejo Integrado Costero del Ecosistema Sabana-Camagüey.
- Formalizar por el Gobierno el Comité Técnico Asesor.

# 2.2. Aún insuficiente información y sensibilización pública

La aún insuficiente información y concienciación pública ha limitado la

participación de la población en la toma de decisiones sobre el desarrollo del archipiélago y ha dificultado la adopción de enfoques más sustenta-bles en el proceso de desarrollo. En ocasiones la información ambiental que se ofrece al público no se corresponde con los objetivos de sustenta-bilidad y de protección de la biodiver-sidad. La insuficiente identificación de la comunidad con la problemática am-biental hace que no se aprovechen los canales existentes para solicitar la solución de los problemas ambientales y para que se participe más activamente en la toma de decisiones de desarrollo en que esté implicado el ambiente.

Dentro de la Agencia de Medio Ambiente del Ministerio de Ciencia, Tecnología y Medio Ambiente se cuenta con el Centro de Información, Divulgación y Educación Ambiental (Cl-DEA), encargado de la implementación de la política de educación ambiental del país.

El CIDEA junto con las Unidades de Medio Ambiente de las provincias trabajan intensamente en un programa nacional orientado a contribuir a dar solución a las necesidades de educación, sensibilización, y participación pública en los problemas del medio ambiente.

### Progresos durante el período del Proyecto GEF

El Proyecto GEF ha realizado numerosas y valiosas acciones en esa dirección con énfasis en las provincias del Ecosistema Sabana-Camagüey de los cuales por razones de espacio pueden citarse sólo algunos ejemplos. Se realizaron 2 vídeos, uno sobre los objetivos y resultados del Proyecto los recursos naturales del Ecosistema Sabana-Camagüey, y otro sobre métodos sustentables de construcción y diseño para el desarrollo turístico de la región. En una revista y en un periódico, ambos de circulación internacional, se publicaron artículos descriptivos del Proyecto. Se han presentado los resultados del Proyecto en cinco eventos y talleres nacionales y  $16$ eventos internacionales en 13 países, así como en un viaje de estudio a seis

países de América Latina y el Caribe. Tuvo lugar un evento internacional patrocinado en conjunto por la Unión Nacional de Ingenieros y Arquitectos de Cuba y el Proyecto GEF sobre arquitectura del paisaje ecológicamente compatible, concursos, conferencias, etcétera.

Son numerosas y variadas las actividades de información pública llevadas a cabo principalmente por las provincias. Se creó un museo interpretativo arqueológico en Yaguajay, y una sala de exposiciones de flora y fauna de cayo Coco en el CIEC. Se diseminaron en soporte magnético (disquetes) siete números de artículos de temas científico-técnicos, sobre manejo de ecosistemas costeros, evaluación de impacto ambiental, sistema nacional de áreas protegidas, arrecifes coralinos de Cuba, lineamientos de diseño ecoturístico, alternativas de turismo sustentable, planeamiento ambiental en un islote de Islas Vírgenes. Se entregaron a las provincias copias de seis vídeos foráneos sobre temas de protección de la biodiversidad, manejo y desarrollo sustentable del turismo. Se publicaron tres números de la serie temática divulgativa del Proyecto (sobre arrecifes coralinos, pastos marinos y áreas protegidas). En las provincias se realizaron innumerables actividades educativas docentes no formales como concursos, actividades culturales por el medio ambiente, conferencias y debates populares. Se han publicado varios artículos en la prensa de las provincias, entrevistas en TV, etcétera.

### Objetivos de manejo

Promover valores, actitudes y conductas positivas, e informar y sensibilizar a la comunidad del Ecosistema Sabana-Camagüey y de Cuba sobre los valores naturales y socioculturales del área, la importancia y fragilidad de las especies y ecosistemas costeros y como contribuir a su conservación; significado y real magnitud del termino de desarrollo sustentable; y la necesidad e importancia de la participación de la comunidad y los mecanismos para lograrlo.

# DIRECCIONES DE INTERÉS

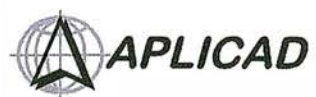

Aplicaciones de CAD CAM y GIS S.L. www.aplicad.com

### autodesk rized systems center<br>GIS

• Distribución, formación, soporte técnico y programación a medida sobre AutoCAD Map 2000 <sup>y</sup> Autodesk MapGuide. • Aplicaciones Catastrales.

• Dirección de Proyectos GIS.

VALENCIA Av. Cid, 1 05 - 5° Tel. 96.383.72.65 gis@aplicad.com CASTELLON C/ Mayor, 100- 3° Tel. 964.72.48.70 apllcad@aplicad.com

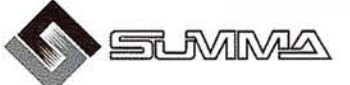

-Geoingeniería. -Consultoría en Sistemas de Información. -Soluciones SIG para la Administración. E-mail: gis@summa-eng.com

Passeig Pere III 19 08240 MANRESA Tel 93 872 42 00

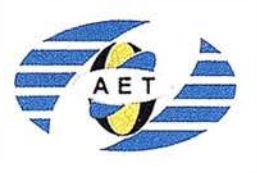

La AET publica la Revista de Teledetección, promueve reuniones especializadas y cursos, ofrece asesoramiento y organiza el Congreso Nacional de Teledetección.

Apartado de Correos 36.104 - 28080 Madrid e-mail: aet @ latuv.uva.es

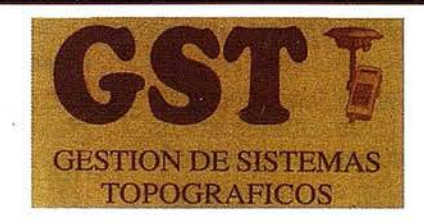

Parque Pisa, C/ Juventud, 24 - Ed. Juventud 1º Planta<br>41927 Mairena del Aljarafe - SEVILLA • Tel.: 95 418 55 50 Fax: 95 418 55 52 · E-mail: gst123@teleline.es

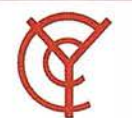

 $\checkmark$ 

# CARTOGRAFÍA Y **CATASTRO**

Cartografía, Topografía y Fotogrametría Analítica Sistemas de Información Geográfica Ortofotografías - Digitalizaciones - Catastros

**■MapInto** 

THE INFORMATION DISCOVERY COMPANY

Callosa de Segura, 3 Entlo. Izda. 03005 ALICANTE

**Sistemas de Información Geográfica, Lda.** 

Tel. 965 92 18 20 Fax. 965 12 04 02

DISTRIBUIDOR AUTORIZADO

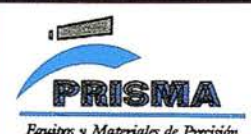

TOPOGRAFÍA E INGENIERÍ<sup>A</sup> OPTICA **NAVEGACIÓN** G.P.S.

ALQUILER·REPARACIÓN-VENTA, NUEVOS Y USADOS

Urbanización Marina de la Balúa C/Temporal, 10 Tfno. 956 47 47 58

11510 PUERTO REAL (Cádiz) Fax: 956 47 36 29

G.V.S. CARTOGRAFÍA Y SERVICIOS, S.L.

- Topografía. • Fotografía.
- Control de obras.
- Controles industriales y
- depuraciones.
- Medio Ambiente

C/ San Bernardo, 97-99 Ed. Colomina, 2º 1-1 - 28015 Madrid Tel. 91 448 03 88 - Fax. 91 445 63 42

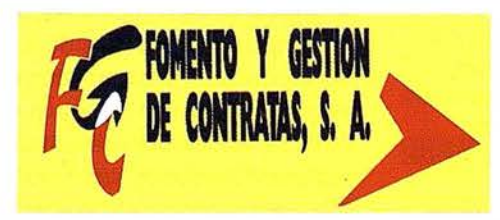

Doctor Eaquerdo, 105 - 28007 MADRID - España - http://www.geograf.pt Tel.: (34) 91 400 96 38 / 52 - Fax: (34) 91 409 64 52

C/ Prieto de castro, 1 - 1° • Apartado de Correos, 81 Tels.: 987 - 60 21 55 -60 22 65 • Fax: 987 - 60 23 22 24700 ASTORGA

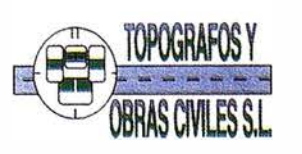

po Arco de Ladrillo, 64 portal 3 - 1 ° Oficina 4 · Tel.: 983 239 440 983 239 1 71 - Fax: 983 239 047 • fom\_ges@mx3.redestb.es 47008 VALLADOLID

### Acciones propuestas

- Incluir en los programas de todos los niveles de la enseñanza los temas o actividades pertinentes a la protección de la biodiversidad y el desarrollo sustentable (nivel primario, secundario, preuniversitario, tecnológico, politécnico pedagógico, universitario, etc.).
- Intensificar los programas de divulgación ambiental en los medios masivos de comunicación nacionales y locales.
- Realizar actividades de divulgación y sensibilización ambiental dirigidas a sectores económicos y sociales específicos.
- Capacitar a los encargados de la educación y sensibilización ambiental para mejorar la efectividad de su trabajo.
- Adquirir los medios técnicos necesarios para lograr un trabajo más efectivo con las comunidades.

### Prioridades

Realizar actividades de educación pública sobre:

- Importancia de las especies de interés conservacionista y como protegerlas.
- Importancia de los diferentes ecosistemas del Ecosistema Sabana-Camagüey y como protegerlos.

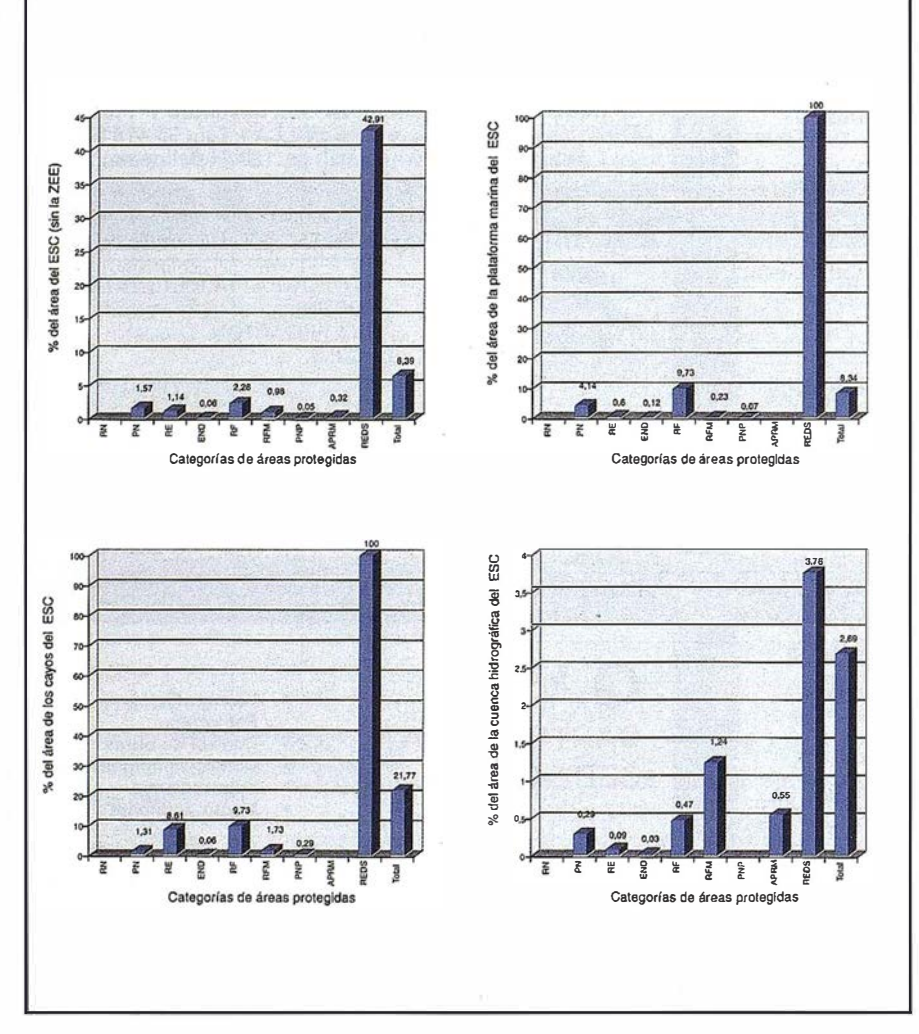

Figura 6. Distribución porcentual de la diferentes categorías de áreas protegidas propuestas para el ESC (en las áreas de planeamiento de toda la región del ESC, la plataforma marina, los cayos, la cuenca hidrográfica). RN = Reserva Natural; PN = Parque Nacional; RE = Reserva Ecológica; END = Elemento Natural Destacado; RF = Refugio de Fauna; RFM = Reserva Florística Manejada; PNP = Paisaje Natural Protegido; APRM = Área Protegida de Recursos Manejados; y Total = Todas las áreas excepto la Región Especial de Desarrollo Sostenible (REDS).

- El diseño arquitectónico y los métodos de construcción compatibles con la naturaleza.
- La contaminación y la hipersalinización en el Ecosistema Sabana-Camagüey.
- Los recursos pesqueros y como protegerlos.
- Como participar activamente en las decisiones de desarrollo y manejo ambiental en los territorios.
- El turismo, sus ventajas y sus riesgos ambientales y sociales.

# 2.3. Dificultades para mantener un nivel aceptable y actualizado de capacitación profesional y técnica

El aislamiento a causa de la situación económica impuesta por el bloqueo dificulta mantener la actualización profesional en un mundo en que los cambios científico-técnicos y de enfoques sobre el funcionamiento de los ecosistemas y sobre el manejo están en constante evolución. Es extraordinariamente difícil obtener literatura especializada, becas y consultas de expertos internacionales, así como participar en eventos científicos y talleres sobre biodiversidad, manejo y planeamiento ambiental. El entrenamiento en turismo sustentable adquiere gran prioridad. Debido a que éste es el tipo principal de desarrollo previsto en la región es también imprescindible propiciar el desarrollo de la profesión de arquitecto del paisaje. No menos importantes son las necesidades de capacitación relacionadas con el inventario, conservación y manejo de biodiversidad marina y terrestre, ecología de ecosistemas costeros, áreas protegidas, manejo ambiental, planeamiento ambiental, economía ambiental, tratamiento de aguas residuales ecológicamente compatibles; métodos y enfoques sustentables de agricultura, silvicultura, planeamiento y construcción; desarrollo industrial de bajo impacto; elaboración de materiales de construcción ecológicamente compatibles; ecotecnologías de energía, uso del agua y de residuales; uso susten-

table e integral de recursos hídricos, minería ecológicamente compatible; métodos de pesca sustentable; oceanografía física y química; contaminación marina; dinámica de playas; geología marina; métodos de teledetección; etcétera.

### Progresos durante el período del Proyecto GEF

La capacitación por diferentes medios del personal involucrado se ha incrementado substancialmente, sobre todo en aspectos relacionados con el manejo, el planeamiento ambiental, la ecología de ecosistemas, los estudios de biodiversidad, las áreas protegidas, el empleo de sistemas de información geográfica y economía ambiental, entre otros aspectos pertinentes a los objetivos del proyecto. Esta capacitación abarcó las diferentes disciplinas, instituciones y sectores involucrados en el logro de los objetivos del Proyecto a nivel nacional y provincial, incluyendo planificadores, arquitectos, ingenieros, científicos, oficiales de la construcción, especialistas en manejo de áreas protegidas, etcétera.

En total se ha concretado un número importante de acciones de capacitación en el orden nacional e internacional. En este último se han realizado 75 acciones de capacitación que incluyen 33 becas de estudio, 8 misiones de trabajo, 20 eventos internacionales, 8 giras de estudio y 20 consultorías internacionales. Dentro de las últimas se impartieron 13 cursos a especialistas del Proyecto. En el ámbito nacional se han impartido numerosos cursos y seminarios, con una participación de más de 250 integrantes del Proyecto.

La capacitación relacionada con el ecoturismo y el turismo sustentable fue recibida por personal relacionado con las áreas protegidas, de planeamiento, de gestión ambiental y de investigación ecológica de la capital y de las provincias .

El viaje de estudio realizado a seis países del Caribe (Barbados, Trinidad, Tobago, Curazao y Bonaire, Costa Rica, Belice y México) fue una experien-

cia nueva y singular que dio la posibilidad de palpar sus experfencias positivas y negativas del manejo de áreas protegidas y de recursos de biodiversidad marinos y terrestres, de planeamiento ambiental del desarrollo, de métodos de construcción (principalmente de infraestructuras turísticas), y planeamiento y manejo de la zona costera. Además permitió contactos con otros proyectos GEF de la región (Costa Rica, Belice y México). Esta experiencia generó un informe que sirve de útil consulta sobre los temas abordados en dicho viaje. También fortaleció la base teórico-práctica sobre la que se sustenta el informe final y el plan estratégico propuesto en éste.

La asimilación de la capacidad de operar un Sistema de Información Geográfica (SIG) de gran calidad y aplicación (SPANS GIS), es algo sin precedentes en las actividades medioambientales del país, que promete perpetuarse como método de trabajo para la recopilación, análisis y síntesis de información y para la toma de decisiones de manejo, planeamiento ambiental, protección de la biodiversidad y desarrollo económico. Ya se tiene la capacidad de generar análisis espaciales y mapas para planeamiento de gran calidad en muy breve tiempo.

De vital importancia para la capacitación fue el intercambio de experiencias en consultas, talleres, sesiones de entrenamientos, becas, eventos, etc. con especialistas y consultantes de gran experiencia y renombre. En este sentido debe destacarse al Arq. James Dobbin, a la Dra. Patricia Lane, al Arq. Ricardo Anzola, al Arq. Frank Milus, a la Dra. Patricia Moreno y al Dr. Theodore Panayotou, entre otros. Toda esta capacitación abarcó no sólo al personal de las instituciones nacionales y del Centro de Investigaciones de Ecosistemas Costeros como estaba planificado en el documento del Proyecto, sino que incluyó a especialistas de las cinco provincias de la región del Ecosistema Sabana-Camagüey.

### O bjetivos de manejo

Mantener un nivel internacionalmente aceptable de capacitación mediante

la actualización y la adquisición de nuevas habilidades complementarias pertinentes.

### Acciones propuestas

Continuar la capacitación profesional del personal nacional y local del Proyecto en disciplinas pertinentes al manejo ambiental, la protección de la biodiversidad y el desarrollo sustentable por medio de becas, consultorías, eventos científicos, talleres de trabajo y viajes de intercambio de experiencia con otros países.

### Prioridades

Capacitación en:

- Manejo integrado costero.
- Manejo en áreas protegidas.
- Monitoreo ambiental.
- Manejo de redes de información.
- Arquitectura del paisaje.
- Valoración económica ambiental .

# 2.4. Incertidumbre sobre aspectos pertinentes al manejo ambiental

El conocimiento aún incompleto sobre las poblaciones, biología y comportamiento de algunas de las especies carismáticas, y acerca del funcionamiento y vulnerabilidad de los ecosistemas, entre otros aspectos, crea incertidumbre y limita en algunos casos un adecuado tratamiento de los problemas ambientales.

A pesar de los grandes avances en esa dirección, el conocimiento de la biodiversidad del Ecosistema Sabana-Camagüey es aún insuficiente y exige mantener el inventario de la flora y la fauna marina y terrestre. Es necesario continuar con énfasis el inventario de la fauna terrestre. En los arrecifes quedan aún grupos de fauna y flora por inventariar y, tal como estaba planificado, está pendiente para la segunda etapa del Proyecto GEF comenzar el inventario extensivo de la fauna y la flora de la cuenca hidrográfica del Ecosistema Sabana-Camagüey.

También es de vital importancia evaluar el estado de salud de los arrecifes, manglares y pastos marinos, identificar las causa de erosión de las playas, evaluar las poblaciones de especies seleccionadas, determinar cuáles son las plantas acuáticas más adecuadas para su uso en humedales construidos, profundizar en el conocimiento del patrón de circulación de las aguas en la plataforma y en la Zona Económica Exclusiva para predecir la deriva de contaminantes y de las larvas de especies que constituyen metapoblaciones en el Gran Caribe, precisar cuales son las fuentes principales de contaminación y las posibles soluciones, medición de olas para comprender la dinámica de las playas y el potencial de uso de la energía generada por el oleaje, etcétera.

Desde finales'de los ochenta el Gobierno viene invirtiendo importantes sumas a la investigación del Ecosistema Sabana-Camagüey y actualmente mantiene su gran interés de seguir contribuyendo a la ejecución de investigaciones dirigidas a la protección de la biodiversidad, al desarrollo sustentable, y al establecimiento de un sistema de monitoreo en la región. El notable éxito de la ejecución del Proyecto, aún bajo severas restricciones económicas, es prueba de ello.

Las grandes dificultades para adquirir y reponer equipamiento científico y técnico, así como logístico (transporte, comunicaciones) han limitado fuertemente (y continúa haciéndolo) el despliegue del potencial del país para la ejecución de las investigaciones pertinentes a los objetivos del Proyecto. El reto que nos Ímponen las prioridades identificadas para el futuro inmediato demanda la solución en lo posible de estas carencias.

### Progresos durante el período del Proyecto GEF

Mediante las investigaciones y prospecciones se ha adquirido un enorme caudal de información sobre los recursos de biodiversidad marina y terrestre del territorio (flora, fauna, vegetación, biotopos, paisajes), las áreas ecológicamente sensibles, el

estado de salud de los ecosistemas, el estado de las poblaciones de especies de interés, las variables climáticas, oceanográficas físicas, químicas y biológicas, las actividades económicas extractivas y no extractivas que afectan al medio, la distribución y efectos de la contaminación marina, la geología y la geomorfología, la distribución del nivel de estrés ambiental, el uso histórico y actual del territorio, los recursos arqueológicos, los vínculos de los procesos de tierra y el mar, y otros aspectos pertinentes al planeamiento y manejo ambiental. Esta información se incorporó en el Sistema de Información Geográfica del Proyecto.

Con la información adquirida se contribuyó significativamente al mejoramiento de la línea base del conocimiento de la región, se determinaron las áreas de mayor biodiversidad, las de mayor endemismo y las ecológicamente sensibles, y se hicieron los análisis y s íntesis necesarios para la elaboración del plan estratégico para la protección de la biodiversidad y el desarrollo sustentable del Ecosistema Sabana-Camagüey. De hecho, toda esta información está en uso para la gestión ambiental de la región de estudio y constituye una sólida base informativa del sistema de inspección de la Agencia de Medio Ambiente.

Se crearon colecciones biológicas marinas y terrestres de referencia en el CIEC (cayo Coco) y se enriquecieron las del Instituto de Ecología y Sistemática, del Instituto de Oceanología y de otras instituciones en las diferentes provincias.

Las capacidades técnicas de equipamiento y logística de las instituciones para acometer inventarios de recursos naturales, evaluaciones ambientales, y otras investigaciones fueron fortalecidas significativamente para cumplir los objetivos de la primera etapa. En primer lugar ha sido fortalecido el Centro de Investigaciones de Ecosistemas Costeros con una parte importante del equipamiento de laboratorio, de gabinete y de campo. Otras instituciones nacionales y provinciales han recibido equipamiento que ha contribuido a una más efectiva participación en el Proyecto y para actividades futuras relacionadas con los objetivos de éste. Para ello, se han invertido \$1'150,000 USD del GEF en equipamiento fungible y no fungible, lo que representa un total de más de 400 equipos.

El transporte automotor adquirido, aunque todavía reducido, fue vital para el intenso desempeño de las actividades y constituye un elemento logístico fundamental para el trabajo actual y el que tenemos por delante. Las embarcaciones adquiridas nos facilitarán grandemente parte de las actividades de evaluación, monitoreo e investigación de los ecosistemas marinos y costeros de la región.

El potencial de computación se ha incrementado en la primera etapa, lo que ha contribuido a aumentos substanciales de las bases de datos de biodiversidad y de las capacidades de procesamiento de datos por las instituciones beneficiadas. Esto nos permitirá asimilar parte de los 18 software (CARIS) del Sistema de Información Geográfica donados por su agencia productora.

El personal del Proyecto ha logrado adquirir un dominio adecuado en el empleo del equipamiento adquirido.

### Objetivos de manejo

- Dilucidar o comprobar aspectos pertinentes a la solución de problemas de manejo priorizados, planeamiento, protección y uso sustentable de la biodiversidad.
- Lograr el equipamiento científico, técnico y logístico necesario para la investigación, de las instituciones nacionales y provinciales.

### Acciones propuestas

- Llevar a cabo investigaciones pertinentes a la solución de problemas específicos del manejo, protección y desarrollo sustentable del Ecosistema Sabana-Camagüey.
- Elevar la capacidad científica y técnica del personal en temas pertinentes.

Tabla 3. Sistema de áreas protegidas propuesto por el proyecto. RN = Reserva Natural; PN = Parque Nacional; RE <sup>=</sup> Reserva Ecológica; END = Elemento Natural Destacado; RF = Regugio de Fauna; RFM = Reserva Florística Manejada; PNP = Paisaje Natural Protegido y APRM = Área Protegida de Recursos Manejados. Se señalan con •• las incluidas en la Región Especial de Desarrollo Sostenible.

| Nombre                                                           | Provincia       | Categoría   | Extensión<br>total | Extensión (ha)  |                  |                      |                           |
|------------------------------------------------------------------|-----------------|-------------|--------------------|-----------------|------------------|----------------------|---------------------------|
|                                                                  |                 |             |                    | Tierra<br>firme | Cayos            | Plataforma<br>marina | Grado de<br>significación |
| Cayo Mono**                                                      | Matanzas        | RF          | 35                 | $\mathbf 0$     | 10               | 25                   | Nacional                  |
| Cayo Cinco Leguas**                                              | Matanzas        | RF          | 4,500              | $\mathbf 0$     | 3,000            | 1,500                | Local                     |
| Cayo Cruz del Padre**                                            | Matanzas        | RF          | 6,300              | 0               | 1,800            | 4,500                | Local                     |
| Cayo Bahía de Cádiz**                                            | Matanzas        | <b>END</b>  | 1,100              | $\mathbf{0}$    | 200              | 900                  | Local                     |
| Sierra de Bibanasí                                               | Matanzas        | <b>RFM</b>  | 1,400              | 1,400           | 0                | 0                    | Local                     |
| Ojo del Mégano**                                                 | Villa Clara     | <b>END</b>  | 300                | $\mathbf 0$     | $\mathbf{0}$     | 300                  | Nacional                  |
| Cayo Las Picúas**                                                | Villa Clara     | <b>RF</b>   | 5,900              | $\mathbf{0}$    | 4,400            | 1,500                | Nacional                  |
| Este de Cayo Francés**                                           | Villa Clara     | RF          | 400                | 0               | 300              | 100                  | Local                     |
| Centro de Cayo Fragoso**                                         | Villa Clara     | RF          | 3,600              | 0               | 3,400            | 200                  | Nacional                  |
| Cayo Las Loras**                                                 | Villa Clara     | <b>RF</b>   | 600                | $\mathbf{0}$    | 400              | 200                  | Local                     |
| Sur de cayo Santa María,<br>cayos Majá y Español de<br>Adentro** | Villa Clara     | RF          | 2,900              | 0               | 500              | 2,400                | Local                     |
| Cayo Lanzanillo-Cayo Pajonal**                                   | Villa Clara     | RF          | 11,200             | 0               | 2,500            | 8,700                | Nacional                  |
| Parque Nacional Santa<br>María-Guillermo**                       | Villa Clara     | PN          | 25,700             | 0               | 3,000            | 22,700               | Nacional                  |
| Relicto de Las Brujas**                                          | Villa Clara     | <b>RF</b>   | 30                 | 0               | 30               | $\mathbf 0$          | Local                     |
| N de cayo Esquivel a cayo<br>del Cristo**                        | Villa Clara     | <b>RF</b>   | 770                | 0               | 0                | 770                  | Local                     |
| Motembo                                                          | Villa Clara     | <b>RFM</b>  | 200                | 200             | 0                |                      | Nacional                  |
| Monte Ramonal                                                    | Villa Clara     | <b>RFM</b>  | 2,572              | 2,572           | 0                | $\mathbf{0}$         | Nacional                  |
| Mogotes de Jumagua                                               | Villa Clara     | <b>RE</b>   | 327                | 327             | 0                | 0                    | Nacional                  |
| Cubanacán                                                        | Villa Clara     | <b>RFM</b>  | 7,650              | 7,650           | $\boldsymbol{0}$ | 0                    | Nacional                  |
| La Chucha                                                        | S. Spititus     | <b>END</b>  | 1                  | 1               | 0                | 0                    | Local                     |
| Parque Nacional Caguanes**                                       | S. Spítitus     | PN          | 25,547             | 5,760           | 1,587            | 18,200               | Nacional                  |
| Jobo Rosado                                                      | S. Spititus     | <b>APRM</b> | 3,596              | 3,596           | $\mathbf 0$      | 0                    | Local                     |
| Centro y W de Cayo Coco**                                        | $C.$ de Ávila   | RE          | 29,900             | 0               | 27,400           | 2,500                | Nacional                  |
| Cayo Alto**                                                      | $C.$ de Ávila   | RF          | 200                | $\mathbf{0}$    | 200              | 0                    | Local                     |
| Sierra de Boquerones                                             | $C.$ de Ávila   | <b>END</b>  | 500                | 500             | $\mathbf{0}$     | 0                    | Local                     |
| Loma de Cunagua                                                  | $C.$ de Ávila   | <b>APRM</b> | 3,527              | 3,527           | 0                | 0                    | Local                     |
| Monte El Coy                                                     | C. de Ávila RFM |             | 9,400              | 9,400           | 0                | 0                    | Local                     |
| Monte Cacarrata                                                  | C. de Ávila RFM |             | 600                | 600             | 0                | 0                    | Local                     |
| Monte Revacadero                                                 | $C.$ de Ávila   | <b>RFM</b>  | 150                | 150             | 0                | 0                    | Local                     |
| Cayos Ballenatos y manglares<br>de Bahía de Nuevitas**           | Camagüey        | RF          | 7,500              | 6,800           | 100              | 100                  | Local                     |

Tabla 3. (Continuación)

| Nombre                                             | Provincia | Categoría   | Extensión<br>total | Extensión (ha)  |          |                      |                           |
|----------------------------------------------------|-----------|-------------|--------------------|-----------------|----------|----------------------|---------------------------|
|                                                    |           |             |                    | Tierra<br>firme | Cayos    | Plataforma<br>marina | Grado de<br>significación |
| Desembocadura del Río Máximo<br>y Laguna Sabinal** | Camagüey  | <b>RF</b>   | 19,800             | 2,500           | 7,300    | 10,000               | Nacional                  |
| Cayo Paredón Grande**                              | Camagüey  | <b>PNP</b>  | 1,700              | $\Omega$        | 1,000    | 700                  | Local                     |
| Oeste de Cayo Cruz**                               | Camagüey  | <b>RFM</b>  | 200                | 0               | 200      | 0                    | Local                     |
| Este de Cayo Cruz**                                | Camagüey  | <b>RF</b>   | 500                | 0               | 500      | 0                    | Local                     |
| Silla de Cayo Romano**                             | Camagüey  | <b>RFM</b>  | 930                | 0               | 930      | 0                    | Nacional                  |
| Hornos de Cayo Guajaba**                           | Camagüey  | <b>RFM</b>  | 780                | $\mathbf{0}$    | 780      | $\mathbf{0}$         | Local                     |
| Correa**                                           | Camagüey  | RF          | 9,700              | 0               | 8,800    | 900                  | Nacional                  |
| Laguna Larga de Sabinal**                          | Camagüey  | <b>RFM</b>  | 6,300              | 0               | 4,000    | 2,300                | Local                     |
| Punta Matemillo-Estero<br>Tortuguilla**            | Camagüey  | <b>RE</b>   | 5,500              | $\mathbf{0}$    | 2,000    | 3,500                | Nacional                  |
| Tuabaquey                                          | Camagüey  | <b>RE</b>   | 1,500              | 1,500           | $\Omega$ | $\Omega$             | Nacional                  |
| Sierra de Camaján                                  | Camagüey  | <b>RFM</b>  | 1,000              | 1,000           | 0        | $\mathbf{0}$         | Local                     |
| Sierra de Maraguán                                 | Camagüey  | <b>APRM</b> | 3,562              | 3,562           | 0        | $\mathbf{0}$         | Local                     |
| Cangilones del Río Máximo                          | Camagüey  | <b>END</b>  | 100                | 100             | 0        | 0                    | Local                     |
| Monte Grande                                       | Camagüey  | <b>RFM</b>  | 1,077              | 1,077           | 0        | 0                    | Local                     |
| TOTAL                                              |           |             | 209,054            | 52,222          | 74,337   | 82,495               |                           |

• Buscar vías de financiamiento para adquirir equipamiento científico, técnico y logístico.

### Prioridades

Entre la investigaciones priorizadas están:

- Evaluación del estado actual de los arrecifes coralinos.
- Evaluación del estado actual de los manglares.
- Evaluación de las poblaciones de manatí, flamenco, cobo y delfín.
- Inventario extensivo de la biodiversidad de la cuenca hidrográfica.
- Valoración económica de manglares, arrecifes, pastos marinos y vegetación de cayo adentro.
- Continuar el inventario extensivo de la fauna de los cayos.
- Investigaciones asociadas a las experiencias piloto de control de la contaminación y reforestación.
- Investigaciones relacionadas con las aves migratorias.
- Precisar las fuentes de contaminación marina más importantes, y evaluar su intensidad y efectos sobre la biota, así como posibles soluciones.
- Investigaciones sobre oceanografía física pertinentes a la solución del problema de la salinización y de la necesidad de pronóstico de la deriva de contaminantes, así como del arrastre de larvas de especies que constituyen metapoblaciones en el Gran Caribe.

# 2.5. Carencia de programa integrado y coherente, e infraestructura de monitoreo ambiental

El monitoreo del medio ambiente es muy insuficiente y se efectúa de forma dispersa y aislada de acuerdo con las prioridades, las escasas posibilidades materiales y la disponibilidad de personal científico y técnico capacitado de cada localidad. Además, no existe una suficiente estandarización metodológica y de enfoque en esa actividad. Con los requerimientos de las Evaluaciones de Impacto Ambiental que se exigen para obtener licencias de inversión, la necesidad del monitoreo se va a incrementar mucho más.

El área del Ecosistema Sabana-Camagüey es muy extensa por lo que resulta muy difícil que el Centro de Investigaciones de Ecosistemas Coste ros pueda monitorear en todo el territorio los efectos de los numerosos y dispersos impactos ambientales y de las medidas de manejo.

### Progresos durante el período del Proyecto GEF

El Proyecto no tenía contemplado entre sus objetivos el monitoreo ambiental sino la creación d ela línea base de conocimiento del Ecosistema Sabana-Camagüey. Sin embargo, con el apoyo del Proyecto se han venido realizando numerosas actividades de monitoreo en las provincias relacionados con los efectos marinos de los pedraplenes (bahías de Buenavista y Los Perros), del relleno de una laguna en

cayo Coco y de las medidas que se toman (bahías de Los Perros y Buenavista). También se realizan inspecciones periódicas de algunas poblaciones de flamencos, de manatíes y otras especies de interés.

### Objetivos de manejo

- Elaborar e implementar programas de monitoreo ambiental sistemático en el Ecosistema Sabana-Camagüey.
- Crear una red de Estaciones de Monitoreo Ambiental en el Ecosistema Sabana-Camagüey.

### Acciones propuestas

- Elaborar la propuesta de red de estaciones de monitoreo ambiental.
- Solicitar al Gobierno la aprobación y financiamiento para la creación de una red de estaciones o laboratorios de monitoreo ambiental para el Ecosistema Sabana-Camagüey.
- Proveer el equipamiento adecuado de las estaciones de monitoreo ambiental y de las instituciones nacionales y provinciales participantes en el monitoreo.
- Elaborar y ejecutar programas de monitoreo ambiental en las provincias.
- Continuar el monitoreo de las estaciones permanentes (arrecife, manglar y pasto marino) del Proyecto regional CARICOMP (CO-MAR/UNESCO).
- Capacitar sobre enfoques y métodos de monitoreo.

### Prioridades

- Monitoreo de los resultados de las experiencias piloto de control de la contaminación y reforestación.
- Monitoreo de la hipersalinización.
- Monitoreo de la contaminación.
- Monitoreo de las poblaciones de manatí, flamenco y cobo.
- Monitoreo de las estaciones de CA-RICOMP.

### 2.6. Falta de un sistema organizado e interconectado de información y bases de datos

La abundante información científica sobre biodiversidad y medio ambiente del país se encuentra dispersa. Además las bases de datos no se encuentran estandarizadas, ni conectadas, y no se ha establecido una estrategia clara sobre los mecanismos y regulaciones del intercambio de información dentro del país y con el exterior. Existe una falta generalizada de uso de Sistemas de Información Geográfica e insuficiente empleo de la teledetección. De este m odo es muy difícil contar con toda la información apropiada existente a la hora de la toma de decisiones.

El Proyecto GEF ha puesto en operación el primer Sistema de Información Geográfica que permite hacer el análisis y síntesis de información y datos en una región tan vasta como el Ecosistema Sabana-Camagüey, lo que constituye una herramienta poderosa para el manejo integrado y la toma de decisiones.

En el país fue creado el Centro Nacional de Biodiversidad que está integrando una base de datos sobre biodiversidad marina y terrestre. Este será uno de los elementos que pueden constituir el núcleo de un futuro sistema de información sobre biodiversidad y medio ambiente.

### Progresos durante el período del Proyecto GEF

En el Proyecto GEF se ha generado un enorme volumen de datos que ha sido introducido en un Sistema de Información Geográfica, y parte de la información se encuentra en las instituciones participantes. Esta información actualmente se intercambia entre instituciones participantes. Esta información actualmente se inter-cambia entre instituciones y con las provincias pro medio de soporte magnético y copias duras.

### Objetivos de manejo

• Desarrollar y organizar el sistema de bases de datos y de SIG del Ecosistema Sabana-Camagüey en la capital y en las provincias del Ecosistema Sabana-Camagüey.

• Interconectar las bases de información y datos de los actores principales nacionales y provinciales del manejo integrado costero para facilitar las acciones de manejo y la toma de decisiones.

### Acciones propuestas

- Conectar las bases de datos de la capital y provinciales del Proyecto GEF.
- Fortalecer las instituciones de la capital y de las provincias del Ecosistema Sabana-Camagüey con el empleo de Sistemas de Información Geográfica.
- Conectar el sistema de bases de datos con los nodos de biodiversidad del Centro Nacional de Biodiversidad.
- Sentar las bases y regulaciones para el intercambio de información con otros países de la región.
- Capacitar al personal pertinente en la técnica de organización, administración e interconexión de bases de datos, en Sistemas de Información Geográfica, y en aplicación de la teledetección al manejo integrado costero.
- Incrementar el uso de la teledetección como instrumento de manejo.
- Buscar vías de financiamiento para mantener y actualizar tecnológicamente el sistema de bases de datos y SIG.

### Prioridades

- Extensión del uso del SIG.
- Interconexión de bases de datos de las provincias y de la capital.

# 2.7. No inclusión de la economía ecológica en los anál isis de factibil idad técnico-económica en el desarrollo

Cuba no escapa de un problema que prácticamente afecta al mundo en-

tero, la no inclusión de la economía ecológica en los análisis de factibilidad técnico-económica (como el de beneficio-costo) de las alternativas de desarrollo e inversiones, y por tanto no internalización de costos externos sociales, económicos y ambientales en las inversiones, así como carencia de estimados del valor de los servicios y bienes no mercantiles de los ecosistemas.

La no incorporación de análisis económicos en un proyecto implica que en el Ecosistema Sabana-Camagüey se efectúen acciones que afectan la calidad ambiental, sin que se conozcan las pérdidas económicas y sociales significativas que con llevan. De este modo, se producen impactos en los recursos naturales de forma tal que unos sectores económicos afectan al desarrollo de otros. Ejemplo de ello en el Ecosistema Sabana-Camagüey son el deterioro de paisajes, arrecifes y poblaciones de especies de valor turístico, y la merma de los rendimientos pesqueros a causa de descargas de residuales orgánicos e inorgánicos sin tratar, represamiento excesivo de ríos y escorrentías, alteraciones de la circulación marina por viales, etcétera.

En el Ministerio de Ciencia, Tecnología y Medio Ambiente, así como en su Dirección de Política Ambiental existe conciencia e interés sobre este aspecto.

### Progresos durante el período del Proyecto GEF

El Proyecto GEF ha dado sus primeros pasos en esa dirección mediante acciones de capacitación, estudios bibliográficos, y acciones preparatorias (comienzo del inventario de bienes naturales de valor económico, guía estratégica para la elaboración del análisis económico ambiental del Ecosistema Sabana-Camagüey, trabajos grupales, manual de economía ambiental, etc.) para abordar la problemática en una próxima etapa. Esta es un área que necesita un mayor impulso.

### Objetivos de manejo

• Introducir gradualmente el empleo de la economía ecológica como instrumento de eficiencia económica

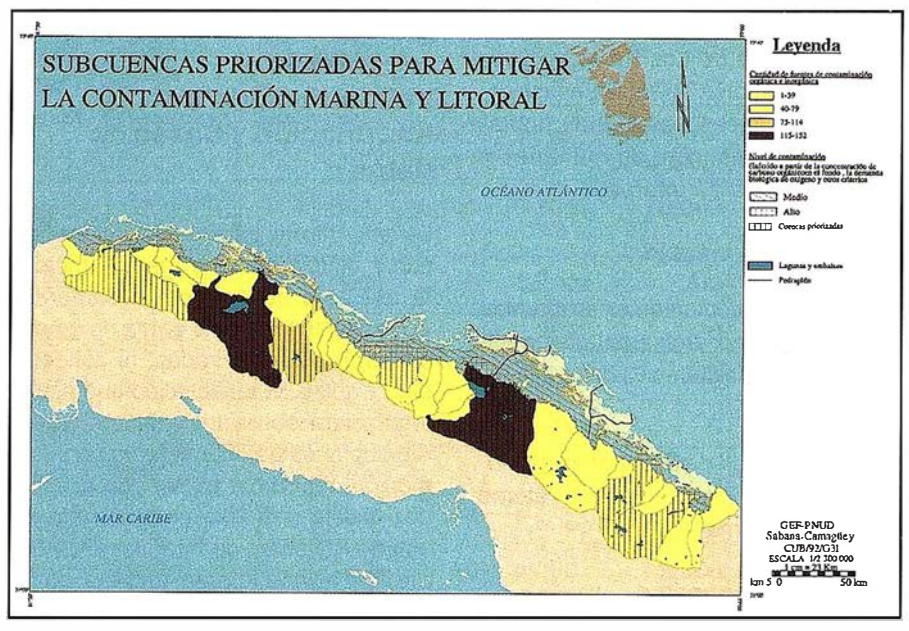

Figura 7

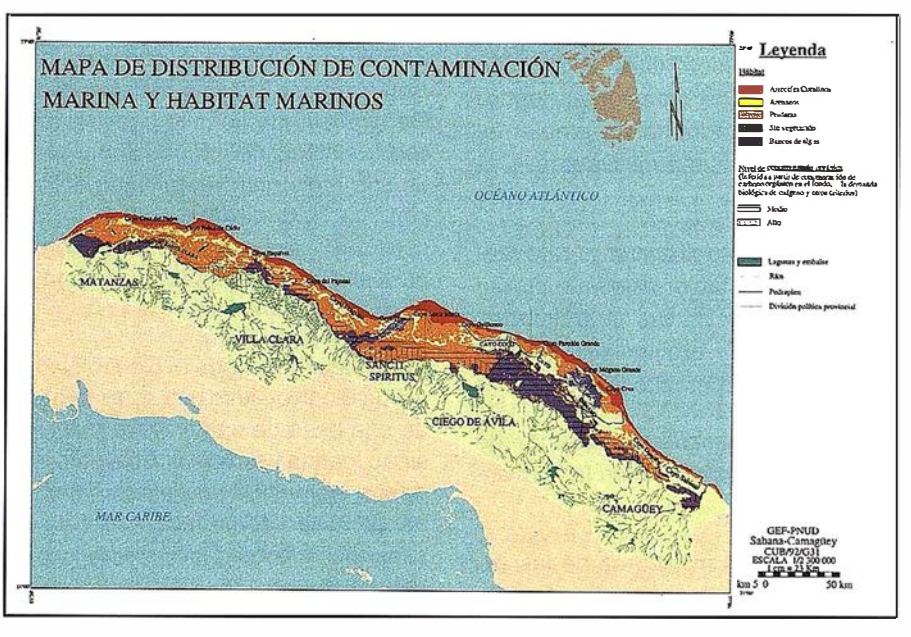

Figura 8

integral y de conservación de la biodiversidad.

### Acciones propuestas

- Realizara el inventario económico de los principales bienes y servicios naturales no comerciales del Ecosistema Sabana-Camagüey.
- Realizar la valoración de algunos de los principales bienes y servicios naturales no comerciales del Ecosistema Sabana-Camagüey.
- Introducir la dimensión ambiental en los análisis de factibilidad técnico-económica de las inversiones

del Ecosistema Sabana-Camagüey.

- Ejecutar análisis de valoración económica de algunos casos de degradación de ecosistemas costeros y marinos como elementos demostrativos.
- Realizar experiencias piloto de evaluación económica integral de inversiones seleccionadas.
- Capacitación en enfoques y métodos de economía ambiental.
- Explorar formas de autofinanciamiento de las actividades de conservación de la biodiversidad.

### Prioridades

- Estimar el valor de los bienes y servicios del manglar, arrecife, pasto marino, bosque siempreverde micrófilo, bosque semideciduo, y matorral xeromorfo costero.
- Experiencia piloto de evaluación económica ambiental de un proyecto seleccionado.

# 2.8. Carencia de un sistema de áreas protegidas

Las áreas protegidas en el Archipiélago Sabana-Camagüey, como en el resto del país, han tenido un pobre respaldo legal, bajo nivel de ejecución y de desarrollo de instalaciones, y muy escasa inclusión de áreas marinas. Sólo un área protegida está aprobada oficialmente. Actualmente está en proceso de aprobación el proyecto de Decreto-Ley Sistema de áreas protegidas para dar solución a este problema.

En 1 995 a raíz de la creación de un organismo rector del Sistema de Áreas Protegidas del Ministerio de Ciencia, Tecnología y Medio Ambiente) y de una revisión del Sistema Nacional de Áreas Protegidas en un Taller Nacional realizado con ese objetivo, donde participaron todas las provincias y especialistas nacionales con experiencia en este campo, se elevó una propuesta de áreas que ya consideraba entre otros elementos algunos de los estudios del Proyecto GEF.

### Progresos durante el período del Proyecto GEF

En 1996 el Proyecto ha hecho una propuesta muy importante dirigida a la implementación de una Región Especial de Desarrollo Sustentable (REOS) que abarca todo el Archipiélago Sabana-Camagüey y parte de la costa de la Isla Principal (Figura 6, Tabla 3). Esta incluye una mezcla de diferentes categorías de áreas protegidas de mayor restricción. Dentro de esta región, ya fue aprobado oficialmente el Parque Nacional Caguanes. El Proyecto GEF contribuyó a la realización de la propuesta de ese parque y a la elaboración de sù plan de manejo. Además, ha realizado esbozos de planes y lineamientos de manejo de otras áreas protegidas de la región.

### Objetivos de manejo

Formalizar e implementar un sistema de áreas protegidas que abarque toda la cayería, la plataforma marina y parte de las costas de la Isla Principal del Ecosistema Sabana-Camagüey para proteger sus valiosos recursos de biodiversidad marinos y terrestres.

### Acciones propuestas

- Tramitar, a través del CITMA, la declaración legal por el Comité Ejecutivo del Consejo de Ministros de la Región Especial de Desarrollo Sustentable y las áreas protegidas de categorías más estrictas en ella contenidas, estableciendo además las particularidades de la regulación y de control.
- Reestructuración de la administración existente de áreas protegidas del Ecosistema Sabana-Camagüey.
- Ejecutar gradualmente la construcción de la infraestructura especializada (administración, servicios y facilidades) para su protección y utilización adecuada por el turismo y el ecoturismo.
- Elaborar y ejecutar gradualmente los planes de manejo de las áreas protegidas del Ecosistema Sabana-Camagüey.
- Gestionar los recursos presupuestarios y en medios materiales, equipos y personal necesarios.
- Crear, con carácter permanente, pequeños grupos con las funciones de manejo, investigación y supervisión de las áreas.
- Valorar la creación de un grupo especializado que vele por el uso adecuado de estos territorios y que serán su principal custodio (guardaparques).
- Establecer legalmente todos los mecanismos que permitan el funcionamiento y mejoramiento de este subsistema.
- Capacitación del personal de trabajo destinado al manejo de áreas protegidas.
- Establecer un Sistema de Reservas de Pesca como complemento o parte del sistema de áreas protegidas del Ecosistema Sabana-Camagüey.
- Vincular de forma compatible el sistema de áreas protegidas del Ecosistema Sabana-Camagüey con el desarrollo del turismo de la región, y promover el ecoturismo como una de las vías de autofinanciamiento de la conservación de la biodiversidad y de diversificación del producto turístico.
- Estudiar las vías de autofinanciamiento del sistema de áreas protegidas y de las reservas de pesca.
- Informar a la comunidad sobre la creación del sistema de áreas protegidas y su importancia para la diversidad y el desarrollo del Ecosistema Sabana-Camagüey.
- Incorporar la participación de la comunidad en las áreas y actividades donde sea necesario.

### Prioridades

- Tramitar la declaración legal por el Comité Ejecutivo del Consejo de Ministros de la Región Especial de Desarrollo Sustentable y las áreas protegidas de categorías más estrictas en ella contenidas.
- Reestructuración de la administración existente de las áreas protegidas del Ecosistema Sabana-Camagüey.
- Ejecutar gradualmente la construcción de la infraestructura especializada (administración, servicios y facilidades).
- Elaborar y ejecutar gradualmente los planes de manejo de las áreas protegidas del Ecosistema Sabana-Camagüey.

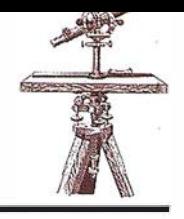

# Ya puede encontrar en Ingram Micro las soluciones gráficas más potentes del mercado

La División de Sistemas Empresariales del mayorista, especializada en consultoría de sistemas, comercializa las nuevas estaciones de trabajo de SGI.

Debido a la evolución de las necesidades de los profesionales de la ingeniería, las ciencias y la creación multimedia, la nueva generación de estaciones de trabajo visual de SGI está basada en el procesador IA-32. Se trata de estaciones con arquitectura y componentes estándar con sistema operativo NT o Linux.

Las ventajas que ofrece el NT son la amplia disponibilidad de aplicaciones y menor coste de estas, sencillez de manejo y la creación de un entorno común con el resto de sistemas de sobremesa.

Si se decide por el sistema operativo Linux conseguirá gran robustez, hardware de bajo coste y gracias a la Open Source Community se beneficiará del desarrollo en colaboración y de un mayor control por parte de los usuarios.

La nueva gama de máquinas se compone de tres modelos. La Silicon Graphics 230 con un procesador PIII y un precio de entrada agresivo. Si sus necesidades de computación son mayores, encontrará que la Silicon Graphics 330 con sus dos procesadores PIII tiene una relación prestaciones/precio óptima. Para usuarios que requieran hardware de gama alta, SGI presenta la Silicon Graphics 550, una máquina escalable con dos procesadores Plll Xeon.

Con estas estaciones SGI mantiene su compromiso de ofrecer estaciones de trabajo de altas prestaciones para Windows y además presenta las primeras estaciones de trabajo Linux con aceleración por hardware para OpenGL en 2D y 3D.

# ANEBA presenta sus novedades en TOPCART

Se trata de una aplicación altamente novedosa diseñada específicamente para la topografía en campo, dado que Pocket CARTOMAP se ejecuta en ordenadores con Windows CE, los cuales se conectan directamente al instrumento (estación total, GPS, etc...) y permiten la lectura y el replanteo desde la interfaz de Pocket Cartomap.

Pocket Cartomap también permite realizar en campo todos aquellos cálculos topográficos necesarios, desde compensación de poligonales hasta intersecciones o mediciones de alta precisión, incluyendo: compensación de poligonales cerradas, encuadradas y abiertas, giros, cambios de sistema de coordenadas, compensación de coordenadas UTM (con cambios de elipsoides y ajustes georeferenciales en tiempo real), factor de escala, Helmert, etc... Pocket CARTOMAP proporciona acceso a tareas hasta ahora inaccesibles, tales como: Undo/Redó para desahacer/rehacer cualquier acción, almacenamiento de un histórico de los datos observados y de sus diferentes alteraciones, 9 tests de calibración del instrumento, codificación múltiple con formularios personalizados y elaboración de autocroquis en tiempo real y muchas otras funciones sorprendentes.

Permite el cálculo y edición del Modelo Digital del Terreno en tiempo real. Se puede regenerar automáticamente al introducir nuevos puntos o eliminar puntos ya existentes. Genera de curvas de nivel suavizadas. Soporta múltiples modelos en un mismo proyecto, por lo que se pueden realizar comparaciones de terrenos de forma gráfica. Se calcula el movimiento de tierras producido entre diferentes terrenos por perfiles comparativos o por malla adaptativa.

Pocket CARTOMAP incorpora un potente CAD 2D/3D con definición de líneas, arcos, polilíneas, círculos, ejes, textos, símbolos, ...

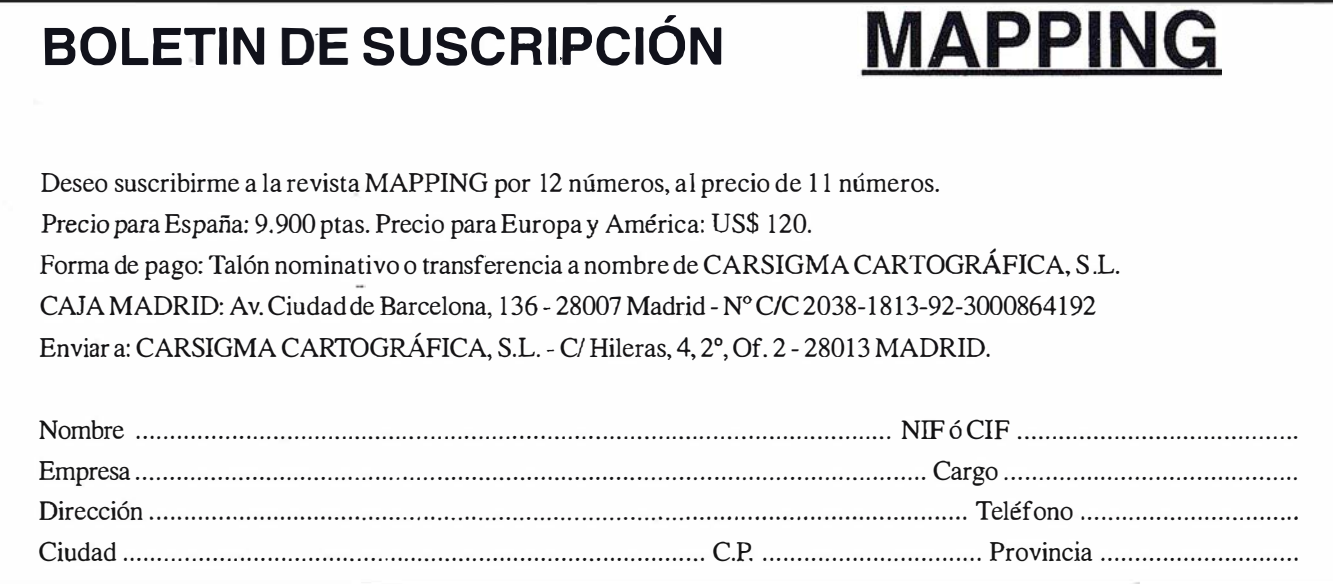

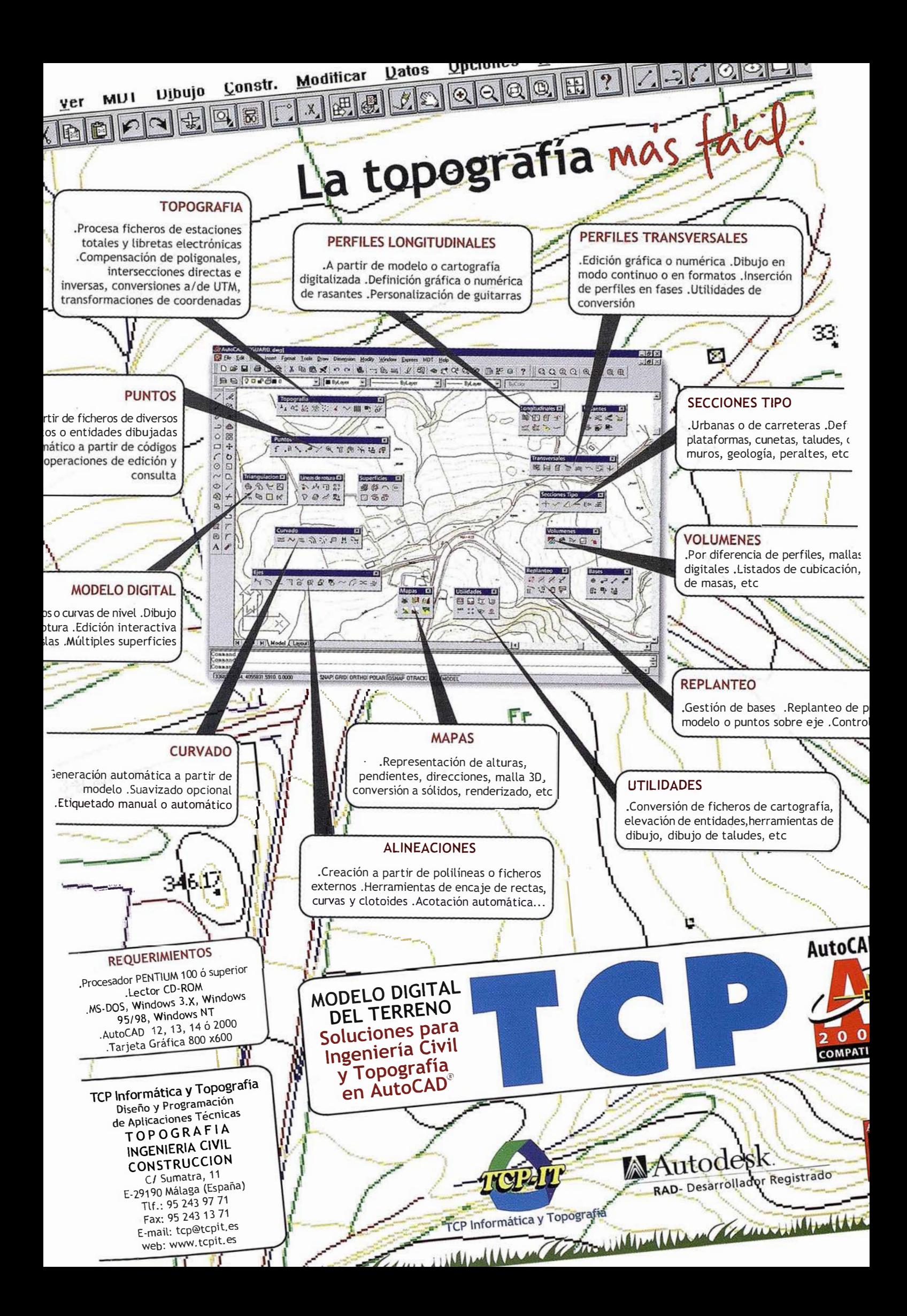

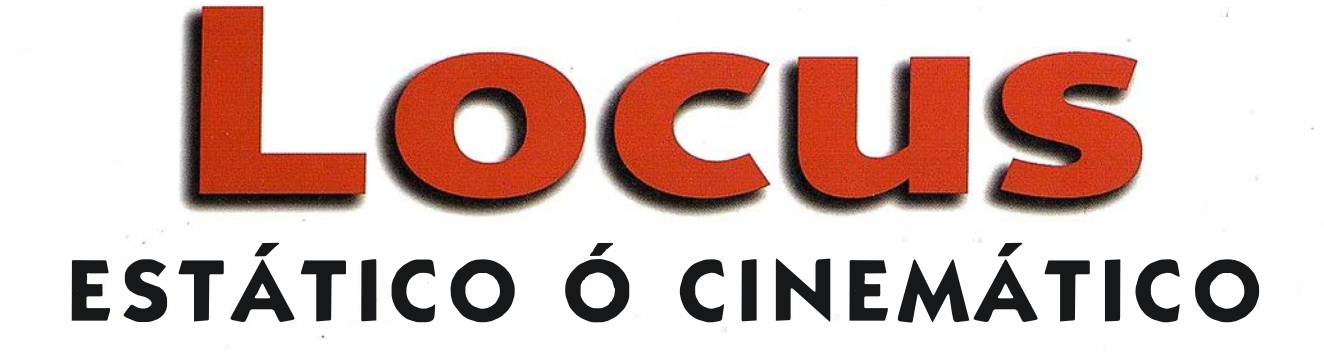

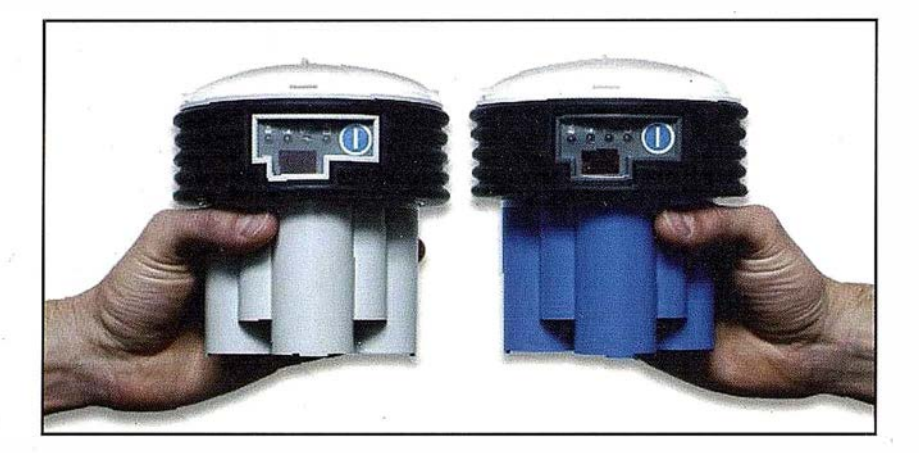

El receptor GPS monofrecuencia LOCUS de Ashtech. El más pequeño, más liviano y eficiente. El más económico. Sin cables. Alimentado con pilas. Sin problemas. Programa para posprocesado . en español. Imposible más fácil. Como sabe, el posicionamiento GPS de precisión es siempre relativo, por lo que necesita dos unidades como mínimo. Pero si emplea tres, aunque su inversión aumenta en un tercio (realmente menos, pues no necesita duplicar

el programa de posprocesado), su productividad se duplica.

Para todos los casos tenemos una buenísima oferta. Tamb ién con este receptor. Si está considerando iniciarse en el trabajo GPS, no lo dude, llámenos y le informaremos. Preguntar no le cuesta nada y tiene mucho que ganar.

Grafinta, S.A.; Avda. Filipinas, 46, Madrid 28003; Tel. 91 5537207; Fax 915336282;

E-mail: graf inta@grafinta.com

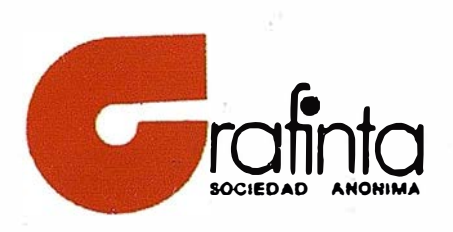

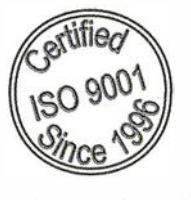

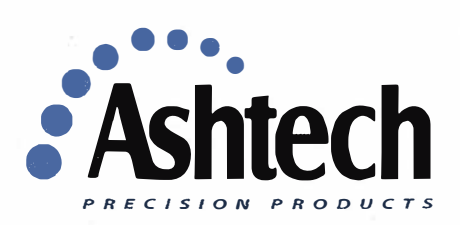